<del>leviews.Tiny Troops • Master Axe • Blockhead Frev</del> Testament • Kargon • Marbelous

 $\overline{ }$ 

Г

April 1997 £5.99 USS13.50-122500-ASCH235 • BFR 520 \*051251))

 $\blacktriangle$ 

FU)

# Urecto

c

**Revitalise your Amiga with** this top file manager and orkbench replacement

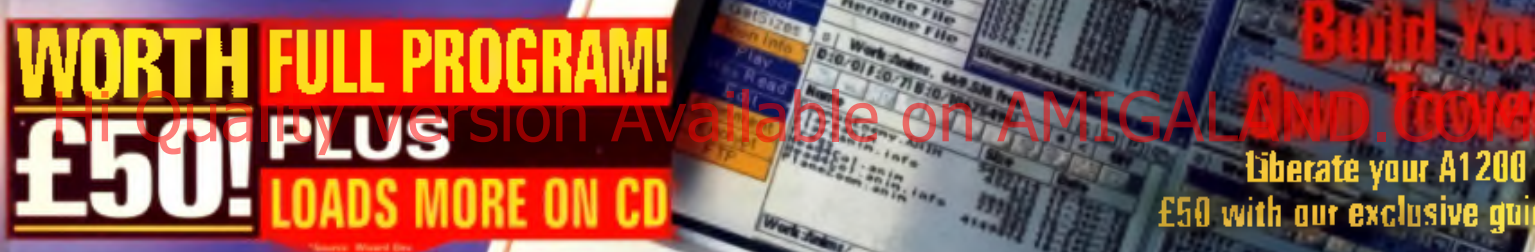

Liberate your A1200 fi £50 with our exclusive guidj

The **Allem all!** 

nagine beater?

**UTP** series!

977136059601404

CD-ROM<br>edition

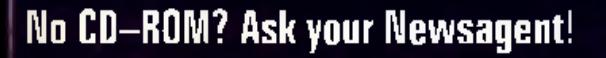

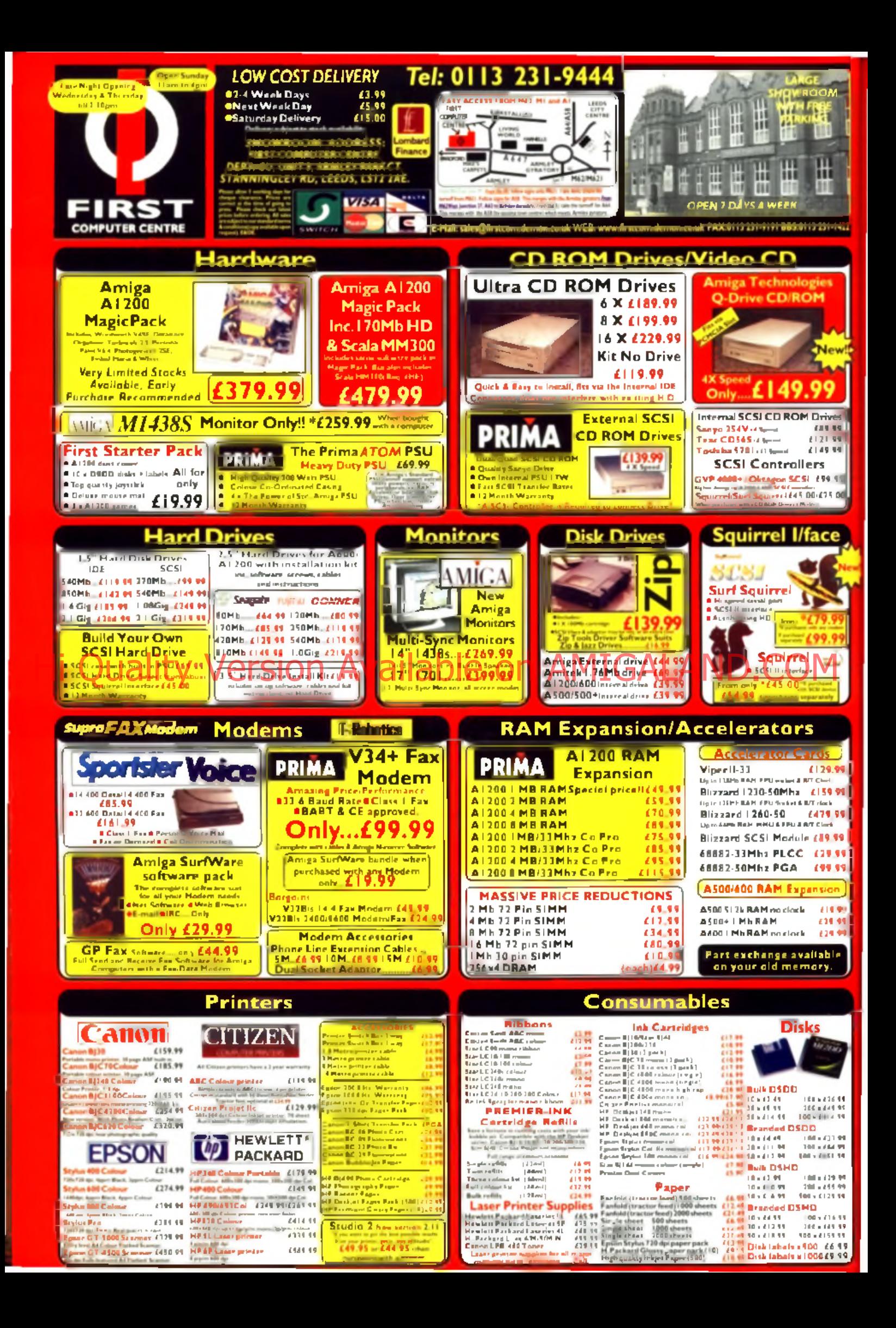

<span id="page-2-0"></span>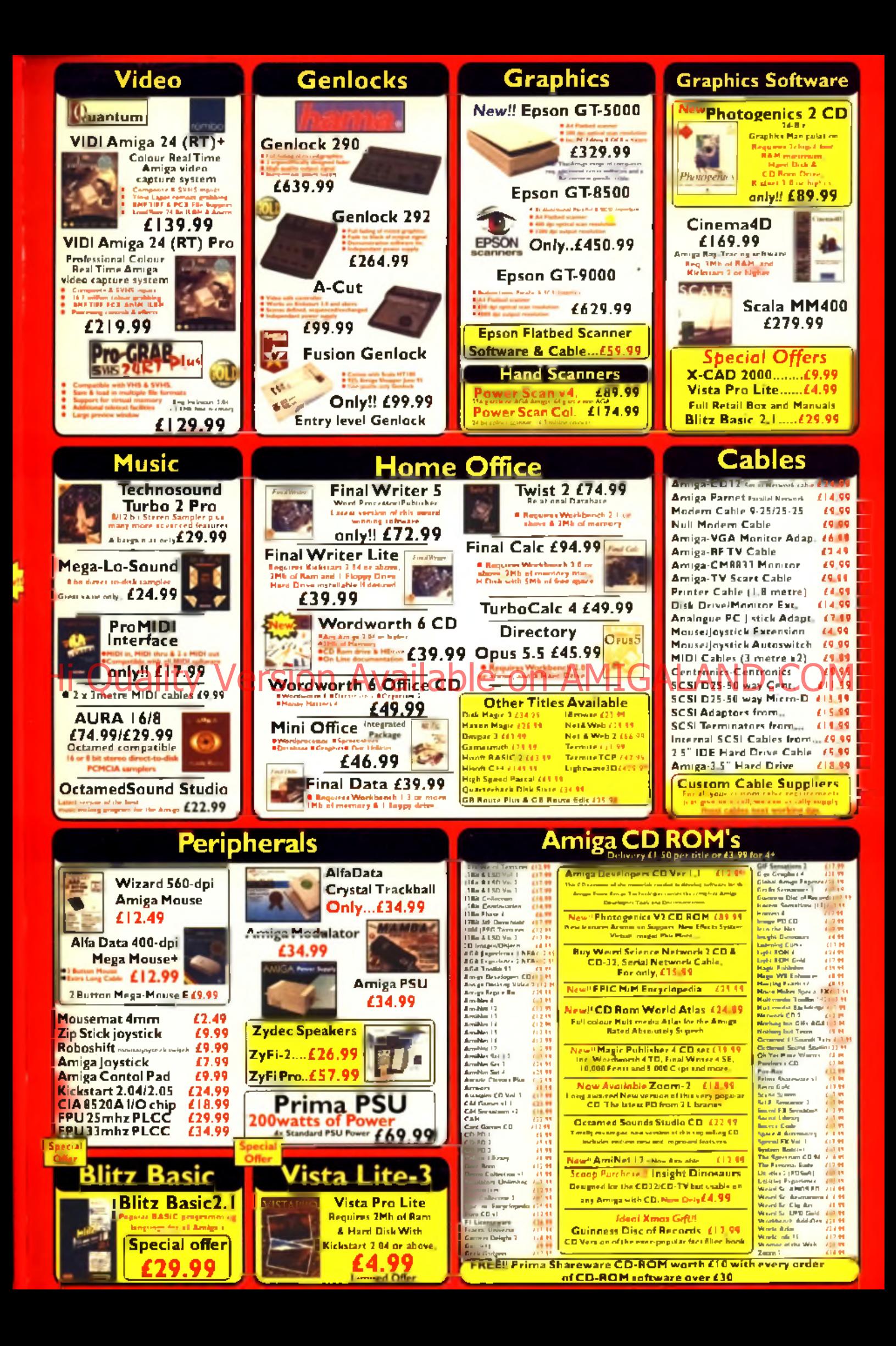

Editorial EDITOR Tony Horgan DEPUTY EDITOR lisa Collins TECHNICAL EDITOR Mai Beilinson STAFF WRITER Andrew Korn COMPANY ART EDITOR Helen Eiecntive Danby DEPUTY ART EDITOR Anthony Manager Collins CD-ROM COMPILER Neil Bolbwick TECHNICAL CONSULTANT John Kennedy GAMES CONSULTANT Main Broughton CONTRIBUTORS Tony GUI. Andy Mitchell. **NEWPORT BENCH, MORT STAN** Mark Fortes. Panl Nolan. Larry Hiclmott Jason Compton. Jason Hnlance. Pat McDonald PHOTOGRAPHY Best Jennings SCITEX MANAGER Sarah Best SYSTEMS MANAGER MANAGER Sarah-Jane leavey

**Advertising, Marketing & Management** PUBLISHING DIRECTOR Sarah Jaaas COMMERCIAL DIRECTOR Sandra McClean PUBLISHER AndyMcVittie GROUP AO MANAGER Lira Merrett MARKETING MANAGER Alai Gorman SOFTWARE MANAGER Chris Perera SENIOR SALES EXECUTIVE Marianna Masters AGENCY SALES EXECUTIVE Genene Dick AGENCY SALES MANAGER Paul Lauaratti PRODUCT MANAGER Kirstin Ritchens PRODUCTION MANAGER Sam Lee **MARKETING EXECUTIVE Clairs Matthews** AD PRODUCTION EXECUTIVE Ryan Bawdy AD PRODUCTION MANAGER Emma Minford ADVERTISING ASSISTANT Annabel Green FACILITIES MANAGER Rob McBride

> CU Am iga M agazine 37-38 MILL HARBOUR ISLE Of DOGS LONDON EN 1971 UNITED KING00M 0171 872 S7IB

#### CtNERAL@CU-AMIGA.CO.UK SUBS ENDUCES: 01858 43S380 ADVERTISING PRODUCTION FAX: S171 21S S21S S Hi Quality Version Culture on AMIGALAND.COM

#### **Centacts**

Michael (S. 1877), S.S. André Theodoroma Ade Provincia Conta, los provinciales de Santoneo (en que que en 1874<br>Vinc Michael S. De ademina ademie etazón, queñ<sub>o</sub>n las BACA (SAS). Los technología problema estre elemento de<br>S w lw i m i hockshat@vo.omga is ab. m  $0 + \delta$ @ ci-inifigat co ah.

PI 518MH SIAMHO" Die pel benkiede el im PI proposa otes (mil. lai secreta del laippy hi<br>1979: I puNg »nl»n i PI pugnat diet parte provi al nim al la: PØ SUBMISSIONS. CU Amiga.<br>Nagazine. 37-31 MM Hmhmm, lain al Ongs. Lainte

ADVERTISING OG ADVERTISING PROBLEME: If you visb to advertise in CII Aniga Nagaziva.<br>plvma cortact Marianma Masters on the above telephone number and address. Cantact Annahael<br>Green if you have a query regarding any advert

COVER BISK PRODUCKE: If you have a looky cover disk than with ar return your disk<br>In our dislication: BESKUPRESS, 7 WILLOW COUNT, BOUNTON INDUSTRIAL PARK, BOUR-TON-ON-THE-WATER, GLOUCESTERSHIRE GLS4 ZHQ, TEL: 01451 818788.

**commitments:** Clintong Magazine at the standard function of the manufacture was um and advent to the last of general, sampled the account two send than to to train a graph. Mitte britte eleven mus aSt oappenin Campillat meer in mit actipiid by par Im drug pages yn plant wei de tal oer de ster de land. Maaks wol he wol en hy your Sta.<br>niet wy kingstrikelijke hete is inne

BAa ISSUES: HIM \*35 351 Sublet • miliMiry DO *ink m n* H metf 5 9! (Me PkP) IM it MIU ft5l. *a m* itsais:« |riu £119. ( iw in) Rm ydaatdfTSB

SWESCWPTWI KTORES Sukception in andrew for lines friends from them. Smrttp Pat iKUal Stitt Nut\*BabiM\*LE1S» hi: HIM *H i*350 Aiumi - Aius papea mini - aiu gandagi f \* Suit An 1945 fS\* Suit ULBf Pilm in manner - fwr an<br>William F. Ell diff. fful die Milit Afrikaan fyn 1950 maar het wad die gestaat dilen

 $\otimes$  (MRP image 1980). In part of the might-minor, in representation  $\bullet$  and form, action character  $\bullet$ Medi banca) di Mik Waliam Mg uppera Maring punan ang at ito puklisher Came dake <sub>Mari</sub>ng ang tito.<br>Onjeksifi at Mike Page teori siyajiera ma ing atti in dagbarant samilikan ng paja ay perjang titok *\*m sm* All Miiul ud prim n M in) li b «i« H il lb dm il |ooj u puss. 0J Anqi Uicame atirapfs • w nlu lb lijkesi studads. Ml camt b kaM mpaisiki b u y aim head professor with an internal conferently and on the state. Then we had recover to prove ii an sictiii il skis mpnit coiintite pad hr u ariiraist siieriid ahsmsmeils In rhil pMict d sippbi Cl Anipi Hayum is u nAndM pihiubu aad Mu nm iu by its whate in the car loss and artist invariance

PRINTED IN THE UNITED ROCKER BY ST IVES PETERBORDUG AND COVER DISK AND CD-ROM DUPIICATION BY DISKPRESS

> 1IGA I ABC Jai-Jnc IS9I 3I.ISI

# APRIL 1997 • CONTENTS

# litoria

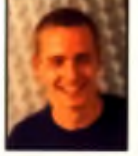

What a month! It's been a bit mad these past few weeks, what with getting all of this lot ready for you. People say this scene is quiet at the moment: don't you

believe it! Apart from pulling out all the stops to being you the fabulous Directory Opus 5.11, we've been beavering away at this month's main features. First of all there's our Best 50 Amiga Games Ever chart and competition to win them all. You should have heard the arguments that caused! Then there's part one of our guide to transplanting your Amiga into a tower case and somewhere we found time to pack in mightily busy reviews sections along with the usual high standard of tutorials. Time for a pint and a packet of Twiglets, I feel.

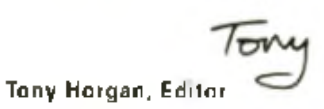

# **Feature**

#### **20 50 Best Amiga Games Ever!**

This is not just any old games features, this is a list of the 50 best games ever to have graced the Amiga, lovingly compiled by the CU Amiga Magazine team. However, we're not ones to get you all excited about the games of yesteryear and then say "pity you can't get them any more". No Sir, this list is made of top vintage games that are still available today. We'll even tell you where you can get them. And there's a chance to win the lot of them to boot!

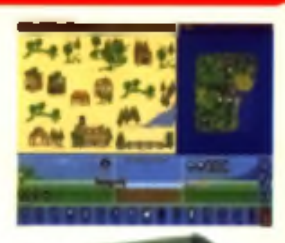

#### **28 Build Your Own Tower!**

Yes, you can believe your eyes, it is a feature on how to build your own tower. Over the past lew months we have been bombarded with people asking us how they can make up their own tower. Well, now you can. To keep all you people happy, this is the first of a three-part feature which includes all you need to know about setting up your own tower complete with an easy-to-follow tenstep guide. We kick off with a guide to moving all your drives over to a mini tower like this one.

# **Cover Disks and Super CD-ROM**

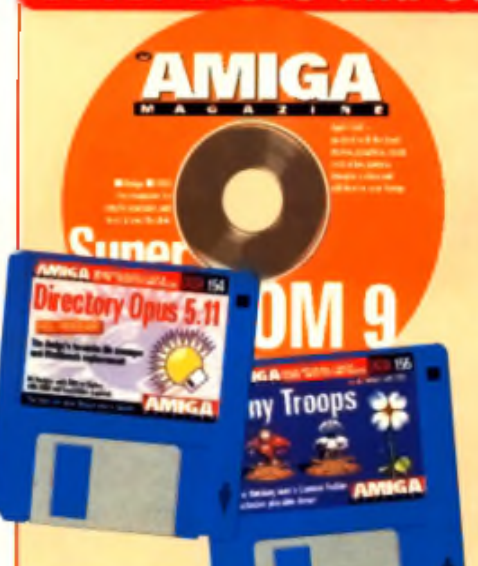

#### **8 Directory Opus 5.11**

What a coup! The full version of this wonderful package is yours on this month's technical cover disk. Maybe Christmas has come early this year.

#### **6 Tiny Troops**

Exercise your grey matter a little with this exclusive demo of Vulcan's latest strateny game. Cennon Fodder meets Time Keepers. You're in for a treat.

#### **12 Super CD-ROM 9**

Our top quality guaranteed CDs have become the expected standard now from CU Amige Magazine. Never one to disappoint we've managed to pull yet another superb CD out of our hat. More top softwere then you could ever imagine.

# **News**

**16 The Amiga gets back on track with P-OS and TFX is set to finally see the light of day. All this and lots more.**

# Games

- **38 Marbelous**
- **38 Kargon**
- **39 Testament**
- **39 Castle Kingdoms**
- **43 Tiny Troops**
- **44 Master Axe**
- **44 Blockhead**
- **46 Tony Crowther Interview**
- **48 Tips Central**

# **Tech Scene - utilities and hardware**

-11

SAMPLER<br>STEREO HIFI

**Description** 

ELSAT

- **52 Cinema 4D 3 .0 --------------**
- **58 Prograb Hi Fi Sampler**
- **59 Teletext Decoder**
- **60 Secal 1.0**
- **His Quality High Available on AMIGALAND.COM** 
	- **63 Web Explosion**
	- **64 PD Scene**
	- **67 PD Utilities**
	- **70 CD-ROM Scene**
	- **72 Art Gallery**

# **Workshop**

- **76 Imagine 4.0**
- **80 Next Month**
- **82 Desktop Publishing**
- **84 OctaMED SoundStudio**
- **86 Wired World**
- **88 Net God**
- **88 Surf of the Month**
- **95 Frequently Asked Questions**
- **96 Masterclass**
- **98 Q+A**
- **102 Backchat**
- **104 Subscriptions**
- **105 Points of View**
- **106 Back Issues**

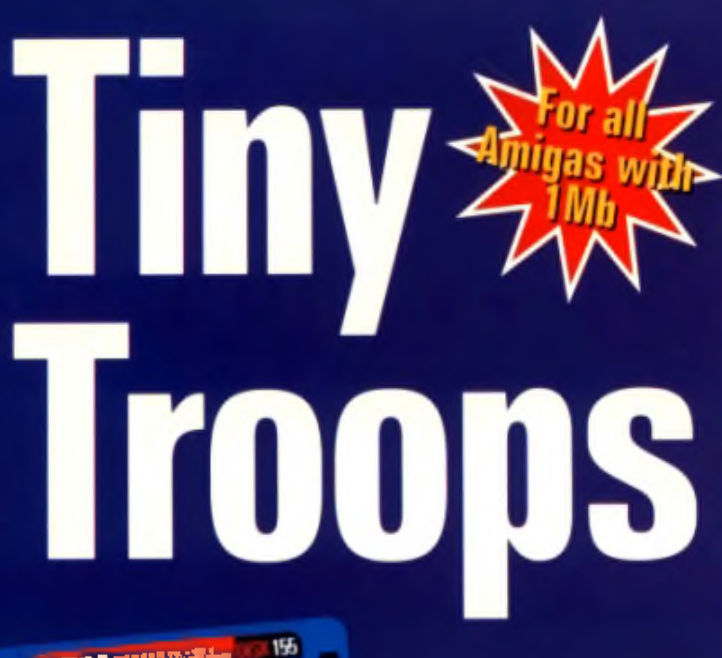

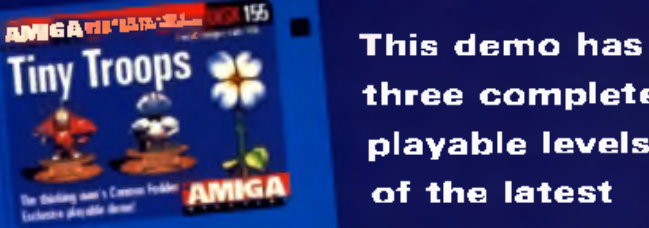

**three complete playable levels of the latest top strategy war game to hit the shelves.**

**• Works on all Amigas with 1Mb • Lots of miniature fighting fun**

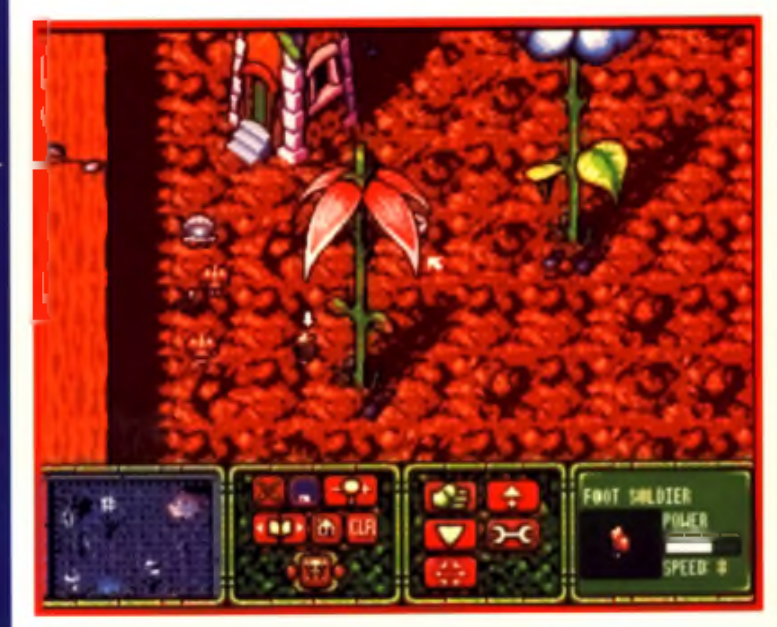

Explorer disk Tab has<br>three complete<br>els of the latest<br>war game from Vulcan<br>Soltware A kind of think. over disk 155 has three complete playable levels of the latest Software A kind of thinking man's Cannon Fodder it's one tough cookie of a game to beat. You've got to use all your best strategy plans and put them into action properly otherwise you'll end up waed out. Are you up my my Can

to load or save a game. But there is enough there to keep you busy for a while.

The aim of the demo is simple. kill or be killed. You've got a team of little soldiers at your command (you can choose either side) which you must make your mind

as to how to utilise them best to win. Control is simple: either

joystick or mouse but it is best to

**• Thinking man's Cannon Fodder Available on American Available on AMIGALAND** always and see the **Form of Amigam Cannon** use **A** mouse. Clicking on die**/die/die in Me**diately. Your general will also give **you** take the challenge? M hy not try out this demo and see

for yourself. This demo has most of the options available in the linished game. You will not, however, be able

you a few handy hints before each battle as how to approach it best. Check out the box below to see what options are available. Cover disk 155 will run on all Amigas and is selfbooting, all you have to do is stick it in your Amiga and

turn it on. Simple. Good luck and remember be careful out there.

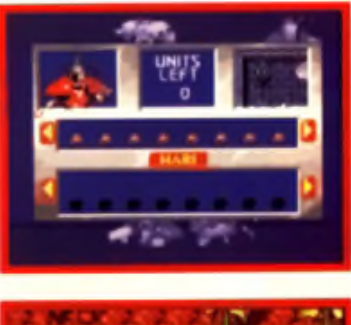

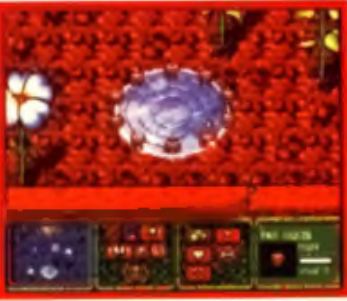

#### **What do I do then?**

Game Map This is where you see the bigger picture. Click here if you want to scroll through the level to have a look at the lie of the land: ie where the enemy base is and if there are any enemy soldiers lurking about in out of the way places.

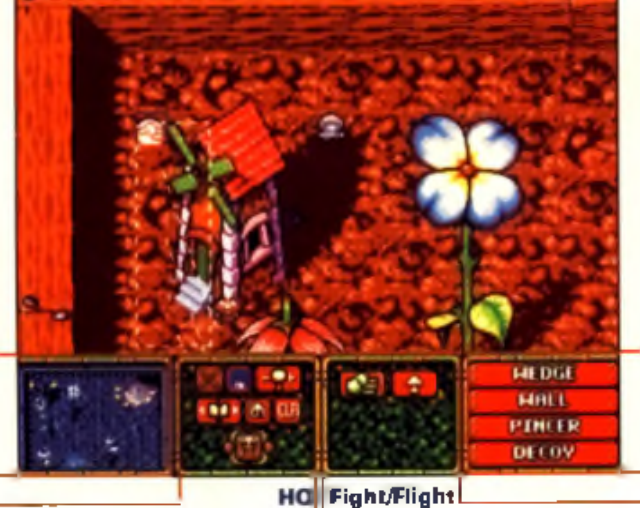

Geme options. From left: show fighting||The fist icon denotes attack, the arrow status report, run home, clear, total war. where you want to attack or move to.

soldiers, load/save game (na for demo), move. Once you've chosen either, hold down increase/decrease viewing area, general/||the mouse button or joystick and drag it to

Group Move Holding the left mouse button or joystick down ensbles you to select a group of men. Once you've dans that you can choose one of these four formations to put them into. Decoy is a pretty handy ane for fooling the enemy.

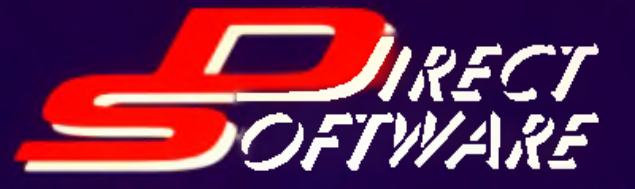

GLOOM

Hardware Order Line: 01623 455 rder Line: 01604 tware Or

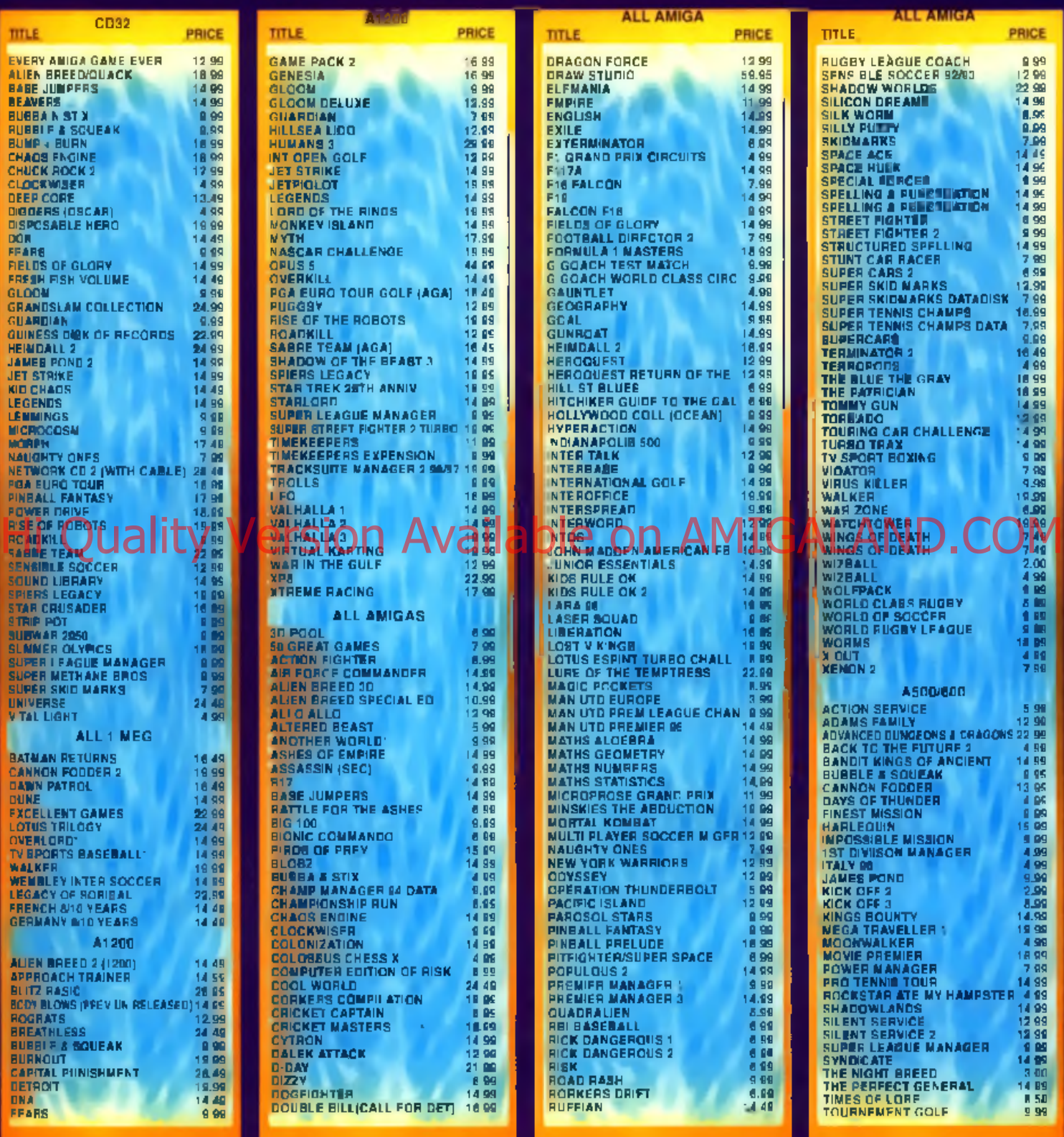

*WE.JKL.* • *STOCK THE BIGGEST SELECTION OF AUIGA GAMES IN THE UK* » *GIVE THE BEST PRICES POSSIBLE*

• *GIVE FREE EXPERT TECHNICAL ADVICE (24 HOURS)*

• *PLAN TO HAVE 10 LSTORES IN UK IN 1997*

• *OFFER PRICE MATCH'*

**minvFTHF tunity is the state of the match of the match intervalse of the match intervalse of the match intervalse of the match intervalse of the match intervalse of the match intervalse of the match intervalse of the matc** 

# $HELP US HELP AMIGA$

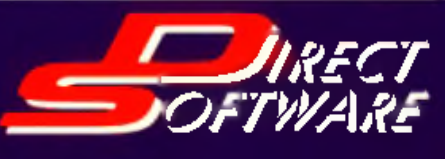

- 
- **CASH CHEQUES FOR GAMES OUT OF STOCK<br>CASH CHER FORMATS<br>CAME PROMISES WF CAN'T KEEP<br>CAMES THE GAME<br>CHARGE A MEMBERSHIP FEE**<br>CAMAGE A MEMBERSHIP FEE
- 
- 
- 
- 

# 79 A

**All Amigas with OS2** or higher 1Mb RAM and hard drive required.

**Once again CU Amiga Magazine brings you the very best software for your Amiga: Directory Opus 5.11, live and uncut.**

#### **What's a file manager?**

• Although it offers many ways of enhancing your system. Directory Opus 5's main purpose is as a file manager. The aim is to make tedious tasks quicker, easier, and

more automated. You can say good-bye to typing long, cryptic strings into Shell windows and hello to a slick graphical interface where you just point and click to get the job done. His automated, you can shell windows I Spreak on Available on a noply used to ALADAND. Support on Alange on AMIGALAND.

You can use Directory Opus 5 to launch programs, view files, tidy up your hard drive, format disks and do many more things. Best of all, you can do. them all at once because you almost never have to wait for one operation to finish before starting another.

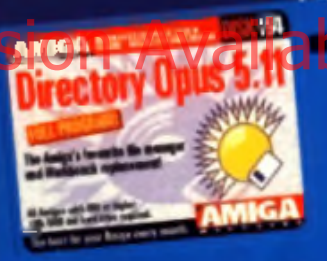

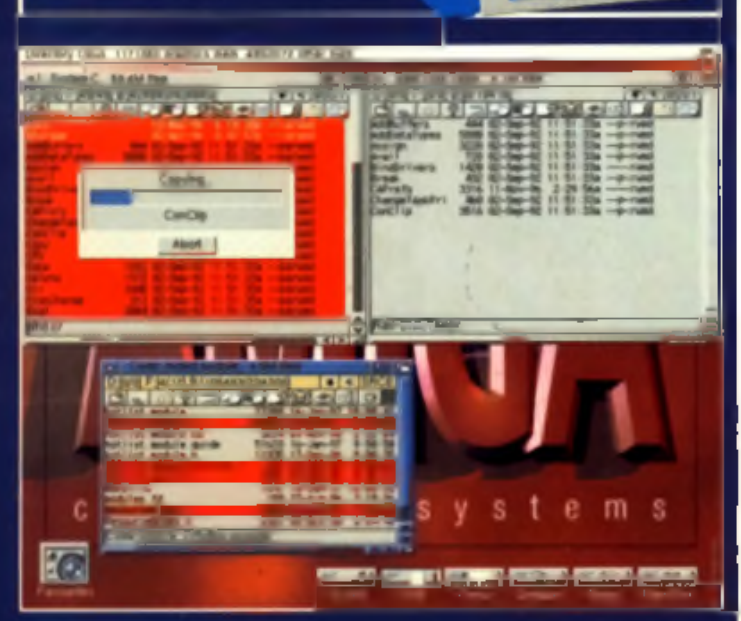

Example of the prepared to have your<br>
and by Directory Opus Workt<br>
B.11. This incredibly comm<br>
powerful file manager has come e Loan<br>
on in leans and bounds since yer. Thand e prepared to have your Amiga totally rejuvenated by Directory Opus 5.11. This incredibly on in leaps and bounds since version 4 and now has so much more to offer. It can even act as a total Workbench replacement.

#### **Installation**

Directory Opus 5 must be installed to a hard drive. You cannot run it from a floppy disk or the CD. To install, boot your Am iga as you norm ally d o and w a it for

Workbench to load. Insert the cover disk or CD and doubleclick on the icon that appears for it on the Workbench screen. A window should appear with an icon called InstallOpus' which you should double-click on to begin the installation process. Do not attempt to install Directory Opus by hand, you must use the installer script. At some stage in the installation you will be given a choice about how you want Opus to be

started when your machine boots. If you choose the Replace Workbench' option your c: LoadWB command will be renamed to c:LoadWB\_Old and a new command will replace it which loads. Opus Holding down the shift key while booting will cause Workbench to load instead of Directory Opus, should you need it. Please note that you don't have to use Directory Opus 5 as a Workbench replacement if you don't want to.

Directory O pus 5 is probably could set it up just like a 'tradition-

al', Opus 4 style program, but you'd be wasting your time. Opus 5 is a new program and a new way of doing things. You must retrain

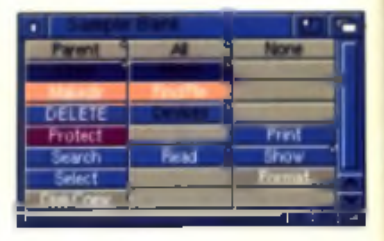

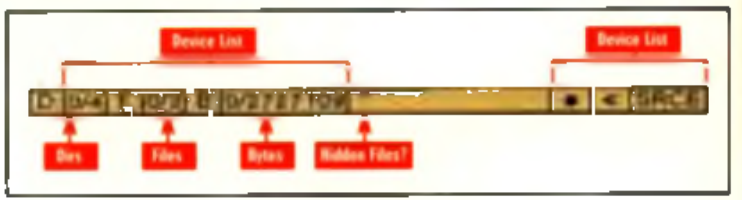

#### **Converting Directory Opus 4 config files to the 5.11 version**

Directory Opus 5 can convert configuration files saved in Directory Opus 4 to the new format. To do this, select the 'Settings/Environment/Load...' menu item and show the file requester to your Opus 4 settings file. You will be given the ogtion of which bits of the configuration you wish to bring into Opus 5. The basename which you are asked for will be used in the names of the new settings files so that you can differentiate. them from other files.

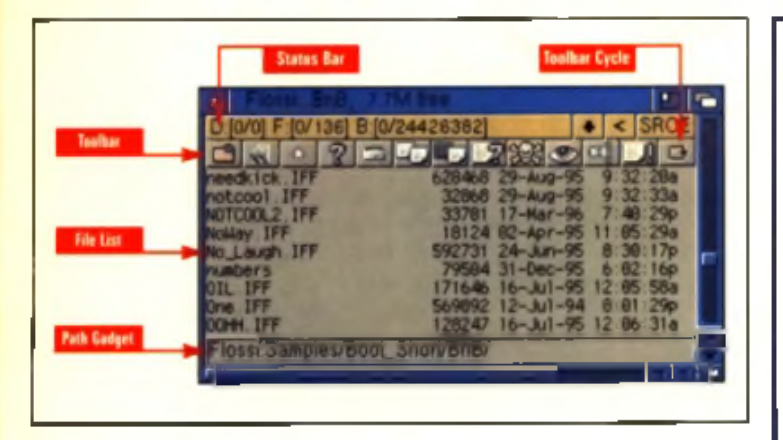

yourself to use it and it has a learning curve just like anything else. You can never please everyone, yet there seem to be many people who have a knee-jerk reaction to change and won't even try something new. Believe me, it's worth it. all o f it.

Hide away what you were using before and only use Opus 5 for a couple of weeks. You may struggle with it at first but it's worth it.

This article aims to give you a quick introduction on how to use the basics of Directory Opus 5. The default configuration is described but while the configuration editors may be mentioned in places the details of their operations are not. We may look further into advanced topics in future tuto-

rials, but there is no substitute to the 262 page ring-bound manual which you get when you buy Directory Opus 5.5, and the tutorials will almost certainly be targeted towards the new version and not 5.11.

#### **Main window**

First, let us look at the main Opus window. By default the main window opens as a backdrop window on the Workbench screen, but it can be made into a normal window and moved to its own screen. You should see icons for your hard disk and other devices in your system in the window, and it is possible to 'leave out' icons from any directory so that they are available directly on the main window. Applcons added by other programs will also appear there, and all of these things work in more or less the same way that you are used to from using Workbench.

What will be new to you is the idea of program 'groups' which allow you to collect frequently used programs and data files in one easy to get to place. Anyone who has used Windows 3 on the PC will know the idea. You can have as many groups as you want. or none at all, but when you first use Opus there is a group called

'Favourites' pre-made for you to drag whatever you want into.

If you desire a pattern or picture on the window, load up the WBPattern preferences editor which came with Workbench and save the configuration out to a file. By default it is written to EnvisysAAfBPattern.prefs on Workbench 3. You can then point Opus to this file in the Opus Environment editor which is available from the Settings menu, or by pressing 'Right-Amiga 4'. Opus 5.11 doesn't support pictures in icon m ode listers (see belowj. but later versions do.

In Directory Opus 5.5 it is possible to hide any or all device icons, and in 5.51 you are able to define d ifferent areas of th e screen for

Window snapshots are also saved separately to Workbench in newer versions of Opus, which avoids annoying clashes for those using both programs. Visually, Opus 5.5. improves on 5.11 by allowing you to rem ove the borders and labels from icons of your choosing, giving it a much sleeker look.

#### **Listers**

Listers are the most important element of Directory Opus 5. Their main job is to display the contents of directories and allow you to perform operations on programs and files within them.

To open a new lister you can either click on a drive's icon or use the 'Listers/New menu item. Doing the latter will give you a device list from which you can select where

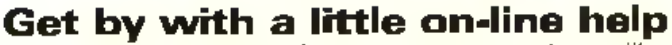

Although it is no substitute for the 262 page menual you will get if you buy Directory Opus 5.5, the version of Directory Opus provided comes with a full on-line help system. This will explain the basics behind most elements of the program, including the configuration editors and pull-down menus. To get halp on something put the mouse over it and press the 'Help' key. If you do this over the main Opus window you will be able to get a complete list of all of the internal commands of Opus. For further help and advice regarding Opus 5, feel free to Email: leo.davidson@keble oxford ac uk (valid until July 1998). There is also a Directory Opus 5 mailing list on the Internet. For updates, add-ons and other Opus related bits and pieces be sure to look on Aminet and at the Opus web pages maintained by GP Software and Leo Davidson respectively: http://www.livewire.com.au/gpsoft/index.html http://users.ox.ac uk/~kebl0364

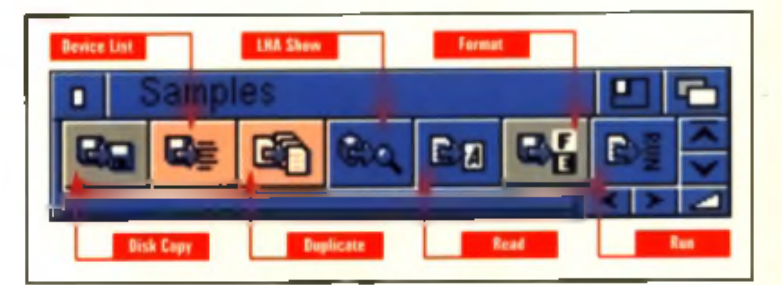

High are not We may look further and in 5.51 you are able to define<br>High are able of the prior of the companing different types of the prior of the strandir command. A the bank to save speed that to go. You may find it convenient to add a button to one of your button-banks which executes the 'DeviceList' command so that you have quicker access to new listers. You can also have but to right which execute the 'ScanDir' command

with the name of a directory as the argument which open new listers. to display certain directories. If you had Directory Opus 5.5 you could also double-click the main Opus. window to open new listers.

#### **Button banks**

Button banks are another important part of Directory Opus 5. They are floating windows of userdefined buttons similar to the toolbars attached to listers. Banks can either have text buttons or graphical buttons and a large set of images is provided for the latter. Buttons can have different functions for left, right, and middle [m ouse buttons, and alt-clicking](http://users.ox.ac.uk/--kebl0364)  them brings up the editor. You can edit several banks and buttons at the same time, giving you the

ability to drag-n-drop between them . If you right-click in the title bar of a button bank a pop-up menu appears which duplicates most of the Buttons menu and also gives you the option of comings the bank to save space.

#### **Pulldowns**

Opus' pull down menus work the same way as in other programs, but you should make sure an Opus window is activated and that you are not pointing at something where the right mouse button will do something else like activate a button or scroll a lister.

The first five menus are used to control Opus and cannot be edited. On-line help is provided for all items in these menus and you can read it by opening the menuand pressing the Help key when pointing at the item in question. (Don't let go of the right mouse button until after you press Help.) If you find that this doesn't work. and you are running some kind of menu replacement program, try disabling it, or press Help over the main Opus window and use the Index of the on-line help system to find what you want.

#### **Stick with it**

Please remember the most important thing. Opus 5 is new and innovative, and it's got to take a while getting used to. But you will get used to it. and once you do. you'll find using anything else will feel like being trapped in a box. ■

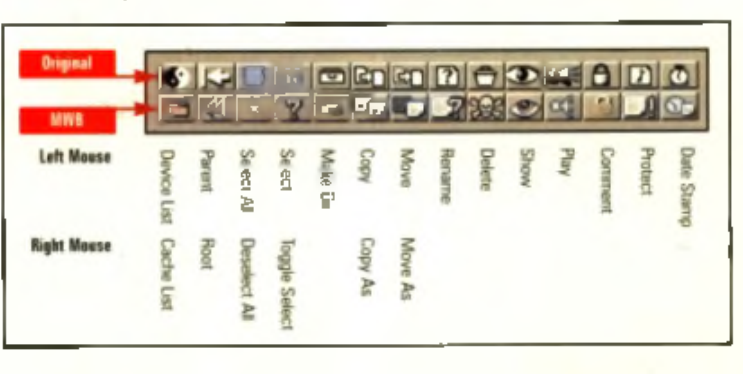

#### **COVER DISKS**

# What's Hot in Opus 5.5

**The current commercial release of Directory Opus has now reached 5.5. Here are some of the features and improvements that have come about since version 5.11.**

 $\bullet$  A new Icon Action Mode gives all the power of name mode Listers but with icons.

• Button banks and Listers need no longer be activated first in order to see right and middle. mouse button clicks.

• M ore Lister pop-up m enus to provide instant access to favourite commands.

• W orkbench Replacem ent M ode has been enhanced.

**An integrated OpusFTP capabili**ty lets you access remote Internet sites directly Irom standard Opus Listers.

· Button banks can now be borderless with a sleek minimal dragbar instead of a full window. border

· New Filetype-specific pop-up menus allow special menus for icons and files

• Custom buttons have a pop-up menu giving access to an extended selection of commands.

· New independent HatKeys are now supported

 $\bullet$  New Scripts system allows: functions to be executed upon. most system events

 $\triangle$  Custom menus have been

improved with multiple user. menus with sub items.

· New Automatic Filetype Creator allows you to create and test Filetypes with ease.

**A lont viewer is now included.** Just double-click on a font to vie w it.

**• Listers now have field titles, sin**gle-click re-sorting by fields, plusa new version held which reads. the internal version information from each file.

· New colour remapping of button and icon images with support for Magic Workbench and similar systems.

• Cybergraphics RTG now supported

. You can now selectively hide unwanted drive icons from the Opus main window.

• Enhanced clipboard support provides full cut, copy and paste in gadgets and file Listers

**• Listers are no longer blocked** while busy - you can now resize, iconify. and scroll busy Listers. • Icon and Lister snapshots are now stored separately from Workbench.

• Listers can n ow display a background picture or pattern.

• New internal Opus CLI allows you quickly test commands and ARexx scripts.

Directory Opus 5.51 should

be evailable as a free update from version 5.5 sometime in February 1997 from Aminet, the GPS of tware Web Site ( http://www.livewire.com.au/g psoft/index.html ), or your local GP Software distributor. You can upgrade your Directory Opus 5.11 caver disk version to 5.5 from Wizard Developments, Call Wizard Developments on 01322 527800 for ordering de tails.

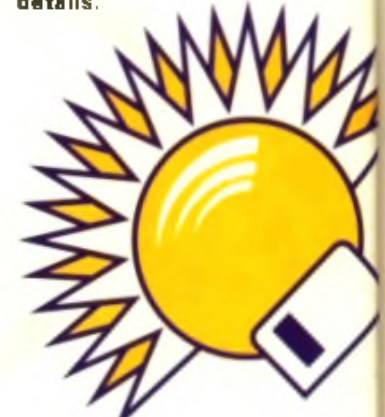

# VULCAN SOFTWARE LIMITED IS PROUD TO PRESENT Juality Version Available on AMIGALAN

■W. • ! ' tunc U push I he Amiga U» M» limits tunnus nuilti pl.iwr action with unpcis.iNr production value\* ami in game giaphics of astonishing quality in high icsolutions

Talc control of one of 4 types of futuristic cars all<br>eendered in superbidetail, call with their own unique idcniilic\* which obey New lomau mcs lianus lot added realism.

•ml against 3 other players, w heihci ihcy .- huuun or CPU controlled you will nerd

Shown on to smally play able sums fund that a rest models of the stated matrix properties have a stated for the state and by the stated of the stated of the stated in the stated of the stated of the stated in the stated i Uximameni chosen hs the CPU or knockout

Burnout w ill also feature a future editor that will

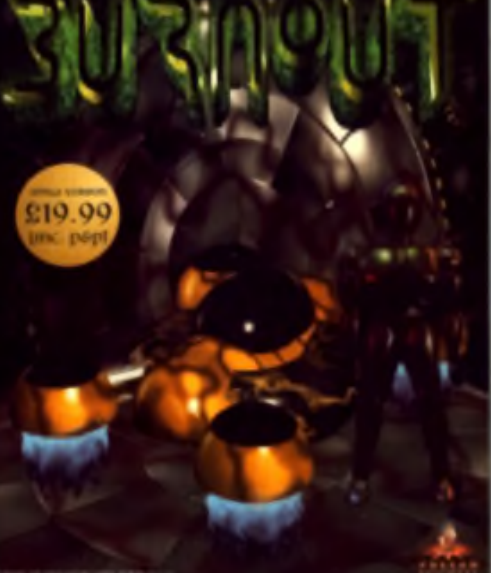

Molti-Play Un To 4 Players Playable From Hard Drive

O nly Hores Laced 256 Cols @25(ps) 6 Channel' O f High Definition Sound Effects New I no tan Meehan us Complex Amon = Intelligence fo r C P I' Players Weapons Full Tournament Arenas Knockout Challenges Future Car and Arena Disks

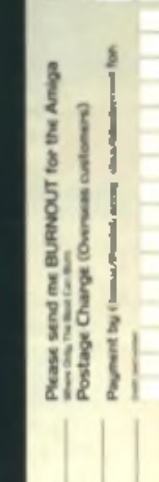

Earth 2045 is a ment and la

Vulcan Software Limited. Volcan House, 72 Queens Road. Buckland, Portsmoath. Hants PO27NA England UK *Tel:* \* 44 (0)1705 670269. Fax: \* 44 (0)1705 662226. Email: Paul@vul-soft.demon.co.uk. World Wide Web Pages: www.vulcan.co.uk

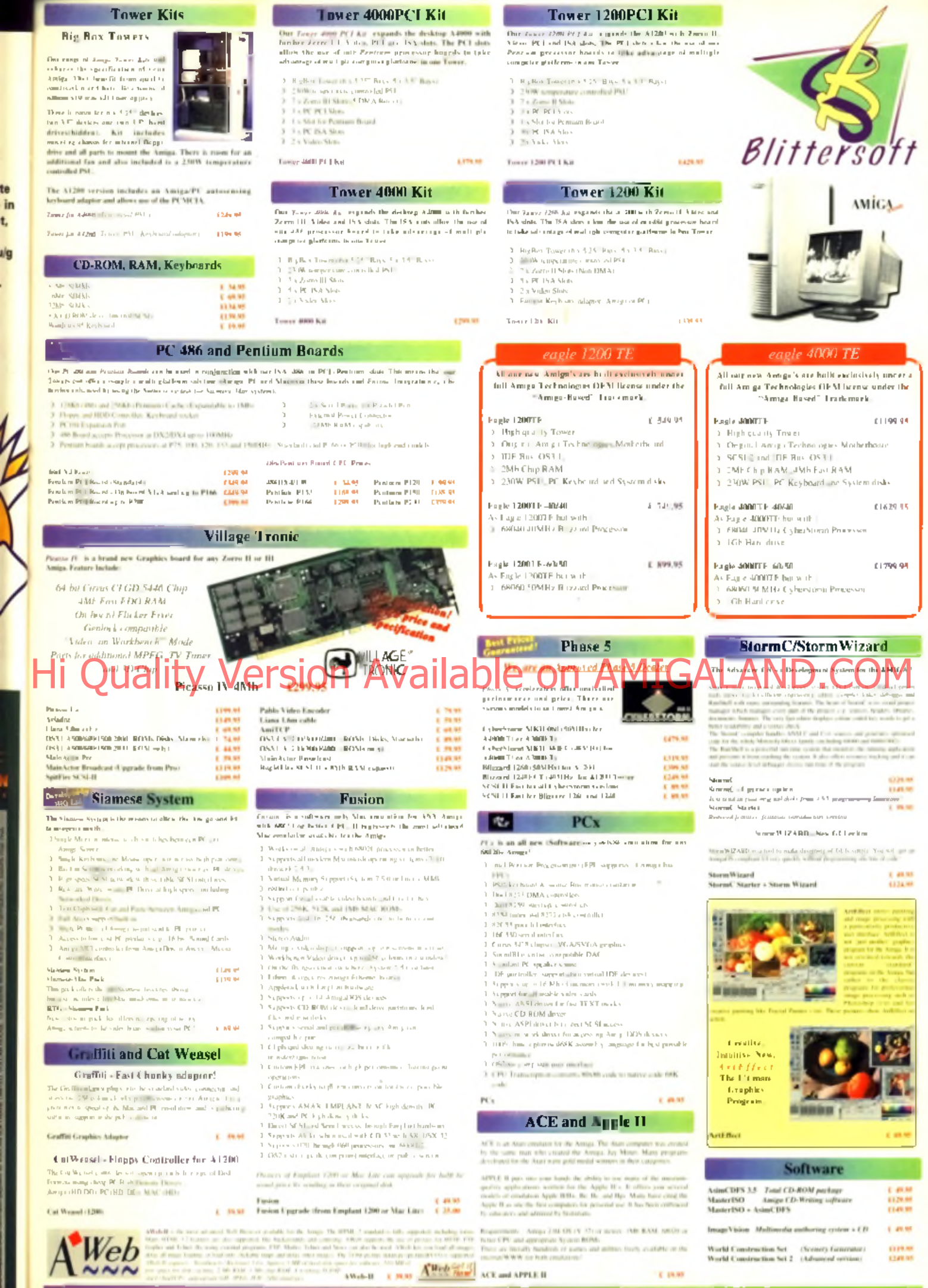

 $\begin{picture}(10,10) \put(0,0){\line(1,0){10}} \put(10,0){\line(1,0){10}} \put(10,0){\line(1,0){10}} \put(10,0){\line(1,0){10}} \put(10,0){\line(1,0){10}} \put(10,0){\line(1,0){10}} \put(10,0){\line(1,0){10}} \put(10,0){\line(1,0){10}} \put(10,0){\line(1,0){10}} \put(10,0){\line(1,0){10}} \put(10,0){\line(1,0){10}} \put(10,0){\line(1$ 

te in<br>t,<br>s/g

ļ

6 Deaker Mass, Crowskill Industry,<br>New Hermann Hills Districts

Super t

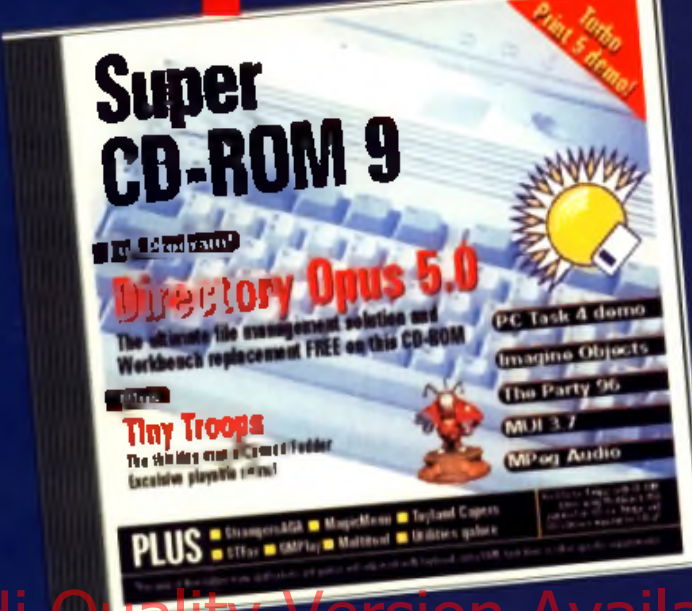

**Welcome** to CUCDS and the new look CUCD instruction page! CUCD9 can be booted from a CD32 or an A1200/4000 with adequate CD32 emulation. However, to allow you to use this CD just as well when you boot up from your own Workbench, we have included the INITCD icon, which will make various assign to allow software to run from the CD. It also initiates MUI and the Newlcons systems - so don't be surprised it the look of your Warkbench suddenly changes. It is all temporary and can be removed by clicking on InitCD again.

We have gone to a lot of elfort to make things work when you click on them. Click on a picture icon, and a viewer loads up and displays the image. Click on a mod and a modplayer pops up and plays the tune. As much as possible of the software will run from the CD as well. However, some things on the disc won't run when you click on them. There are several reasons for this. If it is a picture, or especially an animation, you may not have enough memory. If it is a demo, it may clash with your system. If it is a utility it may need to be installed, and so on. If a program doesn't activate, and no error message comes up to explain what the problem is, then read the documentation.

In the case of games and demos, the problem can get a little complex. Many of these are written in an OS illegal fashion, which means that they may not work on every set up. Run the bare minimum Workbench and try them. If this still doesn't work, boot with no startup sequence and activate the program from the Shell. You will need to be moderately proficient in AmigaDOS to do this.

The CD-ROM standard can be read by all computers. Files can be copied from the CD onto a PC formatted 720k floppy disk on either a Mec or a PC and then transferred over to your Amiga via CrossDOS.

**Say hello to number nine in the CU Amiga Magazine 100% full, quality guaranteed CD series.**

#### **On the disks** Directory Opus

This month's commercial utility is the amazing Directory Opus 5.11. This directory handling utility is a step away from the normal directory lister type, allowing multiple windows to be opened up and used rather than the traditional two. Check out our guide on pages 8 to 10 for full instructions.

Directory Opus needs to be

#### installed onto you rhard phase. We have Hi Quality Version Available on Amily AMIGALAND.com installed on your Workbench to operate properly. Just click on the

install icon and follow the instructions - it is similar to the way the floppy version installs.

Oh you clever CD buying types! The floppy disk lot may have the same Opus as you have, but they don't have that Opus Extras directory! 6Mb of add-ons to turn your Opus into Opus plus. Read. the individual documentation for further details.

#### Tiny Troops

OK! Here it is. You are in charge of some Klutes. They are like, aliens or something. Only someone has shrunk them to the size

of ants. Your job is to lead them to victory against some other aliens. Someone has shrunk them too.

Anyway, you have this great battle to win, and the battlefield is someone's garden. You think I'm making this up, don't you? You couldn't make this up. Well someone could, obviously, but blame Vulcan, not me. Oh look, read all about it on page 6. OK? It's fun. You click on the icon to play it. That is all you need to know. Bother me no more

#### **The audio tracks**

Stick CUCD9 into a CD player and you'll see 4 tracks. Track 1 is the data. DON'T PLAY THIS! The other 3 tracks are readers' music. Tracklist-

- 2 Suburbia, by Grant Percival. 2.19
- 3 Those were the days, by Paul Kempster. 3.23.
- 4 The Great Bath, by Paul Kempster. 2.52

### **What's in your drawers?**

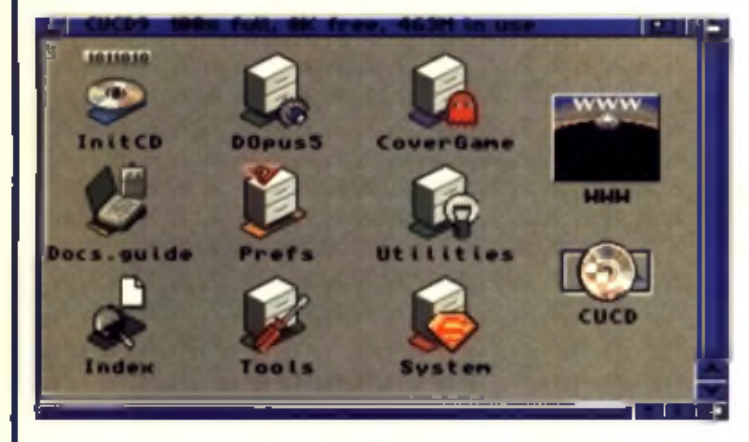

#### In the root directory:

The root directory of CUCD9 is set up like a Workbench disk, with all the standard directories - C, Devs. Libs. Fonts and so on. You will find that these directories are all nicely packed full of files you can use on your own Workbench if you want. There are plenty of Libraries. Fonts and so on. If you want to copy anything across to your own system, just use a directory utility such as oh ... Directory Opus. 5.11 say ...

Covergame: Tiny Troops of course! Just click to play. D O pusS : If you aren't sure His and the ward of the ward and the second of the component CALAND. The component of M

you aren't paying enough attention. Go to the bottom of the class.

System: Delitracker. Hippoplayer. GmPlay, Mui. Newlcons. ParNET, Flick, Viewtek, VirusZ and more. All the programs that are used to make your CUCD the most friendly, easy to use and attractive Amiga cover CD. Tools: A fairly standard Workbench tools draw.

Prefs: A fairly standard Prefs drawer. **Utilities:** Multiview.

Clock, Toolalias and some Newlcon utils.

WWW: Demo versions of the major Web browsers - Aweb. Ibrowse and Voyager NG are all here. Use them to browse our on-CD web pages by clicking on the Icon which says

Access WWW Ib (or Aweb or V-NG) and you will be presented with a page which links you to either the information page for that browser, or the CUCD web site page, which has links to a collection of web sites for your perusal. Browse the web without a modem, and find out the latest news about Quickpak, the Draco and much more. CUCD : Here's where you'll find the really good stuff. **Online:** The massive Aminet

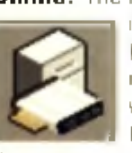

indexes! Spend the rest of your life reading about software. Also V-NG, the new version of

Voyager, possibly the Amiga's most powerful Browser, XPRZmodem, Amterm, Amtelnet and more.

**CD-ROM:** A collection of CD players for your

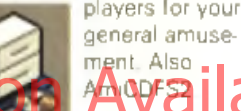

Graphics: The normal collection of Icons and Im agine objects for the visually onented reader. Plus a collection of ani-

mations ready to watch.

Programming: Support for MUI developers, CybergraphX chunky display source, the C/Amigados

programmer's tutorial ACE and much, much more. Demos: A 24Mb demo.

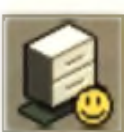

Overdacode, and a MASSIVE directory of the entries to The Party '96. the

demo writers party. Sub directories here cover pics, mods and demos. See and hear some of the best pictures. demos and music Europe has to offer.

Information: The amazing CIA

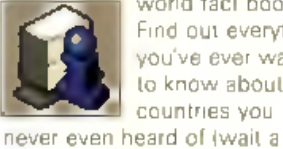

world fact book. Find out everything you've ever wanted to know about countries you

minute there is something wrong there, but I'm not 100% sure exactly what). Also the latest lib guide.

Utilities: STFax. UltraAcc and UltraPayAdv busi-

ness software. Also Mui 3.7. ClassAct latest update, Magic

Menu. RegTools, datatypes and more. Also including a demoof PC Task 4, the **486 PC emula** 

 $\epsilon$  or  $\epsilon$  and  $\epsilon$  or  $\epsilon$  and  $\epsilon$  or  $\epsilon$  and  $\epsilon$  and to head with PCx on last m onth's disk.

Readers: The usual selection

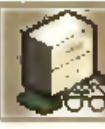

of reader's contra<br>
butions. Pics,<br>
sound, games,<br>
utilities. It's a bit<br>
shorter this mon sound, games, utilities. It's a bit

of reader's contributions Pics,

sort through all the disks we have been sent, so if your contribution hasn't made it this month, don't despair, it may get on next month!

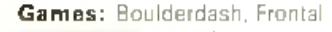

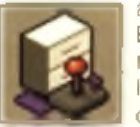

assault, Battleships, plus the usual Worms levels and Klondike card sets. Also

Toyland Capers, the next in the reality engine written Seemore Doolinle games as featured on our January cover disk. This time Seemore flies around amongst some toys. Also Strangers AGA, a demo of a new fighting game from Vulcan. **Magazine:** This is the drawer

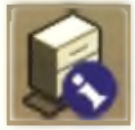

where you will find programs which link with magazine articles past, presem, and even

sometimes future. Wired World. contains a couple of utilities referred to in this month's issue. Also AmigaNCP19, the excellent NCP networking protocols PSION use for there palmtops converted to the Amiga to allow you to link your Psion and your Amiga together, and some MPEG audio utilities.

Previews: A full demo version

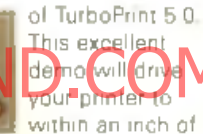

it's life. Try it now and your printer problems are solved. Sound: Another foray into the

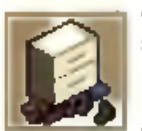

world of Mildi, w<br>
some utilities to<br>
play midi hies<br>
through your<br>
Amiga's sound<br>
hardware. Also a few sample world of Midi, with some utilities to play midi files through your I Amiga's sound

Midi files for you to try. Anything else: That's it now

go and play with your CD.

#### **If your CUCD does not load:**

If your CD does not load contact Diskxpress on 01451 810788. If they advise that the CD is faulty send it along with a SAE to: CU Amiga Magazine Disk Returns, Diskxpress, 7 Willow Court, Bourton Industrial Park, Bourton on the water, Gloucestershire **GL54 2HO.** 

Please note that some CDs will not autoboot on systems other than CD32s, so try loading it from Workbench first.

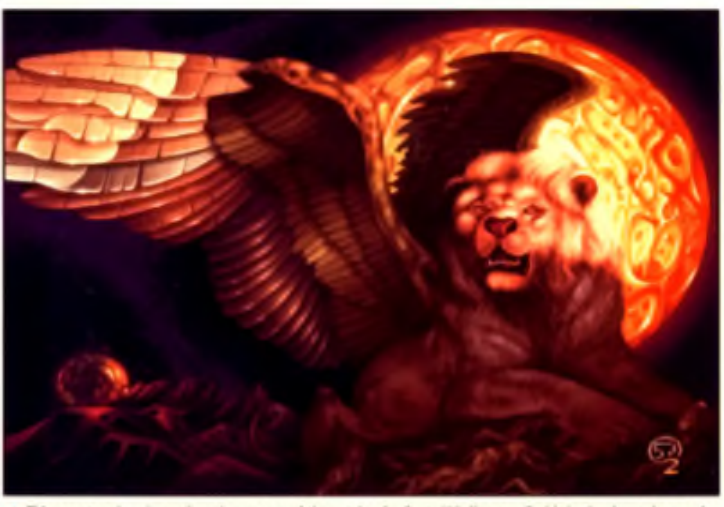

A This spectacular piece of work was one of the entries for Party '96. You can find it in the demo drawer. It<br>is called Renaissance. Breathtaking or what?

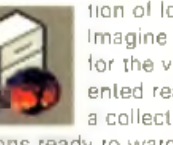

# *TOTAL* **MEMORY EXPANSIONS**

World of A*12*00" & "Top 100 Gam

expansions that conflict w ith the PCMCIA port, ou r TOTAL m em ory expansions include unique software that ory to be used even w ith a PCMCIA fittin g device. the maximum amount of mem $\tau$ 

*4 y N E A R LY DOUBLES THE SPEED OF THE A 1 2 Q 0*

**Freephone 0500 3405**

**to placo your order**

**4MB MEMORY EXPANSION £69.99 8MB MEMORY EXPANSION £89.99** 

 $33M$ HZ 68882 FPU (PLCC)  $£29.99$  or only  $£24.99$  when purchased with above

# **DISCOLOGY**

Discology is the ultim ate in disk copying power for the Amiga. The package conv copies of heavily protected programs with an external disk drive Discology w ill also fo rm at disks, check disks fo r errors etc.

# **ANTIVIRUS**

Anti Virus Professional is the most powerful tool for detecting and removing virusdrives for viruses. Very straight forward to use. includes a full 50 page manual.

*ORDER NOW BEFORE A VIRUS DESTROYS YOUR SYSTEM!!!*

**PLEASE PHONE FOR A FULL INFORMATION SHEET** 

# £19.99 EACH OR BUY BOTH FOR £24.99

# **MODEMS**

users. AH m odems include our FREE MODEM ACCESSORIES PACK (worth ; which includes a cable to connect the modem to the Amiga. NCOMM com m s software. Amiga Guide to Comms and a lis t o f Bulletin Boards from which you will be able to download vast amounts of free. software as well as have access to E-MAIL facilities.

MNP 2-4 Error Correction • MNP 5 Data Comp Fax Class I and II compatible, Group 3 • Hayes Compa Full 80 page manual • 12 Months guarantee

#### 14400 MODEM £69.99

33800 MODEM £109.99 NET AND WEB SOFTWARE £34.99

# **ALSO AVAILABLE...**

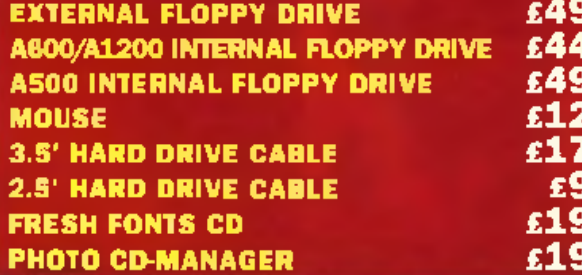

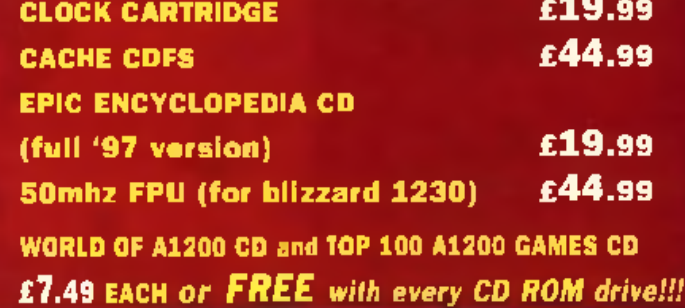

**AMIGA POWER SUPPLY 634.99** 

**DATAFLYER SC SI+** *i*

Now includes CD **in the second of the second of the second of the second of the second of the second of the second of the second of the second of the second of the second of the second of the second of the second of the se**  $ROM$  drivers and  $Q$  is a second  $Q$  . ine tructions .

D a ta flye r is a 16 **b** t SCSI II con signals on the internal  $\mathbb{C} \mathsf{E}$   $\overline{\phantom{a}}$  .

in terface in also run SCSI devices at the same time as the IDE hard drive. The Dataflyer SCSD will operate up to 5 SCSI devices such as CD-ROMS, up doves eig. Unlike other SCSI interfaces, the Daretiyer SCSI+ is compatible with all known accell erators em and it does not stop you from utilising any of the important expansion ports on your A 1200 /A 600 The Datal yet SCSI+ easily installs In remove the metal sine of and provides a 25 way D connactor thrm gh the blanking plate at the back. of the A1 200. *Full instructions and software sup* Hi Quality Version Available on AVailable on AMIGALAND.

> **DATAFLYER ONLY £79.99 or** £49.99 when purchsed with a SCSI device

SQUIRREL ONLY £49.99 or  $934.99$  when purchsed with ■ SCSI device

SURF SQUIRREL  $L(X|X)$  or £74.99 when purchsed with a SCSI device

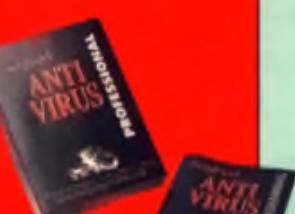

High Speed FAX MODEM

CDs FREE with every CD ROM drive!!!

# **ZIP DRIVES**

three 100mln me

ZIP DRIVES £159.99 OR £199.99 with Squirrel

JAZ DRIVE £439.99 OR £479.99 with Squirrel

# **APOLLO A1200 ACCELERATORS ENERGY APOLLO 1230**

LITE £99.99

High quality low cost 68030 running at 25mhz. Built in battery backed clock Easy trapdoor fitting, Amazing performance for a low error. Will take a dealy or Renty written stateandore with Sheet filtered

# **APOLLO 1230 PRO £149.99 IWIN SIMM TECHNOLOGY**

intures you asked for at an affordable price! High perince 68030 with FPU and MMU running at 40mhz. Two sockets can take upto 32mb each. Simms can fow much memory is fitted. Easy transfere fitting with hatti

#### **APOLLO** 1240/1260

**Saltery Backert clock** and a 72 pm socket for a standard 72

up to 128min Fully from

APOLLO 1240/25 £199.99

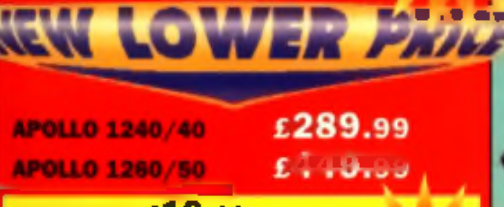

**AMB SIMM £19.99** 8MB SIMM £39.99 OR 16MB SIMM £79.99 WHEN 32MB SIMM £169.99 WHEN PURCHASED WITH AN APOLLO ACCELEE ATL R

*\**

# **CD-ROM DRIVES** *TOTAL* SCSI CD-ROM DRIVE

Fully featured SCSI CD ROM drive for

superb m etal enclosure power supply. Includes for immediate

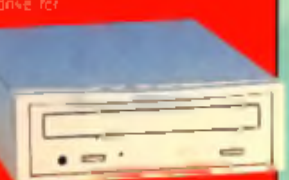

use. Full CD32 em ulation and Audio CD player software includ-CIA fittin g Squirrel interface o r internally fittin g Dataflyer SCSI

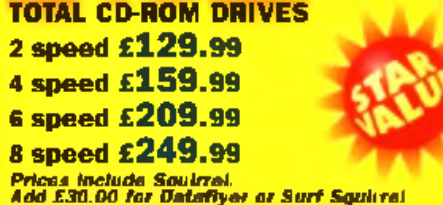

#### M EDIAVISION RENO CD-ROM + S Q U IR R EL £ 1 1 4 .9 9

Superb top quality CD ROM DRIVE complete with Squirrel for immed ate use on the Amiga A1200 or a600. Includes CD32 emulation audio CO player etc as wen as its own CD power supply, cable: etec. Also be used as a CD player stereo headphones!

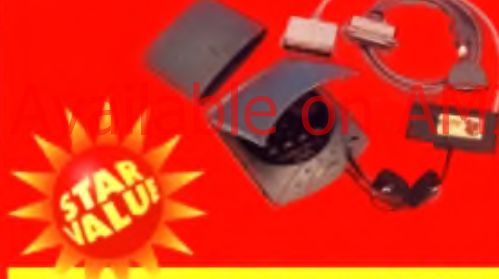

REMO OD WITH SQUIRREL £114.99

# **HARD DRIVES 2.5" HARD DRIVES**

Our high speed 2.5" IDE hard drives for the Amiga A600 and WES for the A12001

#### **FREE WHILE YOU WAIT FITTING SERVICE FOR RERSONAL**  $\circ$ *CALLERS. PLEASE PHONE FOR* **APPOINTMENT. FREE** HOW TO FIT YOUR **HARDDRIVE B5mb** £89.99 £209.99

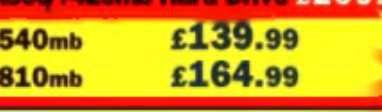

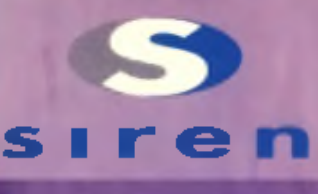

 $No.1$ FOR MAIL ORDER

# $No.1$ FOR AMIGA IN MANCHESTER

**Order NOW for** *im m ediate despatch*

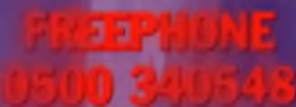

(credit/switch card sales only) *for enquiries*

#### tel: 0161 796 5279

fax: 0161 796 3208

Send cheques or postal orders (m ade payable to Siren Software] or credit card details to:-

**SIREN** SOFTWARE, 178 BURY NEW RD, WHITEFIELD. **MANCHESTER** M 45 6QF, ENGLAND

Access, Visa, Switch, De la,<br>Conrect ele accepted

#### *O P E N :*

Monday to Friday 9am to 6pm Saturday 9am to 12pm *Personal callers welcome. Please phone first to check availability of any item.* 

#### **DIRECTIONS:**

From the M6? Junction 17 head towards Bury. We are 50 yards on the right hand side after the third set of lights. The door to our promises is next to Polar opposite the Masons Pub.

The transport of the Major and HDK

# Next Generation Amiga About to be Released!

pOS and PIOS announce cooperation

IOS have announced that the PIOS1 will be ready for shipping.

**Couple of n**<br>PowerPC b **with Covexi** couple o f m onths. The PIOS1 is a PowerPC based computer which will ship at first with the 603 family of processors, running at 133 to 200MHz. These processors are com parable or superior to the best Pentiums. Currently quoted hardware specifications are:

 $\triangleq$  I/O controlled by the HYDRA control chip, with SCSI2 host adaptor, additional serial ports, CHRP compatibility and some main board I/O functions.

• Industry standard PCI and ISA busses, one PCI slot occupied white a location of a gree

**CPU Module with 2 DIMM** sockets and 1 COAST socket for

Cache memory Although this hardware is more evolutionary than revolutionary, it brings Amiga-like systems into the 90s with a computer which is forward looking enough to be a very attractive computer for the power user. Although it doesn't have the specs of the amazing Phase5 A\Box. it is actually imminent. What is more, the base

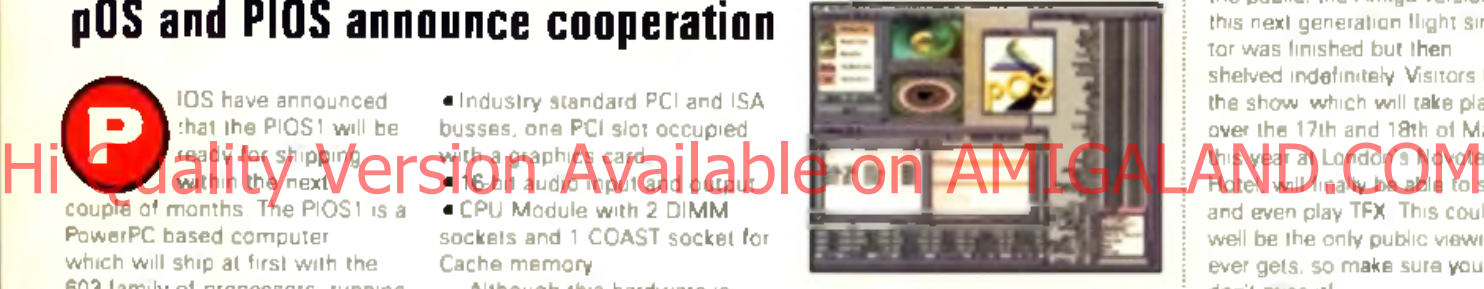

system is tentatively priced at a bargain US\$1000.

The PIOS1 will run Linux and BeOs. the BeBox operating system, but most interestingly it will run pOS, the AmigaDOS replacement operating system from ProDAD. German authors of Amiga software such as ClariSSA and Monument Titler. POS is said. to be two thirds AmigaDOS compatible, with ANSI C and  $C_{\pm\pm}$ code recompiling in a single pass with very minor modifications, so a lot of utility software could be converted at minimum effort. POS is an RTG system, which means that graphics and sound can be retargeted onto whatever card is plugged into the PCI slot. It will run on PPC and 680x0 systems, ensuring good cross platform compatibility.

We hope to get our hands on a PIOS1 as soon as possible to have a proper look at it. In the meantime, techie junkies can get some idea of what it's about from the schematic on the left. Keep it here for all the latest news on this exciting machine

# **CU Amiga Presents TFX**

The legendary TFX will be on show exclusively at the CU Amiga Magazine stand during the forthcoming World of Amiga Show. Never before revealed to the public, the Amiga version of this next generation flight simulator was finished but then shelved indefinitely. Visitors to the show, which will take place over the 17th and 18th of May this year at London's Novotel Hotel, while finally be able to see

and even play TFX. This could well be the only public viewing it ever gets, so make sure you don't miss it!

Other exhibitors at the show will include Nova Design (Image FX and Aladdin 4D), Blittersoft (with some new tower Amigal options). HiQ (Siamese retargetable graphics system), and Scala UK (multimedia display).

Direct Software will also be unveiling their new Amiga 7000°. at the show. This is based on an A1200 motherboard housed in a tower case with seven Zorro slots and two video slots. It comes with a 68060 CPU and 16Mb of Fast RAM, a Picasso IV graphics card, a 1Gb hard drive and fast CD-ROM drive and a 15 bit sound card is also planned.

Do you need any more reasons to attend the show? We d on't think so.

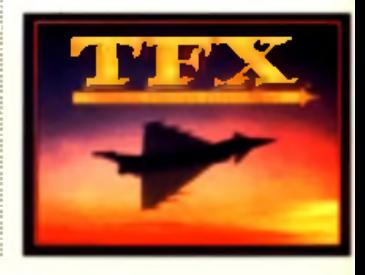

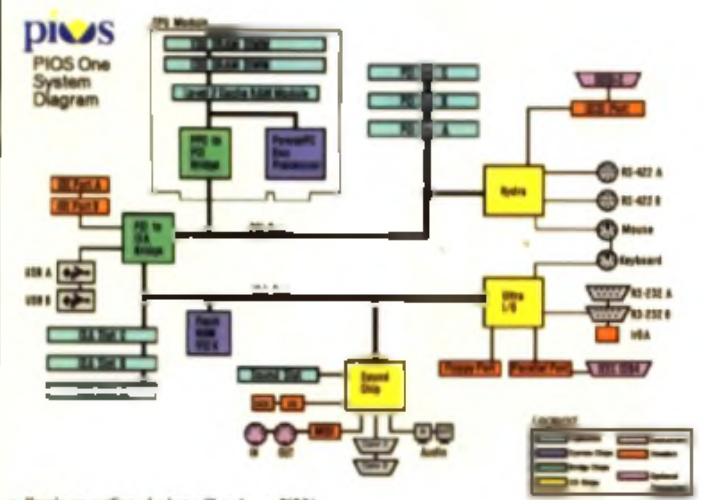

Here's an outline of what will make up PIOS1

16

# **The Truth is out There...** Into The Net News in brief on CD-ROM

Sadeness software, who made the infamous Women of the Web CD return to their 'netty haunts to bring us their latest production. Hidden Truths. This CD is a presentation of all the weirdest sites the Internet has to offer, from UFOs to serial killers. Just about every weird web site possible has been packed on this CD, which runs on the Amiga, Mac and PC.

Sadeness assure us that Hidden Truth will be more Amiga friendly than Women of the Web. and have put a lot of effort into

Œ

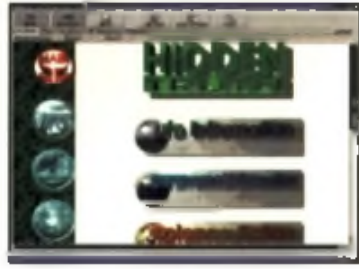

designing the title pages and links of the document. We will review it as soon as we get it, and hope to have a preview on an upcom ing CU co ver CD.

Sadeness may be contacted on tel: 01263 722 169.

# **Amiga Ownership Latest**

No doubt you'll be pleased to know that the months of waiting and waiting to hear what is happening with the Amiga and who the new owners will be should be over when this issue goes on sale.

February 28th 1997 is the date upon which the liquidators of Amiga Technologies are to

#### announce the successful applicant for ownership o f th e Am iga. Himages Computer of Compact of Compact of the none marking by only one entry of the CA information and of Department

QuikPak is the only applicant that has been vocal about its bid to take over the Amiga, and submitted a final proposal to the liquidators in January. Other rumoured applicants include Phase 5.

The closing date for bids was January 31st of this year, with all bids to be reviewed by the liquidators during February.

QuikPak. the Canadian company that carried out the

Games

manufacture of the Amiga Technologies A4000T, are confident that their bid will succeed and have stated that their vision of what the Amiga should offer is "affordable multi-tasking, multimedia computing for the family"

They also commented on fears that they would price the Amiga out of the home market A Chough it may have seem ed that our focus was aimed at the

video professional, we remain committed to reintroducing the entry level Amiga back to the marketplace with 1997 features"

As you read this the February 28th announcement date will have passed and the Amiga may well at last have a new home. Whether or not that actually happens rest assured we'll bring you bang up to date with events in the next issue of CU Amiga Magazine.

#### This month's games chart is based on sales over the past month and is sponsored by Direct Software.

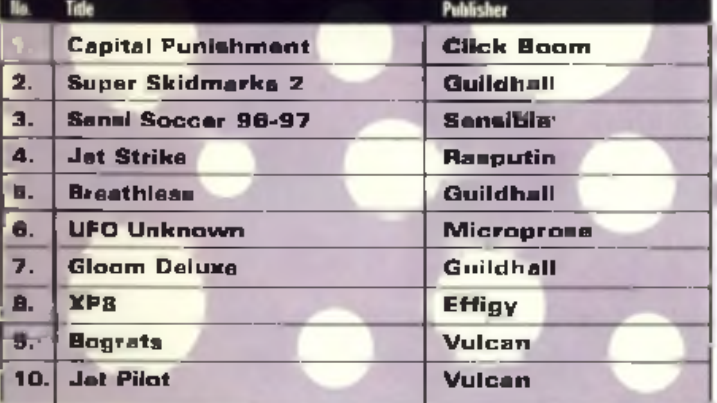

Weird Science have released a CD-ROM for Internetters called Into The Net. It claims to contain all the tools required for the beginner or the expert to do anything they want to do on the Internet - everything legal anyway.

The disk contains an ultra easy set up system for your TCP stack, making the most difficult thing facing a newcomer to the Web a lot easier. It is also meant to allow users without a hard drive to access the internet, but who has a CD-ROM and modem but no hard drive?

Weird Science have kindly given us 10 copies of this disk to give away. If you want a chance. to win this disk, send postcard to our usual address, marked Into The Net, and answer the following q uestions.

1. What is the organ a spider uses to spin a web? 2. What was the name given to a Roman gladiator who fought with net and trident? 3. Which American acience fiction author coined the phrase 'Cyberspace'?

As ever, there's gotta be rules. So only one entry per household please. No mambers pVdmlat

enter. The editor's decision is final and no correspondence will be entered into. And the closing date for all entries is 15/4/97. There that's your lot.

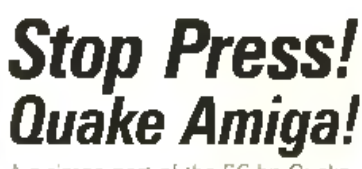

A claimed port of the PC hit Ouake is on. the Net. The idea is that by copying the data files over from the PC version, you only need. replace the executable w ith a version that runs on the Amiga. See Http://www.angeldos.cemon.co.uk/ index.html for more information.

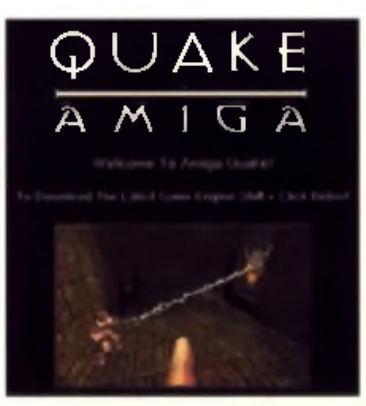

#### CU Amiga has moved

CU Amiga Magazine has a new address: CU Amiga Magazine, 37-39 Mill Harbour, Isla of Dogs, London E14 9TX. Phone and fax numbers and Email addresses have not altered. Check the masthead on the contents page for full details.

## Image Studio

You asked for it: image proceasing software rated so highly on your wish list for cover disks according to our recent survey that we've wasted no time in bringing you one the best examples of the genre. Next month's cover disks and CD will include the full version of Image Studio (see page 80).

## Survey results

We'll be bringing you the results of our reader survey in the next issue. Thenks to everyone who took time to fill in the survey. All that information goes a long way to helping us give you exactly what you want. We'll also be announcing the winner of the P sion Sienne palmtop, which will go to one lucky respondent picked at random from all the entries.

Imagine 5.0

Impulse have just released version 5.0 onto the Amiga. There had been some speculation that an Amiga version wouldn't be released, but the latest version is available at an emazing knock-down price of \$100 US. If they don't get sufficient interest at this price point they won't make any further Amiga releases. Impulse are on 001-612-425-0557 outside the US or toll-free on 1-800-328-0184 in the States.

# Turbo Print 5 upgrade

Wizard Developments (tel: 01322 527 800) are offering an upgrade from our Cover CD demo to the full Turbo Print 5 package for a reduced price, including a printed manual. This offer in open until April 30th 1997.

17

# Stateside News,

**The Age of Sagit** 

# A bit of Oxxi lives on

Oxxi, a long-time developer of productivity and business software for the Amiga, faded into history over the past year or so. Luckily, not all of their work will disappear with them Mr. Hardware Computers of New York has picked up the rights and development of Oxxi's relational database SuperBase4Pro and is inviting all SuperBase users worldwide to upgrade to their new SBase4Pro V1.3n.

The new developers have cleaned up some old bugs, are diligently working on future versions and are releasing this version to reassure users of the software that it has a future.

Upgrade prices range from US\$60 for users of the old SuperBase personal software down to US\$20 for users of the earlier SBase4 Pro 1.3 revisions. Mr. Hardware is not requiring

proof of **purchase, just the pro**gram 's serial num ber as your

ow nership certification. Mr. Hardware has been an

Amiga-only company since 1985. and is currently the publisher and developer of other business and professional titles on the Amiga, most notably Retail Escort, which provides all the functions necessary to operate a retail operation on an single Amiga or a network. For more information tel: 001 516 234 8110 or hardware@li.net.

Sagittarius Software has announced the immediate availability of Vulcan Software and 5th Dimension Licenseware software titles for the North American market.

Steve Ocepek, owner of Sagittarius, said that he felt there was a lack of support in the US for customers looking for affordable software, and so started working with 5th Dimension to distribute their product line to Amiga users.

Mr Ocepek has also begun importing Vulcan titles, including the recently popular JETPilot. Blobz. and Burnout AGA. Mr Ocepek is hoping to

expand Sagittarius' exposure in the market further, through aggressive promotion to rekindle interest in the North American games market.

Sagittarius has expressed some interest in attending the upcoming Amiga '97 show in St. Louis to allow Amiga users a crack at the new software and see what's on offer.

For more information, contact Sagittarius Software: 330-794-1889, sro@ uakron.edu, http://www.ald.net/~pottery/Sag ttarius.html.

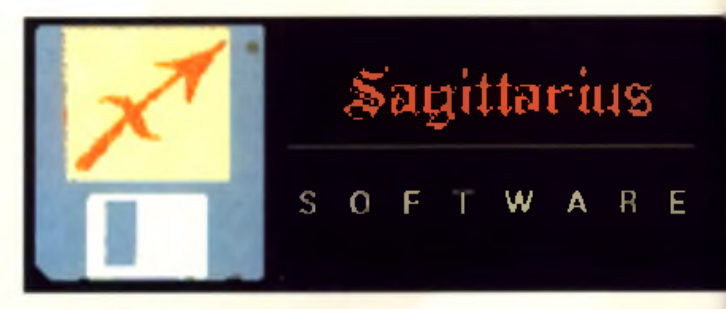

#### **Keyboard Facelift for the Amiga** sam e when wainb all 04-key Hi Quality Island Comer Available on Archive ALAND en Column **Well have more information**

#### National Annua and Archtech C om puters of London, Canada

are set to release the Insert104, a new PC keyboard adapter that should make replacing aging, worn out big-box Amiga keyboards a much less harrowing (and cheaper) task.

The Insert104 will allow you to hook up nearly any available PC clone keyboard, preferably one of the newer 'Win95' variety, to an Amiga 2000, 3000, or 4000. The layout is virtually the

keys are quite similar to the left and right Amiga keys we're used to.

No software drivers will be required - the device will be small, inconspicuous, and ready to use right out of the box.

At a projected price of under £20 UK, the Insert104 looks to be one of the easiest ways to replace an Amiga keyboard to hit the market in recent times.

on this producties an upcoming issue of CU Amiga Magazine so keep a look out.

National Amiga is one of the world's largest online Amigal dealers, with a shop in London, Ontario for walk-in sales as well. National Amiga can be contacted on tel: 519-858-8760 voice, fax: 519-858-8762, Web : www nationalamiga com or the Web and Email: gscott@ nationalam iga.com

Atari emulator for the Amiga NewTekniques on the block

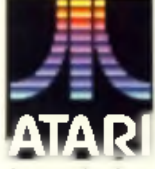

If like me you think that the Atari game Pressure Cooker from Activision is perhaps the

finest 8k of game ever produced, or perhaps you want to challenge a friend to a game of Combat but you've misplaced or blown up your Atari 2600, a trans-Atlantic team has provided for your happiness.

The Atari Corporation which finally passed away in 1996 was not without its accomplishments throughout its 20 plus year history, inventing and re-inventing the

lace of video games throughout the 70s and the early 80s. Thanks to the combined efforts of the UK and the USA, however, their efforts need not go unremembered.

Alex Hornby of Warwick, England developed an Atari 2600 game console emulator as his third-year project at university. His efforts were for Linux, however, not the Arniga. However, Matthew Stroup, from Sacramento, California saw Hornby's work and took up the gauntlet. The result is the v2600 emulator for AGA Amigas, now available through Aminet.

To fill the gap felt by the abrupt cancellation of Video Toaster User and Lightwave Pro in early 1996, NewTek and Advanstar have co-sponsored the creation of a new magazine, NewTekniques, to serve the V ideo Toaster. Flyer, and LightWave market.

Scheduled for launch in the first half of 1997, the magazine creators say that it will cover all topics relevant to NewTek's product line and provide close, detailed coverage of NewTek developments and new releases.

At the time of press, subscriptions were said to cost \$32.

Current subscription plans are for nine issues: three quarterly issues for 1997 and six bi-monthly issues for 1998. Early subscribers, however, are promised a special (as yet unnamed) gift from NewTek.

For more information about NewTekniques, contact NewTekniques (and form er Video Toaster User) editor Joe Tracy at jtracy@main.rosenet. net, or for subscription inquiries call 001 800 346 0085, or mail NewTekniques Magazine. Subscription Department, 131 W. First Street, Deuluth MN 55802-2065.

18

# Pro-CRAB... Freezes Frames Note! The Cool way to Grab Images on your Amiga

CHECK OUT OUR NEW. ProTelm, Sound Samplers and PCMCIA Interface

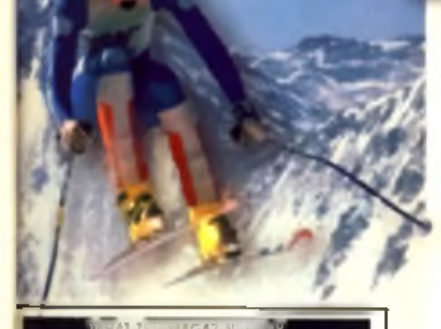

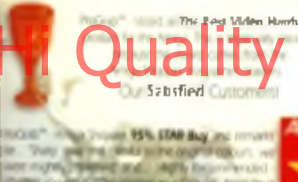

Pro-TEL

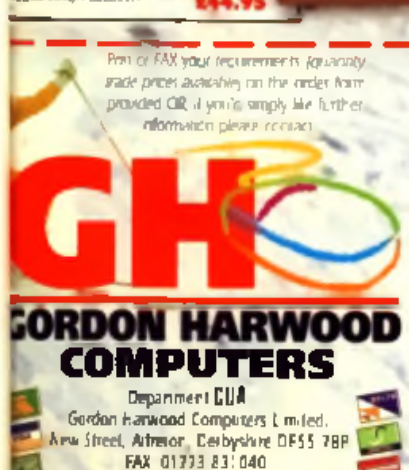

hail 100271 3557 litromguserve com

The revolutionary S-VHS ProGrab<sup>TM</sup> 24RT Plus with Teletext is not only the best way to get crisp colour video images into your Amiga, from either live broadcasts or taped recordings. also costs less than any of its rivals. This real time PAL/SECAM/NTSC\* 24-Bit colour fram grabber/digitiser has slashed the price of image grabbing on the Amiga and, at the same time, has received rave reviews for its ease of use and excellent quality results. ProGrab™ has earned honours from just about every Amiga magazine and Video magazines too!

And with ProGrab<sup>m</sup> you needn't be an expert in Amiga Video Technology, a simple 3 stage operation ensures the right results - Real Time, after time.

STAGE 1...

inertiany viceo source with SM-S or companies output. The could be your carecencer TV with SCATT current selection receiver domestic VCR/plays to sumpare TV signal passin three offices in WiRzplayer in the characteristic

#### STAGE 2.

Will FinGrabs software, see client muss you with to each to uting the onliverem preview. window and Crab, because the hardware drab frames in real time. There's no need for a freeze frame failing chimated acuted develop-

Core crabbes, smply nown car. and you for full mage of yo An all of cell morals are

**FALLANA** Internal construcand capturing facility from TV or satellite sources

#### STAGE 3.

Ule tille, cratthed, mage with your favourite word processor. DTP or graphics package

ProGrab really does make

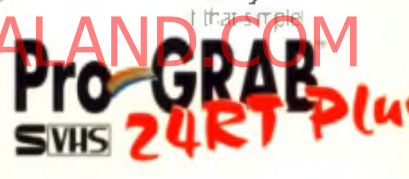

#### ProGrab is just 129.95 Grad **2 Jeff** Elers

.<br>1996) politik en den fallelighet er et en der fra ig AGA Chipsen sempatiske "Pro, com mende en paper in ande<br>1996 består en deleg bladd er ente planga RAM permitting

Compatible with both VHS

and S-VHS!

Grahamages with

your cancercer

nocding SMHS

or. Take a signal from

TV with SCART output

or, the time that a from your sixeline receiver.

cluding SVHS

Enada enages to RT71200, RT7118014, PTC, BMT PCL, and TABGA file formats, ProGuid on 4 has compared to the state of the compared that been placed and announcements and the state of the state o<br>The files and government is to be an account that compared the continguous answer complex as done ( = 1500 his<br> Profizat Venum 2.6.1. Protopress 6.1) support Profizat With F is state. In excelle grain deedy from a state of the state of the state of the state of the state of the state of the state of the state of the state of the sta

ers has built in more and colour animation on lines. Number of frames develops Release 2.6.x software now includes ADDITIONAL TELETEKT FACILITIES - With inther Terrestrial or Satellite TV signals

+ LARGER PREVALW W/NDOW - Double Resolution and 4 times area of previous ProGrads soft<br>- INTERNATIONAL SUPPORT - Now compatible with compassive PAL SECAM and NTSC<br>- Straight from the Box! grand with just about even thing y . ProGrab " J4RT Plus Digitiser . Lawes Product Vernon 2 6 + Schware

. Maini Power Supply Unit . Paratle Pon Connecting Cable \* Lier Marsa, \* Input totkets for Compasse and SVHS. vales source (ddle will be required to match your own equipment. Ask for detail

be an a PA APPRAISED concerting intellige trade common and

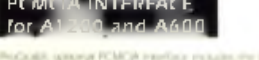

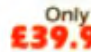

- 
- 

**REAMPLET** Standard Stereo Sampler £19.9

Hr Fr Stereo Sampler **624.95** 

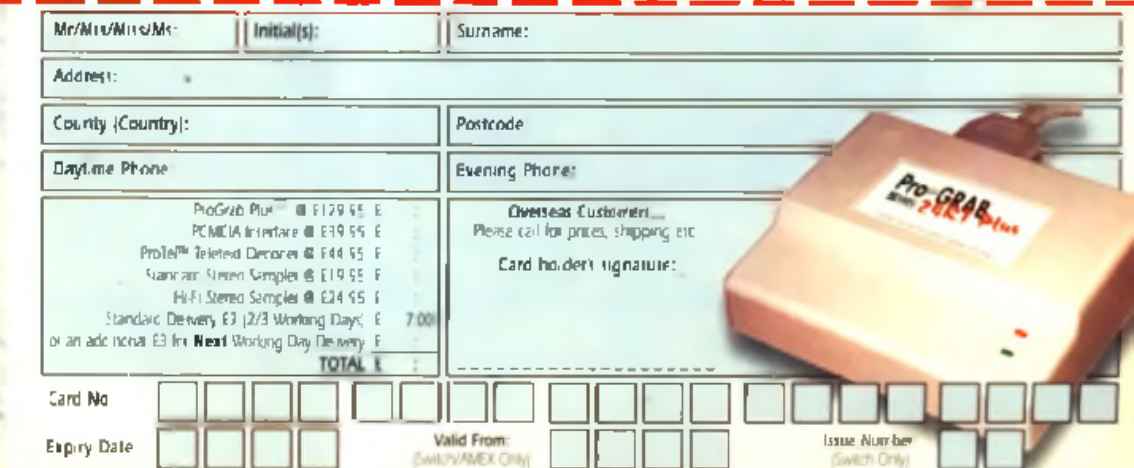

I enclose a Cheque/Rank Draft/Postal Order for E

node payable to GCRCON HARWORD CONFUTERS LANTED.

# The Best

**A fter much disagreement** we've finally come up with a **list of our all time favourite Amiga games that are still available. And here they are.**

#### 50 Rick Dangerous 48 Railroad Tycoon

Rick Dangerous is a platformer from a simpler age where you play Rick, a kind of cut price. Indiana Jones. Try this one out for a jolt of spear dodging, boulder escaping, rope swinging platform satisfaction. How much you like this game may depend on how nostalgic you get for the old games but this is one of the few that is as good as you remember it being.

....................................

Sid Meier just squeezes a third game into the chart. No game for the fainthearted train spotter this. Railroad Tycoon is a game of cutthroat business management. As owner of a new railway line, you must try to develop as much of a monopoly as you can, balancing the need for fast passenger transport with the difficulties of getting goods. from where they are made to where they are wanted. One of th**/ business manager** ment games going

#### **498 Heimdell 2**

a / c *m*

Isometric vikings, that's what you need. Norse puzzling and a bit of horn blowing are all part of the deal with this fascinating arcade adventure RPG kind of affair, in which you find out what it's like to roam. the barren wastelands of the north with little else but an itchy goat skin to keep the cockles of your heart from freezing over,

#### $a/c/d$   $\Box$   $\rightarrow$

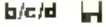

#### 47 I Wings -----------------

It could be argued that this ageing Cinemaware release is a little short in the gameplay department, that it's not the most technically advanced game, or that it's plain dull. But hang on a minute, strap yourself into that first world war bi-plane, take a sortie out over the

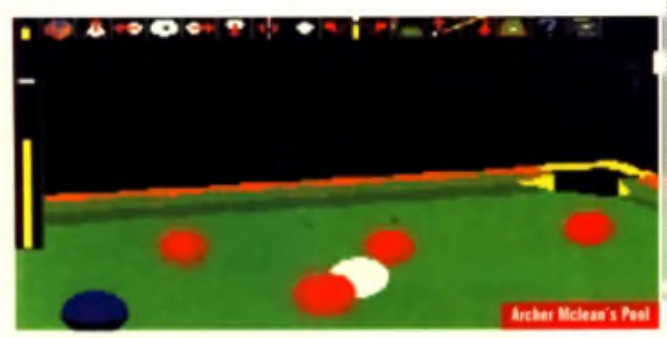

# Games Evei

Somme and that stuff doesn't seem to matter. What matters is returning to base, having loost follows <del>and</del> Shuilfy *f*o the guns of the Hi Quality Version the they are wanted the of the wing lot in and trying to keep a 1 not as lumry as the Monty

tear from your eye as the sad accordion player heaves out another tune.

 $d$   $72$ 

#### 46 Damocles

Paul Woakes' follow up to the 8-bit classic Mercenary, this put you on an abandoned planet, searching a way to deal with the comet Damocles which is on a collision course. The 3D graphics look simplistic compared to today's offerings, but were fast and effective.

This was one of those free-form, you-haven't-playedmuch-like-this sort of games. that just aren't written any more. There were whole worlds for you to travel around, and a fantastic sense o f place.

 $a(x)$ 

#### 45 James Pond2

An unusual combination of ach edy and platform action not as funny as the Monty Python's Flying Circus game, but a lot more playable. James Pond is a half fish, all British secret agent, who starred in a series of some of the most enjoyable platform games going. It's more the slow, thinking man's platformer of old than the fast moving Sega style action games of today, but if you like fish, James Pond has a license to grill.

#### $\mathbf{a}$   $\mathbf{b}$

#### **448 Archer Mclean's Pool**

Sports games are often endorsed by famous personalities. It's supposed to lend them a degree of credibility. If the current big shot footballer/hockey player/hoop shooter puts his name to it, it must be good. Maybe there was some cost-culting going on when this was released though, because rather than

Suppliers: a) Direct Software 7 01604 722499 b) Guildhall Leisure 4 01302 890000 Suppliers: c) Premier Mail Order © 01268 571157 d) CD Soft © 01702 300441 **4** Available on CD-ROM **A Let All Amigas** A law in A Man AGA only **the Million** Works on AGA only

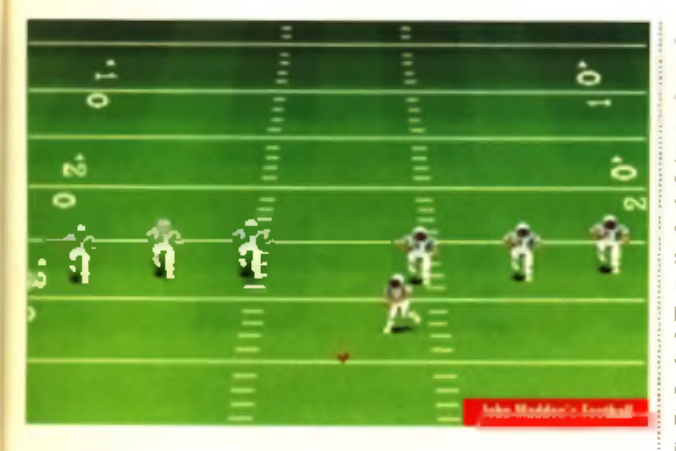

rope in a pool star to sign on the dotted line, they got the programmer to do it instead. Well he would say it's good, wouldn't he? It just so happens he's right. This is a top 3D pool. game. So that's OK then.

*ale* U

#### 438 John Madden's Football

Do you sit up with a gallon of coffee and a skipload of popcorn once a year to catch the Superbowl live from the States? If so, it can safely be assumed that you're a gridiron fan. in which case John Madden's Football is an essen-

# tial purchase Noonbearch,

really got a grip on the whole thing, the plays, the stats, the shoulder pads and most of all, the gameplay. which is fast and hard like the real thing. A clever 3D viewing angle makes it look pretty snazzy too.

a/c U

e ties

r

link-

bnd

h a

#### 42B Banshee

Vertically scrolling shoot 'em ups came into fashion, then went out of fashion, then some years later Banshee appeared. If we said 1942. the more mature gamers amongst us would get the picture. If we said it's a vertically scrolling shoot 'em up in which you guide your plane through waves of enemies, blasting everything in your path, the rest of you should get the picture too. A good solid blast

#### a/c «

#### 418 Monkey Island 1

In most cases where we've charted a game that has been a sequel or an update, we've not included the original, as the

new version has surpassed the old. However, while Monkey. Island 2 gets mention further up the charts, the original Monkey Island is a totally separate challenge in itself, and you really can't have one without the other Not as graphically slick as the sequel. Monkey. Island 1 nevertheless has plenty of adventuring meat on offer, with an overriding sense of hum our that's a real rarity in

a U

#### 40<sup>B</sup> Genesia

adventure games

#### His country Version Available on AMIGALAND.COM It looks like Populous but has **m f Common** with Civilisation's technological

progress. A brilliant moiture of playability and depth, and uniquely for games of this type actually had a specific quest to perform, to collect seven crystals together. Technological developments such as cannons and balloons help you search and conquer the world. Victories are on a capture the flag basis, but it is far too easy to sneak into heavily guarded. territory and do this, letting the game down - otherwise would have been some places higher.

#### a U

#### 39 F15-II Strike Eagle

#### Another one from the

Microprose stable, this flight sim is along very similar lines. to F117a Nighthawk, although missions tend to be m ore com bat oriented and a little less concerned with night flying and precision strikes.

The mission based system is excellent, with an endless range of objectives for you to hunt down and destroy F15 is fast and full of action, if a little. less refined than F117a.

#### 38 Exile

Some games never die, they just come back with 'enhanced graphics' which seem to look worse than the originals. Not to worry, this 'thrust around a subterranean maze and shoot things' game still retains the playability of its 8-bit origins. If you've not seen it before, a first glance at it might suggest. we've gone overboard on a double nostalgia trip here, but a few wiggles of the stick later and you'll be hooked

#### b /d W

#### 36<sup>m</sup> Roadkill

Something must have gone a bit wrong with this one. Maybe, it was released at the wrong time. Possibly it didn't get the press coverage it deserved, or maybe its moon was in Jupiter on the cusp. Whatever, it's a great little game that never seemed to get the applauds from the public it was due. A 2D top-down racer, it's not the most original of games, but it plays like a little puppy with a pew ball with a bell in it. And  $\mathsf{sp} \mathfrak{a}_\mathsf{f}$  each **Which is nice** 

#### $a/b/c/d$   $a<sub>g</sub>$  $144$

#### **35 Desert Strike.**

Another of those games which has done the circuit of platforms and been pretty good on all of them. Another isometric helicopter blaster, but not the fast 3D isometric style of Zeewolf 2, rather the normal scrolling background type.

Flying your helicopter around to pick up weapons and fuel, destroy the enemy, and rescue downed pilots and prisoners of your own side is what all helicopter games have in common; what keeps them. apart is how well they play, and this one pays very well indeed.

#### a/b U

#### 348 Guardian

The popular description for this one is Defender in 3D. If you look at it logically that is quite true, in so much as you shoot. the things in the air and defend the bits on the ground. But frankly, it's got sod all to do. with Defender when it comes

#### **37B Beneath a Steel Sky**

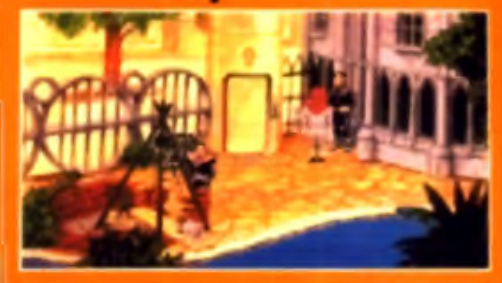

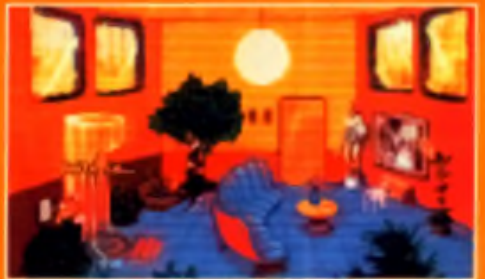

One of those spooky sci-fi graphic adventures Beneath a Steel Sky is one of the few games that could realistically be described as an interactive movie, not because it has reels of digitised film clips or voice overs from posh. actors, but thanks to the atmosphere built up by the unfolding story, ably illustrated by comic artist Dave Gibbons, well known for his Watchmen strips. You'll need patience and time, but give it those two and you get back an enchanting and enthralling way to spend those late nights.

to actual gameplay. It's more like a kind of shoot 'em up crossed with a flight simulator. All the tricky bits and keyboard controls of your average llight sim have been stripped away, and the enemy presence has been cranked up to max, so it's full on loop-the-loop blasting action from beginning to end.

#### a/b/c  $e_{\mu}$

 $\blacksquare\blacksquare\blacksquare$ 

#### **330 F1 Grand Prix**

Back into serious mode after the high flying excitement of Stunt Car Racer, Geoff Crammond gave us what has become the definitive Formula 1 simulation on the Amiga. Attention to detail and realism are the keys here This is no Ridge Racer, more a flight simulation on wheels, going round tracks, in a racing car. With handy 'getting started' modes that even a blind gibbon could get on with, it gives you the chance to slip into its depths with transparent ease. Once you're there you'll be captivated for hours on end.

a/b  $\mathbf{H}$ 

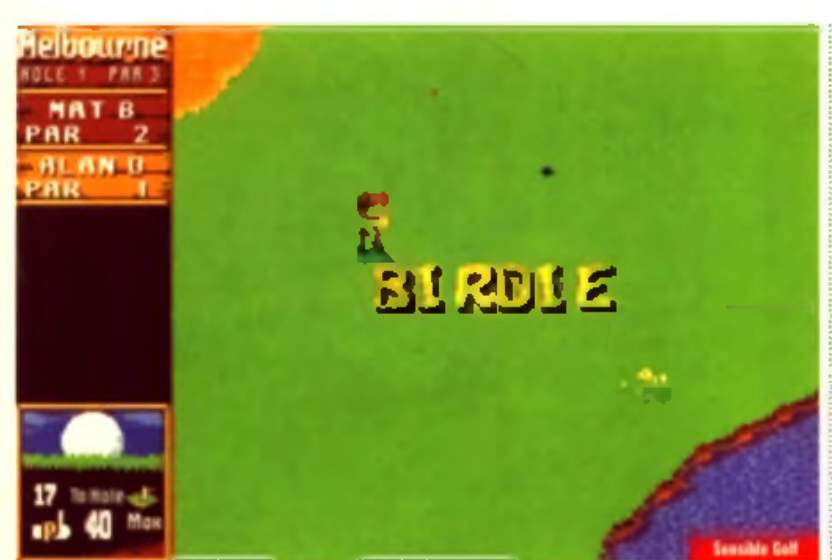

#### **Sansible Golf**

Basing an Amiga game around something that came out on the Nintendo Gameboy in the early 90s doesn't sound like a

#### **251 Gloom Deluxe**

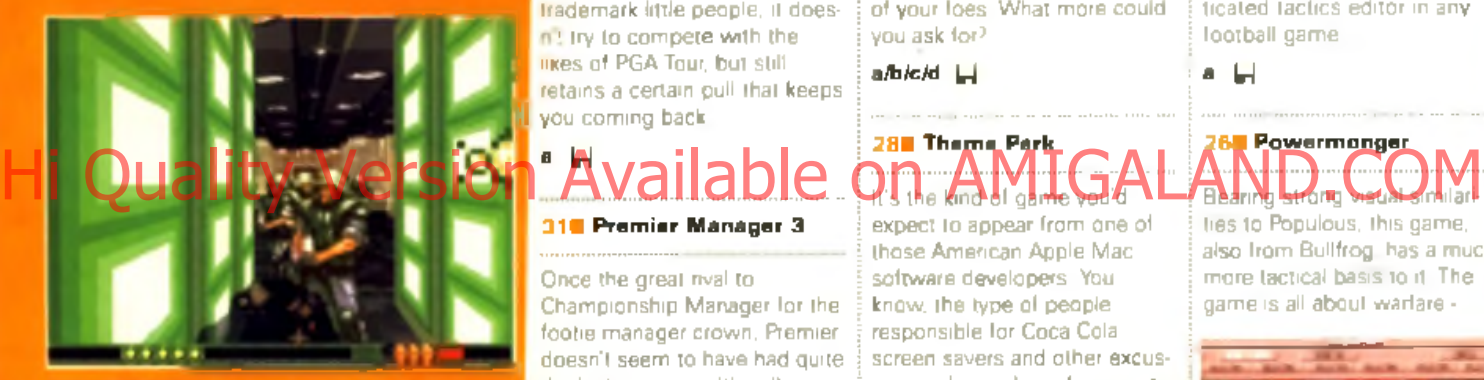

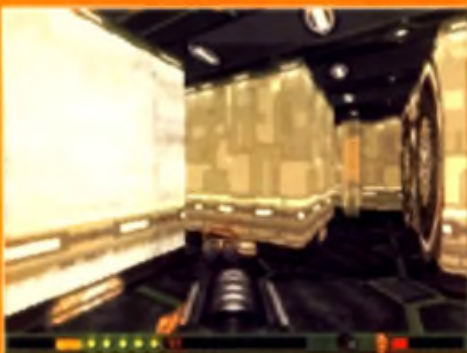

The only Amiga Doom-alike that managed to incorporate real shoot 'em up gameplay into the format was Gloom, followed by the even better Gloom Deluxe. While the gameplay of other 3D maze games consists of peeping round a corner, picking off the baddies with a pershooter before welking down another empty corridor. Gloom gives you a tin hat, a semi-bullet proof jacket, a big fat plasma gun, and a big kick up the backside. So off you go, blesting away with your green plasme bolts. at anything that dares to come in your way, even scooting around the levels at a fair old whack on the most modest Amiga,

shrewd move. However. Sensible Golf took much of the feel and style of the pocket-sized golf edition and brought it to our favourite computer with a few enhancements along the way (like colour graphics for a start). Using Sensible Software's Irademark little people, it doesn't try to compete with the IIKes of PGA Tour, but still retains a certain pull that keeps you coming back

# « U 318 Premier Manager 3

Once the great rival to Championship Manager for the footie manager crown. Premier doesn't seem to have had quite the lasting power. It's adherents loved the greater depth that this game has, and if you are into the financial aspects of management games, this is the one for you. You even have to negotiate sales of your pitch. side advertisement hoardings. It was never as user friendly and well presented as Champ Manager though.

a U

#### **30M** Slam Tilt

Pinball games, we just can't get enough of them. The thing

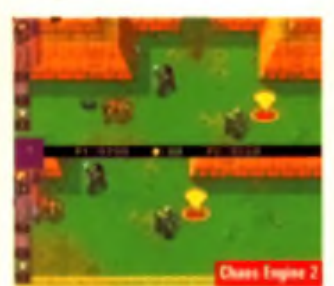

is, once you ve got a good pinball simulation engine, the sky is the limit. Or at least the num ber of disks the game comes on is the limit. Slam Tilt comes on five, has four tables and even manages to incorporate a multi-ball feature by snapping into super high resolution mode to keep the whole table. visible while your multiple balls. are in play. Wow!

a/b/c  $\sim$  W

#### **29 UFO**

A recent re-release by Guildhall leisure of a not so old Microprose game, UFO scored 93% in the budget games section in our February issue. A weird isometric shooting things/tactics sort of a game, you have to lead a secret group called x-com in a war against the alien invaders. An engrossing game with a lot of variety. Shooting, thinking and experimenting on the corpses. of your loes. What more could you ask for?

a/b/c/d Li

#### 28 B The me Park It's the kind of game <del>you</del> di expect to appear from one of

those American Apple Mac software developers. You know, the type of people responsible for Coca Cola screen savers and other excuses to ask your boss for an extra 64Mb of RAM. However. Theme Park was actually produced by one of the UK's best. home grown teams. Considering its an original twist on the strategy/business simulation/people management

idea, maybe it's not that surprising that it came from Bullfrog. If you're expecting white knuckle thrills, you'll be disappointed.

However, if you want to chance your arm at developing your own Disney World it'll keep you entertained for manths to come  $+$ 

 $a$  /b  $c$   $e$   $\rightarrow$   $w$ 

#### 278 Kick off 2

A top-down lootball game by Dino Dini. and the inspiration for Sensible Soccer Not as polished as Sensi, and less options, but some people still swear by it.

One truly excellent feature is playing two player co-operalive mode, which allows two players to play on the same team and pass the ball around between them.

A spin-off. Kick Off Player Manager has what remains today about the most sophisticated tactics editor in any football game

a U

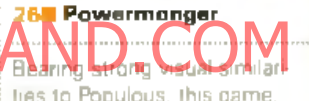

ties to Populous, this game, also from Bullfrog, has a much m ore tactical basis to it The game is all about warfare -

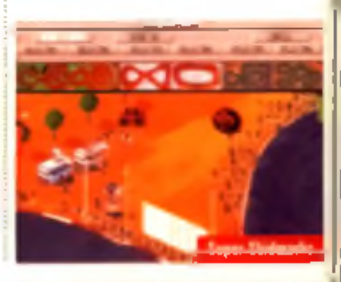

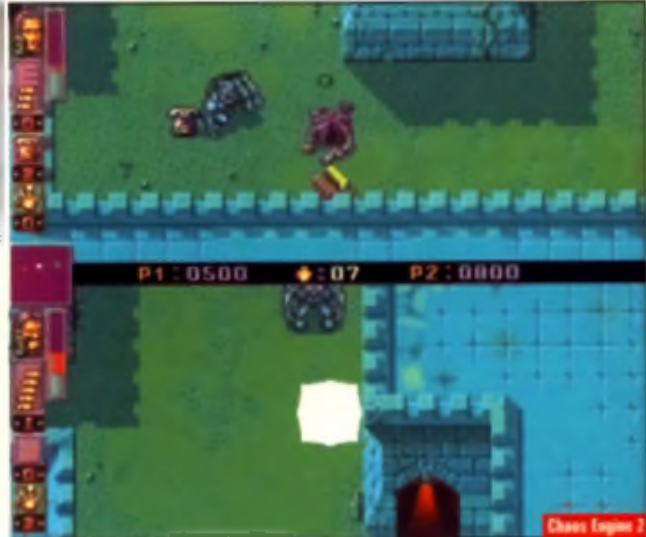

 $c/d$   $\Box$ 

leading a small band of fighters, you have to take over the local area through conquest and corruption, competing with other powermongers for world domination. An excellent attempt at bringing the war gaming genre into the mainstream. Try to get the Hit Squad edition with the World War I add on. it adds a lot to the game

#### e U

66

by  $\overline{a}$ 

60 łe ir-VO.

evi

Sh

#### **248 Another World**

Typical isn't it. There you are. working late in the office one night, when something goes wrong with the cyclotron and you find yourself teleported into another world.

Another World is like nothing else in gaming It the closest thing yet to a true 'interactive movie', with a totally intuitive control method, great graphics and a stunning atmosphere Alas, it is far too short to provide enough of a challenge, but it really does put you in another world.

■ U

# Super Skidmadis

First there was Sprint, an ancient monochrome coin-op from Atan. Then came Super Sprint and Championship Spnm, building on the basic top-down racing theme and adding a pseudo 3D slant on the proceedings. Skidmarks and Super Skidmarks then turned up on the Amiga to take it all a stage further, turning that pseudo 3D slant into a full-on isometric 3D format with bumps, slippy muddy bits, and cows towing caravans. Well, what racing

game is complete without some bovine mobile homes?

#### $ab/c/d$   $\leftarrow$   $\sim$

#### 22 Zeewalt2

Zeewolf2 is a fast and furious 3D-isometric helicopter blaster. Loosely based on an old Acorn Archimedes game called Zarch. renamed Virus on the Amiga. Zeewolf doesn't quite fit in with any other blaster / flight sim sort of game.

The control system is a vast improvement on Virus, and the range of options and weapons far more interesting You can

even link up to remotely controlled vehicles and attack the enemy base from the ground and the air.

#### c W

#### 218 Indy 500

Now we're talking speed. Indy 500 has it in buckets and somehow manages to bring the seat of the pants excitement of driving in the Indianapolis 500 to your Amiga. Despite the simplicity of its single oval track, the number of options, camera angles, and overall feel of the game is so intense and convincing that you really don't care that you're just going round and round in circles. This game tempted. Nigel Mansell across the pond from Formula 1 to become the first ever 'rookie' to take the Indy crown (that's a lie actually but you get the point).

 $a/c$  U

#### 20 Populous

First and possibly greatest of the god games. Populous from **Bullfrog places you as god over** a <del>fiural</del>l *tribe* fizal training de aging the affairs of your wor-

shippers, you can im prove their lot by providing them with more fertile ground and blessing their best warriors as knights, and can confound their enemies by inflicting them. with floods and earthquakes. Populous 2 is actually a better game - but we unfortunately we couldn't locate a stockist.

#### $b/c/d$   $\Box$

#### **198 Bubba and Stix**

Man With a Stick: now that's what I like, a straight talking game title that gets to the point. Unfortunately Man With a Stick was only the working title, and the marketing types decided Bubba and Stix would be more appealing to the Amiga gaming community. Strangely enough, the game centres around a manwith a stick. But not just any man. no, this one has a silly hat and wears nothing but a pair of dungarees. His stick isn't just a bit of wood either, it's his best friend and is pivotal in many of the puzzles sprinkled throughout this highly endearing platform game,

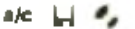

# 1<mark>81</mark> Chaos Engine 2

In the beginning there was Gauntlet, and folks reckoned it. the greatest game of all time. There have been all sort of games based on it since, but Chaos Engine 2 is the best Lovely graphics in the Bitmap Brother's own inimitable style. decent sound, and best of all a game that neatly combines. challenging thought with all action blasting. Brilliant in two player mode, great in one. The most recent game in our top 50, this got 90% in our January issue

#### $a/c$   $H$

#### 17<sup>8</sup> F117a NightHawk

Probably the best flight simwritten for the Amiga by those kings of the flight sim genre. Microprose. The F117a is the stealth lighter which was used. so famously in the gulf war. In: this game you get to fly mission after mission, sneaking under radar surveillance to lake out your assigned targets. The flight engine is smooth, there is plenty to blast, and missions seem to mean something unlike the arbitrary m issions of

many flight sims.

#### $a/b/c/d$   $\Box$

#### **168 Pinball Fantasies**

Making a computer play a satisfactory game of pinball is tricky thing. The Pinball Dreams/Fantasies/Illusions series manage it a lot better than most. You get a good sense of the bounce of the balls, the flippers feel good, the bouncers behave properly this actually feels like pinball. Which of these gets you going is a matter of taste, of which one has the tables you. like. Fantasies wins with us especially the Stones and Bones table!

a/c  $e$ ,  $\mathbb{R}$ 

#### **158 Colonisation**

Sid Meier's follow up to Civilisation, this game presents you with the challenge of becoming the dominant power in the Americas, having to deal (in whatever way you see fit) with both rival European powers and the locals, who vary

#### **12■ Civilization**

Sid Maiar, author of Civilization, has written such great games that he is considered to be a god by certain computer games playing tribes in Borneo. Civilisation is one of those games which keeps you at your computer for far too long when you first play it, and is tempting enough to make you want to come back again and again.

The scope of Civilisation is vest. You start as ruler of an ancient peoples that have barely. learned to talk and make fires, and you try to lead them to glory as the greatest civilisation. on the planet, eventually taking them to the stars. You can play the game in several different modes - you can concentrate on scientific development while keeping the peace with other civilisations, you can become a huge. trade and exploration power, or you can build. a huge army and conquer the world.

The range of games are limitiess. One game you may find yourself way behind in the arms race, your charioteers facing tanks, the only solution to race to develop nuclear power, in another you may find your technology so far in advance of everyone else that your rapid transit system is being attacked by barbarians. Utterly engrossing,

#### $a$  /b  $c$   $\left| \frac{1}{2} \right|$

Irom the pooi. peaceful Tupi lo the rich, warlike Aztecs. The depth of this game is huge trade is complex and realistic.

and strategy aan be and in mind-bending Games can take Hi Quality Version as and over a special contact and mission AMIGALAND.COM

 $a/b/c$   $L$ 

#### 14<sup>8</sup> Alien Breed 3D II

Is that your heart beating, or is it the pulse of an alien hiding just around the next corner? Scary stuff, this Alien Breed. 3D. II. The Killing Grounds Snappy title though, you must admit. Anyway, that band of opinion makers known sim ply as 'they' were going around saying it couldn't be done A decent Doom-style game on the Amiga that is. Even though AB3DII didn't have the speed of others, such as Gloom, it

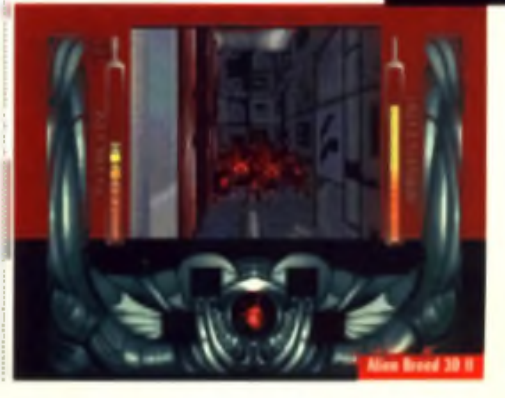

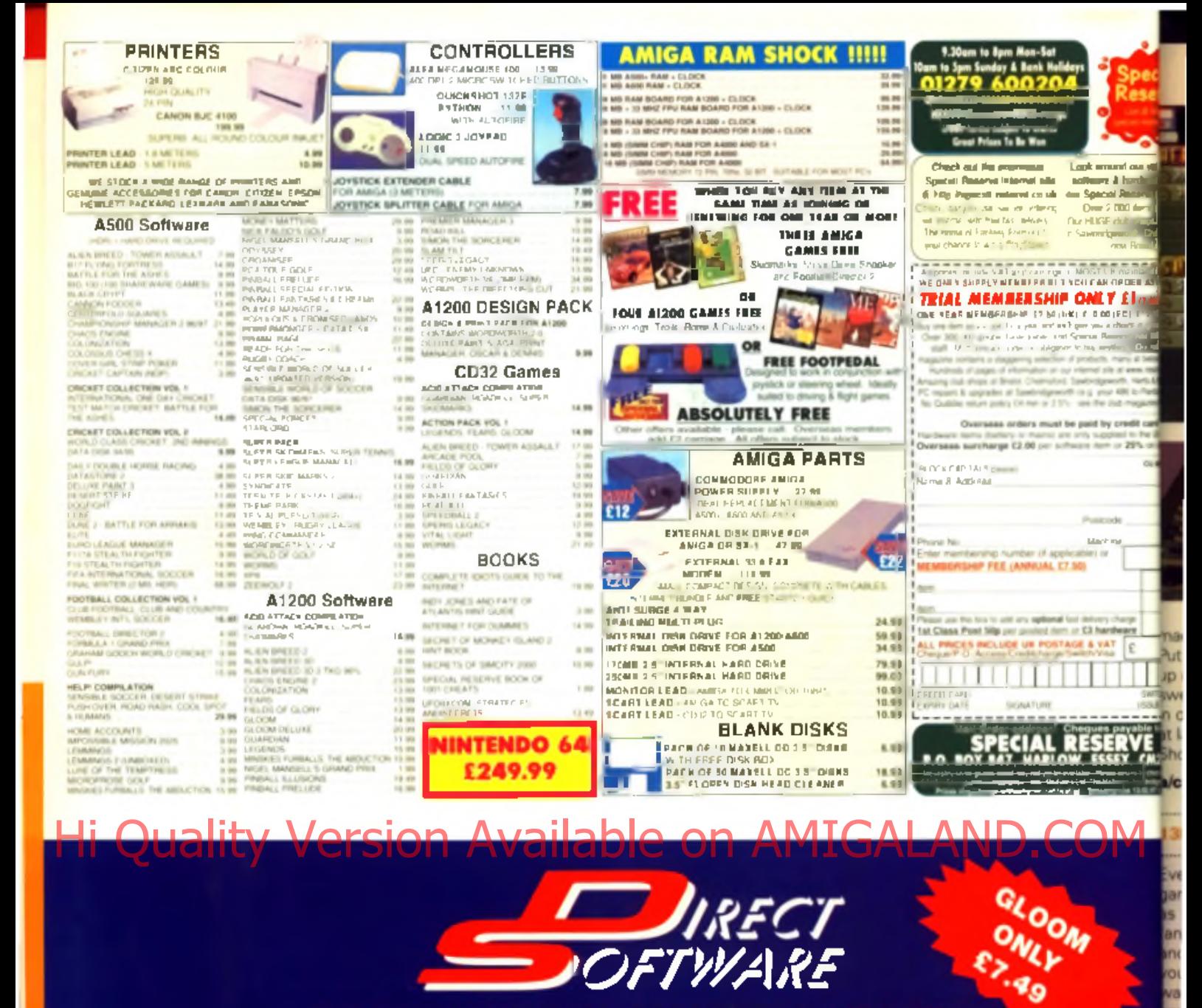

# 166 Birchfield Road E:

CEBIOLIC COFTWADE

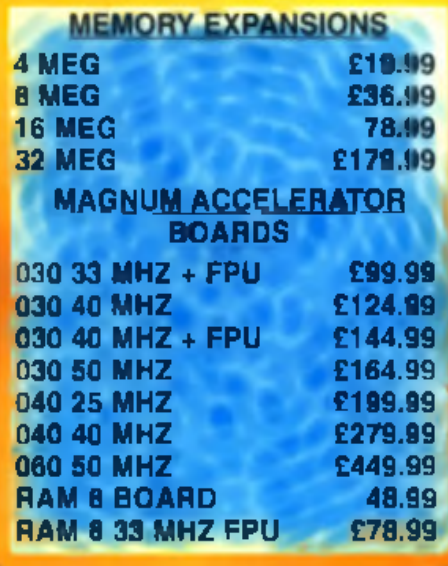

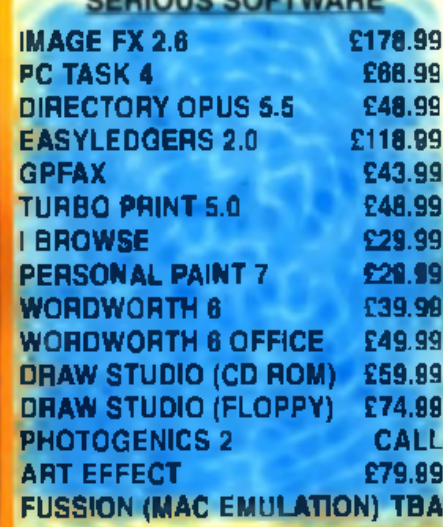

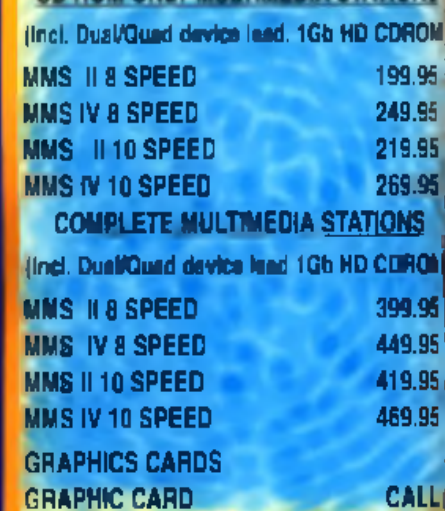

**E BOET** 

**START OF** CASH CHEQUES FOR GENER BUT OF STOCK.

**SELL OTHER FORMATE**<br>MAKE PHONISES WE CAN T KEEP<br>JUST SELL THE GAME

**THE GIVE AFTER SALES SERVICE)**<br>I JUST DO MAIL ORDER<br>I CHARGE A MEMBERSHIP FEE

CD ROM ONLY MULTIMEDIA STATIONS

90 ×

STREE THE BIRGETT SELECTION OF ANNUA BANKS **STOCK THE REST PRINTS PIESER E**<br> **CONSTRUCT DE REST PRINTS PIESER E**<br> **CONSTRUE EXPERT TECHNICAL ADVICE (24 HOURS)**<br>
• PLAN TO HAVE HATCH<br>
• QUITER PRICE MATCH

## **HELP US HELP AMIGA**

**ORDER LINES** (01604) 722499 (01604) 643049... **TECH SUPPORT (01623) 455398** 

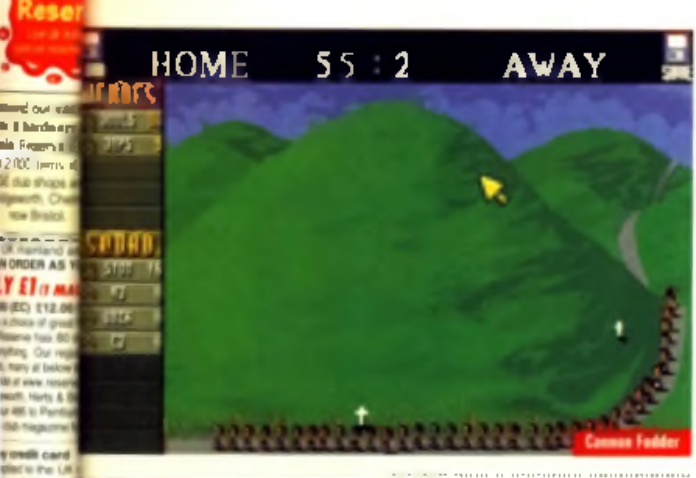

#### **118 Stunt Car Racer**

Hold onto your lunch! Geoff Crammond cut his teeth on the **B-bit Formula 1 simulator Revs.** but then threw caution to the wind and produced this masterpiece, in which the tracks. are like rollercoasters and the cars are souped up dragsters. with incredible suspension. Arriving at a time when 'solid' 3D was big news, it won us over then to this day has never been surpassed, or even more surprisingly, never cloned or copied on the Amiga or any other platform. Pure adrenalin.

#### 10<sup>t</sup> Syndicate

Syndicate is Bullfrog s cyberpunk masterpiece. Like Cannon Fodder set in the city from Bladerunner, this game captures the spirit of cyberounk very nicely. Taking the role of a multinational corporation fighting for world supremacy, you send cybernetically enhanced. agents on missions to capture scientists, assassinate dangerous subversives, and so on A variety of new technology can be researched, both new cybernetic enhancements and new weapons such a laser guns and force field belts.

*<u>Ercattu</u>* 

So it's got a few bugs in it and it doesn't like AGA Amigas. It's also got the fastest, most exhilarating gameplay of any Amigal flight simulation. While other flight simulations were putting their efforts into ploughing a deep furrow with as much. realism' as possible, they were also getting a bit tied up in flight technicalities and losing sight of the fact that they were supposed to be conveying the sense of shooting through the skies at super-sonic speeds. F-29 Retaliator put action firmly back at the top of the agenda. just where it should be

Bloody action with flame-

When is Championship

Manager 2 coming out?

Addicts of this king of the

footie manager games have

been asking this question for

well over a year now. This one

eschewed the boring financial.

the excitement of tactics, buy-

ind and selling, and getting on

with the actual game. I know

someone who spent about a

year solid playing this game.

game on any platform, except

The best football manager

possibly Championship

1 E25 P Maton

Manager 2

 $a -$ 

aspects of management for

**90 Championship Manager** 

throwers, Britiant.

 $a/c$   $|$ 

#### c @

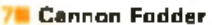

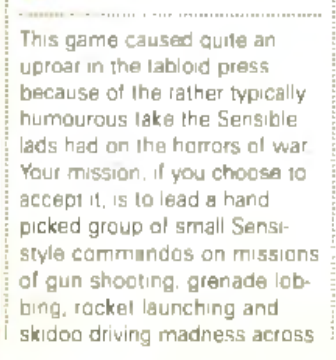

#### **68 Speedball 2**

A bit of an oldie, but one which is always totally absorbing. You are in charge of the Speedball team Brutal Deluxe as they attempt to make their way to the top of the first division.

Speedball is a brutal future sport, rugby with cybernetics. There is no referee, so anything cost - one of the lavourite tection of experienced payers is to pass the ball to an oncoming detender, beat him to a pulp and take the ball back. There are powerups you can collect to sclivate effects such as freezing your opponents. or stealing the ball, and there are coins you can collect to soup up your team after the match or buy in star players. Points are scored in the game by getting a goal, hitting the electrobounce, activating the 5 stars on the walls, or battering one of your opponents so much that they have to be stratchered off the pitch.

Speedball 2 does show its soc in a lack of depth. There are only 18 star players to buy. and once season 2 is over, you have either wonor lost. It's also a shame that all the players look alika, but it is still one of the best adrenailne gumpera around,

c 4, 14

a whole range of levels, featuring deserts, jungles and loywastes. One of the few games to really successfully integrate. strategy and action.

a/c  $\Box$ ALAND.CO

Loosely based around the Frank Herbert novels and the Dave Lynch film, Dune 2 is a brilliant point and click strategy game. You've probably heard of Command and Conquer, the biggest game on the PC at the moment - well this is basically the same game, written by the same programmers. Dune 2 has an awesome array of military. units for you to purchase or develop as you harvest spice. to pay for your constructions. build your facilities, and drive the farces of your opponents. from the surface of the planet Arakkis.

#### **ARE XTR**

XTR is not exactly the most realistic racing game on the Amiga, but it is certainly the most fun. Fast 3D graphics with a range of display options to suit the speed of your computer and a host of tracks to race on. There are weapon pick ups on the course and coins which you

ally texture mapped console nd PC attempts and do what au like with them - if you ant golf with depth and couracy, a game of skill and daement with a few birds weating in the background.

**FCA European Tour is your** en. Building on its very simi-# predecessor PGA Tour of, the European Tour adds Ared graphics and textured, not texture magped, greens 113 lanways Lovely

made up for it in atmosphere

Put if into two-player serial link

be mode and things get rather

\$Andy as anyone who joined

in our death match competition

last year's World of Amiga

**PGA Europeen Tour** uancy Jeryone needs a decent golf

hame and this is about good

likey get. You can take your

w will testify

Majoid L. C

**COUNTERVIEW AND SERVICE A** SoundStud

Hi Quality Version Available on Could brown The Representation Advancement RAY BURT-FROST Manuel by

Octa.MED SoundStudio

**ED WILES** 

#### **Order that manual NOW!**

To get your hands on these great offers please complete this order form and send it to:

RBF Software, 109 Dale Valley Road, Hollybrook, Southampton, SO1 80X United Kingdom,

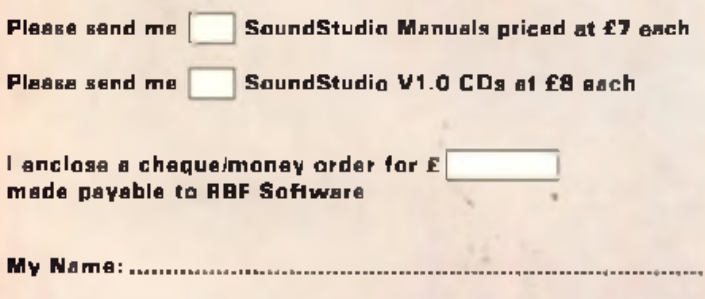

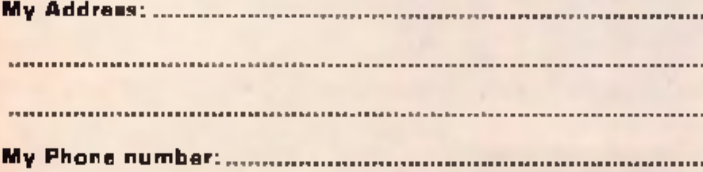

Please enclose a stamped addressed envelope for notification in the case that stocks run out.

ast month Cu Amiga<br>
Magazine exclusively<br>
brought you OctaMED<br>
SoundStudio, the Amiga's<br>
best music software pack<br>
age. Over the years, this incrediast month CU Amiga M agazine exclusively brought you OctaMED SoundStudio, the Amiga's best music software packbly powerful program has grown from a sim ple SoundTracker clone to a system that just cannot be matched by any other package on any platform. During that time it has sprouted new features at such a rate that it's been hard to keep up with each new development and to a newcomer the array of options can seem frighteningly wide. But rather than be held back by the power of the program, turn it to your advantage and you could be only gui way to

very least you should be able to knock out a few good tunes.

To get the best from SoundStudio you should really get hold of the official printed manual. You'll find this an invaluable tutorial and reference source which covers just about everything you could ever need to know about the program.

You can obtain the manual via this offer for just £7 inclusive of post and packing.

This offer is being handled directly by RBF Software. Do not send anything in connection with this offer to **CU Amiga Magazine. The** address to send your order to is: **BBF** Software, 109 Dela Valley Road, Hollybrook, Southampton SO1 60X. Tel/fax: 01703 785 680.

## **Also available on CD**

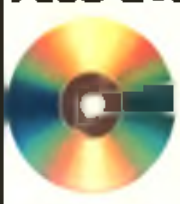

Limited stocks of the original V1.0 CD-ROM release of OctaMED SoundStudio are still available, now at the bargein price of £8. inclusive of post and packing. The CD edition comes packed with samples and mode for use with the program to give you a big headstart on that road to musical success.

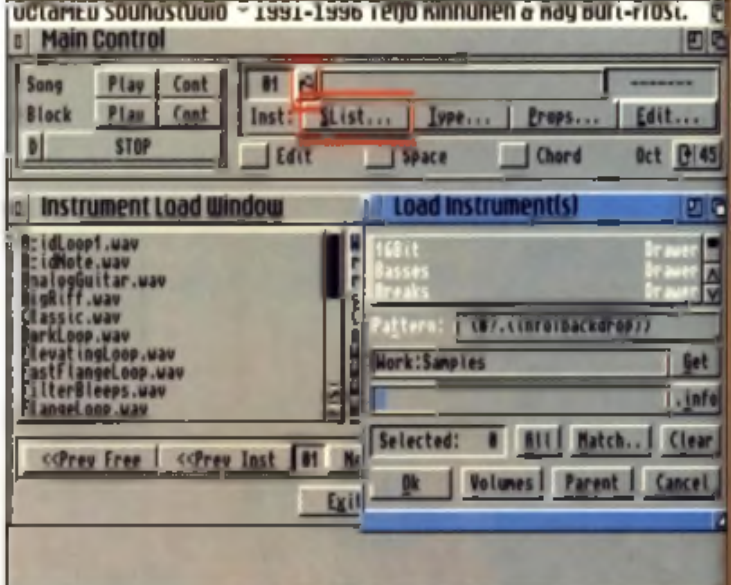

**TOP 50 GAMES** 

can use to purchase weapon upgrades Very similar to Mario Kart, and just as much fun!

a/b/c W

#### **Monkey Island 2**

One of the greatest point and dick adventure games of all time. A glossy production from Lucas Arts, the software division of George Lucas' multimedia empire, this game comes on 11 disks and contains plenty of beautifully drawn graphics and atmospheric sound

Your quest takes you across the Spanish Main as you track down the items required for the voodoo ritual that you must perform to rid the world of the ghost pirate

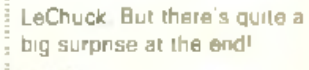

#### **21 SWOS 96-97**

What can be said that hasn't already been said? A presentation that is very much its own. strong management options, and great gameplay Started life as Sensible Soccer, and has evolved through a dozen or so forms to become Sensible World of Soccer 96-97, its final incarnation. Many thousands of players with individual stats. and no two games are alike. One major indie band blames SWOS for an album being released a year late! The best footie game on any platform. c U

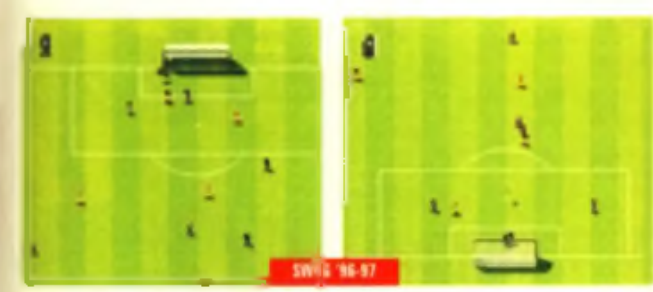

# big surprise a t the end! 1 1 **Worms -TDC**

It had to be didn't it? Those little critters have become part of the

family, even if we seem to get so much satisfaction from blowing them up. The original Worms was one of the Amiga's biggest ever 'exports', spawning conversions to just about every other computer platform and console on the market.

What's even more satisfying is that none of these conversions could match the original, in fact nothing could match the original, until the arrival of The Directors Cut that is. New weapons and better graphics. raised the stakes and improved on the core gameplay without fixing what wasn't broke.

Even though SWOS put up a very good fight for the number one slot. Worms TDC got the nod from everyone, football fans or not. Scratch the surface and you'll find the only bit of dexterity involved is a simple alignment of a sight and well timed stab of the fire button but it still has all the mest of a classic shoot 'em up. Maybe due to that very simplicity, it's also one of the few games you can guarantee that your non-computer gaming metes will happliy play for hours on end. We could analyse it for ever, but what's the point? Just play fil $abc$   $H$ 

# y Version Available on AMIGALA

**To go with The Best 50 Amiga Games Ever, here's The Best Competition Ever: you can win all 50 of the games featured in our chart! All you have to do is correctly answer the three questions below, send them off to us and pray that your postcard is picked at random from the CU Amiga Magazine 'hat'.**

Which programmer developed Damocles?

What was the working title of Bubba and Stix?

How many Sensible Software games are in this chart?

Send your answers on a postcard to: Best Compo Ever, **CU Amiga Magazine, 37-39 Mill Harbour, Isle of Dogs,** 

**London El 4 9TX.** Rules: no multiple antries will be accepted. this competition is not open to employees of EMAP Images, the editor's decision is final. All entries to be received by 15/4/97.

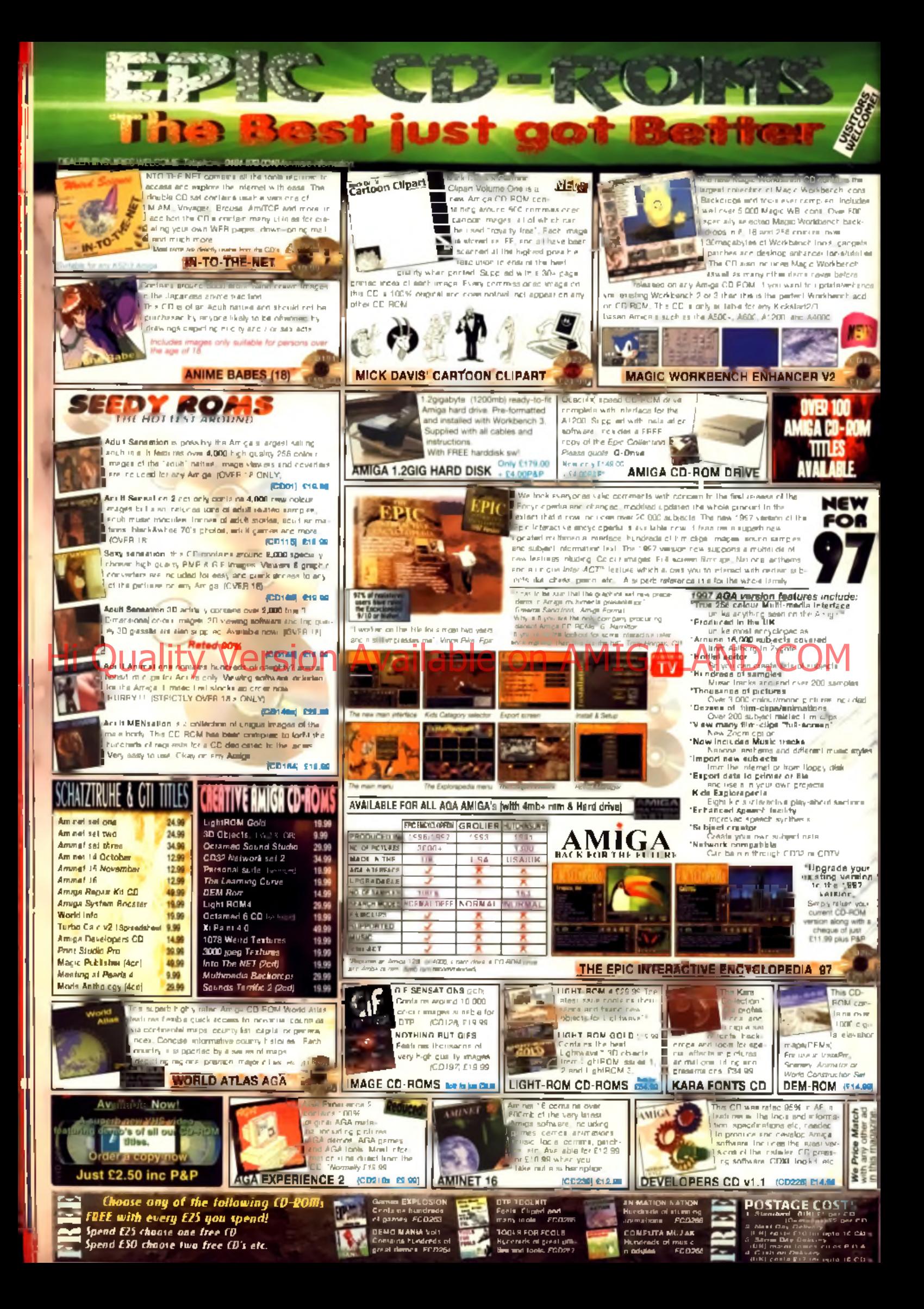

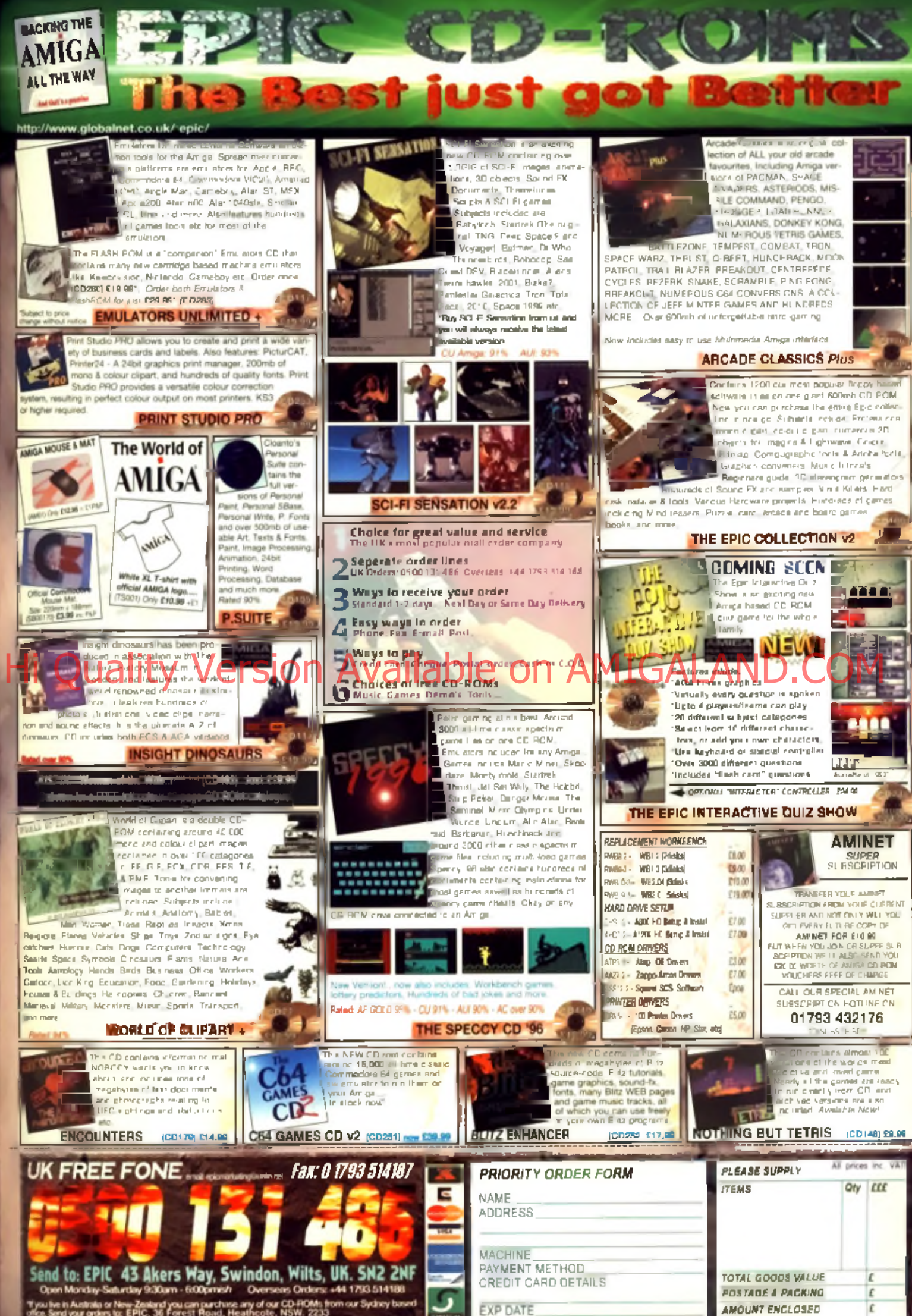

.<br>If you live in Australia or New-Zealand you can purchase any of our CD-ROMs from our Sydney bas<br>Title, Sand your anders for EPIC. 36 Forrest Road., Heathcote, NSW. 2233<br>Titl. 62) 9 520 9606. Fax: 62) 9 520 6077 - - "For

# Build Your Own Tower

**Yes, it's the feature you've all been waiting for: how to create your own tower in easy to follow steps as advised by the technical experts at CU Amiga Magazine.**

> Single box/keyboard computers were the standard in the machines and expensive machines and expensive Amiga 1000s had desktop cases. Why hen the A500 was released. single box/keyboard computers were the standard in the home. Only serious business machines and expensive bother when you could fit everything you needed in a single box? The floppy drive had a huge 880k capacity and fitted neatly in the side of the case. Very few people wanted a hard drive and

#### Commodore seemed happy to let thirdp arty m anufacturers fu lfil th e needs of

When the A1200 came out, there were mutterings of discontent. Hard drives were becoming common and Commodore were seen to have made a blunder by including a 44 pin IDE hard drive interface, which had the advantage of allowing hard drives within the old. successful single desktop box, but had the disadvantage of taking laptop style hard drives, which were slow and very expensive.

When Escom rereleased the A1200 totally unchanged, the mutterings had become deep rumblings. Escom could have used their huge purchasing power to lit an Amiga 1200 into a tower case and given it an industry standard 40 way IDE connector. This would have meant

# **WARNING**

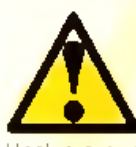

This project is designed<br>to be as sale and easy<br>possible. If you follow it<br>instructions carefully, you should have no problem<br>Unplug everything before you open it. This project is designed to be as sale and easy as possible. If you follow the instructions carefully, you should have no problems.

**MAINS VOLTAGES CAN KILL** 

If you follow the instructions and use common sense, your computer will come to no harm. However, we can take no responsibility if you blow up your computer or yourself. If you see the above icon, take extra care!

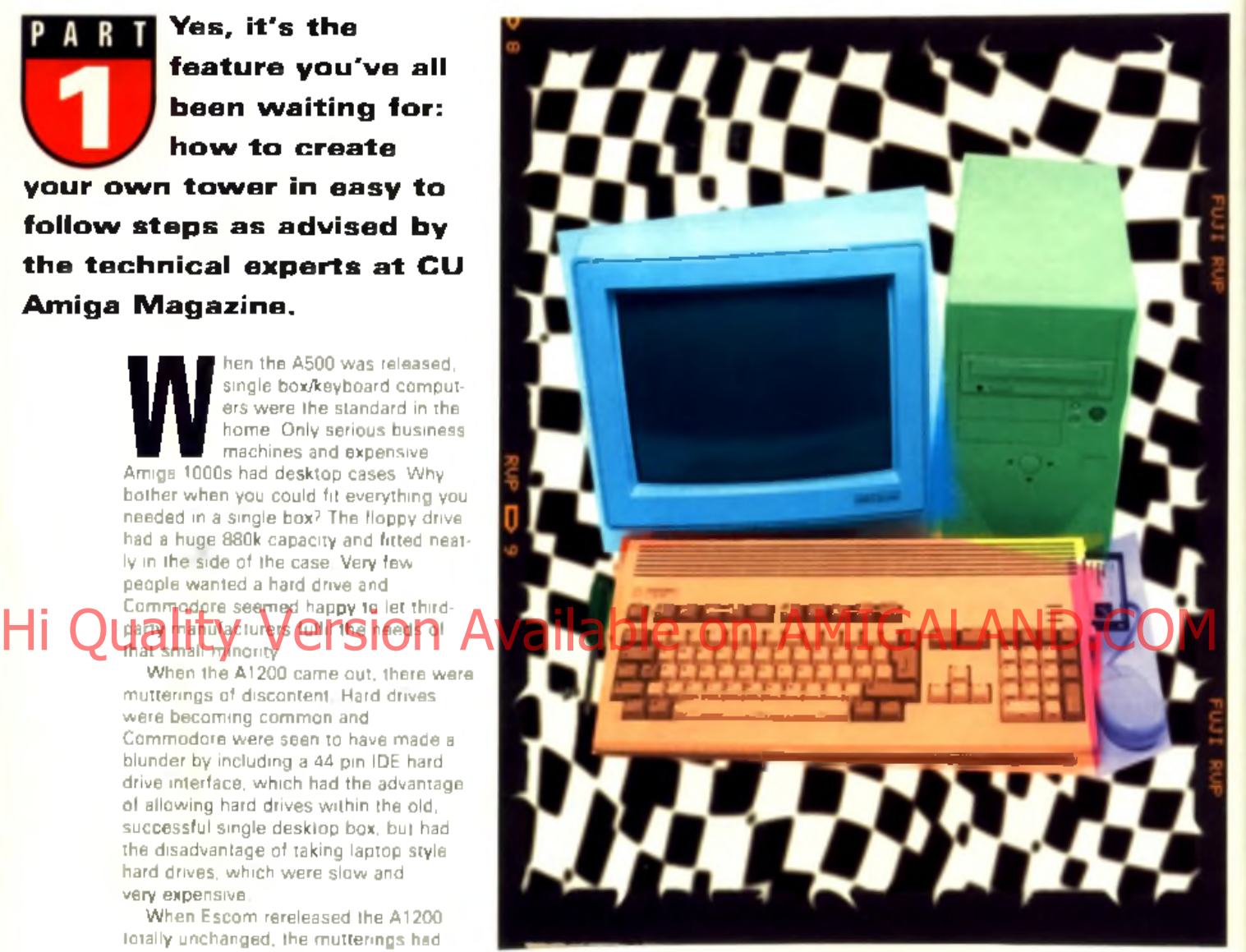

that you wouldn't have any power supply problems. You could buy gigabyte hard drives for about a E100 and E35 CD-ROM drives would plug straight in. It would have added almost nothing to the price. Unfortunately, they didn't do this, leaving Amiga users a whole host of expansion problems. Until now.

More than half the letters to Q6A recently are from people who have problems that would disappear if they had a tower system, and since we mentioned running an article on the subject, we have been flooded with requests to get on and do it. So here it is.

#### **The options**

There are several ways you can go about this. The easiest is to use a PC tower case as a drive holder, connected to your Amiga 600 or 1200. Harder is moving the

motherboard (the main circuit board) of your computer into a case and disposing. of your old Amiga case altogether, a 'full' conversion'. This can be a DIY job if you are prepared to do a bit of culting and soldering, or if you want an easy life, you can opt for one of the commercial towers. on the market.

An important point to take into consideration is future expansion. With the full tower option, the addition of a Zorro breakout board allows you to connect big box expansion cards to your A1200. effectively turning it into an A4000T. You can still add an accelerator such as Blizzard 1240t/erc. an amazingly cheap 40MHz 040 card which scored 95% when we tested it in January. The minitower option gives less room for expansion, although there are still may options, which we will look into later.

# How to choose a:

#### **TOWAY CSEA**

A mini tower case should have enough drive bays but get a larger one if you want more. Go for a case which is CE marked and looks good to you. A 200w power supply should be plenty.

#### **Hard drive**

Watch carefully for pricing. Often a few extra pounds will get you masses more space. 3.5" IDE drives are very cheap these days.

#### **CD-ROM** drive

s are good enough, but look for deals on faster ones. Make sure you buy a drive which is 100% ATAPI compatible, check our list or ask your local dealer.

Over the next three articles we will be examining the options available, from the simplest to the most complex, looking at budget DIY and all-encompassing commercial options. This month we will be showing you how to connect a PC minitower case to your A1200 or 600. This is the 'no solder' option; the construction is easier than putting together a flatpack bedside table from a furniture store and requires common sense but no specialised electrical knowledge.

#### What's in it for me? *Lois. Why do you even ask?*

1. You can use standard 3.5" hard drives. You can get gigabyte drives for as little as £100

2. You can plug in an ATAPI compatible CD-ROM drive. Two-speed CD drives are perfectly useable and cost about £20. and even 16-speed drives are available. for under £100.

Ninety-five per cent of respondents to our recent survey said they wanted to buy CD versions of CU Amiga in the future... And if you consider that every month the CD version has the equivalent of about 25 years worth of floppy disk

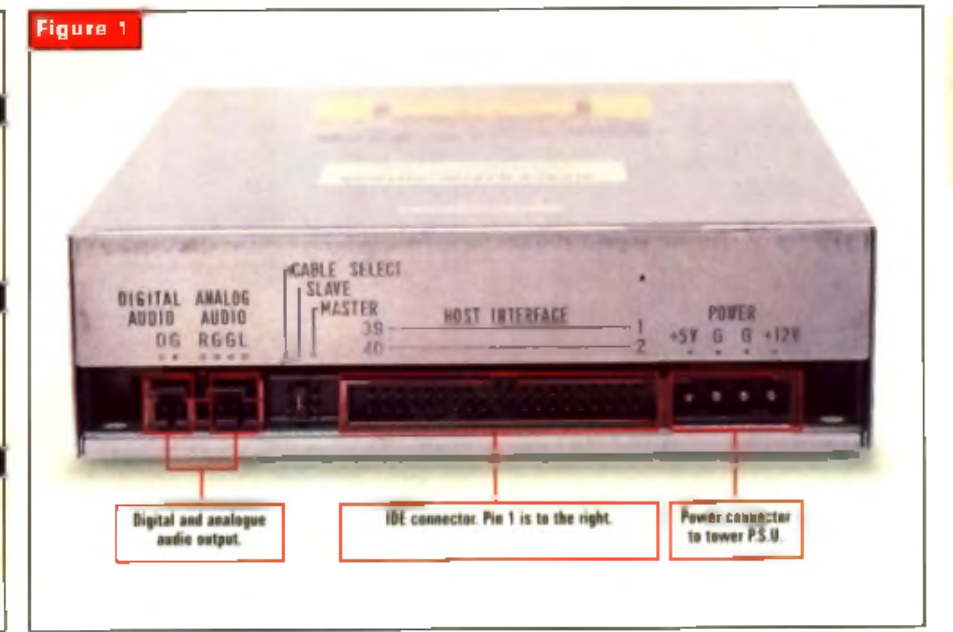

versions, this should be no surprise 3. Your drives will draw power from the tower case's PSU, leaving the Amigapower supply to cope with just the computer, disk drives and accelerators. 4. Looks good. Your PC owning friends will stop laughing at you.

### **The problems ...**

The biggest problem is the Amiga's nonstandard IDE interface. Desktop PCs use a 40 pin IDE connector, whilst the Amigal sports a 44 pin connector as used in lappower to the hard drive.

Oddly, the 44 pin connector is smaller than the 40 pin version, requiring a different gauge of cable. This means that the obvious solution of putting a 40 way connector on one end of a cable and a 44 way connector on the other is not easy, the wires on the cable would have to separated and carefully slotted into the connector, a tricky operation. The solution. is to use a small circuit called a stepdown board which links a 44 pin to a 40 pin connector

On page 35 is an order form which will allow you to order this stepdown board

# **Unbuffered IDE**

Hunatsan it yor @F5106154Wallable on appearing to the extra produced to the COM Several readers have contacted us lately worried that connecting extra devices to the unbuffered Amiga IDE interface is dangerous. It is true that an unbuffered interface is less reliable than a buffered one, but thousands of Amigans use this kind of set up, and I haven't heard of a single case of it causing damage. If you want the extragrationities and peace of mind, buy a buitered splitter. Contact Eyetech on 01642 713185.

> with a three-way cable designed to plug straight into the Amiga IDE port, with one short length to allow a 2.5" drive to remain connected inside the Amiga if you want it, and a longer cable which can be led out of the side of your computer and in to a tower.

> The stepdown board will then accent industry standard 40 way cables to be used to connect IDE devices in the tower. Send the CU Amiga coupon to Stack to qualify for the special offer prices.

#### **M aster or slave?**

The IDE interface allows two peripherals to be plugged into it, usually two hard drives, or a hard drive and a CD-ROM drive. To do this, one component has to be specified as master, first in the chain, the other as slave. Your hard drive should come from the factory pre-jumpered as a m aster device.

If there are no jumpers on the hard. drive there are two possibilities. The first is that the drive will work fine as a master. The second, which is only the case with older drives, particularly 2.5" drives, is that it will not recognise a slave device. If this is the case, you will need a new drive. Use this opportunity to buy yourself a nice fast high capacity 3.5" drive, at

## **README. FIRST!**

There are a few things you should keep in mind when doing this project. **• Older hard drives and some 2.5" hard drives will not work with a** second davice on the chain. They will need to be replaced.

- **If you want to hack your motherboard into a case, wait until next** month, don't start with this!
- **If you are unsure a CD-ROM is 100% ATAPI compatible, ask the retail**er, and explain that if it turns out not to be, you will have to return it.
- **Check the article on connecting a CD-ROM drive in the December** 1996 issue.
- . You can only connect two devices to an IDE chain. There are however several devices on the market that allow you two split the IDE chain into two channels, such as the IDE-MUX from Ateo and the Alfa Quatro.
- $\bullet$  Look out for details of further expansion possibilities in the next couple of issues, including the Catweazle, which allows PC floopy drives to be connected to the Amigs, the Atso bus board (see this month's news) and Siamese system options.

Continued oierleaf ► ► ►

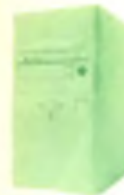

# **HOW much???** PC mini tower **E32** IDE 40 to 44-way and cable iver as wear what **E17** IDE 40 way cable, 3 headers **£4.50**

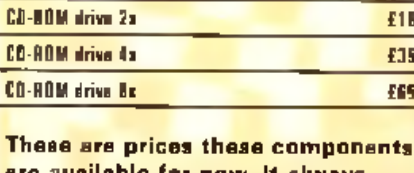

are available for now. It always pays to look around. As you can see, a tower cane with CD-ROM drive comes in at around £90.

today's prices these are very cheap.

The CD-ROM drive will have to be set as a slave device. This is usually a very simple process. Look at the back of your drive and you will see something like figure 1.

The jumper is a small metal clip, which when placed over one of the pairs of pins, tells the drive what to expect. In this case you can see that the jumper is placed over the SLAVE pin.

## **M aking contact**

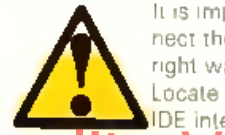

It is important that you con-It is important that you concern the IDE interface the right way around<br>
Locate which end of the<br> **A** IDE interface on the<br> **A** IDE interface on the n ect the IDE interface the right way around. Locate which end of the

nd make sure that the Hi Quality Natural On Available preAMIGA cost ND.COM

of the cable which connects to that also connects to the end of the stepdown board with a '1' marked by it on the underside.

Follow the same principle for the 40way connector from the stepdown board. to your hard drive. If there isn't a number marked on your hard drive, hold it with the back facing you.

The '1' is the right-hand side. Refer to figure 1. Normally one edge of the cable is red, to indicate that this is the edge of the cable which connects to pin 1.

is red. to indicate that this is th e edge of

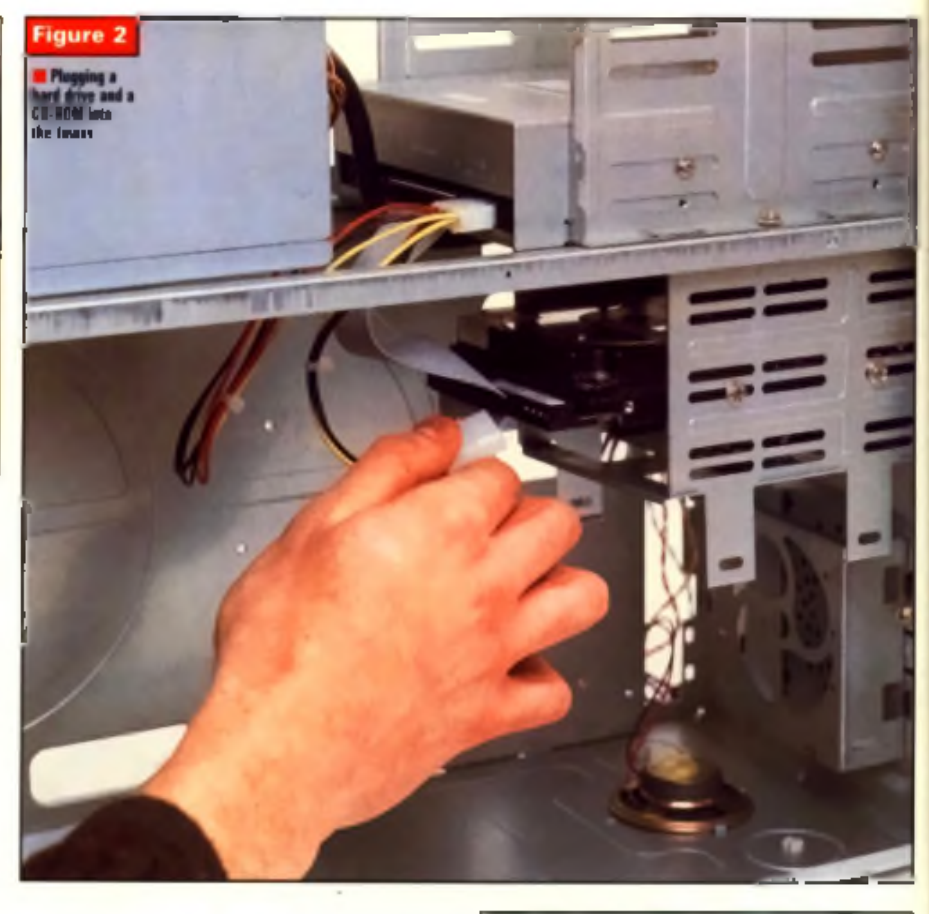

#### **W hat software?** The second problem is the software one.

Using m u ltip le devices and connecting

require installing some driver software into your system.

The best solution we have found is the shareware package Atapi Plug and Play, by Georg Campana, which is a breeze to install. We gave a fully functioning demoversion away with our December issue of CU Amiga Magazine (available from our back issues department) to coincide with our article on CD on the cheap. Alternatively ask you favourite PD library for a copy. Check through the issue for some telephone numbers.

#### **Compatible IDE CD-ROM drives**  $Ch$   $r$   $Cr$   $Cr$   $S$   $S$   $251$

**Chinon COS-545** Goldatar GLD R520B/R540B/R560 **Mitsumi FX001DE /FX300** /F X 4 0 0 /F X 6 0 0 NEC COR273 Samsung 8x Sany 76E Sony CDU-55E Toshiba XM 5302 To shiba XM-5302B

See our CD-ROM article in the December 1996 issue for more.

# **AMIGA** Special Offer

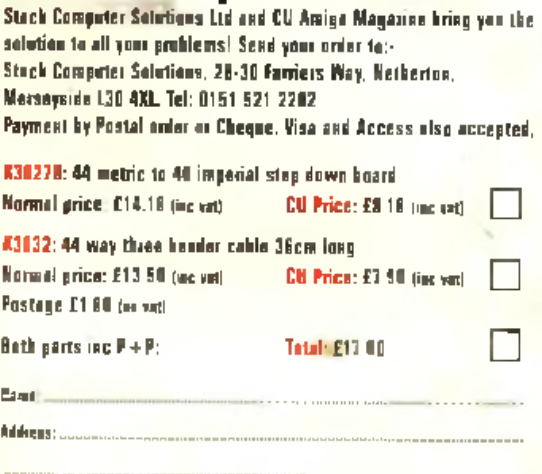

# **Some useful contacts**

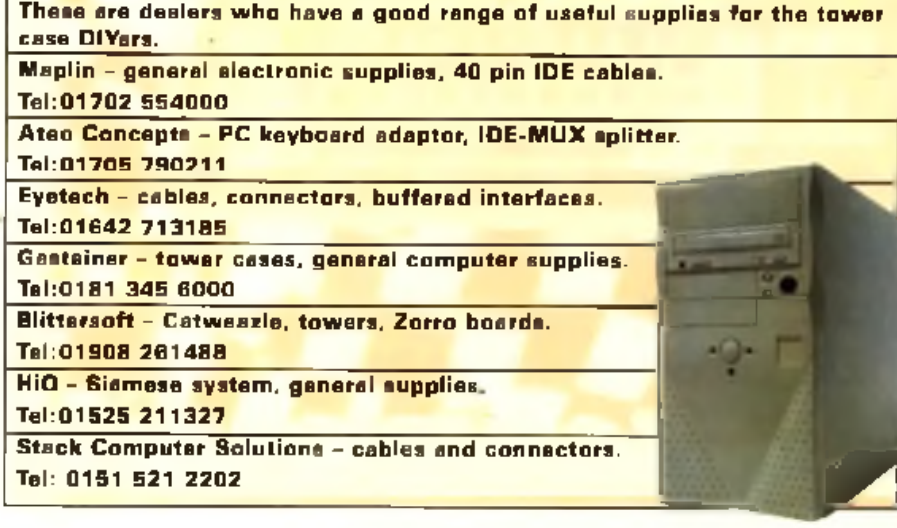

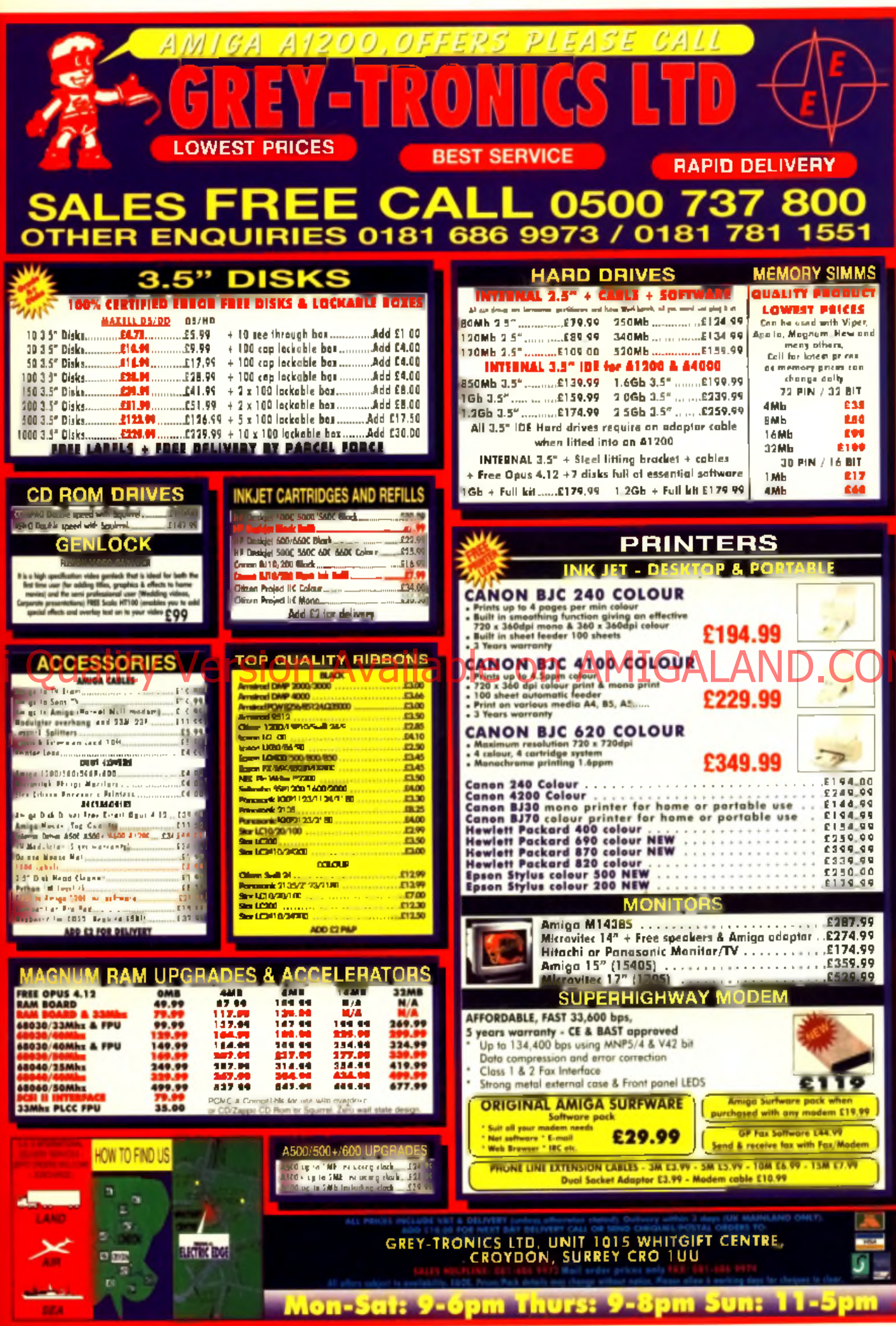

Eyetech's Spring Specials: MV 17"Multisync monitor £399.95; Accelerators: 030/25MHz/FPU £84.95 040/33MHz (cool) £239.95; '060/50MHz £449.95; 33.6 Data/tax modems £89.95; SX32Pro-50 £349.95; SX32MK2 £189.95; 200W PSU's & leads £59.95; 100MB bootable IDE Zip drives £119.95; Quickcam interface & s/w £39.95; 3 months internet + 28.8 modern + s/w £119.95; CDPlus system from £139.95

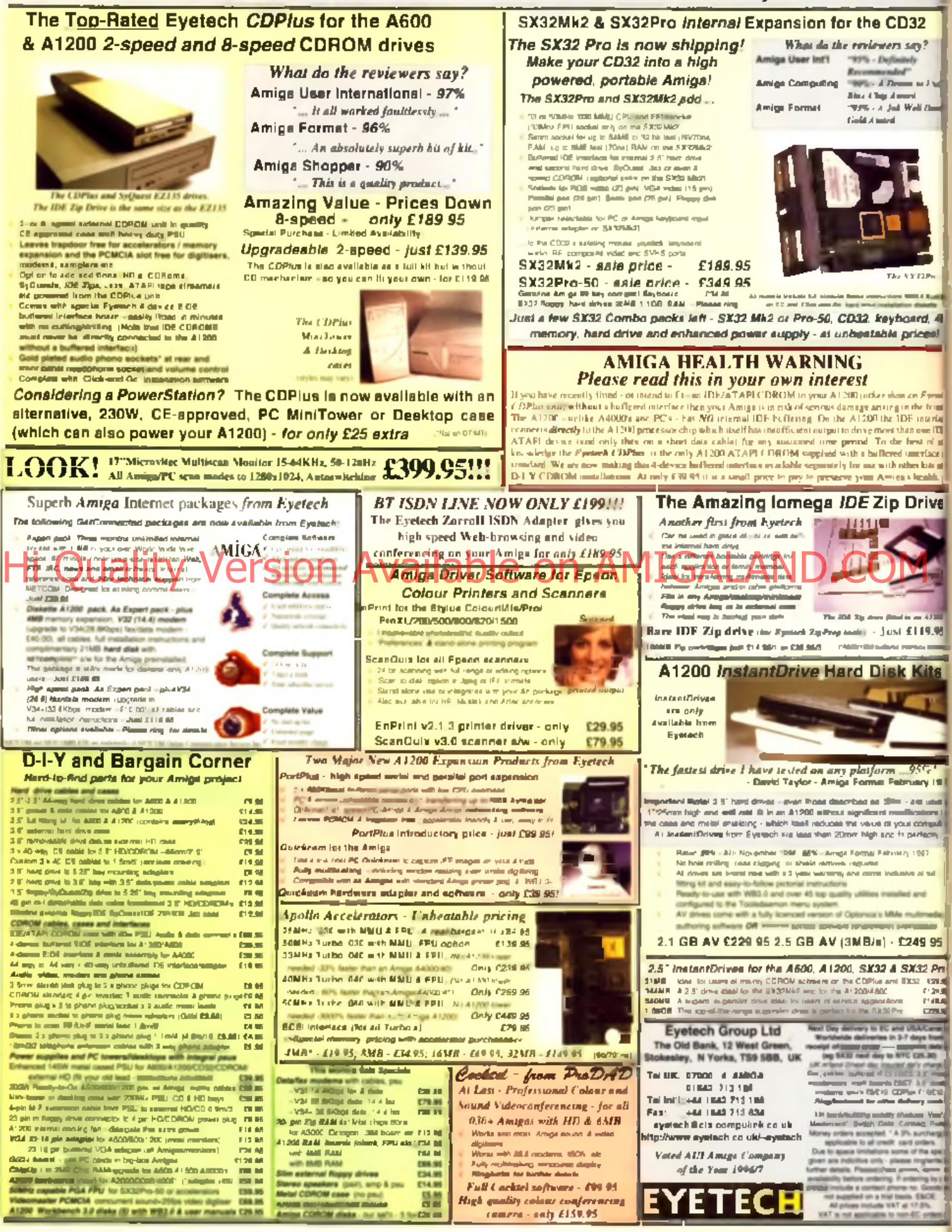

**FEATURE** 

## **Fitting the tower in ten easy steps**

1. Open your Amiga. MAKE SURE YOU UNPLUG IT FIRST.

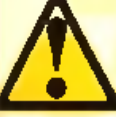

95 5:  $\overline{\bf n}$ 95

**AM** s!

**IDE** 

**AND FLUG TT FINST.**<br> **A** Opening your computer is a simple matter of unplug-<br>
ging everything, turning it<br>
the base, and carefully lifting the top half<br>
of the case of The cases on A600s and Opening your computer is a simple matter of unplugging everything, turning it over, undoing the screws in

of the case off. The cases on A600s and A1200s have small catches to hold them in place. Lift the case carefully apart to avoid damaging them.

2. Locate the IDE interface (see figure 3) and unplug your hard drive from here (if you have one). The keyboard will have to be lifted out of the way as in the diagram. Be very careful not to pull out the keyboard connector.

3. Connect the three-way cable you bought using the order form on page 32 to the IDE connector on your motherboard (see figure 4). Ensure that the long arm of the cable is to your left, reaching outside the Amiga as in the diagram. Plug the middle connector carefully. down making sure that it is firmly seated. on the pins.

4. If your drive is a 2.5" internal drive, reconnect it to the computer via the spare 44-way connector on the three-way cable to the right of the motherboard interface. 5. Close the case carefully. If you do not tighten the screws at that side of the case too much, you should find that the

ribbon connector leads fairly com fortably between the two halves. Alternatively, cut. a small notch in the lower half of the case to allow the lead to pass through with the case tightly closed.

**6.** Open up your PC mini tower case. Place a 3.5" hard drive and/or a CD-ROM drive with the jumpers properly set (see separate boxout) into the case, removing a blanking plate for the CD-ROM. Once the case is open, you will see how these fit, it is all very obvious. Small screws, usually supplied with the case, can be screwed into the threads in the side of the CD-ROM drive or hard drive to keep them in place.

7. Inside the tower case you will find a power supply with a bundle of multicoloured cables sticking out from them . Most of these will lead into four-way plugs of two sizes, small for floppy disks, the larger for hard drives. In almost all cases these have a red, a yellow and two black cables. Connect one of the larger power connectors to each device. They only fit one way around. Connect a the drives with a standard 40 way IDE cable (see figure 2). If you are connecting two components, a three headed, 40 way IDE cable should be available for a few quid from your high street computer store.

8. Lead the end of the cable from your Amiga into the tower case. You can put it through one of the pre-cut holes in the rear of the tower case or you can cut a small notch in the side of the case to let the lead through. The best way to do this is to slide the cover to the case partially back on, figure out where the slot should go, and mark it with a pencil. Then remove the case cover, and saw the slot with a hacksaw. You may just want to make to small cuts into the bottom of the case just over 2"/5cm apart and 1cm/0.5" deep. You can then bend the flap you have cut into the side with a pair of pliers to make the slot. If you connect via the back you will find the tower and the Amiga rather closely tied together; cutting the slot is a much neater option.

9. Connect the stepdown board to the

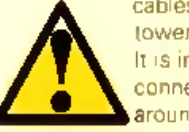

Cables coming out of the<br>It is important to get the<br>It is important to get the<br>connections the right way<br>around. See the paragraph<br>on making contact for how to do this. It cables coming out of the tower case and the Amiga. It is important to get the connections the right way around. See the paragraph

won't work if you get this stage wrong. Place the stepdown board inside the case. The pins on the stepdown board. must not be allowed to come into contact with the metal of your mini tower. case. Mount the stepdown board onto a piece of card using sticky pad. then wrap it tightly with a strip of insulating tape. The fix the whole thing to your case with more sticky pads. 1A. Plug in the tower, switch on. switch

# His ality Version Available on AMIGALAND.COM

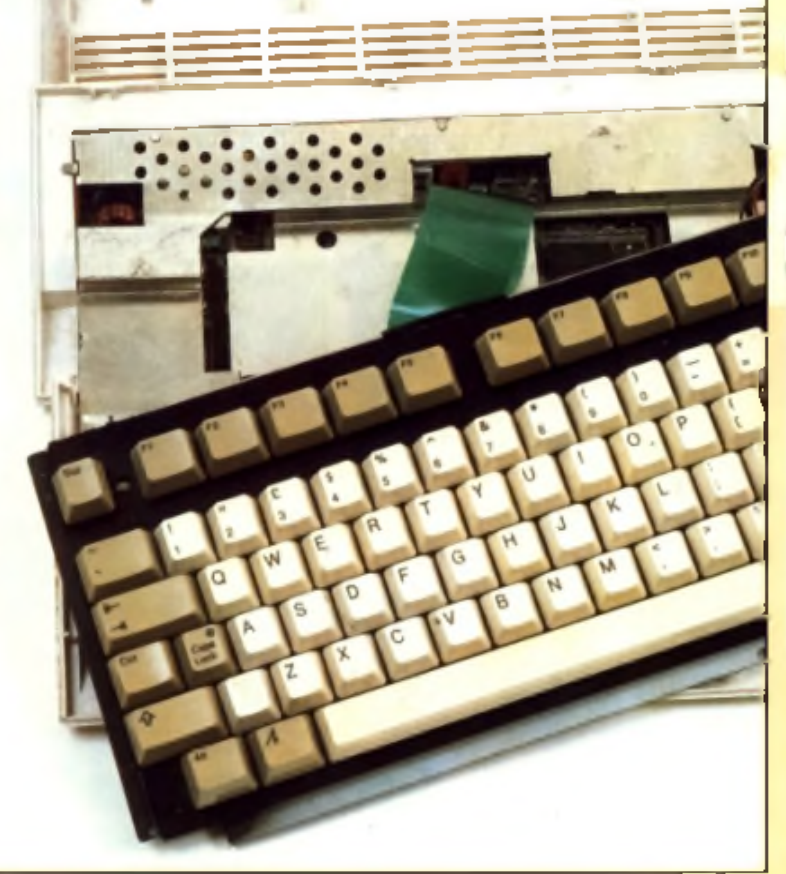

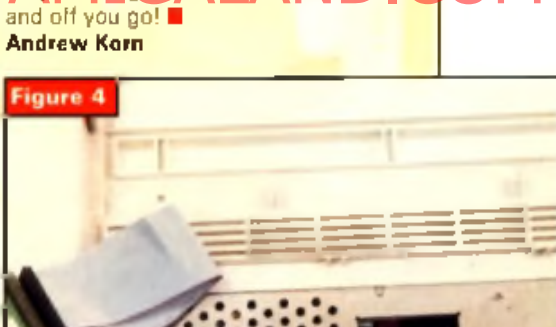

**Next month**

- Powering your Amiga from the tower
- Cannecting the pawer LED
- Getting serious: maving your motherboard into the case
- Commercial cases

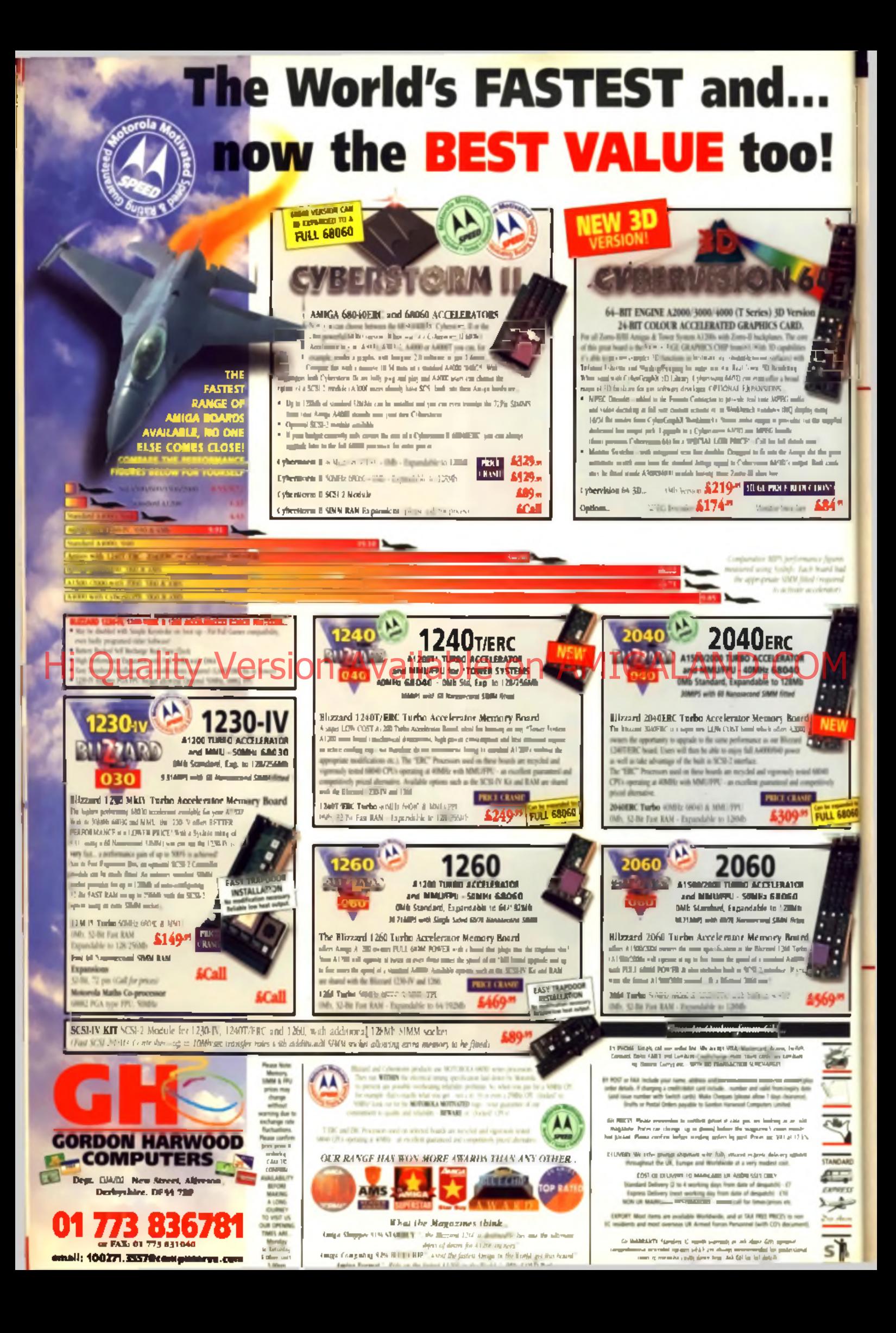
**GAME SCENE** 

 $\label{eq:2.1} \mathcal{L}^{\text{max}}(\mathcal{L}^{\text{max}}) = \mathcal{L}^{\text{max}}(\mathcal{L}^{\text{max}})$ 

**TUUT** 

 $\blacksquare$ 

**Master Ave 44** 

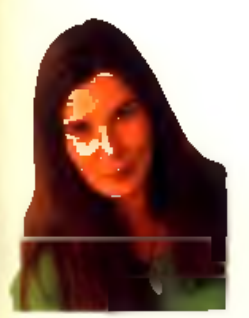

**Reasons to be cheerful** this month: the super vintage games feature,

Tony Crowther interview, Master Axe, Kargon, Testament, Tiny Troops and a cracking new tips bonanza.

#### **Interview**

**46 Tony Crowther** 

#### **Previews**

**38 Marbelous** 

38 Kargon

# **PPOtratity Version Available of**

**39 Castle Kingdoms** 

#### **Reviews**

- **43 Tiny Traops**
- **44 Master Axe**
- **44 Blockhead**
- **48 Tips Central**

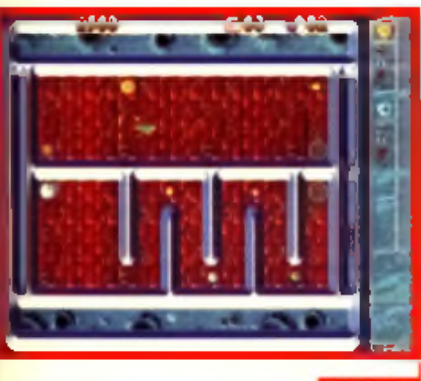

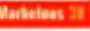

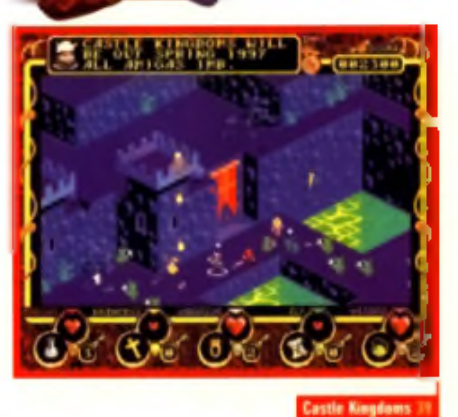

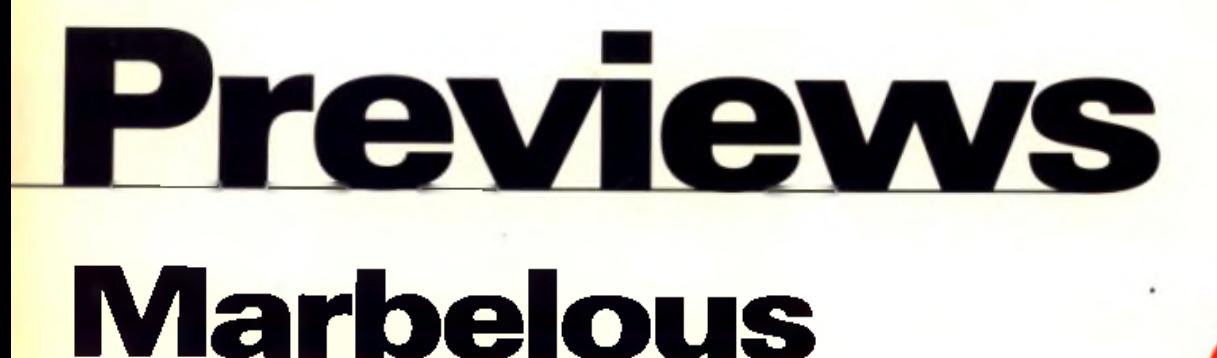

## Due for release: March ■ Developer: Islona & APCTCP ® 01793 432176

Soften been said that<br> **O as** far as puzzle games<br> **O go**, the more simple<br>
they are. the better<br>
than a<br>
they are. This is obviously a view<br>
that's been taken with Marbelous: Marbelous t's often been said that as far as puzzle games go, the more simple they are, the better that's been taken with Marbelous; just one of a batch of games on

their way from Swindon-based Islona. Marbelous reminds me more of Vulcan's Time Keepers than any of the more obvious comparisons. although to suggest that Marbelous has an original bone in its body would be a lie. Still, we

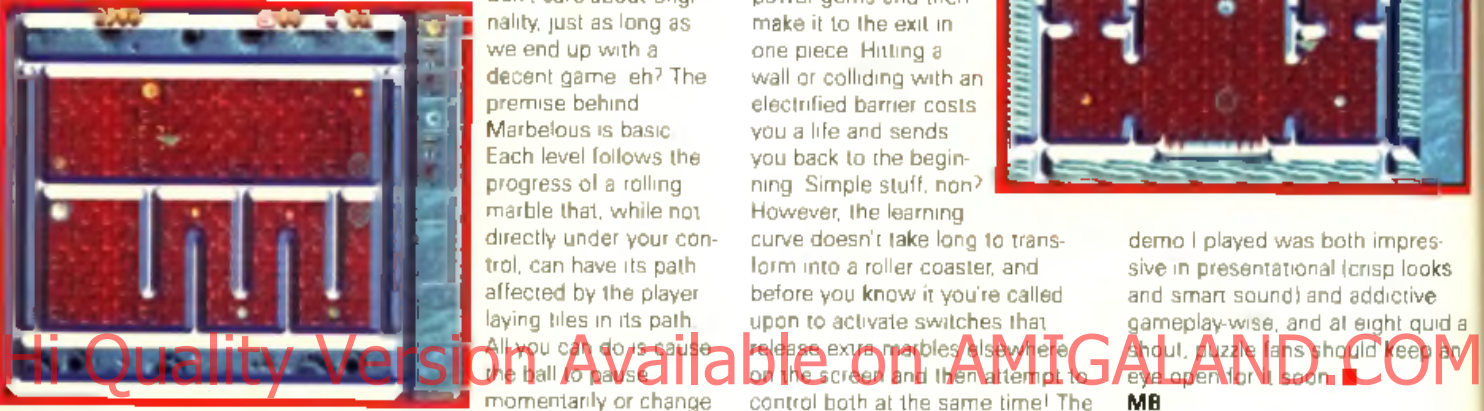

don't care about originality, just as long as we end up with a decent game, eh? The prem ise behind Marbelous is basic. Each level follows the progress of a rolling marble that, while not directly under your control. can have its path affected by the player laying tiles in its path. A ll you can do is cause  $\bigcup_{k}$  ball  $k$  and  $k$   $\bigcup$   $\bigcup$ 

direction, but it's with these simple abilities that you must plot the most hazard-free course for the marble to take as it attempts. to collect a num ber of power gems and then make it to the exit in one piece. Hitting a wall or colliding with an electrified barrier costs you a life and sends you back to the beginning. Simple stuff, non? However, the learning

curve doesn't take long to transform into a roller coaster, and before you know it you're called upon to activate switches that

release extra marbles elsew ler on the screen and them attempt to control both at the same time! The

demo I played was both impressive in presentational (crisp looks and smart sound) and addictive gameplay-wise, and at eight quid a shout, puzzle fans should keep an MB

I

ga<br>C( o CI Te g( w a a al th a re p tl

to at to

c<br>t ç

# **Kargon** ■ Due for release: March ■ Developer: Islona & APCTCP © 01793 432176

he very first day I started work on The One (oh you remember... pants, arse, that son of

**Contract Contract Contract Contract Contract Contract Contract Contract Contract Contract Contract Contract Contract Contract Contract Contract Contract Contract Contract Contract Contract Contract Contract Contract Contr** Upchurch told me I'd Howev be "handling the PD section from now on". He handed me this duty with a glint in his eye because he regarded it as a tedious task;

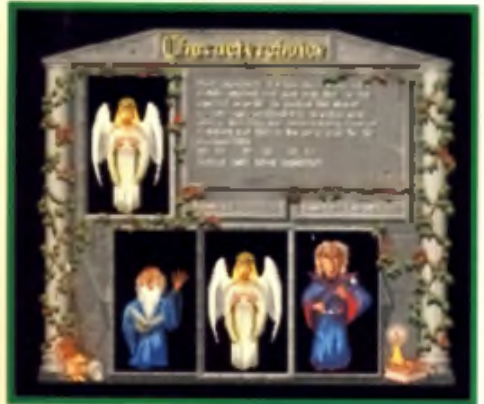

sifting through billions of Shoot 'Em Up Construction Kit creations just in case there was a decent game to put on the cover disk. However. I always looked forward to sitting down with a big pile of disks, wondering whether the next offering might be a Worms, or a Gloom. And why the nostalgia

> trip? Well, one of the last PD games I ever looked at was called something like Wizard Wars and was a split screen, first-person perspective, two-player Doom-like combat game. You were both wizards with a selection of spells, tasked to hunt down the other player and exterminate them. And now comes Kargon Yes, time has passed but good ideas

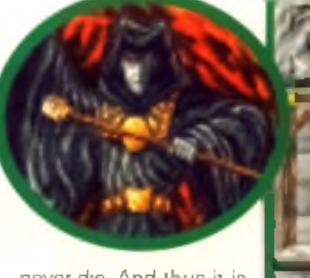

never die. And thus it is that Kargon arrives, boasting an almost identical scenario to the aforementioned PD

game, only with more characters, m ore spells, and up to four players. As you'd expect from a game that carries a £24.99 price tag, the graphics are somewhat more impressive than the 'pound-a-go' PD disks of old, and the feel of the game is more polished and professional. The action takes place across a number of dungeons, and

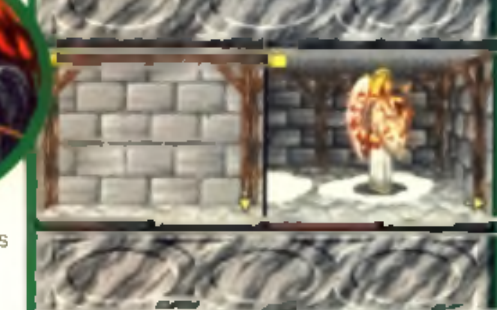

though you initially spend time collecting powers and potions, it's not long before you meet some of the non-human characters and monsters wandering the tombs and, eventually, the human characters you're up against. Look out for more next month, because this sounds pretty funky! MB

# **Testament**

#### ■ Due for release: May ■ Developer: Islona & APCTCP © 01793 432176

**O** and presented one Doom-inspired You just can't stop those Islona folks! Having already taken over this preview page game for appraisal, we now have a COMPLETE rip-off offered upon our grey and keyboard-like plates. Clever comparisons aside. Testament is pure Doom; even going as far as to feature a floating weapon that attempts to move in a 'walking' fashion. It's a battle against the living dead as innumerable flesh-eating zombies rise from their resting places with just one aim - to eat your brains. With relish. And mustard. Probably. The plot doesn't thicken much further than that to be honest, and as such it's really just a case of collecting as much weaponry and ammunition as possible and then getting stuck in. The action moves between outside areas to dungeon-like buildings, complete with

sliding doors and creepy corners. Various hideous creatures inhabit the dungeons, and split apart with a satisfying squelch should you insert small, fast-moving pieces of lead 'up' them. The baddies in question come in various shapes and sizes, including one very familiar-looking Eye of the Beholdertype chappy. Hmm...Testament isn't due until May. but is pencilled

in at £24.99, comes on three disks. and recently earned itself 74% in a German Amiga mag - so we should be expecting something to keep you occupied for a while. ■ MB

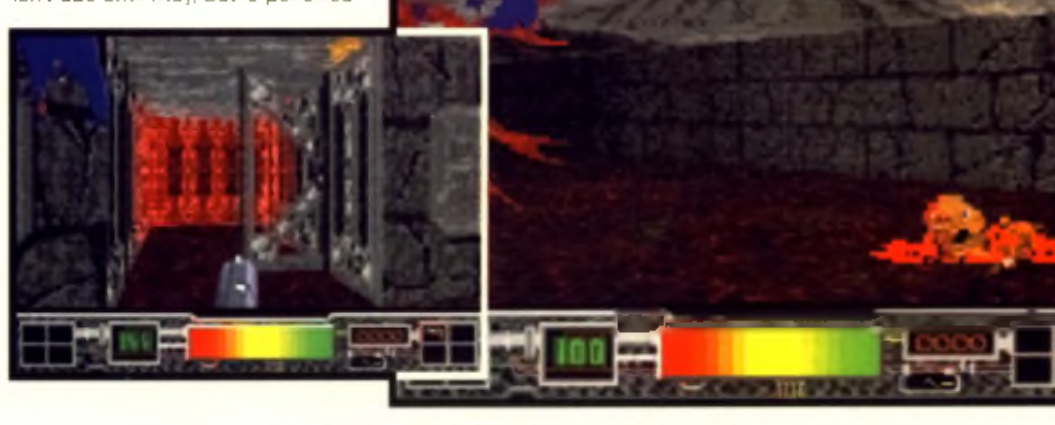

# **Castle Kingdoms Higa Stille on Available on AMIGAS AND.COM**

#### ■ Due for release: Spring ■ Developer: Mutation Software © 01705 672616

**O**When Spectrums were<br>work of the devil) when every<br>**All the devill** when every<br>**All the devill** when every here was a time (and I'm talking WAY back when Spectrums were thought to be the

game's plot featured some object that had been "split into four pieces and scattered across the land".

The moment you read that line you could generally bet your bum that somewhere in the following text would be the words... "Your task is to locate the four pieces of the talisman/amulet/crystal/sausage and heal the broken land." And yet, sadly, t'would seem as though those days are gone. Or are they...

Yes, it's three cheers for Mutation Software, for 'tis they who've dug up that age-old story line and thrust it into the 90s via their forthcoming fantasy adventure, Castle Kingdoms.

Billed as a game of battle, magic and adventure,Castle Kingdoms tasks you to lead a part of five characters through five kingdoms to recover the five

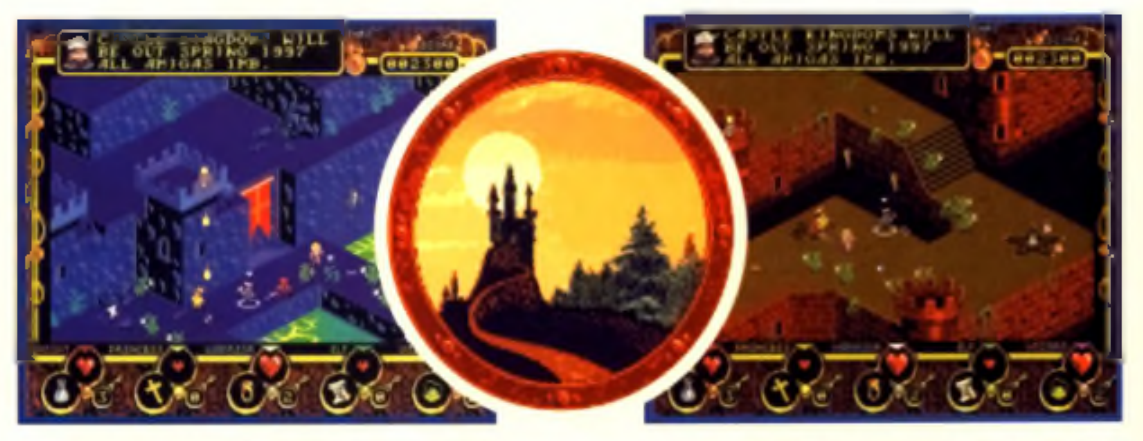

magic gem-stones (pretty keen on 'five' aren't they). This includes encounters with various evil monsters and creatures that inhabit the castles, armed with only your wits and a selection of m agical spells. Oh. and a joystick. Or five.

The action is viewed through isometric eyes, with your party. running around in a fair frantic. fashion trying to avoid the seemingly endless stream of gittish gargoyles that spew forth from every orifice (gosh, that was

quite good! See. I could write for a living if I wanted).

Anyway, one glance at the screen shots will show that we're dealing with a colourful and crowded environment. although we'll have to wait until the final product emerges in the Spring (to coincide with the suncoming out for FIVE minutes) before getting to grips with the 'deeper' elements of the game.

Castle Kingdoms is the third release in Mutation's 'value n fun series' made up of Tommy Gun

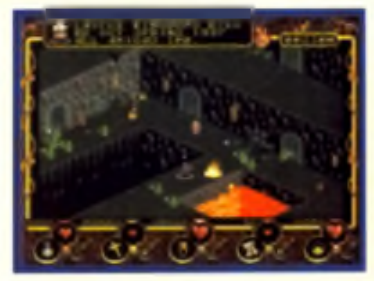

and Tin Toy. All of which are now. available at the lower price of £12.99. We should have a full review real soon now **1** M B

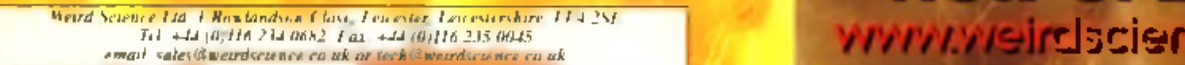

# **NEW WWW SITE NOW OPEN AT**

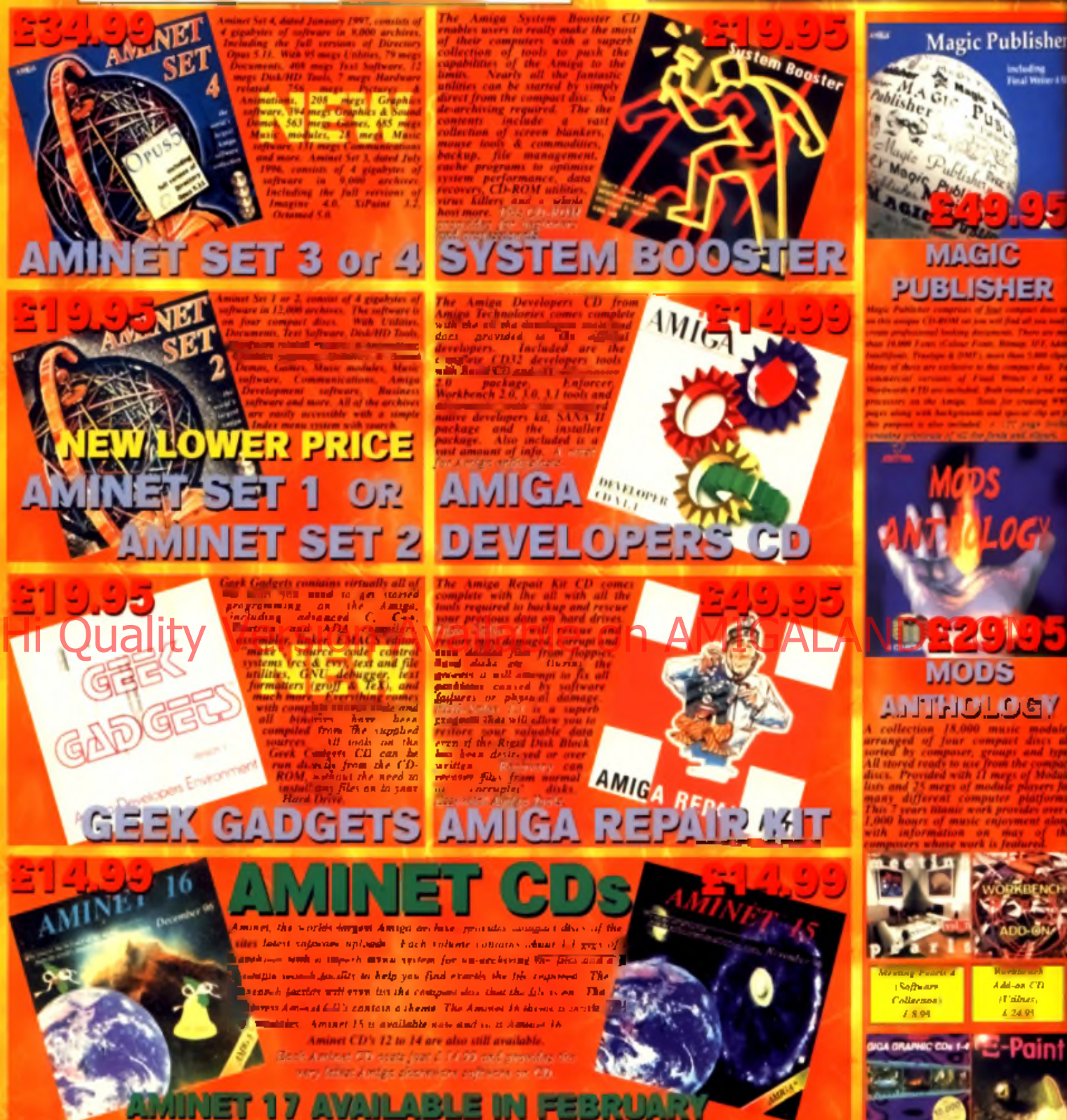

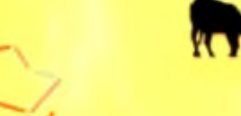

GT1 Grenville Trading International GmbH C arl-Zeiss-Str. 9 79761 Waldshut-Tiengen. Germany Tel. +49 7741 K3040 Fax +49 7741 830438 E m ail: am iga@ gtigerm any.com **ASHATZIRUNA 7961 Waldshut Tiengen, Germany Diffluent Joseph des Lidden.**<br>
Fax: +49 7741 R3040<br>
Finally amiga @ guige many com

International Distributor:

*65 megs. Disk onts 1 2 megs. M isc. 6 megs.*

Ħ

### *Giga Graphics Four CD-ROMt Image Collection £ 19.95*

*Xi-Paint v. 4.0 24 Bil Image Manipulation £49.95*

*Workbench Add-on CD (L'tiUies) C 24.95*

including<br>Final Weire

#### **ORDER FROM OUR WEB SITE ON**

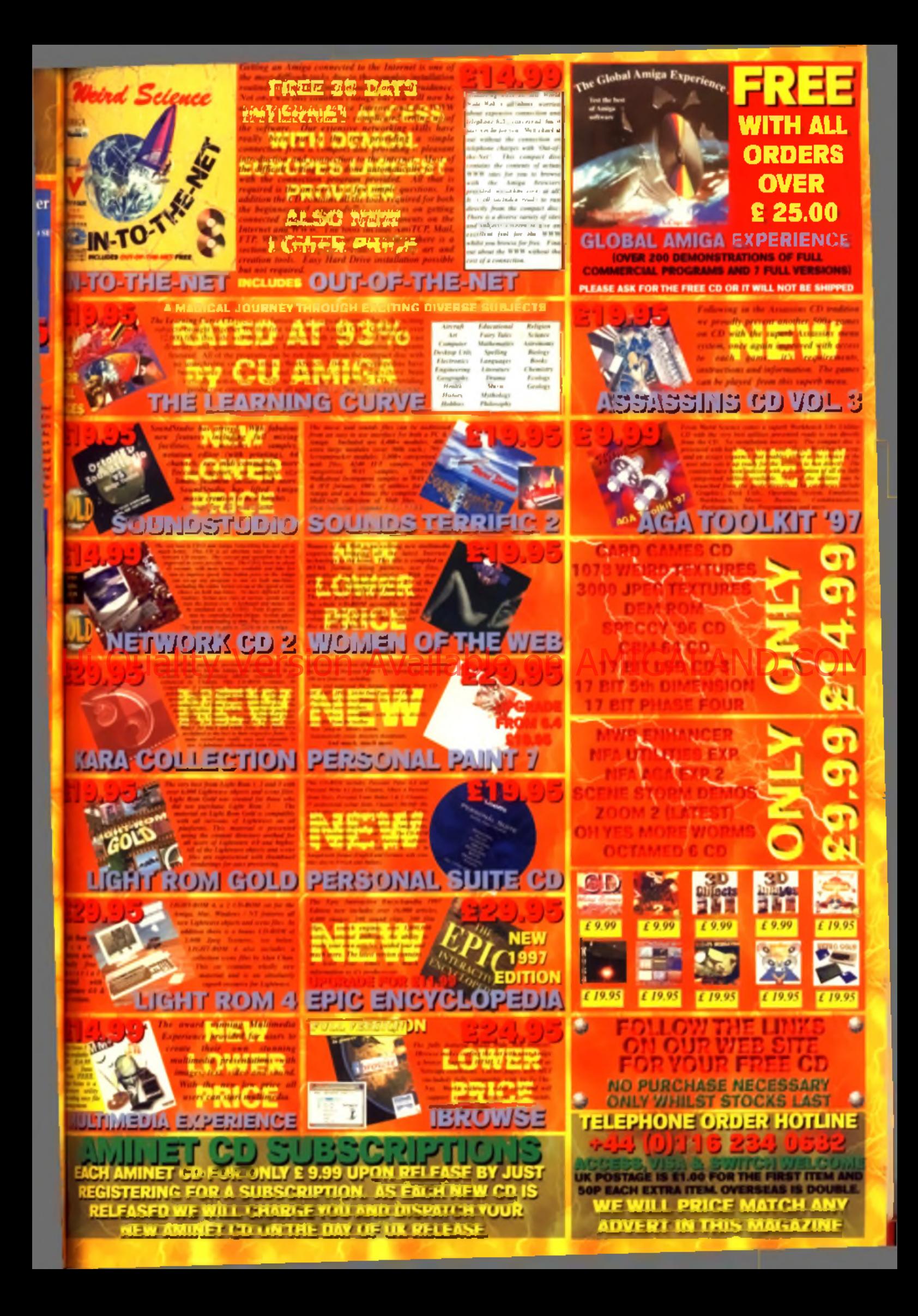

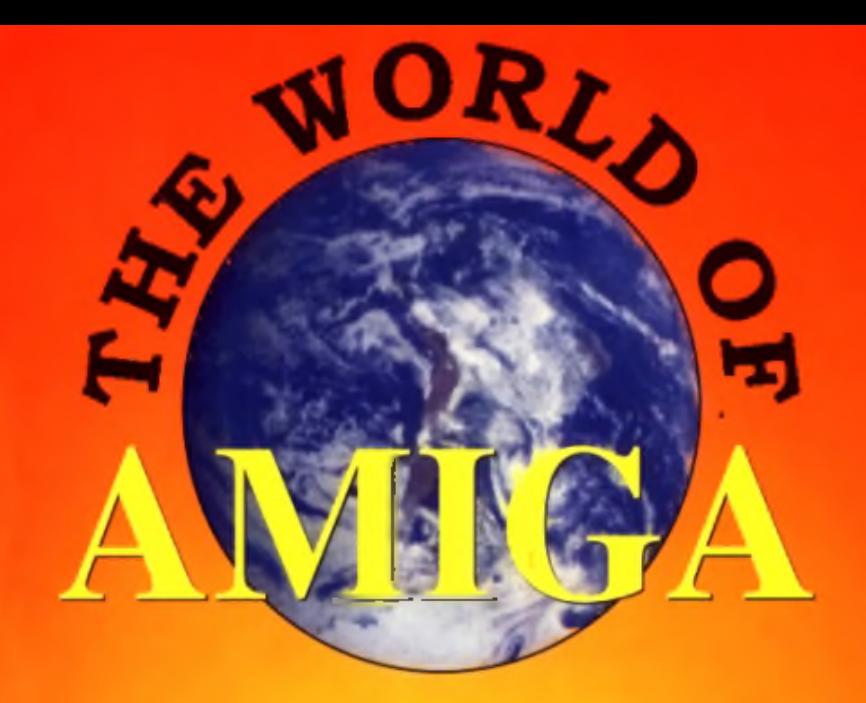

# **even bigger and better this year So On With The Show** I T'S BACK!

**Hi Quality <u>Avarsine</u> Availthig mew refeases**.COM **from the leading Amiga developers** 

> **Save £100's On Special Offers ICPUG Free Advice Centre**  $\leftarrow$ **Internet Village High End Applications Presentation Theatre**

**Novotel Exhibition Centre, Hammersmith, London Saturday, May 17th 10am - 5pm and Sunday, May 18th 10am - 4pm Avoid the queues by booking in advance Credit Card Hotline 01369 707766**

**Cheques and Postal Orders made payable to The World of Amiga at PO BOX 9, Dunoon, Argyll. PA23 8QQ Adm ission: Adults £8 Children £6**

# **Tiny Troops**

#### ■ Price: £17.99 ■ Publisher: Vulcan Software © 01705 670269

**Fancy a bit of ruff 'n' tumble in the long grass? Well, we've got just the game for you then.**

**O**<br>
hrough our vintage the Furthermore spotted many a lamiliar name chosen<br> **Indeed many a lamiliar name** chosen<br> **Indeed to yoursell thinking** a ground f you've been reading through our vintage games feature this month. I'm sure you'll and sighed to yourself thinking "they don't make em like they used In". And you'd be right. Take Cannon Fodder, for example. What a fine classic that was. Good old fashioned fighting with lots of stregy thrown in. Although Tiny

league as the aforementioned game it at least borrows some of its better concepts. However, before I go down that road of pointing of why although it's a good game, it will never achieve the greatness of Cannon Fodder, let's check it out first.

Troops will never be in th e sam e

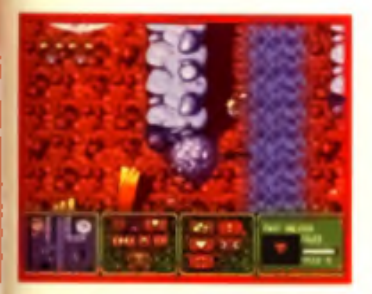

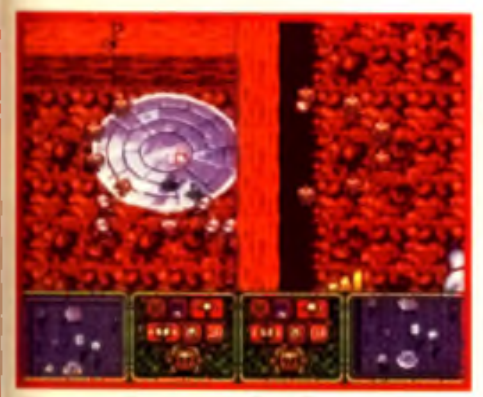

A Den a towe player aptons in Time, Troops. Here and sole is busy example, grenadier sol-<br>• Market the original professional Cel or wing wood. And diers are good for firing

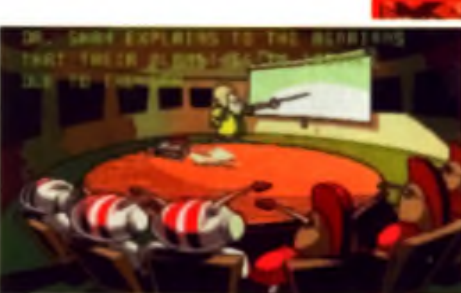

Sworn enemies the Klutes and the Furfurians have vowed to fight. 'till death. Having destroyed pretty much all of their planets, they've chosen Earth for their battleground. However, us Earthlings can't see them 'cos they're only the size of a pinhead but it does mean that most of the terrain in the game is made up of giant-sized. flow ers and bits of shrubbery. And so the scene is set

W hatever side you decide to be

you've got a fixed number of men. at your command for each battle. (and believe me there are lots). Your missions will vary along the ones of: either destroy all the enemy or destroy all the enemy plus their base. Your trusted general normally throws out a few hints. beforehand but overall it's up to you to decide your battle plan. A one or twoplayer game, it's is definitely. not a shoot first ask questions later one though, you've got to put a bit of thought in there and plan. out how you're going to pick off all. the enemies and make it to their base without getting killed.

#### **Spice of ...**

One of the plus points about Tiny Troops is the emount of variety in the numerous levels. The battle terrain. changes a bit and each level gets harder. Different types of warriors in addition to your bog standard foot soldiers crop up throughout the game adding a bit of interest. For

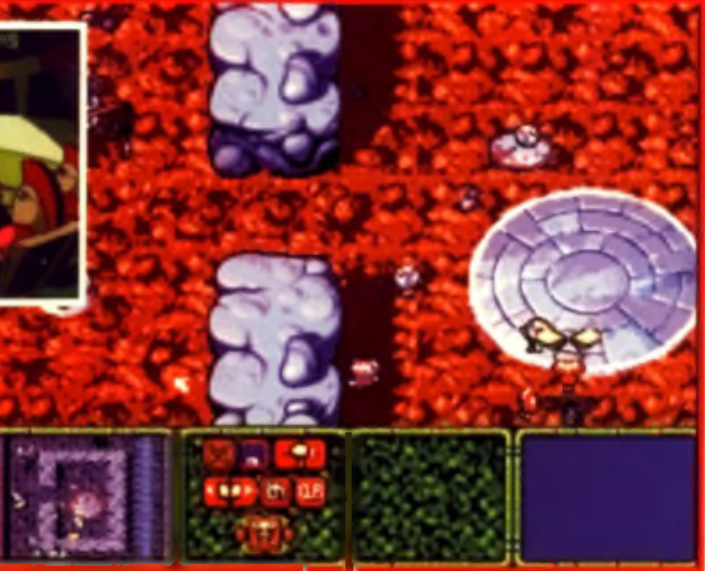

A Those flying warriors (see bottom right) are very handy for getting over walls quickly and avoiding nosty obstacles such as firing cannons

History the sound are for the sound of the scene of second state of the second and a second the second of the second state of the second and a second and a second and a second and a second and a second second and a second annoying in the later levels when llying warriors are great for getting

quickly over very dodgy ground as is the transporter and so on The playing area is well mapped. out as well so it is easy to scroll around to see where these soldiers will come in handy. Other bonus. options include the save game option and the ability to see how strong or weak a troop is so you can send off your weak soldiers to be repaired and concen-

trate on killing the weaker ones amongst the oppositions.

#### **Group mentality**

However, there a few touches that drag the game down. I lound the control to be a bit annoying Vulcan seem to be obsessed with mouse. control. Although Tiny Troops will work with a joystick, it responds. better to a mouse. But even still, I found it way too fiddly. Although: the main screen is well laid out. with the various iconified along the bottom (see page 6 for a breakdown for what each icon does). there doesn't seem to be a quick way of switching from one soldier. to another. It's a painful procedure of clicking on a soldier and then clicking one of the various options below: ie defend, attack, repair,

had a large team of men all at various points of the game. So while I was busy sorting one out the others were busily being annihilated elsewhere. As a bonus point, though, you can move your troops on mass so that redeemed it a bit.

#### **Almost there**

Tiny Troops will never be in the same league as Cannon Fodder. The graphics are distinctly Vallhallish and the voices of the soldiers are definitely from Timekeepers. It lacks polish and the control system is too fiddly, to put it up amongst the classics. Lisa C o llins

#### **TINY TROOPS**

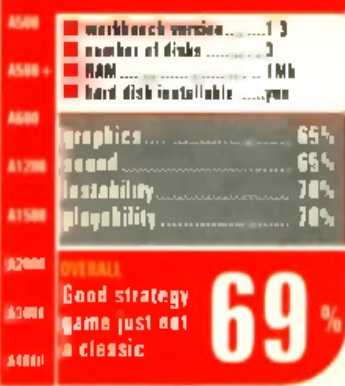

## **Master Axe** ■ Price: £14.99 ■ Publisher: Neil Axe © 01296 436182

**O**M illennium but somehow never<br>
Nech material and a somehow never to write<br>
Nillennium but somehow never to write<br>
Nillennium but somehow never to write<br>
Nillennium but somehow never to write hose of you around in 1994 will remember that Master Axe was due to be released by quite made it. The game itself generated a lot of interest at the time as it was based on the adventures of an expert martial artist called Neil Axe who toured the United States. Three years on. Master Axe is finally here and is available from the man himself.

Master Axe is a little bit different from the standard beat 'emup, due to its Kung-Fu theme. The characters all perform special realistic-looking Kung-FU moves and the oriental ambiance is helped.

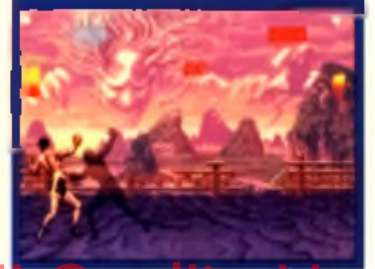

along by introductory techno/oriental type beat And as well as the standard beat 'em up tournament options you've also got options like Spiritual Warrior where you fight against your inner demons, ie a shadow of yourself and (my favourite) the US knockout option when you go up against a sinister-looking presidential bodyguard type outside the Whitehouse.

Sadly, there isn't a CD32 control option so you have to rely on joystick twiddling alone. But there is a training academy you can

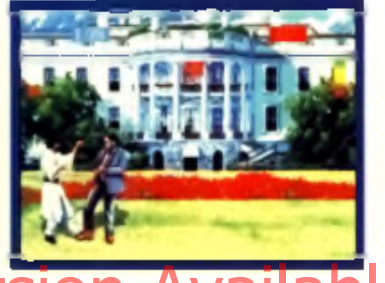

attend beforehand to practice your skills. Other options include background anim ations, shadow effects and slow-motion sequences. And according to Mr. Axe: "If you pause the game and perform certain moves with your joystick you can get turbo mode, blood mode, more animations. and special moves"

However, what drags Master Axe down is the fact that you can't install it to your drive and it doesn't seem to respond to using a second disk drive so you're stuck swopping disks throughout

the game. It also could have been a lot more polished. The graphics although not awful, are not top of the range either. The text on the options screen is very hard to read making it difficult to work out what the options are. But the price reflects this and so it is worth checking out at least.  $\blacksquare$ MF

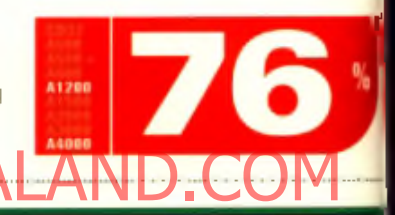

# **<u>pckhea</u> Htv Version**

#### ■ Price: £14.99 ■ Publisher: Applaud Software © 01283 21720

**OPEN COMPLEMENT CONSUMER**<br>
Those boxes made up<br>
of millions of little<br>
coloured cubes that<br>
you had to manipulate until they<br>
all matched if you do you were emember rubix cubes? Those boxes made up of millions of little coloured cubes that

all matched. If you do, you were probably one of two types: either you kept twiddling about with it in the hope that, by some fluke, you'd get all the colours to match. up and when you couldn't, threw it in the bin (category A) or (category B) you logically worked out the best way to do it through trial and error.

Category A types can leave the room now. Category B types however will love this new topdown view puzzle game from Applaud. Based on a grid system, the basic aim of each level is simple: controlling your little man with your joystick you've got to work out the best way to get the coloured blocks to their relevant homes before time runs out and your little bruv is squashed by the falling weight.

There are forty odd levels to

complete which as you can imagine get harder as the game progresses. So what starts off as relatively simple exercise becomes increasingly difficult as there are more and more puzzles to solve and copious am ounts of obstacles to contend with. Sounds tricky? Believe me it is. You've got to do a lot of forward planning to get anywhere in this game. Thankfully, there is the usual assortment of fruit available as pick ups along with bombs, health boosts, magic wands, potions and other bonuses. Applaud have pitched the

learning curve more realistically

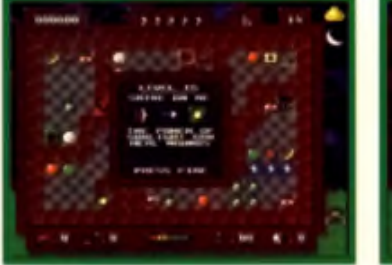

for this game than their earlier puzzle game DNA which was way too hard to even play. Unlike DNA. Blockhead also has a password system so it's a

lot less frustrating and so much more playable. However, there are some levels which I still found infuriatingly difficult and the occasionally blip in joystick control didn't help much either. Puzzle fans will enjoy this

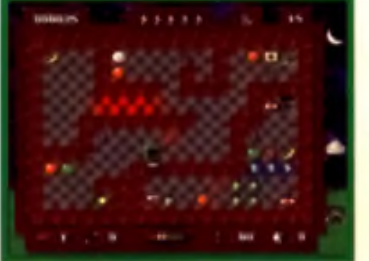

game for certain as there is quite a bit of variety in each level. I found it challenging and got a sense of achievement when I managed to work out the best way through a level. The graphics could have been better though and it does have a public domain feel to it. However, if you feel in the mood for a brainteasing session then get this.  $\blacksquare$ LC

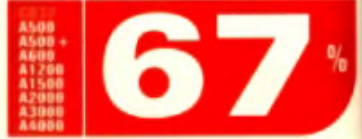

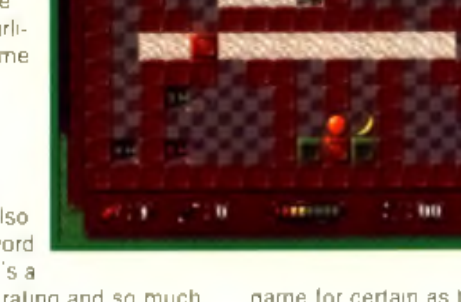

## **Want to get connected?**

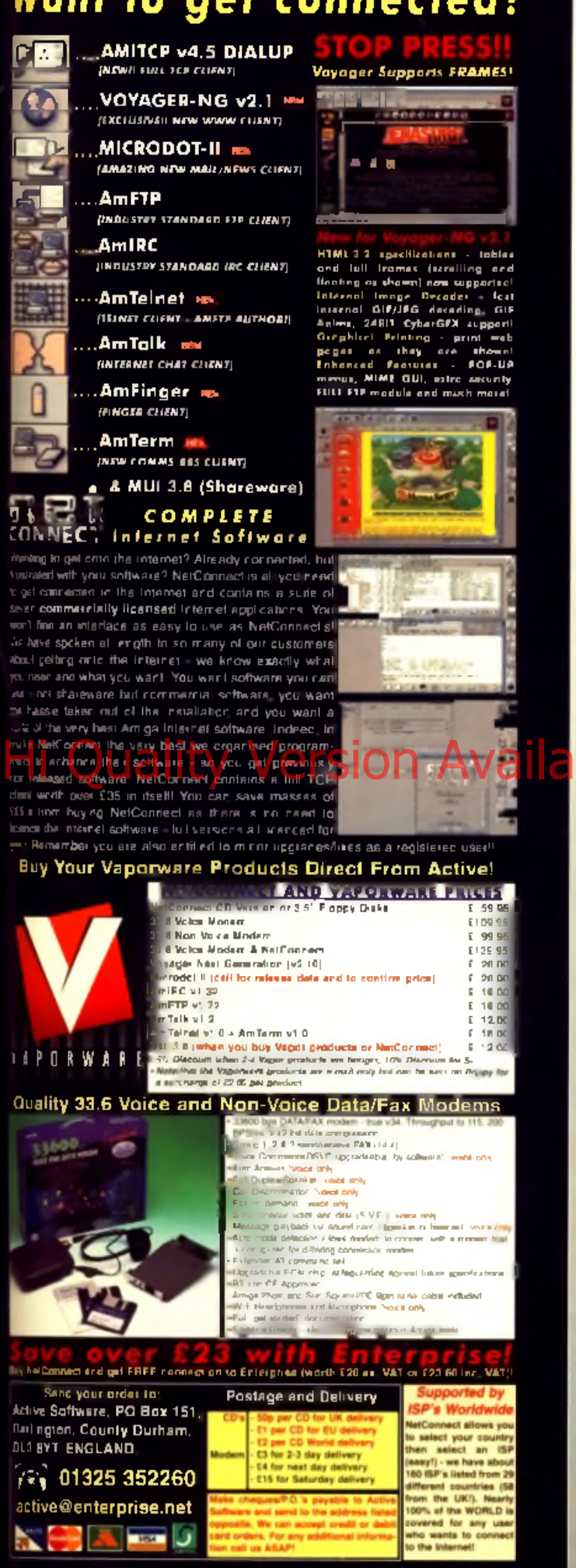

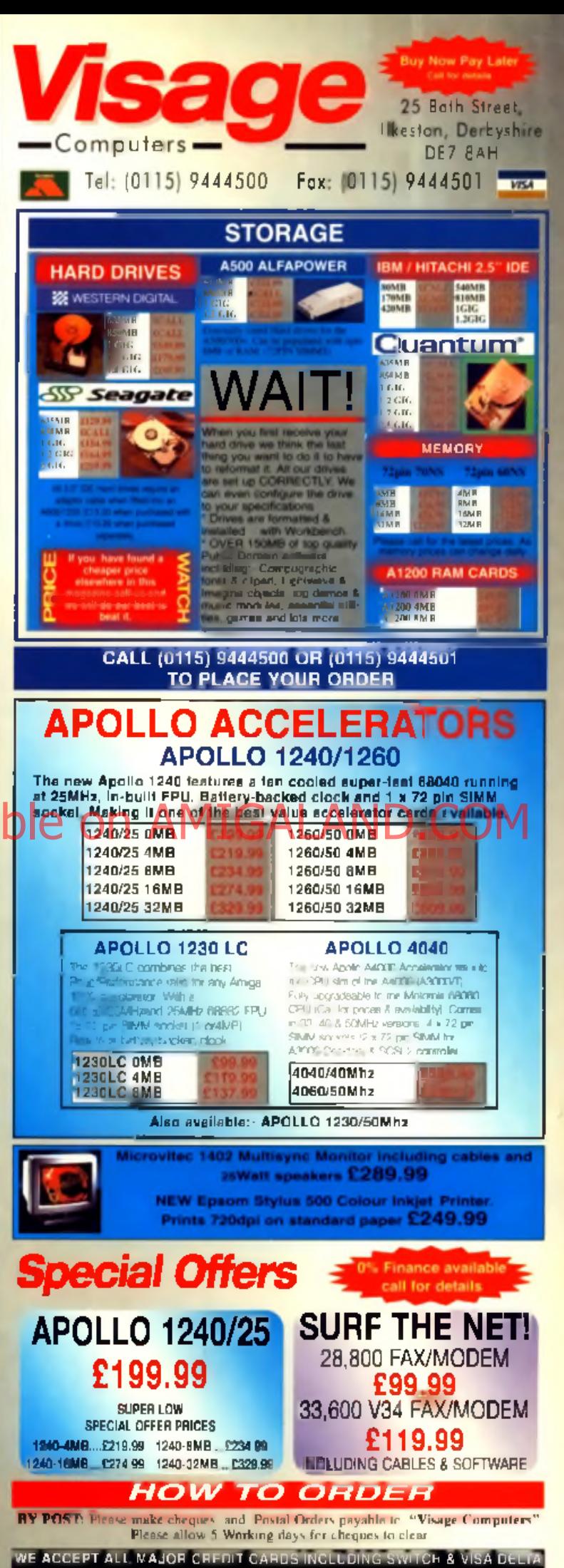

**DELIVERY CHARGES NEXT DAY - C6 95** 

BY PHONE: Credit/Dealt card neders taken from Callam - 5.3apm Monday to Saturday

**Creator of Captive 1 and 2, Tony Crowther, talks to CU Amiga Magazine about w hat makes him tick and why he loves programming on the Amiga.**

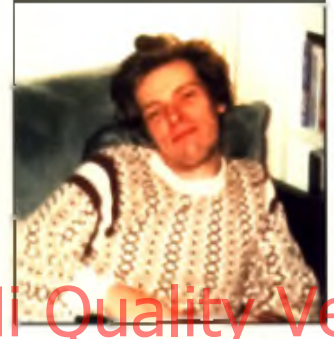

Name: *Tony (Ratt) C ro w th e r* A ge: *31* Born: Sheffield Occupation: *Computer programm e r/g a m e s d esig n er* **Biggest success:** Bombuzal, Captive, *K nigh tm are, L ib e ra tio n : C aptive 2.*

#### CU: When did you start as a programmer and what was the first game that *inspired you to write your own?*

TC: "It started at school, where I was writing educational programs in Basic. I got a Saturday job selling computers and then I bought my own computer, a Vic-20. From then on I just wanted to find out how they made games. So I bought a few books and started. The first game that inspired meand got me into programming was probably Donkey Kong on the Dragon 32."

#### **"If the license holders were a bit more aware of what makes a good game, they would drop the silly rules."**

#### CU: What was the first game you did on *the Amiga?*

TC: "My first attempt on an Amiga, was a port of the C64 Phobia (which I wrote) to the Amiga. It gave me a chance to learn the machine as I knew the game inside out. I then drew the graphics for the Amiga version of Bombuzai as this was the first time I could really do some true colour graphics. My first true Amiga title was Captive, where I drew the graphics, sampled the sounds and wrote the game all by myself."

CU: Haw easy was the transition from

#### CU: How did you come up with the *original concept for Captive?*

blitter chip."

*writing games in 8-bit to the Amiga?* TC: "As I have always written in machine code. I found it very easy to switch from one machine to the next, as the instruction sets are almost identical. The move from 8-bit to 16-bit (C64 to Amiga) was the nicest, as new commands and more registers were available to make life easier. Learning new hardware is probably the hardest thing, as you have to write in a way that suits the hardware, this cover things like sounds, m usic, screen and the

Reach for the

SIA

TC: "Captive, was designed in a strangeway, it was me just playing around, there was no true game design. I just made it up as I went along. The original idea was to take Dungeon Master and throw it into a high-tech world to see what happens. The hardest thing with Captive was to make the user believe that he was playing a manmade map, rather than a computer generated map. This probably took up most of the development time, as small tweaks were m ade continuously through the p ro ject*. "*

#### CU: The long awaited sequel to Captive, **Liberation was released on the CD32,** why did you think it was so successful?

TC: "I'm glad to hear it was. Financially I am unaware of this fact. Liberation was a hard slog, too many people requesting new features to improve on the old game slowed the game down, rather than making it better. It took a long time to write, even with two programmers. But at least it was fun, as it was the first time I had done an animation sequence. I think it was so popular on the CD32 because it was probably the first game to make use of all the features of the CD32, so it was good as a look-at-what-a-CD32-can-do-type of game.

CU: *You've produced ITV's Knightmare.* Do you like producing licenced games? TC: "I have done four licensed games so far. Challenge of the Gobots (C64). Centurians (C64). Knightmare (ST/Am ga). and Captain Planet (ST/Amiga). I don't, as a rule, like doing them because people. have their own opinions on what the game should and should not be. So if it's <u>E</u> not what they thought it would be they **i**n usually don't like it. It's always good if the **I** game has had pre-advertising (the name **i** 

**IS** 

#### has), so sales de eeem to be better The real provident with a licence of the Highland High Werston: Captive RV and sulls the hardware, this complete to put in general second complete the contract make it

fun, and if it breaks the rules it has to be dropped, or twisted into a form that the rulemakers accept. If the license holders were a bit more aware of what makes a good game, they would drop the silly rules."

#### CU: What do you remember being different about the Amiga and why do *yo u th in k i t a p p e a le d to you?*

TC: "I remember drawing a picture on DPaint, on Jeff Minter's A1000, and enjoying the ease in which more than four colours could be used. This really convinced me to get my own and about three months later I bought my own A1000, for over £1000 pounds. About five months later, out came the A500 at a quarter of the cost. It was at this point when I decided never to buy a computer again, I felt gutted. Don't get me wrong the A1000 was nice but not four times better than the A500." M a rk Forbes

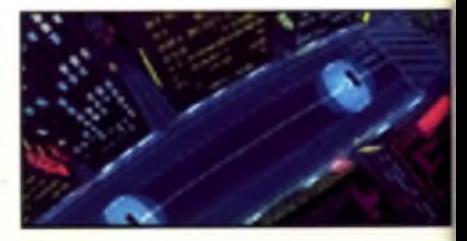

*A* Mi Crowthei puts the success ol Liberation: Captive 2 down te the (act that it was the hist game to use all the CD32's features.

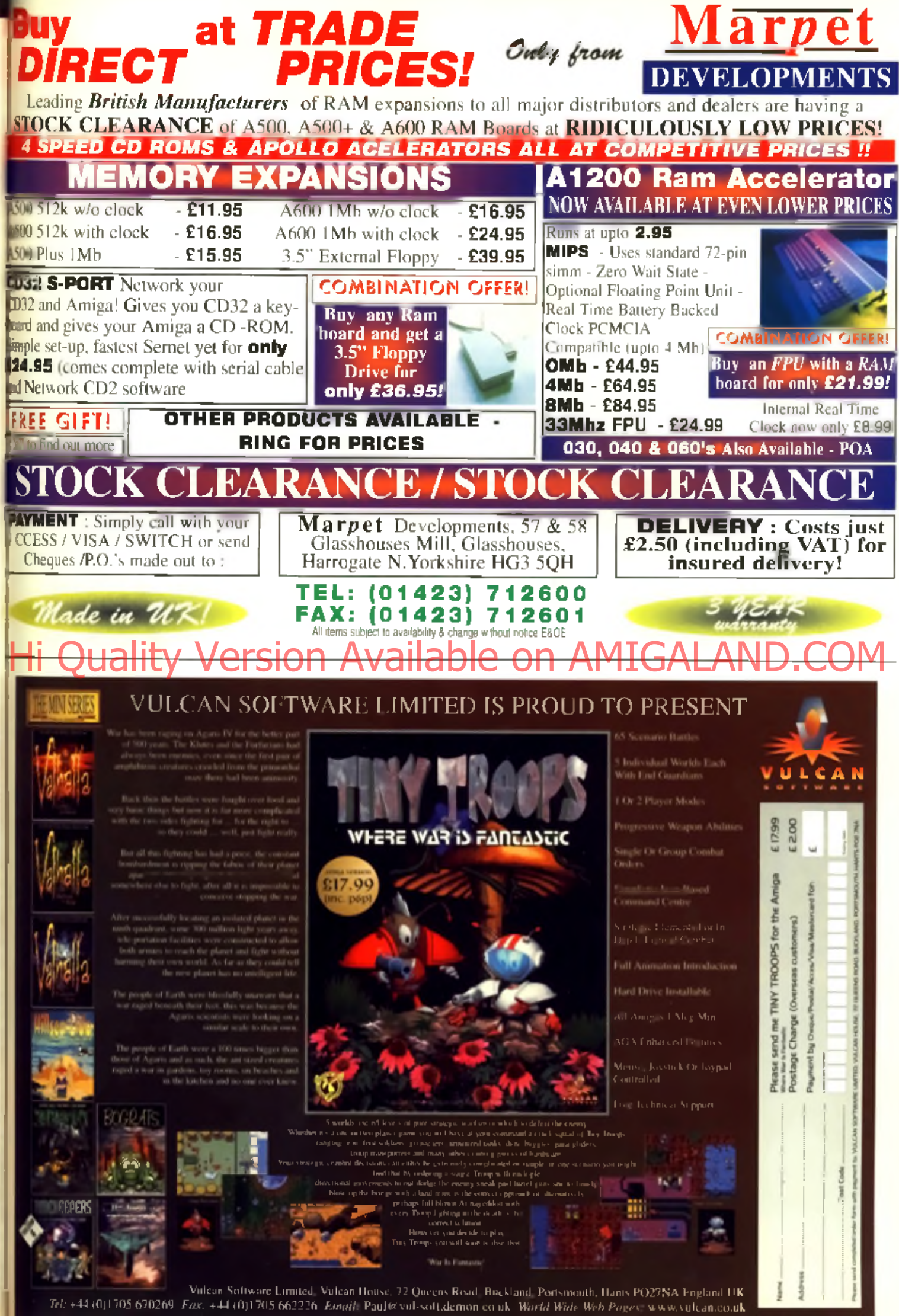

ie

# **Tips Central**

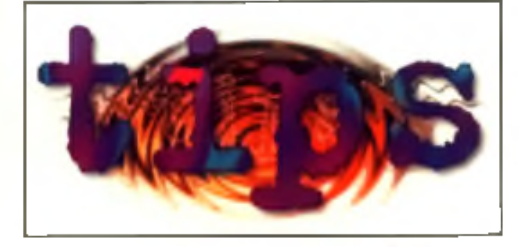

#### **RAILROAD TYCOON MicroProse**

Not as good as the never-released Pizza Tycoon but a right old beauty none the less. Railroad Tycoon has got Stephen Maw of W3 on the job (er ... ) and he's come up with the goods (um ....) Anyway, start the game in Western USA (simply because it's easier) and find two towns that are close together and have harbours. Now build the first station at the town you think you're most likely to build from in the future, and then go and build the second station. Select the level map (F2) so that you can see what supplies need to be picked up, and then build a train with one mail car and one passenger car. Once you have

e nough money, start to im prove your station with the following extras: Wost Office, Hotel.

money again, and then simply go back and repeat the procedure. Wait until you can afford to buy 10.000 shares of your treasury stock (to avoid being bought out) and then try to build coast to coast! What fun.

#### **DUNE 2**

#### V irg in

Young Jamie Seeney from West Yorkshire has an interesting little cheat for the epic Westwood romp that allows you to take factories over with soldiers! Attack a heavy factory with your force, and have a spare soldier standing by. When the factory's damage meter is down to red, send a soldier in by selecting him and choosing the factory as his target. Once he is inside, the factory will become yours and with any luck you'll get yourself a tank already in production which can then be driven right into enemy territory without being shot at. Cool.

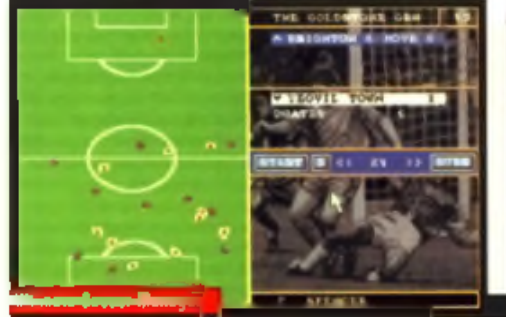

You want hints, you wants tips, you want **cheats? Matt Broughton and Tony Gill have joined forces to bring you one of the best tips sections ever.**

#### **ULTIMATE SOCCER MANAGER**

#### **Impressions**

Got a load of players but no cash? Never mind - thanks to Simon McCann from Cheshire you can now have as much dosh as you want! Simply go to the transfer list on the fax machine and sell the player at the bottom of your list using Fast Sell. On the screen there will be a highlighted space with no name. Go to the Fast Sell and sell as many times as you want. Your money will go higher every time you do this!

#### Hi Switching yard. Restaurant. Build up more (Available on AMIGALANDER) **LEGENDS** Kisalis || Thes Matt Barker of Leices

just finished Legends and figured you needed some tips." A very perceptive guy. ladies and gentlemen, for this is indeed the tips page. And so it is that Mr Barker earns himself a free Hit Squad game for the following codes.

AMERICA: No code CHINA: PMOJNEPM ENGLAND: MPNJOMMO EGYPT: PEMJIJKJ ALIEN SPACESHIP: MDLJJKKD **END SEQUENCES: MCKJTLAN** 

#### **WORMS** Team 17

Where would we be without our monthly instalment of Worms level codes, eh? Still, thanks to Bruce Sausage Gray of Newmill, there's bloomin' billions of 'em! Take it away. Hose...

843632 Straight Mars 943632 Straight Alien

3221905766 Straight Jungle

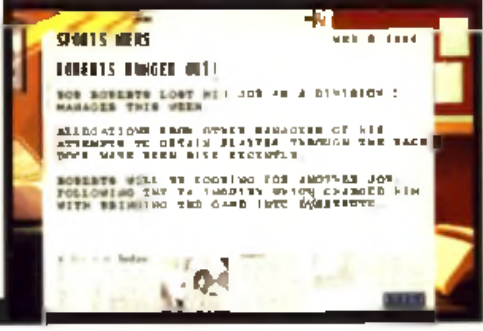

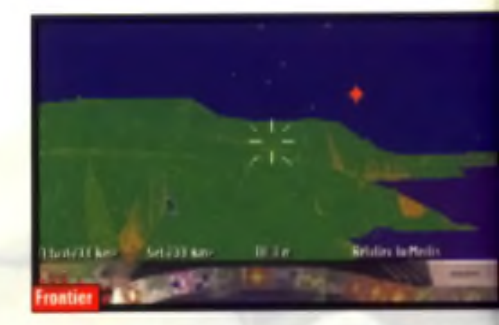

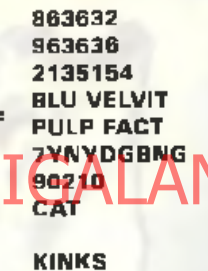

**Straight Scrapyard Straight Arctic** Two small Forest Islands **Two curved Mars Hills** Long scrapyerd bridge Mars cave. Weird ish acranyard Elephant hiding in a **Forest (?!)** 

Low down Jungle

#### **FRONTIER** Gametek

Hello you old classic you! Yep. Craig Rooney keeps Snip Tips at its usual break neck speed thanks to a corking Frontier tip. Fly to CEMIESS system (-2.5, -2.5) and go to the planet Emerald. Land in Patricks Exchange and keep buying precious metals until your cargo hold is full. Then fly to the Cegreeth system (-1) 3.5) and sell all your precious metals for a right old profit in the nearest stock exchange. Then it's back to Ceimess where you can repeat the procedure until your sphincter blows!

#### **A free game**

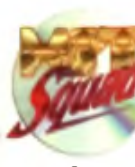

That's your lot. Drink up and get these people out of my house. I dunno'... yau invite a few Amiga chums round to tell you of

any cheats they know and they just trash the place and bore your gerbile to death with their telk of multi-level scrolling parallex. Tach. Anyway, that's it for this month, but don't forget that there's a free Hit Squad game for every reader tip printed, so get 'em in! Be seeing you ...

**TIPS CENTRAL** 

#### **Indiana Jones - Fate of Atlantis**

I have a spoked wheel, a handle-shaped thing and I've opened the chest plate on the robot. But after attaching the chain to the bronze ring. I can't get him to work. Where does the bead inside the chest plate go? And where can I get a rock to put under the door of Sophia's cell?

#### David Florey, Sittingbourne.

*The trick is to replace the missing pans inside the* chest of the sentry statue using the diagram from *the cupboard where you also find the crescent gear*. *When the bronze gear is on the upper left peg a bead will move the arm forward. When it is on the lower peg it w ill move back. Put the spoked wheel on the central peg, the robot part on top of it and the position the crescent across the two pegs on the right. You simply feed the bead to the statue to activate iL Use the chain on the door. Move the le ft arm of the statue forward, then connect the other end of the chain to it. Now change the gear in the robot to* move the arm back. A hinge pin will pop out, use , *this rescue Sophia. Give her the pin, then lift the door and she'll use the pin to wedge it open.*

#### **Zak McKracken**

Can you tell me how to get the dolphin to help in Zak McKracken? I have the blue crystal but whatever I order it to do it just refuses to help and I get grabbed by the aliens.

#### Keith, (mature adventurer).

*and musical creatures, perhaps you could get in its* good books by playing it a bit of music? Give it a *1 blast from your kazoo and it w ill be putty in your kands. I f you do get grabbed by the aliens quickly put on the funny disguise and the y'll think they've* locked up one of their own and let you out again.

#### **Space Quest IV**

I am at Ulence Flats in Space Quest IV. What do I do after I have pushed over the sand bikes of I<sub>I</sub><br>I<sub>I</sub> the Monochrome Boys and gone back inside the bar and picked up the matches?

#### Lee Kiff, Muddiford.

Go back to the time hopper and the Sequel Police I *headquarters. (Use the code you wrote down from* *before.1 To avoid Ihe Monochrome Roys from running you down, use the 'w a lk' icon and when they're closing in on you, ro ll aside to avoid them. In the Sequel Police headquarters, go two screens to the right. Use Ihe acid (the slime in the bottle*) *on the door to melt the lock. Open the door and go inside.*

#### **Dreamweb**

Can you tell me where the gun is. and what is Ryan's neighbour's door code?

#### A.J. May, Newport.

*In Ryan* \ *bedroom pick up the network cartridge marked important. Put the cartridge inside the network interface near the window. Boot up the machine, type LIST and press enter. Type LOGON RYAN and enter BLACKDRAGON as the password. Type L IS T CARTRIDGE and then READ PRI-*VATE. You'll now get the codes of Eden and Louis.

To get the gun you'll need to talk to the barman in the Pool Hall. Walk left until the end of the corri*dor and go directly south into Silverman's office using the code 5222. Use Ryan's credit card on the reader on the desk and then take the gun.*

#### **Flight of the Amazon Queen**

**IF ARTICIPALANDER IN THE STATE OF AVAILANDER COMPANY ISLAND COM** I find it impossible to purchase the alcohol needed to fuel the rocket pack from Trader Bob. despite having the ID card and cash. Help? Donald Wilson, Grimsby.

> *I'm not sure what the problem is, as I have looked at the o fficial solution and it doesn't say that you need anything else. The best I can do is to list the official answer and let you see if you've missed out something. Take the elevator to the library and examine the couch to find a load of money under the cushion. Inside the shop look at the comic book in yo ur inventory and y o u 'll fin d a tom page. Use the soggy coupon on the page to get the Pocket Rocket blueprints. Use your cash to buy the alcohol.*

#### **Simon the Sorcerer**

In Simon the Sorcerer, how do I get past the snowman in the mountains?

#### Mark Tucker, Gosport.

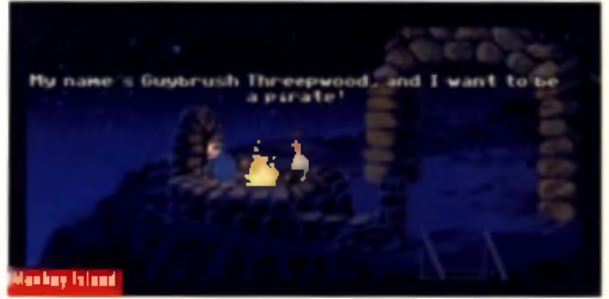

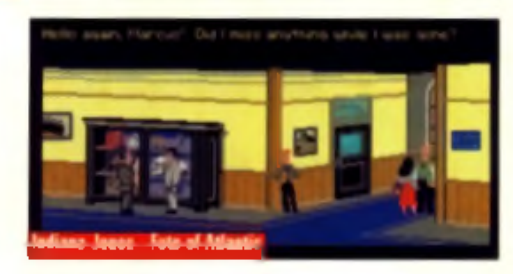

*Well you're not going to believe this, but you get rid o f the snowman using the peppermint sweets which* you should have found in the Goblin caves! I know. *I know, iris not very sensible, but what can* / *tell you? The theory is that mints are hot on your breath, snowmen are cold, so eat a mint and your breath will get rid of him. Personally I would have thought that some garlic bread and curry would have been a more reasonable answer, but that's adventure games f o r you.*

#### **The Secret of Monkey Island** can t pass the three trials that I ne

become a real pirate. I can steal the lood from the mansion and I can defeat the swordsmaster. but I can't find the treasure.

#### **Owen Attewell, Leicester**

Well eve**ryone knows that pirates** bury their treasure. And everyone knows that they draw up a map *showing where they buried it. So have you got the map, and the spade to dig it up with?*

*You can pick up a shovel near the archway in the town and you can buy the map from the citizen* in the town. Begin at the road fork on the large *map. The treasure map looks like dance steps, where you move left and righ t or back and forward. If you follow the instructions carefully you w ill come to a grove with an 'X ' marked on Ihe ground.* ■

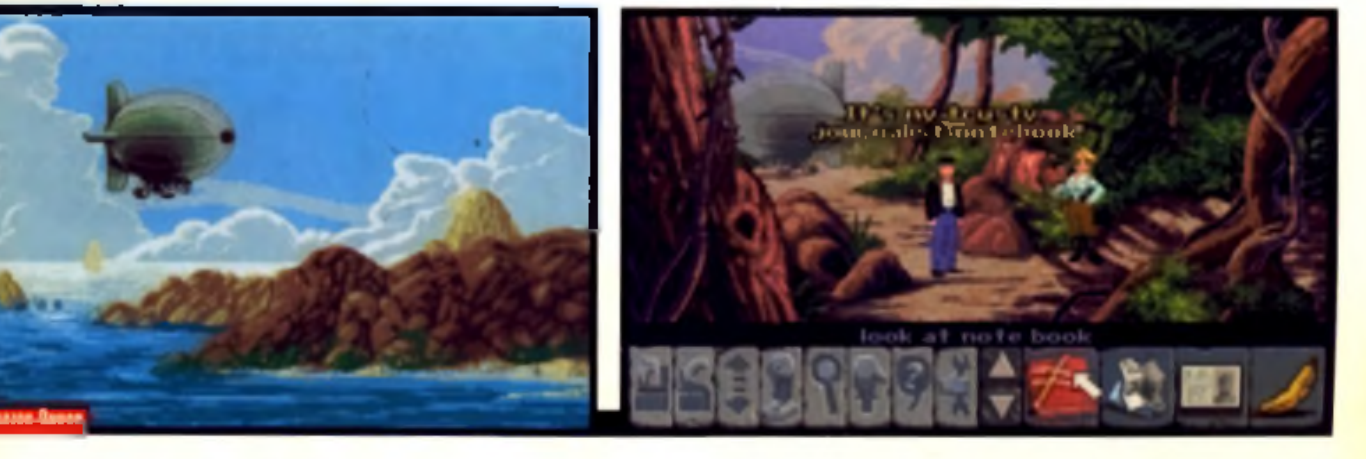

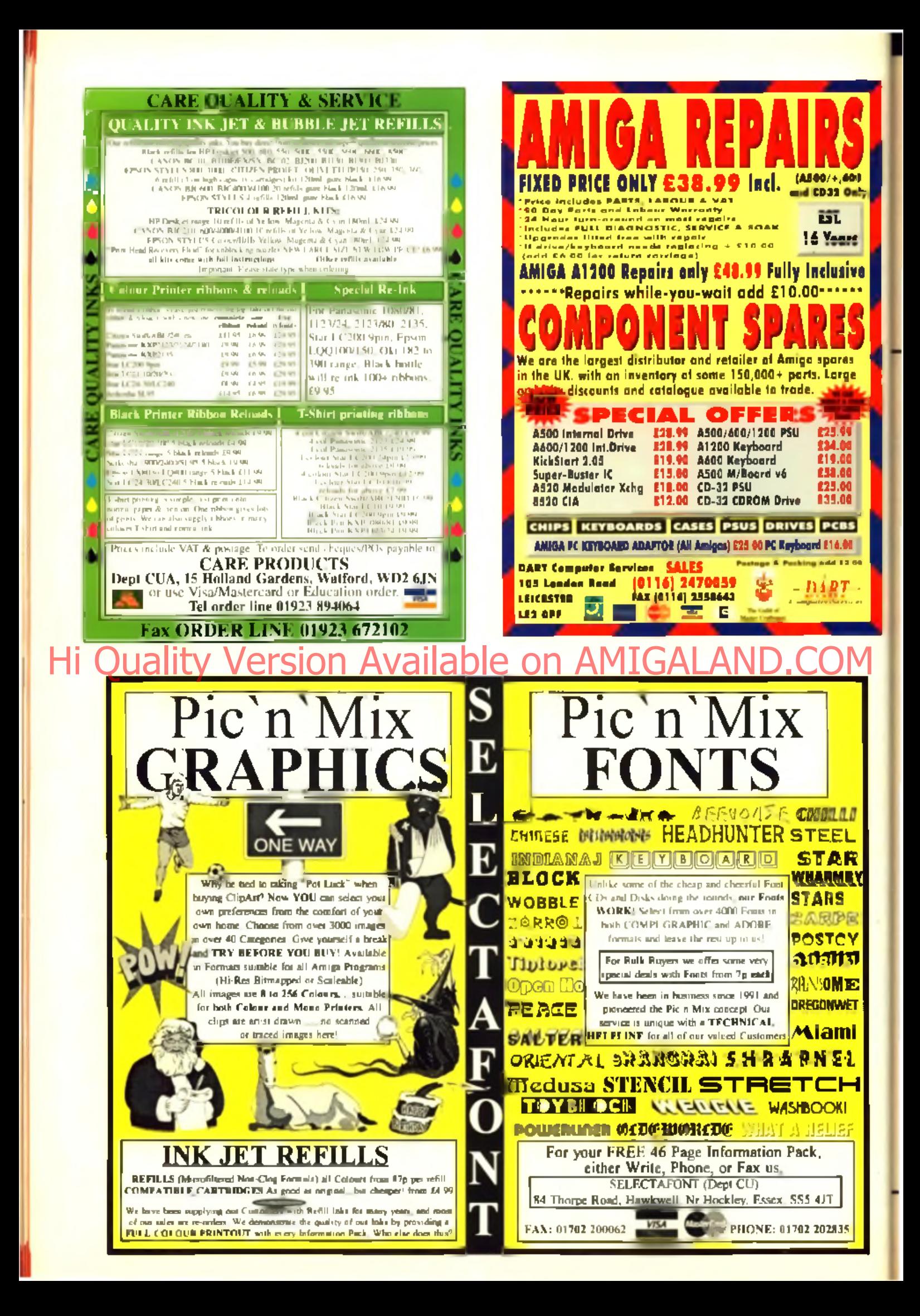

═

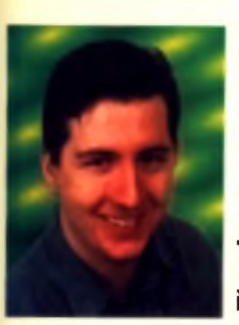

**The technical section is so packed this**

**month I only have space to say hello and I hope you enjoy all this lovely clobber.**

#### **52 Cinem a 4D 3 .0 \_\_\_\_\_\_\_\_\_\_\_\_\_\_**

A new breed of image rendering has arrived, it's looking good: easy enough for beginners and competent for experts. Superb.

#### **58 ProGrab HiFi Sampler**

Not only is this sound sampler good, it's versatile too. It can work with ProGrab as well as many other trackers and samplers.

#### **59 Teletext Decoder**

Throw away all those TV listing megazines that you keep piled up. This gizmo can let you know what's on the box and more.

#### **60 Secal\_\_\_\_\_\_\_\_\_\_\_\_\_\_\_\_\_\_\_\_\_\_\_\_\_\_\_\_\_**

Let's give a nice welcome to a new low level programming language that thinks it's a cut above the rest. Is it?

#### **62 D raw S tudio 1.1 CD** Available on AMIG

Lots of extra goodies for the top structured drawing package are on this CD including Image Studio and clip art.

#### **63** Web Explosion

Anyone who has designs on a creating their own web pages will love this. There are lots of lovely images and pictures ready to go.

#### **64 PP Scene\_\_\_\_\_\_\_\_\_\_\_\_\_\_\_\_\_\_\_\_\_\_\_**

More pretenders to the Dune crown vy for a place on these pages as do lots of strobey tunnely demos. Find out which ones made it.

#### **67 PD Utilities**

These pages are full of those useful little gadgets that cost very little but we don't know how we'd get by without them.

#### **70 CD-ROM Scene**

Three top rated CDs grace the scene this month: Epic Interactive Encyclopedia. AGA Toolkit '97 and Aminet 4.

#### **Art Gallery**

More quality readers' artwork makes its way onto CU Amigal Magazine's pages.

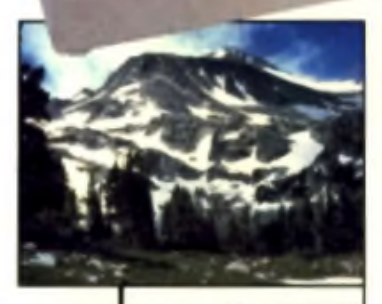

Sampler<br>Stereo HiFi

.....

**ELSAT** 

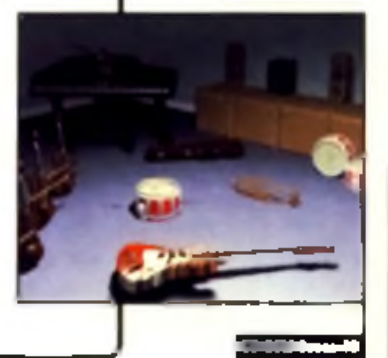

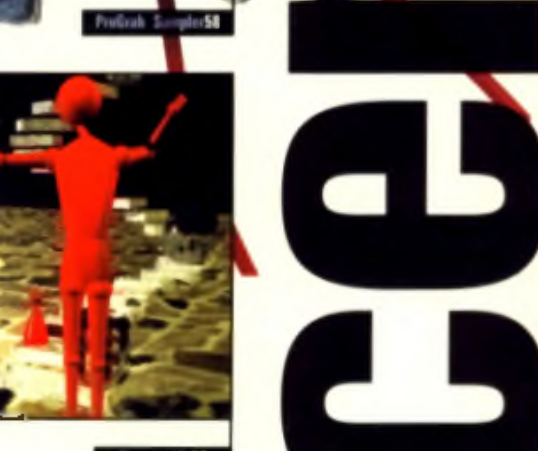

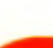

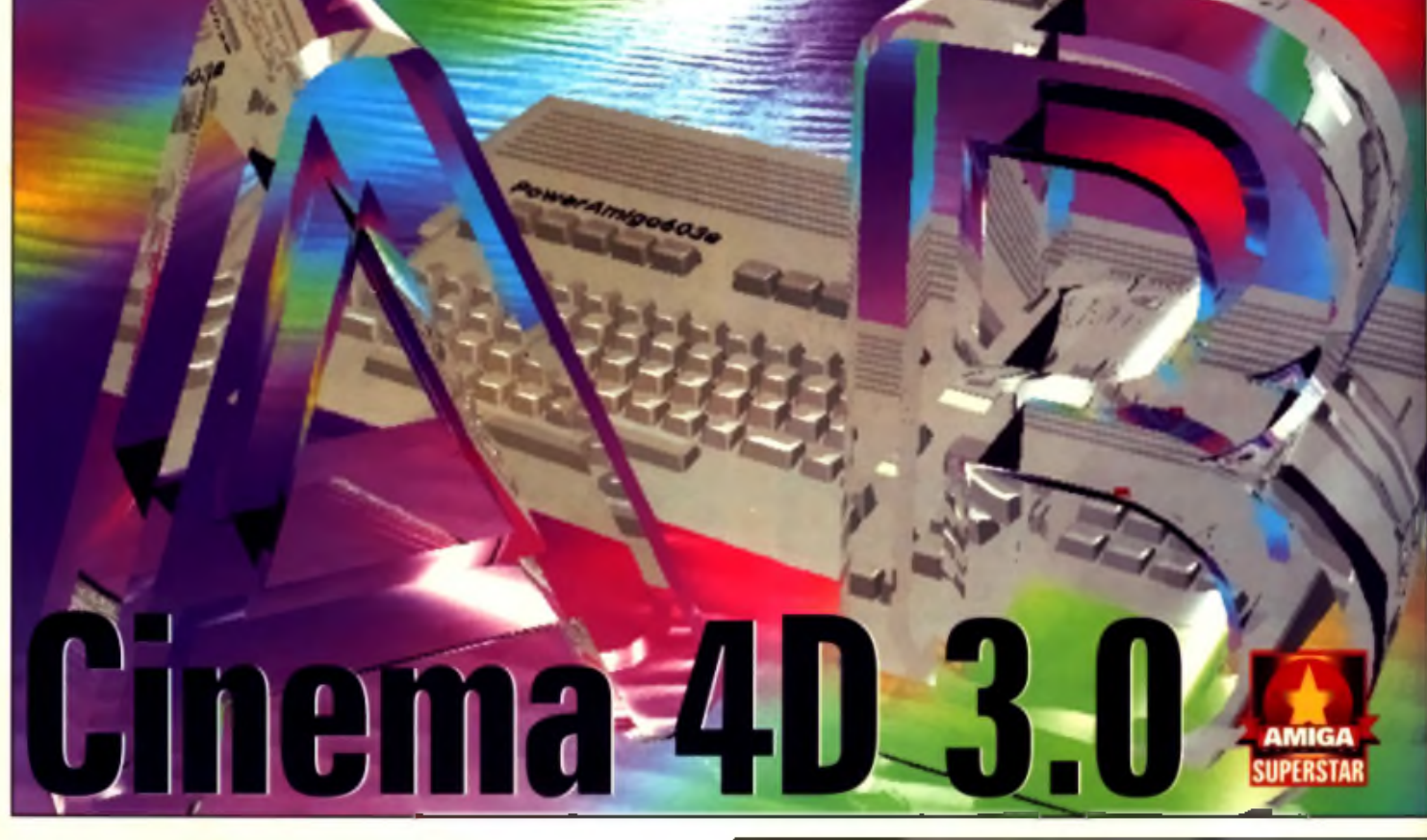

#### ■ Price: £199 ■ Developer: Maxon Hi Supplier: Hisoft & 0092518 181 Available on AMIGALAND.COM

**Originally applauded for its user interface. Cinema 4D has moved up a gear in the feature stakes.**

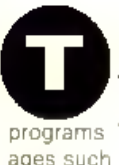

he Amiga has always been spoilt for choice when it comes to im age rendering

With powerful pack- — ment ages such as Im agine and LightWave taking all the glory, any new program needs to offer something new and exciting to grab the headlines.

Thankfully, this situation hasn't stifled development and a case in point is Cinema 4D. After proving. extrem ely popular in native Germany, Maxon's Cinema 4D was finally launched in the UK o ver a year ago.

It was originally distributed by UK Amiga stalwarts, HiSoft, and HiSoft are now more involved than ever with the release of shiny new version 3 and some associated 'add ons'.

Cinema 4D differs from the other major rendering programs in several respects. Most

importantly, it's probably the only one to even think about adhering to the standard Amiga Intuition. style. What this means is that m enus, requesters and gadgets all look familiar rather than overthe-top and you can do the usual tricks of opening multiple windows on the screen at once.

#### **We know best**

When it comes to user interfaces, programmers always seem to have a tendency to think that they know best and it makes a welcome change to feel comfortable using a program, even when you've never seen it before. There is only one slight 'improvement' with the interface and that's to do with the way extra features are accessed by holding down the shift key at the same time as accessing an option.

Don't press shift and the default options are used: press

**New features list** Version 3 of Cinema 4 D Industry sim fanta version 2. at least by the

surface. Underneath things have changed with some new features, faster rendering and various other improvements. Here's a list of some of the most important changes.

- Lens flare and glow effects
- Visible light sources
- New faster raytrace engine
- Improved image saving
- Support for JPEG, TIFF and BMP image formats
- . New colour and grey shading render modes
- · Improved icons, including MagicWB style
- Camera now supports depth of field
- Internal optimisation for 68040 processor
- Object and depth maps
- Fester texture loading and mapping
- Scanlina renders now supports transparancy
- Improved inverse kinematics
- Faster anti-alies and shadow processing

shift and a requester appears for extra information. It takes about five minutes to get used to it, and for once, it does make things easier.

This general Amiga compliance continues with the support for programmable menus, the ability to execute external

programs and sensible support for screen advanced modes. If you're lucky enough to have a graphics card, then you can bet Cinema 4D will make use of it either to speed up the editor. screen, or to provide a 24-bit/16 million colour display for your images. A special option in the

#### **Lens flare**

New to version 3 is a realistic lens flare option. Individual light sources can now be configured to introduce sim ulated flare' to a scene. This takes the form of several circles of different colours, superim posed over the final image. Lens flare is actually something which real photographers try to eliminate, as it is caused by limitations of the lenses used in the camera. but there is no doubt it adds to the realism of a rendered scene.

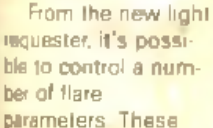

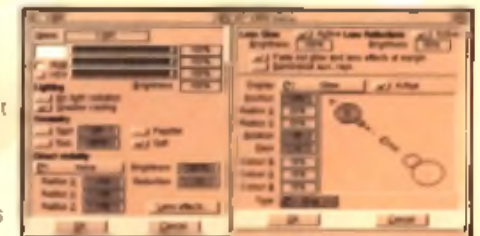

A Precise control of the new flare effect is possible through the ded light source requ

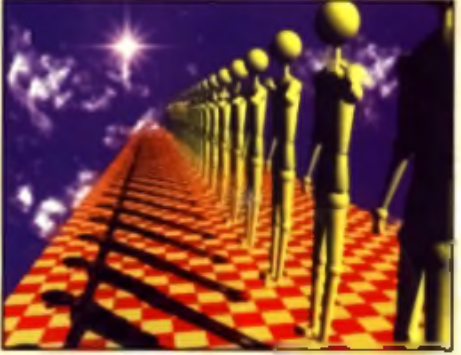

lete with leas flare. Notice how the lig A Hore's the image co. ad yet the sk ows are being cast from a d direction. You can't change the laws of physics: well you can now

will be added to the frame after the initial rendering stage, and can be limited to adding "stars" to bright lights or expanded to consist of chout a dozen different rings. Flare looks particularly impressive when animated, as their position on-screen depends on the angle between the camera and the light source.

#### **Making light visible is now easy**

If you want to see light in a render you either have to introduce something reasonably solid to the scene (some fog for example), or create a semi-transparent glowing rod and use this instead. Neither solution is pleasing. Cinema 4D bends the laws of physics slightly. and makes it easy to 'see' light. Any light. sources can be forced

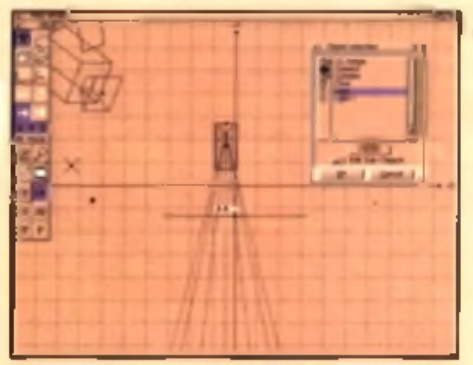

A Here's the light source switched to 'Spot' mode: you can see the<br>path which the light will take, and this is perfect for aligning it.

to appear in a scene as a gaseous cloud, cylinder or plane. You can use this to easily make huge glowing stars and laser beams for your space battles, or more mundane spot-lights, car headlights or animated lighthouses. As you aren't applying a global layer of fog, the rest of the scene is unaffected.

You can also turn lights off, and prevent them from emitting any light other than their own. This sounds a bit daft and even self-

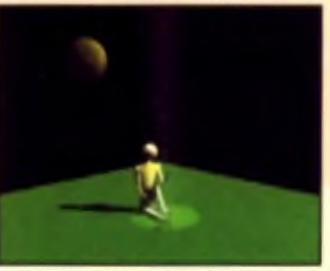

A Light sources can now be made visible in : here you can see the beam of light com-<br>vn from the top of the screen. Notice how it

contradictory, but it's useful when you have the lighting of a scene. perfect and simply want a light object to appear in the sky for effect.

#### Here's one we prepared earlier and how we did it

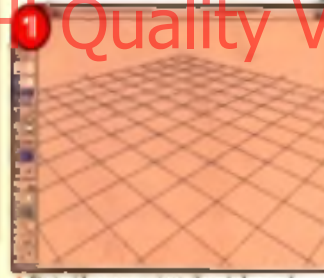

 $\overline{\phantom{a}}$  Start with a new project, the window and<br>menus all canfigured to the way you want the<br>All the settings can be saved and reloaded.

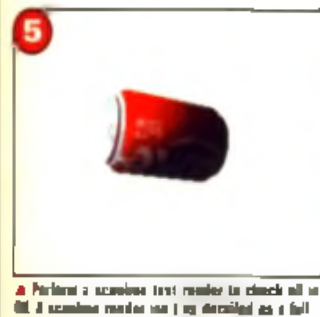

**la. nacs tat il'l lastai a***mi* **ladaSr Ir nans**

editor preferences allows you to take advantage of a card's extraspeed and if you don't yet have a araphics card in your Big Box Amiga, you'll want one if you tret see it in operation.

What this type of user interfaces and Amiga compliance Ill boils down to, is that using

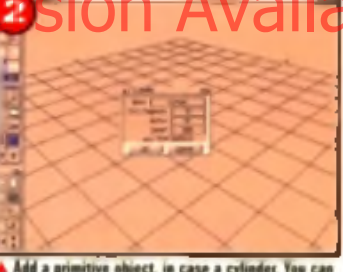

A Add a primitive object, in case a cylinder. You can<br>control how much detail is going to be used to<br>deline the cylinder by holding down the shift key.

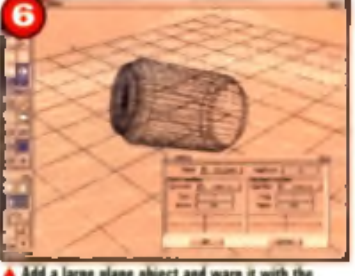

A Add a large plane object and warp it with the<br>deform tool to make an interesting backdrop. Add a cool background texture to it.

Cinema 4D is easy. If you've looked at other 3D programs. before and thought they all were too complicated. Cinema 4D could change your perspective. It's easy to start creating some. great images, and when you start to dig deeper, there is even more to discover. As with all rendering.

A Now define a material to wrap around the cylin-

der. We'll be an der. We'll be using a picture created in an a<br>gram. Cinema 40 will wrap it around for us. created in an art pro

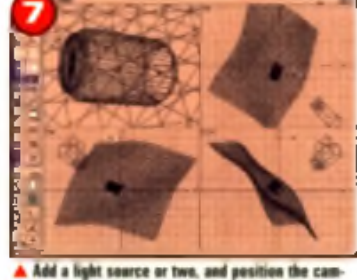

and other objects using the four-window view.<br>view in the top left is what the camera will see. era and oth

there's more to it than good surface detail.

#### **A maverick**

Cinem a4D is a stream lined program and works in quite a different way from other rendering program s.

For exam ple, there is only one

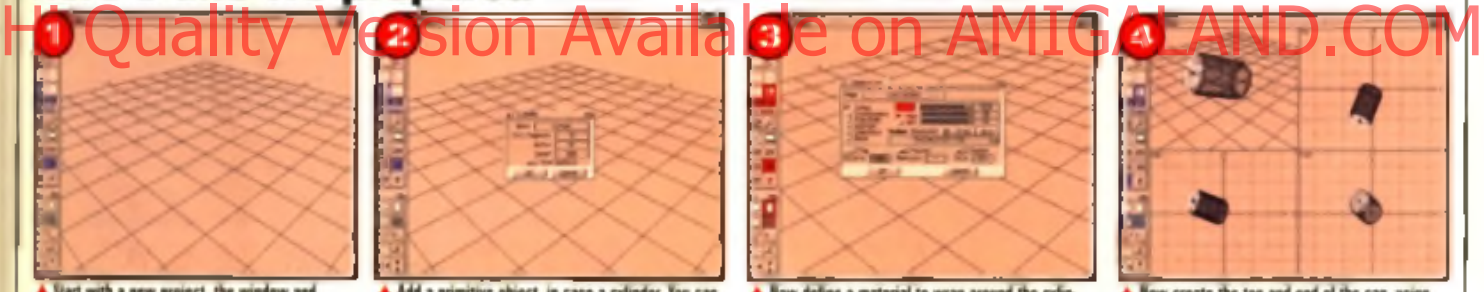

A Now create the top and end of the can, using other primitive objects. You can combine and warp<br>shapes to create the object you are looking loc.<br>hapes

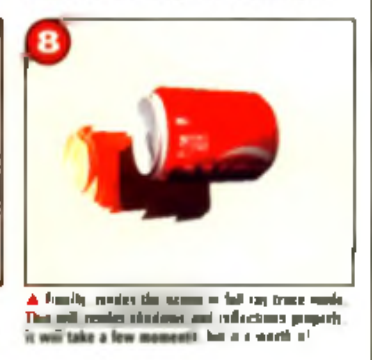

editing screen. Unlike magine, or LightWave, you don't need to Fick between different sections of the program to create, paint, position and then render your scene. After a while you start to wonder why the others don't use this approach as well.

OK, so this does occasionally

#### **Plug ins**

Cinema has an 'open architecture' which let's other programs interact and effectively become part of the main package. This makes it possible to add new features to the program and for third-party authors to add their own ideas to the package.

HiSoft supplied two of these plug in programs, both written by Maxon, the authors of Cinemal 4D. The first was 'CinemaWorld' a program designed to create landscapes. Although Cinema 4D already has a fractal generator, it's rather limited in scope. CinemaWorld allows you to define a landscape in terms of the mountains, plains and lakes and assign a different Cinema 4D texture to each. You can either let the program create the landscape randomly, or import a DEM file such as the ones available for VistaPro.

CinemaWorld will then create a new object and import it directly into the rendering program for you. If you want to populate your w o rld w ith trees, it's possible to His Quality of the post of the Sion Available on AMIGALAND. COM

have that scattered around your world. There's no need to stop at trees of course, as the example picture demonstrates.

CinemaWorld will also export a

texture bitmap, which you can load into any art program in order to add roads or buildings.

The second plug in was 'CinemaFont', a program designed specifically to make it easy to convert existing fonts into objects which Cinema 4D can use. Existing font support is limited to two sets of characters supplied with Cinema 4D.

With CinemaFont it's possible to convert existing PostScript Type 1 fonts into Cinema 4D objects. Varying levels of precision are allowed, and you can either make the conversion a once-off or save the entire font to disk for later use.

CinemaWorld and CinemaFont CDs both cost £39.95 each and are sold separately to the main package.

mean that the screen can become cluttered, but it also means that it is considerably less confusing for beginners. You can even switch on the on-screen

labelling to keep track of your objects. If they are too detailed. to keep screen refreshes nippy, you can switch to quick outlines. or even boundary boxes to speed them up.

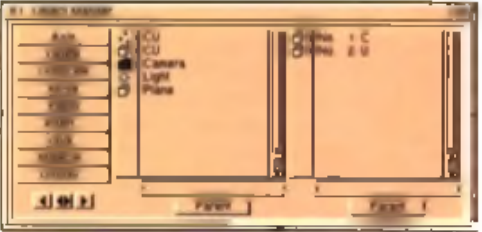

A Using the Object Manager lets you organise your models in a on structure

In other respects, Cinema 4D shares more with Real3D than it does with LightWave or Imagine. A case in point is the hierarchical approach to objects. Each o bject can be a parent to one or more

Il you can't make up your mind<br>il you want to see a flat view or a 30 view, Cinema4D will let you switch between them as you work. Notice how you car continue to use the editor while the ray-tracer works in the background.

rwizy **Calcan AT IF** 

objects: move the parent, and you move the associated 'children' objects too. Not only does this make perfect sense la finger is part of a hand which is part of

an arm which is part of a body), by u tropps aw A with the need for co m plicated groupling proble-

dures. It also m akes it very helpful to make it straightforward to apply textures and animate complicated objects in a realistic way.

Once you have created a few scenes and are ready to settle down to some serious rendering, you'll be pleased to note that there has been some decorators in. The rendering windows have been simplified considerably, with more obvious options and a few extra preview modes. As before

there is a stand-alone Shell based ray-tracing engine included in the package. This means you can easily have images rendering in the background as you carry on using your Amiga for word processing.

The rendering can be driven by a script, which means you can set up complicated renders for when you go on holiday. As long as your hard drive doesn't fill up or your cat pee on your keyboard, you should come back to all your different scenes and ani-

mations rendered to perfection. Even if there is an error in the first scene, the script Will c a rry lonit e let ennext wathout crashing out.

#### **What's new?**

Release 3 isn't a huge leap over the previous version and instead adds a few new features,

> refines the existing ones and answers what few criticisms there were of version 2. In fact, the changes have been so subtle that the documentation for the new version consists of a forty page addendum to the original (and wellwritten) manual.

Slim it may be, but the

new instructions are certainly more than adequate, and cover the excellent new lighting effects, improved deformations, new rendering modes and updated animation system. It also points out the new features which you might miss, such as bringing up numeric requesters on the move and rotate buttons, speeding up the display on graphics cards, and applying camera filters such as 'sharpen' and "soft focus"

It was slightly disappointing

▲ With CinemaFont you are no longer limited te the two existing character sets.

A Orca imported ieto C4D. yen can rendehag Iha.<br>scene with as an ch datail as you like.

lakes and which shoald he mtHtnteias. The program does the rest.

A Creating plan area world is easy. Pick which areas is the control of the shaeld be more and a

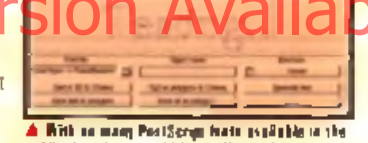

peblic domain, yon will be spoilt lor choice.

A Ray tracing programs are always great for<br>abstract scenes. Here a deformed plane is used to represent the space/time continuum warped by the sence of a consumer based society. Or something like that

modern program, designed with advanced features built-in. and has always been more Amiga-friendly

If you do know Imagine inside. out, then you'll appreciate that there is a great deal of power available. You can certainly perform certain tricks with Imagine. that are not possible from Cinema 40

However, the question is, are you prepared to invest the time? Cinema 4D comes with a com-

p r e h e n s iv e m a n u a l, a n d U K

wouldn't blame a single soul if this could be the overall deciding factor.

#### **Overall**

Cinema 4D is an excellent package for both 3D newbies and oldtimers. It's easy to use, even quicker at rendering and is capable of some very excellent results. Perfect software to go. with that 030 and BMb SIMM you've had your eye on ... ■ John Kennedy

#### **CINEMA 4D V3**

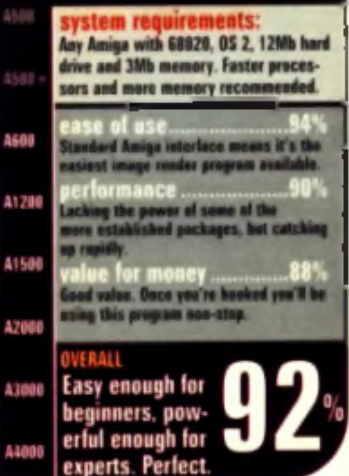

#### <mark>. T</mark>he bendy-stick figure is stick supplied, although the improved kinematics means he now can be animation with more remissioner to discover that there was nothobjects from Imagine and other formats, into native Cinema sions. Version 2 took eight minutes and 30 seconds, whilst ver-

ing phenomenally breath-takingly brand new or beyond-state-ofthe art in this release. Photograph tic ular the revolution of the procedural textures or new spe-Hi Quality Version Available on AMIGALAND COM

cial animation special effects (my favourite Imagine features) Support for alien file formats such as JPEG was welcome. though, something which other programs should think of including.

Speaking of animation, a copy **I**<br> **I**<br> **I**<br> **I**<br> **I**<br> **I**<br> **I**<br> **I** of the shareware version of MainActor is included for post production work. You'll need to reg ster it to get rid of the 'nag' screens though. The existing MagicLink conversion program has been updated and simplified, making it easier to convert

4D format **W hy this one?**

Although a slightly restrained update, version 3 is still a worthwhile upgrade to buy. The highlight for me was the new and improved light source effects, but existing users will be pleased to note that rendering times. have also been improved, and code has been re-written for the 68040 If you happen to have seen a demo you'll certainly. appreciate the supplied version for floating point unit equipped. accelerator cards

As a quick test, I ray-traced the same 800 by 600 scene on both the old and new floating point ver-

sion 3 took only two minutes and 33 s e pn d The **C** quite a substant

ment - especially if you are rendering animations.

However, you still might be asking yourself why should you bother with Cinema 4D when you already have access to a package such as Imagine? For one thing. Cinema 4D is a great deal easier to get to grips with. With its non-standard orange interface. and multiple editors, Imagine is frankly, scary at times. Over the years it has had so many new features and options built into it that it's now groaning under its own weight.

Cinema 4D is a comparatively

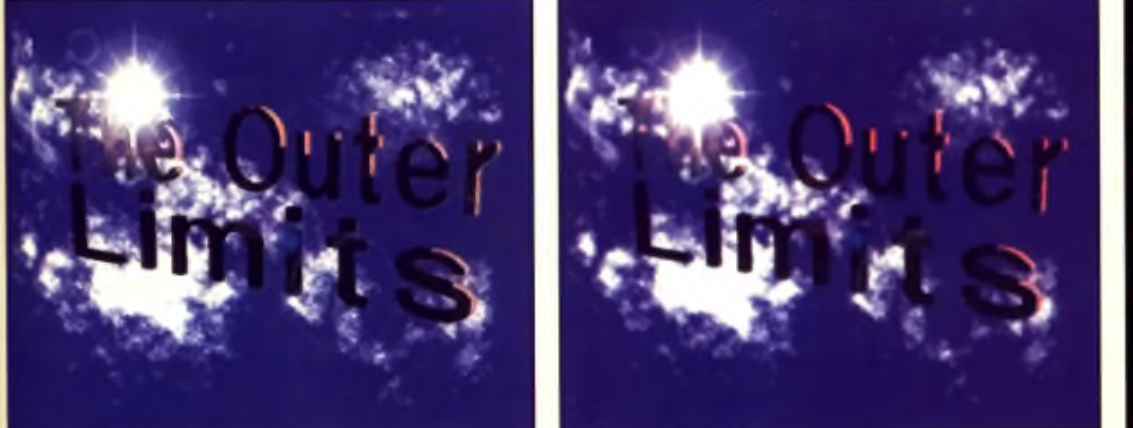

A Cinema 40 non allows certain lifters in be applied in the camera. Here are two in action: 'Sharpen' and Salt frees: Barb are carried on with 24-bil accuracy.

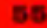

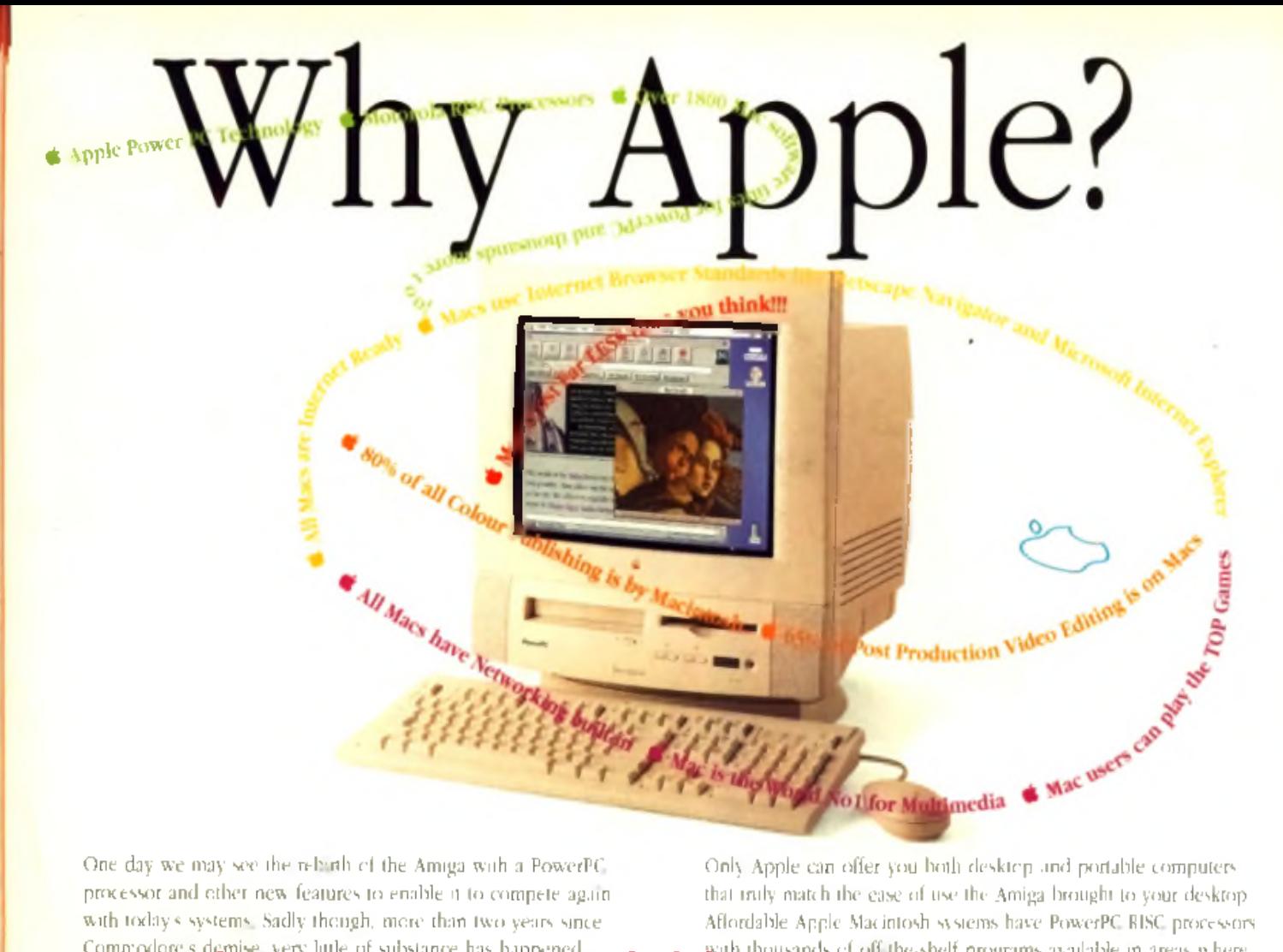

One day we may see the rebirth of the Amiga with a PowerPC. processor and other new features to enable it to compete again with today's systems. Sadly though, more than two years since Commodore's demise, very little of substance has happened.

that truly match the ease of use the Amiga brought to your desktop. Affordable Apple Macintosh systems have PowerPC RISC processors

#### We've seen prototypes and promises, but that's about it. with thousands of off-the-shelf programs available in areas where the Amiga was previously some  $A$ His Quality Version Available on AMIGALAND.COM

Perhaps some can wait for the final outcome, but if you need more performance, without paying the earth - and you need it today - there's one real alternative to consider now...

And, if you need to have the most compatible of all computers, Macintosh is currently the only system that can run MacOS, DOS and Windows applications via optional DOS Cards or SoftWindows.

**All Maced PC** based (except PowerBoris: 190s). Even entry level systems am a t 100MHz I or 120MHz. w ith 200MHz powerhouses and 180 MHz multi-processor systems at the top o f the range.

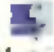

*,* Apple is the only mainstream computer company who has been able to make the transition

from the older CISC (complex instruction set iViaC U o computing) processors to the newer and faster RISC (reduced instruction set computing) processor technology - whilst still retaining fu ll backward compatibility with previous software.

Remember (86. Pentium Pro & 680X0 are merely CISC!

#### Software choice:

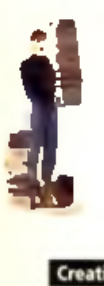

Over 1.800 native software packages (written specially fo r PowerPC Macs) have been shipped since Pow er Macintoshes were launched in 199-1 - plus there are thousands o f existing programs which can also be used. Industry standard programs such as Word, Pagestream. Word Perfect, Page FileMaker Pro. Excel. Quark Xpress, Photoshop and many others have all been developed for the Mac.

- Macintosh still dominates the creative world w ith an 80% market share in colour publishing.
- 65% o f post production video editing is on Macs • Macintosh is the most w idely used system for the creation of Internet web pages.
- Most magazines (probably the one you're reading right now) are created on Macintosh

### •Why Macintosh?-

#### Thet **B Communication:**

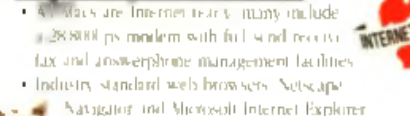

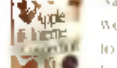

» Industry standard w eb browsers. Netscape Way and Microsoft Internet Explorer.

were developed for the Mac. Both give full access<br>to all Web sites with new Internet page layout - leatures like auto-tables and on-screen movies. \* The Internet s standard format for video files, called

QuickTime (o r QuickTime lor Windows), was an Apple development. O f course it comes as standard with every Mac.

#### Connectivity & Expandability:

- Macintoshes have networking initian as standard, so connecting systems together and adding shared printers etc. couldn't be easier.
- \* All Macintoshes have an external SCSI connector as standard (except Duos) - adding external drives, cartridge drives, scanners etc. really is Plug-and-Play
- \* Low-cost digital cameras can he plugged inti
- the Mac for instant real image input. \* Inexpensive industry standard PCI cards can
- Inclused in all Mac systems from the SM00 upwards

#### Education & Edutainment:

\* Many quality Macintosh titles are w idely available. Dorling Kinslersley offer superb titles like The Ultimate Human Body and History o f the Wixld whilst Microsoft

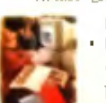

publish Encana. Cinemania and Dinosaurs *•* Because Macintosh is the preferred system within many equivalental establishments, high quality software is assured.

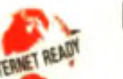

#### Multimedia

• Apple is llie World's No. I Multimedia PC vendor.

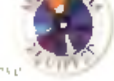

- All desktop Macs have a fast CD-ROM drive xs standard (portables get internal CD soon too). • In 1995, 42 o f the top 50 selling CD-ROM titles
- worldwide were developed on tlk- Macintosh. • Many Macintoshes have built-in TV w ith teletext
- so IV dips can be recorded directly to disk QuickTime movies. • Many Macintoshes have built-in video
- in and out. for direct recording to VCRs. • Some Macintoshes have Internal digital
- video editing facilities as standard, others can Ix upgraded to include this facility w ith ease. *9*

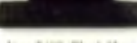

ley 5400 Block Mo ideal for year home

#### R ecre ation & Gam es:

**Imate Doom** Myst. Rebel Assault II. Daik Forces, Descent. After le Lust Eden. Legend >f Kyrandm. Full Throttle and The Dig have all been developed for Macintosh

#### Dutput & Presentation:

- ► Connecting and using colour printers (from Fpson. HP. Apple and others) to Macs is so easy and the results are truly outstanding.
- \* Many software packages are available offering image manipulation and superb photo quality output.

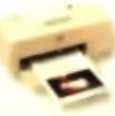

# Interested? All you need is 10% deposit then there's NOTHING TO PAY until Summer!\*

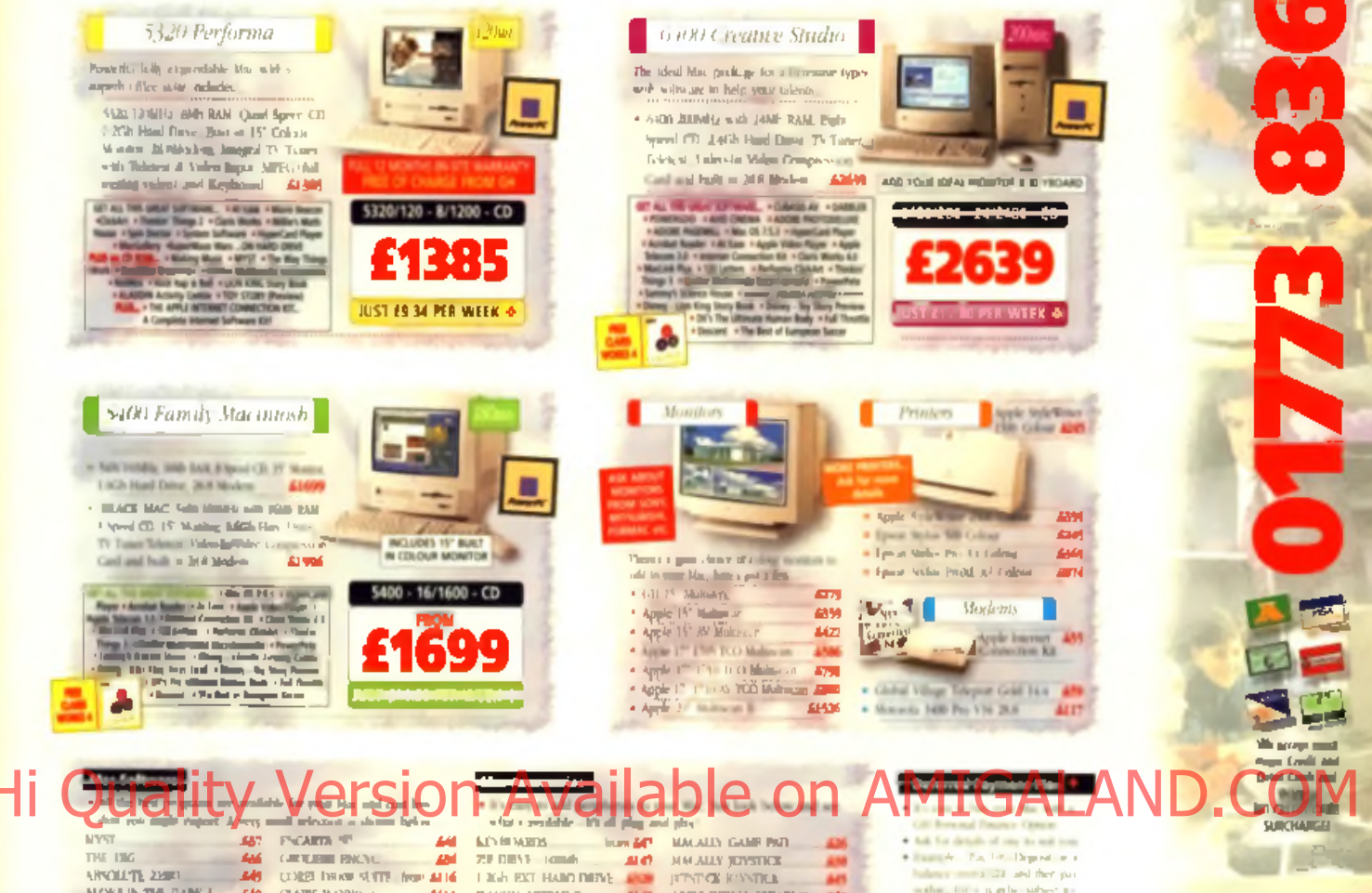

ALONE IN THE DAIM 5. DARK PONCES

CLARK WORKS 4 ALL 1 **KINDERS OF** 4,700

震 **WALLYWATER THE** APPLE DOIL CARDS Income 577

AFFIX DESIGN SPEAKERS TO ON SITE MAINTENANCE, ALL

belower in a 22 and they per ad in a blanc ancester had

#### analess and the more

**CORDON HARWOOD** 

**COMPUTERS** 

**AND ANY THE RIM, SO WAY HOT** 

the Macultosh

**TO OUT UP** 

**BOOK AND** 

 $T = 1.1$ 

## ........Why Harwoods?........

Gordon Harwood Computers was founded as a specialist Commodore dealer in 1982 and we result supporting Amiga tivers forlay. We began supplying Macmook systems in 1991 when it became allow that Commudite was fading to capatible on the technological advantage in had. We meeded to have process available that fulfilled the needs of our customers who were demanding.

- $\bullet$  . We<br>found with a future
- · Systems with outstanding performance
- · Systems with imsurpassed ease of use
- . Systems with all the problems and casalvariages associated with 1925 Mindows, which still person and trouble there ever now.

Today we have grown to be one one of the largest Apple Authorised Resellers in Foreign Our extensive product knowledge and solid support for fitter emphasise our status as one of a sched group of Apple Authorsed Service Centres and completed Armle Thoda's and those a F.A. steve Alleres e Roselli e

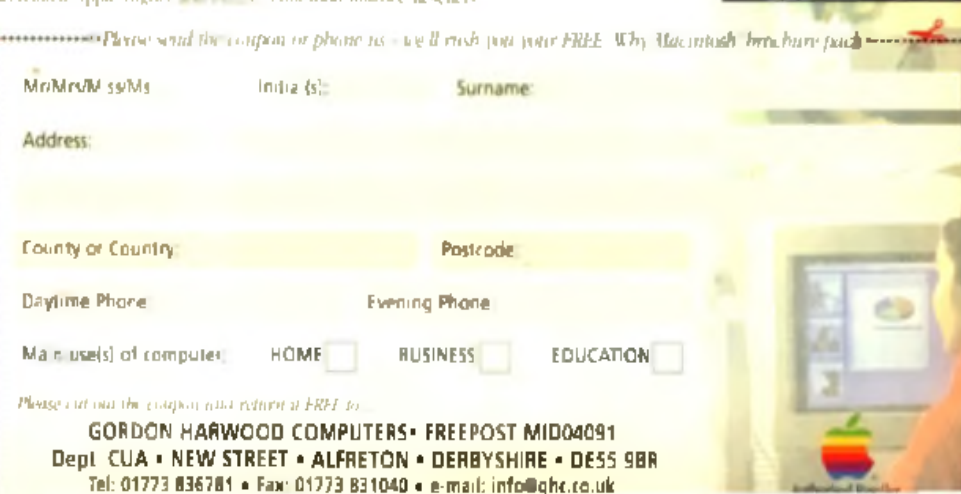

### Why Inexpensive?

- unicides interfermille tasks Textus's tustes Fentain Provisions (b) a mosderable margin.
- · Macmindi systems have a far lower cost of expersing than Wooden's systems

· Macs are much cheaper than comparable Amigas.

**Price Comparison:** 

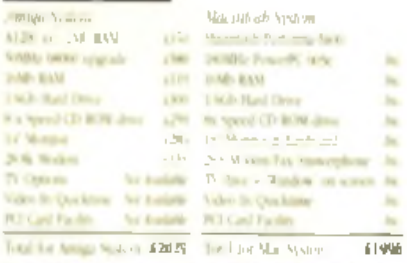

and the design course of the transfer of the Agendrated of the<br>tens was for an Agend the cost Afferential sensite he cents growth

#### **Apple Loyalty:**

Apple is the New computer company workback with STS. of more porchasing other Microtosh systems. There are may trivity into Machineh users workingle.

Isn't it time you became one?

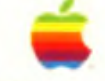

an among 117 of Lin August Court light communication and products as as well subject to the co-The adventures are contact enterly on Appe Hactitude ment with my a series of standard signer people or the called the trust industrial as to children be a combine to stare at their **AMERICAN PROPERTY AND A** 

# ProGrab HiFi Sampler ■ Price: £24.95 ■ Developer: Elsat ■ Supplier: Gordon Harwoods *t)* 01773 836781

**If you thought all 8-bit sound samplers were the same, take a look at this little beauty.**

E129 95 the ProGrab<br>
video digitiser has provided with the program of the program of the state of the state of the property of the state of the state of the state of the state of the state of the state of the state of the riced at an attractive £129 95 the ProGrab video digitiser has probably been responsible more Amiga users than any other digitiser Now ProGrab has its own sound sampler for a companion And this sampler is also compatible with a wide range of existing sampling software packages, making it well worth a look from anyone into sound sampling or music.

There are two models of the sampler available. For this review we looked at the Hi Fi Stereo version rather than the alternative Standard Stereo version which costs £5 less. The Hi Fi sampler is

connects to the Amiga through the parallel port, as standard. However, it also has an additional connection

which plugs. into the joystick port (and

an 19 on digitis er which

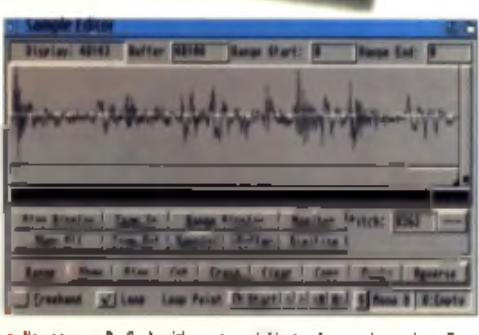

 $\blacktriangle$  Ymi can une ProGrah with most available trackers and samplers. Resp.  $\vee$  vork at ZUK HZ maxithat's what I call compatihilit). m u m , a n d " t h is lim it is

#### **Not just ProGrab compatible**

Don't think that this sampler is limited to use with ProGrab. On the contrary, it's compatible with most trackers and sampling software, including OctaMED SoundStudio which was given away with the March issue of CU Amiga Magazine. Combine this compatibility with its extremely high performance and sound quality, and it looks like a very strong contender to replace your existing sampler if you have one. If you don't yet have a sound sampler you might be tempted to go for a sampler which comes with its own editing software but remember you already have SoundStudio which has a very powerful sampling section built in.

includes a joystick pass-through). from which it draws a small current. Unfortunately, the length of the cable on the review model was too short to reach the joystick port of any Amiga other than an A1200 or A500, although this has been drawn to the developer's attention and so should be rectified soon.

The ProGrab video grabber comes in two forms, the basic set-up in which it connects to the parallel port and another which has a PCMCIA interface for A1200 and A600 users. If you have the basic ProGrab you will need to buy the PCMCIA upgrade to use the sampler at the same time, due to them both requiring the parallel port.

#### A s the sample rus, so did a s a didikion to ProGram it cobesito.

have any soltware of its own. Instead, the ProGrab software has support built into it for the sampler. When used with ProGrab the idea is that it records a digital soundtrack in realtime as you grab animations. from video. This is of limited use.

> due to the poor performance of ProGrab PCMCIA during animation grabbing, so don't expect to be able to take full screen animations with sound at 25 frames per second.

#### **Speed**

Elsat. the developers. claim the sampler will

set by the Amiga hardware" Nonsense! The Amiga's 8-bit parallel port has to be accessed by the C PU through the hardware can wake spluyare to do the T

**ANY YES** 

Sampler<br>Stereo HiFi

**ELSAT** 

any language you like. The speed of the language determines the speed of sampling I successfully managed sample speeds of 100KHz using some hastily knocked up Assembler, five times faster than Elsat's claim. The maximum sampling speed really depends on which type of Amigal you sample on. This is important, because the faster you sample. the better your sample will sound. Some people claim that it is pointless to sample over a certain rate, because "you can't hear the difference". This is not true - super treble frequencies cross modulate with lower, 'audible' frequencies.

#### **Conclusion**

No matter which sampling sohware you use, this is a great piece. of kit for the price. It is a crying shame that it will not fit onto an A 1000, A 600, A 1500, A 2000 A3000 or A4000, simply because the power lead from the unit is not long enough to reach between the parallel and joystick ports (and the A 1000 has a different parallel port). Interested users of these Amigas should call Gordon Harwoods to check if the design has been modified, as this is likely in the future.

There isn't a manual at the time of going to press. Not including

any software is one thing, not in c lu d in g a m a n u a l is a lm o s t His found into Version Available on MMIGALAND.COM

**AMIGA SUPERSTAR** 

blown parallel port because someone plugged something in when the Amiga was turned on

The ProGrab Hi Fi Sampler is a great little sampler, even though it's only aimed at ProGrab users. who want to take sound samples alongside animations. While the combination of a ProGrab 24RT and this sampler is far from an ideal realtime audio-visual digitising system, if you're after a new sampler to use with your audio. software this is recommended. Pat MacDonald

#### PROGRAB HIFI SAMPLER

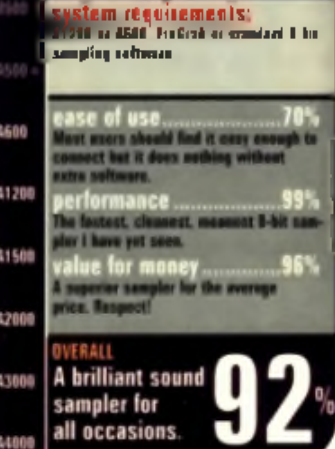

**4 Looks just like** early versions of

# ProTEL Teletext **Decoder** I Price: £24.95 ■ Developer: Elsat I Supplier: Gordon Harwoods © 01773

Offering us a video with<br>
grabber and now<br> **See** review opposite) Elsat, ot satisfied with offering us a video grabber and now a new sound sampler via Gordon Harwoods, now present a stand-alone teletext grabber: ProTEL.

Teletext is a primitive graphics and text format that was designed in the 70s for use with on-line computer systems, the like of which you may have seen running on the desktop terminal of a travel agent for example Due to their simplicity, teletext pages can also be squeezed into the extra band-

 $width\ of\ a\ TV\ signal$  . TI YOU LIKE, THE JEIGHEM IN YORmation is modern in the invisible width-of a W signal and More West high prowse 'off-ling in the same could boose a more samsible TC Amiga Working and working to pass of working to the more on Manual Advancement on Audit Department on Audit Department on A

lines of the picture. ProTEL is a device that downloads these pages into your Amiga, from where you can browse and save them for future reference. The ProGrab video grabber already has facilities for downloading teletext information, but ProTEL offers a cheaper alternative

#### **Did it grab ya?**

Grabbing telerext pages is a simple enough job, you can't just plug a TV aerial into the box and tune in from the ProTEL. The

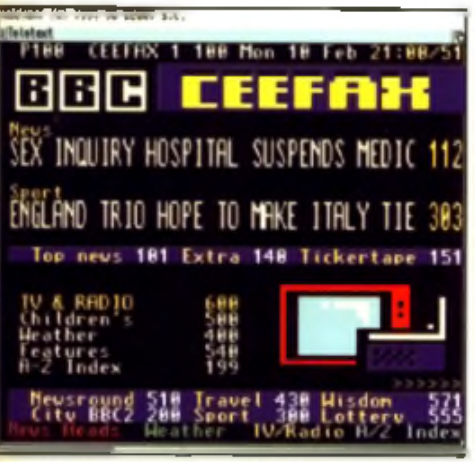

A It took me hours to get to this stage but once you have downloaded you can tap in the page to go to oo the numeric keypad and you are<br>there. Browsing requires you to use the mouse though.

easiest way to use ProTEL is with a home video recorder, connecting the 'video out' socket of the VCR to the input on the ProTEL. The ProTEL then connects to your Amiga via the parallel port.

To actually grab a selection of pages, you switch to the appropriate TV channel on your receiver (such as a VCR for example) and then specify the range of pages you want to grab (between numbers 100 and 899) from within the ProTEL software ProTEL downloads your specified range of pages which you can then browse off-line in the same

#### mannet kên Monig tradivagie

live TV signal.

If you want to download the whole range of currently broadcast teletext pages from a certain channel, let's say the entire Ceefax broadcast for example, you can expect to wait around ten minutes as the information is sucked in and passed onto the software.

However, if you want to then pull in teletext from a different. channel you need to close down and restart the ProTEL software for it to work. This is obviously

not satisfactory, but I'm hopeful this will be fixed with a future software update.

#### **In analysis**

Once you've got your pages downloaded you can start flicking through them Unfortunately, the pages are rendered to the screen in Super HiRes mode, even though a teletext display could easily fit on a plain old 640 x 256 pixel screen, which would be much more practical when it

comes to saving out pages as IFF screens. You can switch the software to run on any screenmode you like from a standard screenmode requester but if you choose a more sansible

scroil around the still-massive rendered bitmap of the current teletext page.

scree<del>nn</del>io de y puill tren have to

This high resolution default also means that pages saved as IFF images take up far more space then they need to  $- a$ standard download of all the BBC Ceefax pages was 900K when saved to disk as IFFs. You can save your pages in any of three formats: IFF, text or FG24 (ProTEL's own file format). The text export option is particularly useful for clipping out text information for quick and easy access in future.

#### **Conclusion**

The software is a bit of a minefield, although Gordon Harwoods tell us it's still in development. The teletext software on the ProGrab digitiser does a much better job with a much simpler interface.

Sure, these problems can be fixed and with any luck they will have been by the time you read this

For the record, the software version tested here is 1.60. Feel free to call Gordon Harwoods (tel: 01773 836781) to check on the progress of the software if you really would need them fixed

up for the system to be of use. There are many additions Elsat could make to the system, quite apart from fixing what's already there.

An option to edit and display teletext pages would be helpful to those wishing to use the

Amiga in cable it work . Being m o r e fil e a b doul yn hch pages

the unit looks for would again be welcome. A better manual would be nice too.

This unit does have its uses though. If you're the sort who buys a TV guide every day, this box could save you money in the long run. For example, using this unit to see what's going to be on TV later in the day could save trees, which is something I approve of. No doubt, however, others will find many more uses for ProTEL,  $\blacksquare$ 

Pat MacDonald

#### PROTEL

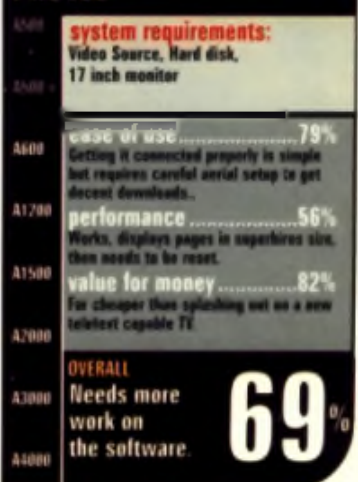

# Secal 1.0

■ Price: £34.99 ■ Developer: TDS Development ■ Supplier: OTM © 01827 312302

#### **A new low-level programming language that's got fancy ideas above its station: it thinks it's high-level. We'll see about that.**

DE (Integrated<br>Development), the Sec.<br>package claims that the language part from boasting an IDE (Integrated Development

Environment), the Secal combines the advantages of Assembly and the high-level languages". The degree to which this is true depends on your point of view but if you take it to mean that it's Assembly with some clever, pre-defined macros you won't be far off

These three fit together rather well and the IDE is an area where the Secal package shines Compilation is not particularly speedy when compared to a decent Assembler or something like Arniga E but it does attempt to do some (simple). optimisations. And when you're debugging you can chose to view the code as source, disassembly or hex in fact, the IDE has most of the essential features, although<br>the editor lacks modern tools like t he editor iscra tuodern todis like

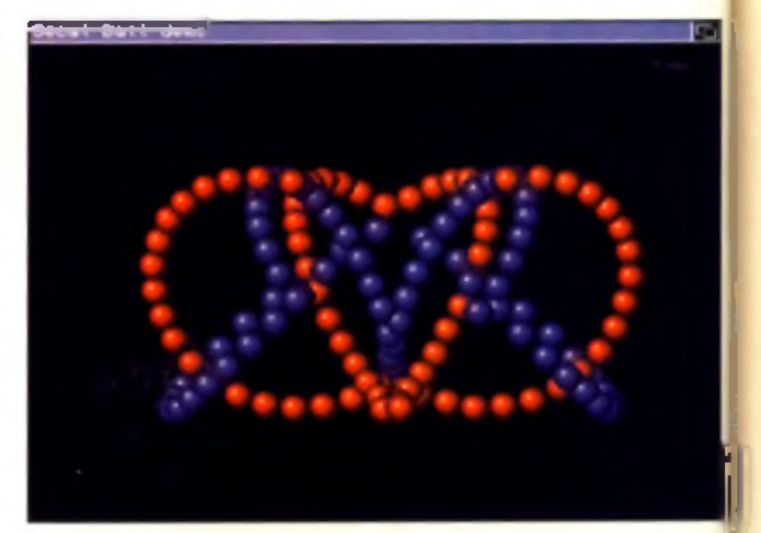

A Secal is actually quite your despite the provided energies with as the ear shown here.

there's no standard startup code, so if you want your programs to be able to be run from Workbench you need to know how to code it. yourself. And finally, while there is support for even multi dimensional arrays they can only be referenced using constants. So, if you want to write, say, a generic routine to sort an array, you'll peed to do it using Assembly code, rather than Secal array notation.

Another category of potential u ser is the agvanced p region my a but it will not warn you when you try to open another file (it just throws away any changes you may have made). And the IDE generates a lot of Enforcer hits (random low memory reads) when starting up and when compliing. This is usually an indication of a dangerous bug somewhere but the IDE does seem very stable, so maybe the problem is benign.

**Promising start**

**The gapt bits**  $e$ des a thin laver on top s y n t a x h ig h ig h in g x y h er c'h e c'h in g a le la b e lis b e la corta literatura de la corta de la corta de la corta de la corta de la corta de la ing around a large source file). w lo imitul wa n to ed rang in a Him **is a n d or detail with Change Source the Section Available of the advenced property. All as an all of development of the Indian Section Available of the Indian Company of the Indian Available of the Indian Available** 

of Assembly that comprises of variables' and assignment, some standard constructs such as 'if' and 'while', and simplified linking via 'incobj' and 'inclib' (this last feature is almost hidden by the documentation!). There's also a very useful link library which contains routines that can ease the pain of common Amiga chores like handling audio, animation and sprites. All these things will be music to the ears of Irustrated Assembly coders: there's the speed and flexibility of Assembly with some timeconsuming idioms done for you.

That's not all: there's also this neat IDE. That means you get a dedicated source editor with an integrated compiler and debugger

#### **Letdowns**

The Secal package is extremely promising. The core parts are done very well but there are a number of things that hold it back. The manual is quite poor in places (but very good in others) and some of the best features are virtually ignored. This would be forgivable if there were a lot of well-documented. examples that started off simply and got progressively more advanced. But. unfortunately, the few examples are obsessed with fancy graphical effects and optimal coding techniques, rather than teaching how to use the Secal language or the Amiga OS

The packaging suggests that

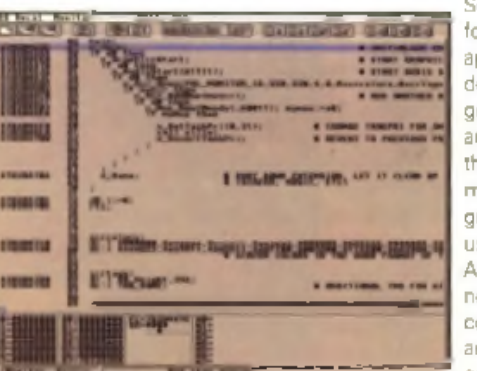

A A med 101 tot the tensi-

Secal may be suitable for beginners. But. apart from the lack of documentation and good examples, there are other reasons why this is a little optimistic. First, the language makes heavy use of macros (like Assembly) and there is no warning about the common problems and misconceptions concerning macro parameters Secondly,

as an alternative to Assembly language. However, there is one critical feature which the Secal IDE does not support: multiple source files. An advanced programmer will know the benefits of breaking up large projects into several different source files (or modules). and will want a development system to support this, especially in Assembly where modules are the only way of separating the scope. of labels and variables. The Secal language supports this (through use of l'incobj') but the debugger. will let you debug only the main. source file in the source view (the best you can do for the other modules is the disassembly view). Interestingly, there are no examples that use multiple source files; the largest example is a small space invaders game and the source file is 14KB

Another small problem with the debugger is that you can debug a program only if you've compiled it to memory. So if it crashes you. have to compile it before you can debug it again. An option to save a version of the compiled code that can be loaded and debugged directly would be helpful.

While we're on the subject of small problems: the IDE will warn you if you try to quil it when the editor has a modified source file.

T D S G E R E R V E D A LAINE dstr Abrilding Rounding In Granden II first attempt. Secal is a very reasonably priced and is a promising product that needs only a couple of minor updates la better manual, decent examples and a couple of minor bug-fixes) to make it recommendable. But it's only ever likely to appeal to fairly advanced users. and probably just Assembly coders that want some relief from the tedium of slandard programming idioms (like while' loops) In fact, it may well be the programmers. from the demo scene that would make best use of this tool. ■

#### Jason Hulance

#### **SECAL 1.0** em requirements: 0528 55.00 5600 A1206 41500 3700 **Only very** A380 advanced user need apply

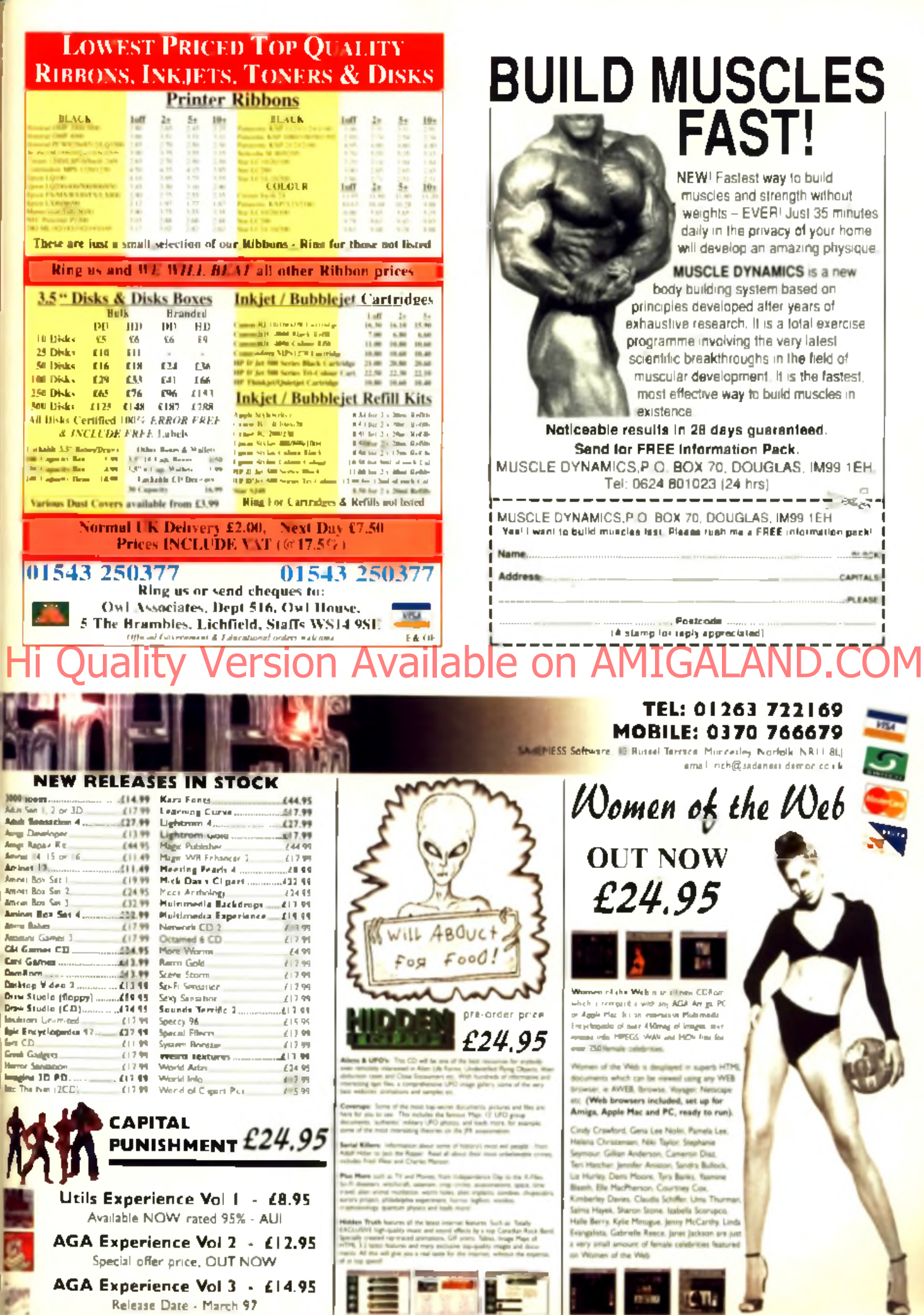

www.sadeness.demon.co.uk/aga3.html

<u> Kelease Date - March 97</u>

www sadeness demon co uk/x html www sadeness demon no i k/worw h ml

Б

# Draw Studio V1.1 CD **AMIGA SUPERSTAL**

#### ■ Price: £74.95 ■ Publishers: LH Publishing ® 01908 370 230

**Version 1.1 sees an updated version of Draw Studio on CD along with** two other useful applications.

Andy and Graham<br>Dean of ImageStudio<br>package that lets you integrate<br>structured objects and bitmaps for raw Studio, written by Andy and Graham Dean of ImageStudio fame, is an illustration package that lets you integrate use in other applications or to be output direct from the program. When we reviewed it in October 96 it was only available on floppy. disks and had two versions of the program, one for Amigas without an FP Us well as one with an

this new release on CD contains updated versions of the main application as well as a number of other applications and support material. So we thought it well worth a look

F L O K O A L O N O M E L A A R IO A V 1.

Support for both structured and bitmen formats is a definite bonus as it means that images created in Draw Studio can be used in many areas such as DTP. as well as web graphics, video titles, multimedia screens and lots. more. A major difference between Draw Studio and other similar

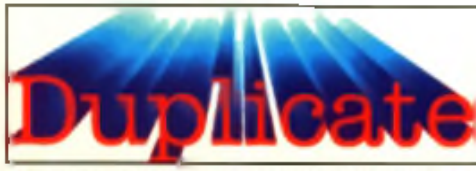

The duplicate function in Draw Studio can be used to create effects

**Special reader offer** Fancy a copy of the Draw Studio CD as well as saving fifteen quid? Then take advantage of a special offer from LH Publishing where you can buy the CD version of the program for only £59.95 (plus £3 postage). This offer is strictly limited for one month from the date this issue is released. Call 01908 370 230 for details.

applications is that Draw Studio. relies on MUI for its interface. The result of this unusual combination. is that Draw Studio is incredibly easy to use but at the same time powerful with many unique features on the Amiga.

#### **Three in one**

With Draw Studio's ability to fill any structured object with a b tmap fill as well as blend solid ano wansparent opjects, you can d o m a n y o u m a y m a y y ou m ig n

application but now it's easier. This is because Draw Studio is object orientated. Unlike a paint program, where if you place elements on the page, they are lixed in place, in Draw Studio they can be picked up, resized and much more, all without affecting the quality of the image.

The main changes since our last look at the program include. the addition of localisation and the extension of the character set. Some of the points we raised in

the last review, such as the resolution of exported objects limited by the amount of chip RAM you have, will be addressed for version 2 we are told. Draw Studio, however, is not the only application on the CD. Also present is the image processing package ImageStudio as well as a texture generator in the form of TextureStudio . All three applications work well together, especially ImageStudio and Draw Studio. You can, for example,

# Hi Quality and a start with a version and resistancent Available on AMIGALAND.COM

**Draw Studio at a glance**

• Exports EPS, JPEG, BMP, GIF, IFF-ILBM and PCX • Bitmaps can be exported from DrawStudio at  $\blacksquare$  any resolution as well as anti-aliased • Objects in Draw Studio can be filled with bitmaps • Objects in Draw Studio can contain solid or

. Text can be placed on curves or around boxes • Cutouts can be created uning compound objects . Two or more bitmaps can be rotated and joined together to create a new bitmap

 $\bullet$  Places JPEG, BMP, GIF. IFF-ILBM, PCX,

trannparent colours or gradients.

 $\bullet$  Opens DR2D-IFF

**Illustrator 88** 

A On the CO, you will find loads of example projects such as this toighe you ideas on often the program can do

create a piece of text in Draw Studio, export a bitmap version, blur it in ImageStudio and then import that back into Draw Studio to combine with the original text to create soft drop shadows. Such shadows can also be done using transparent shadows slightly of iset to one another.

#### **Materialistic**

An application like this is nothing without materials and the CD version is packed with things such as Type 1 fonts for creating text as well as textures for filling objects with. There is also a wide variety of JPEG photographs. If it's examples you want, then there are plenty of these with both Draw Studio files as well as exported bitmap equivalents. This lets you see how a lot of the effects on the CD are created.

The layout of the CD is superb with everything where you d expect it to be and well labelled. The end result is an excellent combination of a great illustration. program with useful support programs and materials. Even though not a lot has changed with Draw Studio, the addition of all the

other stuff turns the package into a one stop graphics toolbox. Not only that, you also get printed manuals for both Draw Studio and ImageStudio nicely presented in a proper box. If you're into graphics or desktop publishing, this is a must have because it will let you do things you couldn't do before. Let's hope we see more new software of this quality appearing  $\blacksquare$ **Tony Horgan** 

#### **DRAW STUDIO CD**

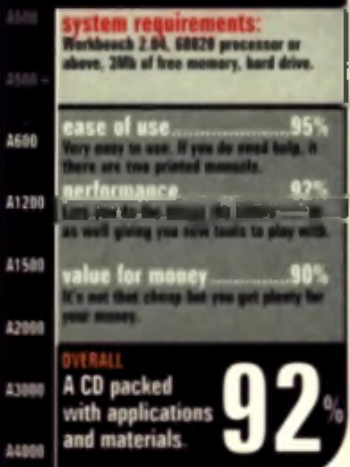

# Web Explosion<sup>.</sup>

#### ■ Price: £49.95 ■ Developer: Nova Development ■ Supplier: HiSoft © http://www.hisoft.co.uk

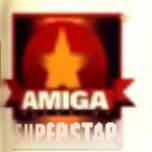

**Do you spend hours, days or even weeks trying to find decent pictures for your web** site? Yes, well the search is now over.

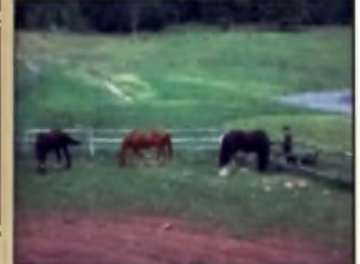

Themal you're just start<br>web pages or are some<br>webmaster, it's a hard job linding hether you're just starting out with designing web pages or are something of a supremogood quality graphics to suit. HISoft claim to have come to our rescue with a double CD set of n o th in g b u t im a g e s s p e c ific a lly fo r web design. The breakdown is as follows: 10,000 buttons, 500 bullet points. 750 backgrounds. 250 ban-

ners, 1000 dividers, 250 textures, 1000 photos and 7000 clip an images Wow!

#### **To buy or steal**

So why buy this set rather than steal your graphics off someone else s site? Well it's quicker to use this is and the sections are themed in a particular style. Pick the style you want and the bullets, buttons, navigation bars and such forth are all there to

match. There's also the rather impressive book that comes with the two-CD-ROMs. The book has most of the CD graphies in print, about half in colour.

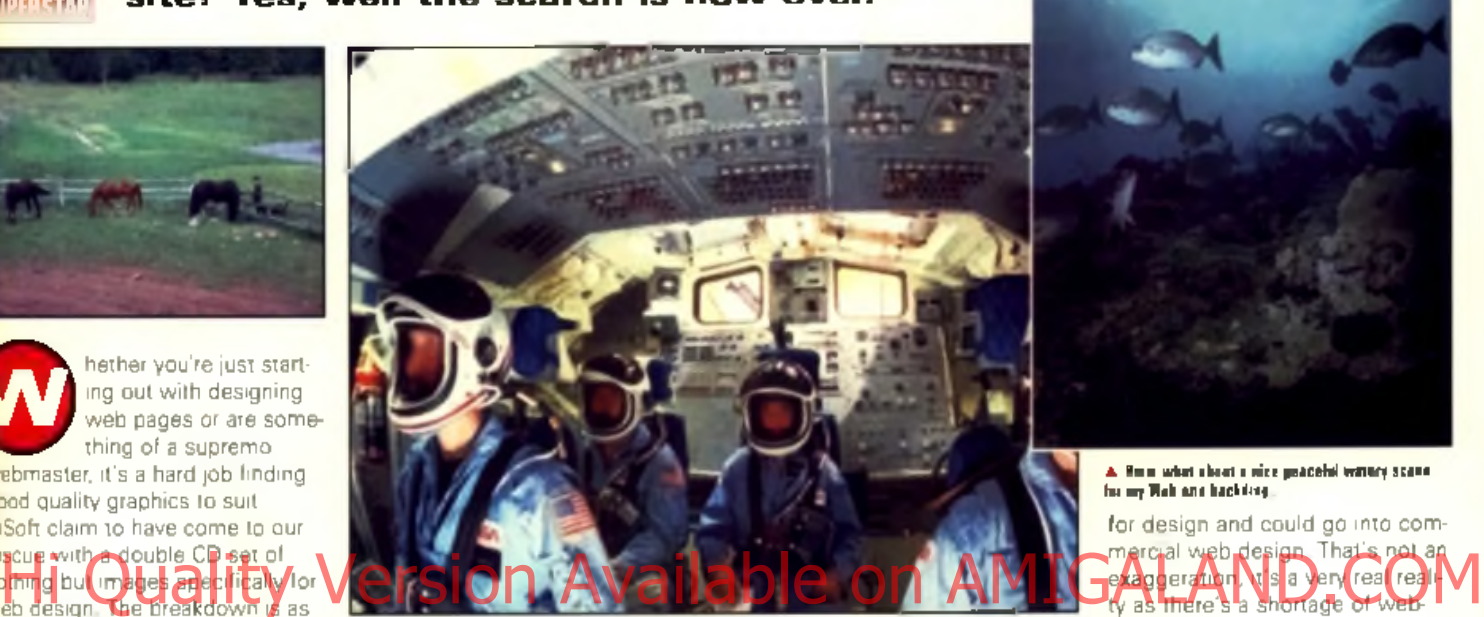

the rest in black and white There's a fantastic array of exactly the kind of graphics you need to make a truly. professional web site. There's some excellent backdrops with the colours toned right. down so that you can see the text clearly superimposed as well as the originals if you prefer to do it yourself. But the buttons

and navigation bars stand out as there is a mindbending selection which is beautifully crafted.

The names of the directories are descriptive enough for casual browsing through the book and generally send you straight to what you're after. It could be criti-

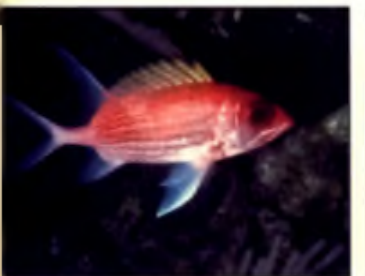

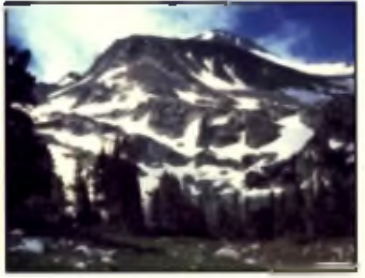

cised for not having HTML code on the CD so you could navigate yourself and see them in a real WWW browser but I didn't find this a major problem given the excellent book Unlike common Mac generaled graphics, the

GIF images tend to use only the depth of colours that are required for compact size. Some of the JPEGs are of questionable quality, though most are superb.

#### **For one and all**

It's not the cheap option but coupled with our Wired World HTML tutorials and a good text editor, virtually anyone with a good eye

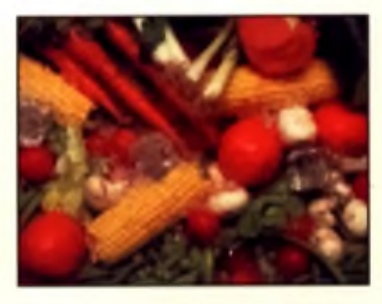

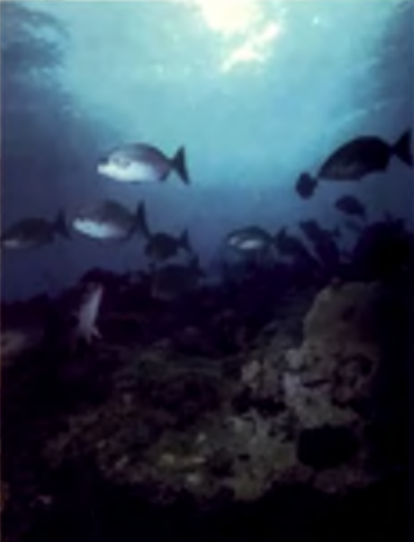

*A* Hmm w hit ■ houl a nice peacelal wateiy scene let my Web site backdrop.

for design and could go into comm e rol al w e b design. That s' not an e xaqueratuoni. Nisia vervirea reale masters across the world as every

company scrambles to get onto the Net.

All the web pictures are copyright free naturally and though the CD-ROMs are PC style 8.3 filenames only, the Amiga has no problem accessing them. I recommend this package very highly. It's a fantastic professional collection of graphics for webmasters If you're serious about web design, get this now  $\blacksquare$ Mat Bettinson

#### WEB EXPLOSION

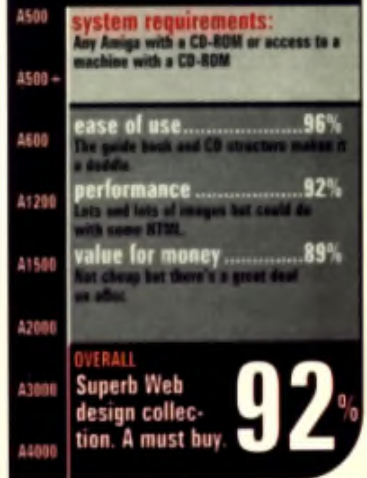

#### **PD SCENE**

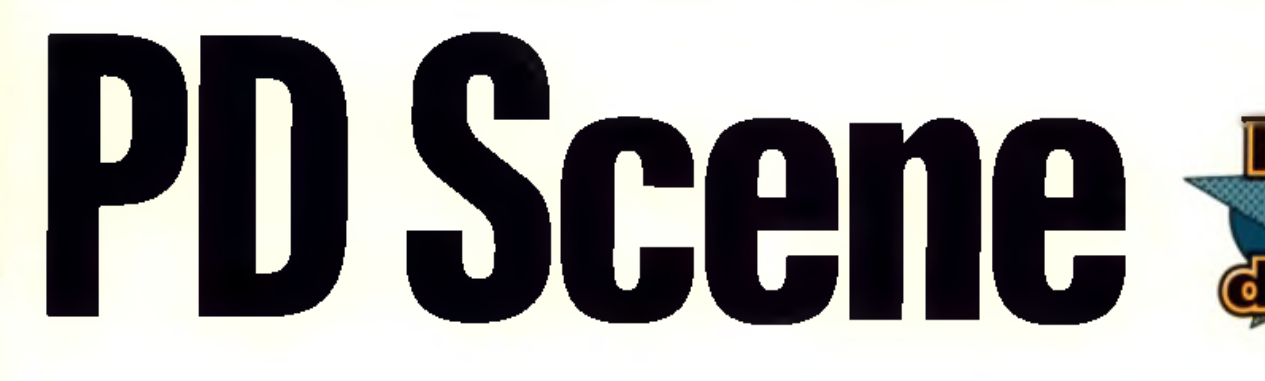

**Andrew Korn has had enough of fast cars and loose demons. But he still likes a good role playing game when he sees one.**

#### **Cyberdrone RPG**

Cyberdrone is a first person porspective adventure game very nuch in the Dungeon Master mould. It is highly unusual in that your charactar is dead before the game. starts. Of course modern

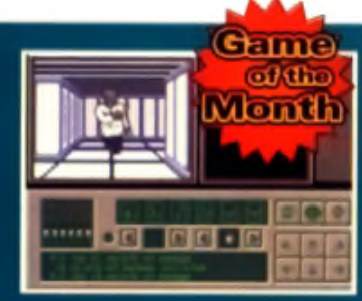

madical technology baing what it is, death should no longer be considered an obstacle to overcome.

In a Robocopesque piece of cybernastiness, your stillwarm corpse has been sold to Technogen Ltd, who are intent on installing your body with all sorts of chips, sockets and things. Fortunately for you, the command in torface fails, and your original personality comes back on line, giving you the opportunity to make your escape. from the labs of the evil Technogen Ltd and, presumably, find the nearest cybernetic removals shop and become yourself once more. This sort of thing happens to me. most mornings, but I tend to feel that a nice cup of coffee does the trick. He due a Robocopesuu piece of cybernastiness, your still: by wegue squiggle only to be told "you KNOW what instist"<br>In the corpse has been sold to Technogen Ltd. who he did this game angine is ever used to write something

Wandering around the lab complex as you hunt the exit, you came across all sorts of objects, puzzles and enemies. General gameplay is marred at first by the badly designed icons. They are all drawn in lurid green line art and are quite unintelligible without recourse to the instructions. As you explore you have to keep stocked up with batteries and food, and you can find add on boards which plug into your zorra slots to allow you to see dangerous energy fields and the like.

The graphics of Cyberdrone certainly leave something to be desired, but the game is really atmospheric despite this . Well worth a pack for fans of the genre.

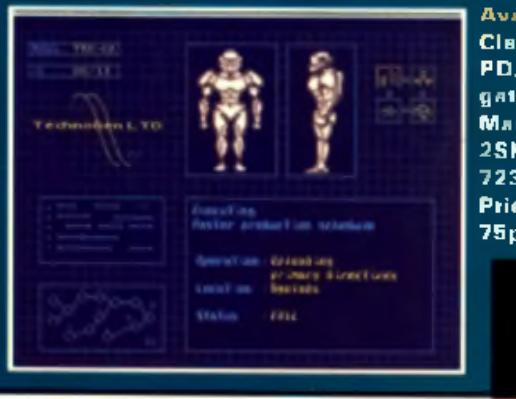

Available from: Classic Amiga PD, 11 Deansgate, Radcliffe, Manchester M26 2SH Tel: 0161 723 1638. Price: £1 plus 7 5 p P + P. 8 9 **,**

#### clone. The graphics are nice and clear, although the update speed is a crawl. Best of all you never try to identify some v ague squiggle only to be told "you KNOW what is its!" If this game engine is ever used to write something with

**Dark Citadel Puzzle** ■ **N O F H B D** 

r 19

work seems a tad dodgy to ma.

Avnilable from:

F1 Licenseware, 31 Wellington Rd, Exeter, Devon EX2 9DU. Tel: 01392 493580. Price: £6.99 plus 75p P+P.

arnund other games, but a commercial release, even a cheap one like this, which is THIS close to someone else's

Having had my moan, I have to say that this is a good.

some originality, game of the month is a real possibility.

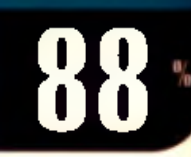

You could argue that topdown adventures with a main character who talks to the player is a genre and this is just following the genre, but only if you were trying to wriggle out of admitting that

This is a blatant copy of the Valhalla series. Now person<br>I valhalla series. Now person<br>I ally I think that there is no this is a blatant copy of the Velhalla series. Now person-

harm in PD releases based

#### **In Death of Disco Jukebox**

This strangely titlad collection from Italy crams an impressive 20 tunes into a very nicely presented two-disk floppy album. The mods have a distinctly hard rock/heavy matal flavour, which was par for the course a few

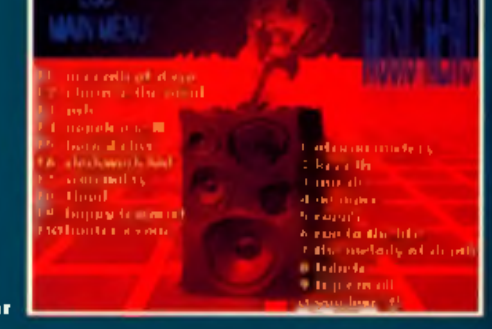

years ago but is pretty rare these days. The whole lot lasts a whole hour, so if moshing about in front of your Amiga in a biker jacket is your cup of special export super strength, you're going to think this racks.

#### Available from:

Classic Amiga PD, 11 Deansgate, Radcliffe, Manchester M28 2SH. Tel: 0161 723 1838. Price: £1 plus 75p P+P.

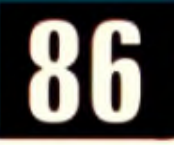

#### **Satisfaction Guaranteed** Demo

Bouncing balls, plasma tunnels, swirling white dats. These are not the stuff of original demos. In fact there is something about this one which distinctly reminds me of the old Commodare 64 demo scene. I don't mean this in a bad way, this is a lot better than anything on

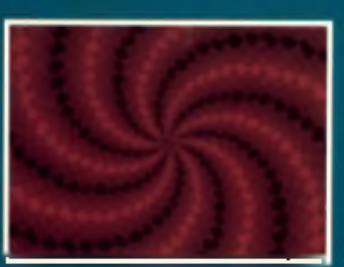

the 64, it 's just a kind of nostalgic style thing. The demo starts with a spinning bouncing primary coloured sphere thingy, which is pretty relaxing. Then there are some tunnel effects and some white dots which swoop around like mentally disturbed termites in a wind tunnel. I don't think I'd go as far as confirming the title, because there is no effect in this demo which inn't done better somewhere else, but it does the jab.

#### Available from:

Classic Amiga PD, 11 Deansgate, Radcliffe, Manchester M26 2SH. Tel: 0161 723 1638, Price: £1 plus 75p P+P.

<span id="page-64-0"></span>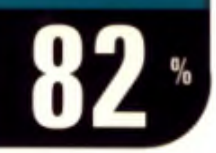

#### **Amatory Minidemo selection**

An excellent way to view a bunch of demos, this is a collection of 'intros', or short (frequently under 40k)  $d$  emos. The demos all run from the nice menu you are  $\parallel$ **presented with the first flow the piece memphy are i.l.** a **plet on AMIGALAND.COM** the menu, but that's the fault of the demo programmers, not of the compiler. I find it amazing that demo programmers, who are capable of some truly astonishing feats of programming from advanced plasma animations to ultrafast chunky to planar routines seem to have real trouble coding things like exiting a program cleanly or even being able to exit it at all without having to reboot.

There are nine demos on this disk, and some of them are really good. OK so the alliterative Bice Twice from Starise is probably only going to appeal to you if you are a Scandinavian (other than a Norwegian), and have been forgetting to take your prescription haloperidol but there are some pretty good things too. Particularly noteworthy are Easence, by Brainbow, which is a realtime spinning lightsourced reflective 3D shapes jobbie, and Stellar, which has some impressive FX, includ-

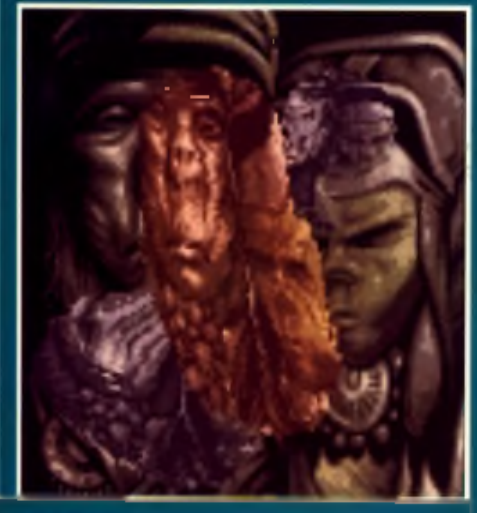

ing a very nice faat picture in picture tunnel effect.

Available from: **Classic Amiga** PD, 11 Deansgate, Radcliffe, Manchester M26 2SH. Tel: 0161 723 1638. Price: £1 plus 75p P+P.

#### **Logic |... . . Puzzle game**

Lagic is one of those pebbles on a grid sort of games. Playing egainst the computer or a human opponent, the challenge is to place coloured pieces on the board to repeat a pattern

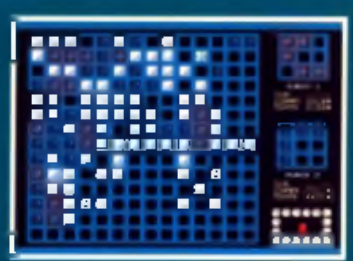

within a three by three grid next to the board. As each pattern is reproduced, you are presented with a new pattern to make. Your score depends on how successful you are in doing this. The challenge is to balance out the necessity of blocking of your opponent's patterns whilst finding time to make your own.

What makes a board geme of this type good or bad is how challenging the problems it presents are. The tactic of this game, which is to place your stones in such a way as to block your opponent at the same time as building useful structures for yourself, provides exactly the right sort of need for forward planning and tactical thinking which keeps you wanting to play.

The computer opponents aren't hard enough to provide a big challenge in the long term but it will provide enough of a challenge to learn on but you'll be wenting to play against human players pretty quick. An excellent board game though.

#### Available from:

Classic Amiga PD, 11 Deanagate, Radcliffe, Manchester M26 2SH. Tel: 0161 723 1638. Price: £1 plus 75p P+P.

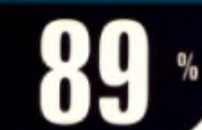

# **Slideshow**

Why can't there be a slideshow of alternative transport systems, that's what I want to know. There do seem to be fair numbers of Amiga users who are into pics of Ferarris judging by the number shout, but I'm not one of them. I meen, OK, so they are very high quality GIFs displayed as a self booting slide show with a nice faat GIF displayer, all very professional and so on, but how about something on solar powered trains and lighter-than-air freight vehicles of the future? Why does no-one send me that sort of thing to review?

Of course, if anyone was thinking of sending me their Ferarri to review, I withdraw the preceding statements in their entirety.

#### Available from:

Classic Amiga PD, 11 Deansgete, Radcliffe, Manchester M 26 2 SH. Tel: 0161 723 1638. Price: £1 plus 75p P+P.

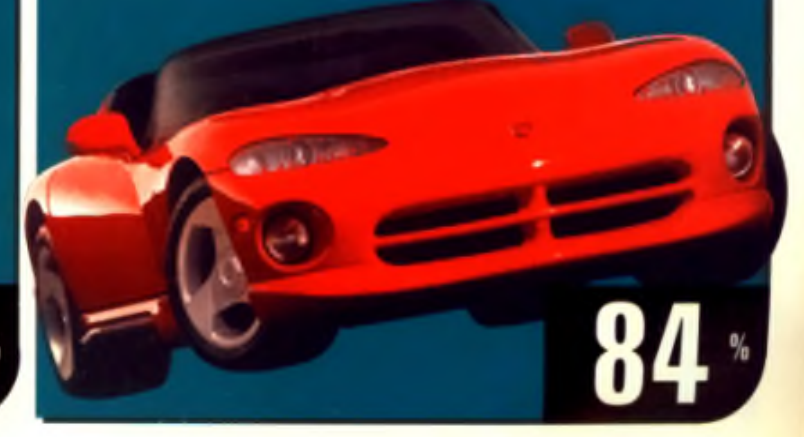

<span id="page-65-1"></span><span id="page-65-0"></span>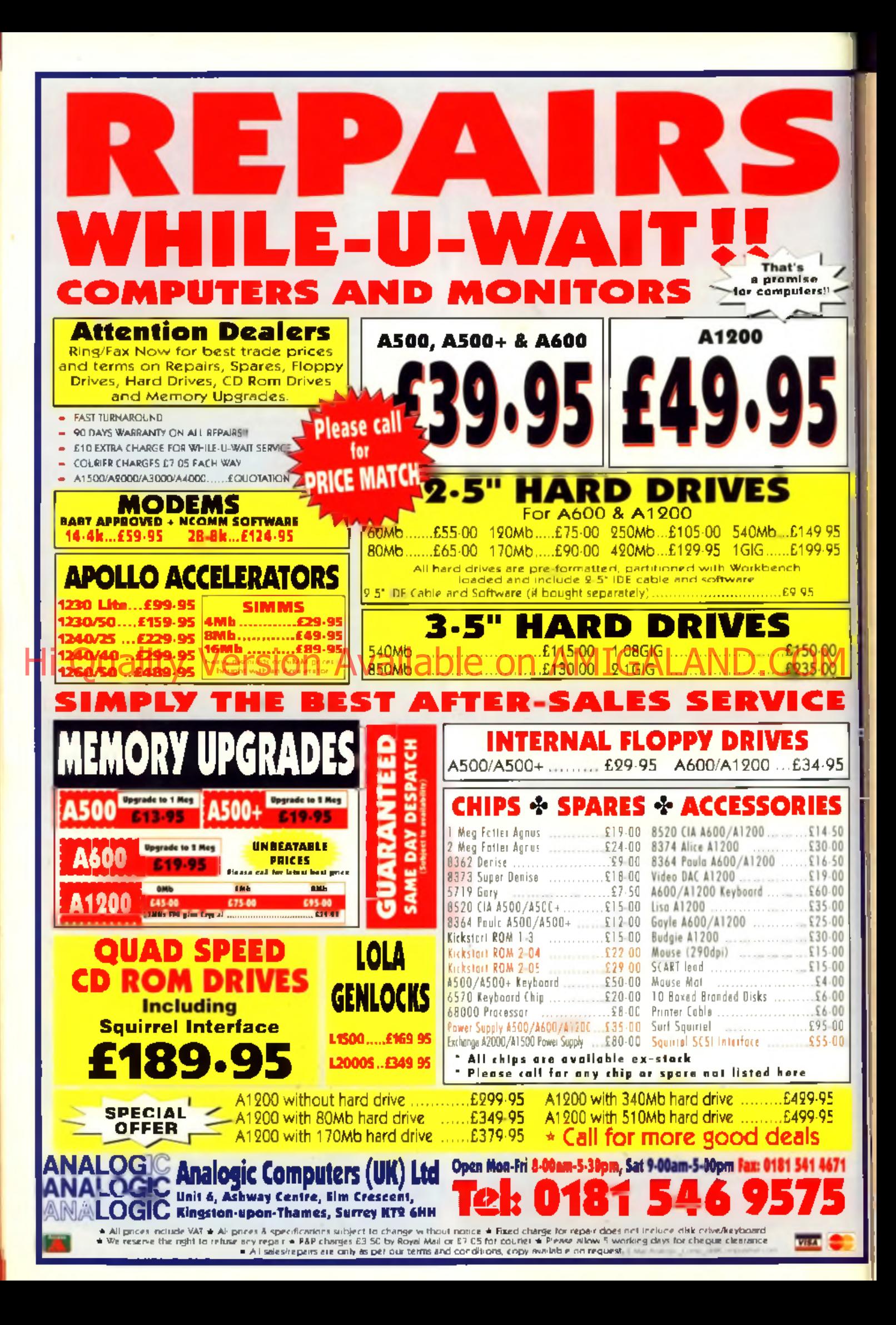

# **Julities**

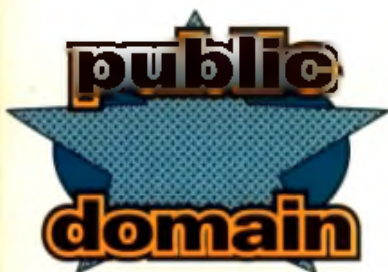

**Christmas has moved to March shock. Well, it's always best to be prepared. To figure out how this change of festive seasons occurred you could always try to work it out by mathematical equation using Mathscript, Andrew Korn's utility of the month.**

#### **Christmas clip art 97 Um ... Christmas clip art**

Call me a cynic but I'll bet that a month or two ago this two-disk clip art collection was called Christmas Clip art 96. I mean, Christmas comes earlier every year, but this one arrived in the office in mid January. On the other hand Christmas post gets worse every year so  $\sum_{n=1}^{\infty} \sum_{n=1}^{\infty} \sum_{n$ dane naw.

The clips are pretty standard Christmassy fare with  $n$  uddy-cheeked Santas and playful reindeer, exactly the  $\overline{\phantom{a}}$ kind of stuff that makes me mention old-feshioned black and white striped boiled sweets, but it is of a very high quality.

Available from: Classic Amiga PD, 11 Deansgate, Radcliffe, Manchester M26 2SH, Tel: 0161 7231638. Price: £2 (for two disks) plus 75p P+P per order.

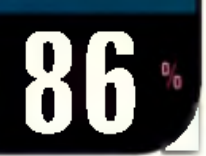

#### **Kid's Stuff! Paint plus**

Kid's stuff is a great little package. It has a host of additional features for playing mods, designing postcards or birthday cards, writing notes and so on. Painting is non standard, lines and shapes being drawn with start and end dots rather than the hold and release method, which is annoying, but the wealth of options makes up for this.

Available from: Roberta Smith PD, 190 Falloden Way, Hempsteed Garden Suburb, London NW11 6JE. Tel: 0181

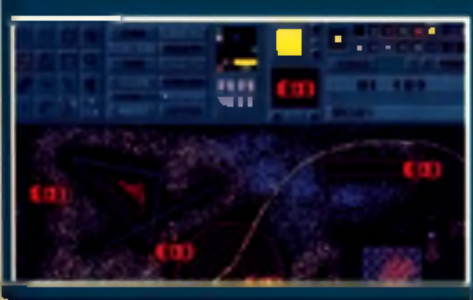

455 1626. Price: 90p plus 50p P+P. Special offers for users who register shareware.

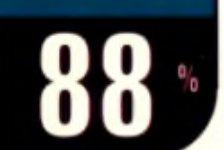

#### **Mathscript**

 $g(x) = \partial x / \partial b$  $g = {}^{21} \sqrt{342.23\delta}$ 

**Mathematical equation editor**

 $\frac{2\prod v}{\sigma}$  *a* =  $V^2$  ,  $V = v$ ,  $\sum_{n} \sim$  **de**  $n \wedge \delta e^n$ 

*I'm going to give this package*  $\rightarrow$  80%

Fonts don't tend to come with then or equal to symbols, 'therefore' symbols, 'r oo t's ymbols. etc and keyboards don't have keys lor them anyway. Mathscript, how-

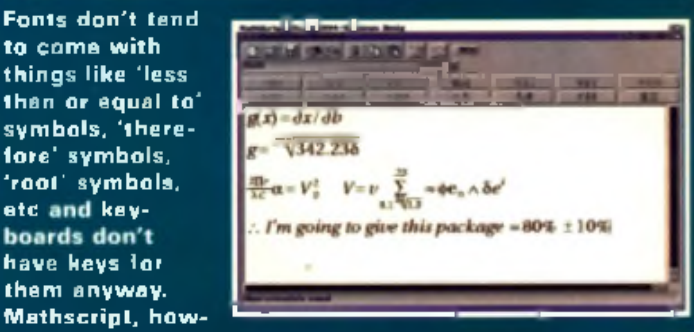

**Rgssgx)**

ever, by Simon Ihring allows you to type as normal or access an extensive selection of symbols from logically laid out menus. The program is intelligent in its handling of input, scanning what you type in and configuring the font to match, attempting recognise whether you have typed in a function or a variable for instance, and using a different font for each.

The equations can then be output to bitmap or encapsulated Postscript format, which it does via the Post. Library. The EPS output was not only read without complaint by Quark on the office Macs, but even produced a preview, a feature Amige programs just don't do. I can't pretend anyone who doesn't regularly produce documents containing complex equations will ever find a need for it, but if you do, this program is brilliant.

Available from: Aminet path: Misc/Math or phone local. PD library Registration for full version: £15.

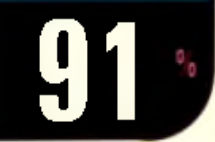

#### **The Road to War**

#### **AmigaGuide**

The Road to War is an AmigaGuide overview of the historical trends which lead Europe to World War 2. It is written by Mark Tebbult, a 15 year old hintory student, who has decided to share his GCSE research into WW2 with un. Don't expect a multimedia presentation, animations of Junkers bombers diving over Landon, Mpeg newsreels and samples of Hitler's speeches, because you'll be disappointed.

The level of research in the document is basic but wide reaching. Mark Tebbutt may be a history student not a history teacher, but he is clearly interested in his subject and this comes through in the text. This is a long way from being a complete history, but it is literate. and written with an enthusianm which makes you want to read on, which is exactly what it should do. It would be a mistake to think that reading this file will make you an expert, as the author warns at the start of the text, but if you want an informative and easy to read overview to give you a background for your own researches, this will do the job nicely.

Available from: Classic Amiga PD, 11 Deansgate,

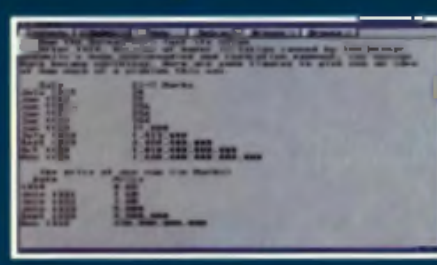

Radcliffe, Man-<mark>chester M26</mark><br>25H - Tel: 0161 **2 7 7 9 1 6 3 8 Price:** ' • 1 I'his 7 !»|» P -P

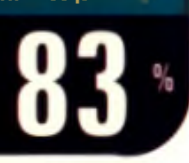

#### **Esperanto Artificial language**

#### Esperanto is an artificial language invented a little over a hundred years ago by Polish doctor Ludwig Zamenhof. He had the crazy notion that it would be good if everyone spoke the same language, and even crezier, everyone ignared him.

There are less than ten million paople who speak Esperanto today and being something of an academic. curiosity 90% of Esperantists presumably speak English, so isn't it all a hopeless failure? Not if you want to speak a pretty exclusive language and gain 10 million enthusiastic friends worldwide and it is VERY easy to learn.

The language course on this disk is actually rather good, if not very user friendly. It does unfortunately rely a little on the Amiga's speech synth, although it manages to make noises more like a singing crocodile then the normel robot with dynantary, which sounds lass irritating but also lass. intelligible than before.

There is also a CLI command to translate English (or German or Portuguese) to Esperanto, but it has a poor dictionary - it even fell down on helio.

#### Available from: Classic Amiga PD, 11 Deansgate,

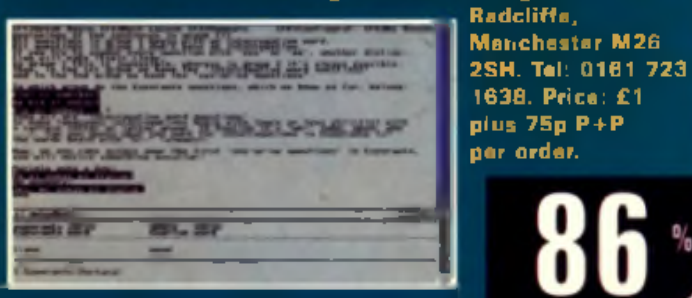

#### **Blue Rose Colour Fonts Colourfont collection**

Eddie Barry is back with another of his diek collections for CD-less Amigans. This four-disk collection has 27 fonts, much less than on a CD-ROM fonts collection, but Eddie has tried to compensate for this by making the fonts in his collection that much better than normal. These aren't everyday

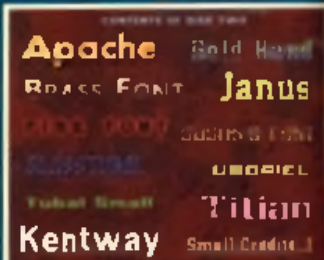

u

fonts, they are very decorative, but if you want bold, colourful lonts for games, video titling etc, this is a great place to look. The fonts aren't all complete, several don't have lower case or numerals, which is a bit of a minus point, and the range of extra characters is somewhat variable - not that you'd be likely to use the fire font for mathematical formulae.

I really liked this collection. Eddie Barry does his own fonts rather than just compiling other peoples, so they aren't fonts you'll have seen everywhere and disk one is a slideshow of the other disks, which is a big help. Most of the fonts come with a range of palettes just to keep them interesting and a couple are even designed for colour cycling use.

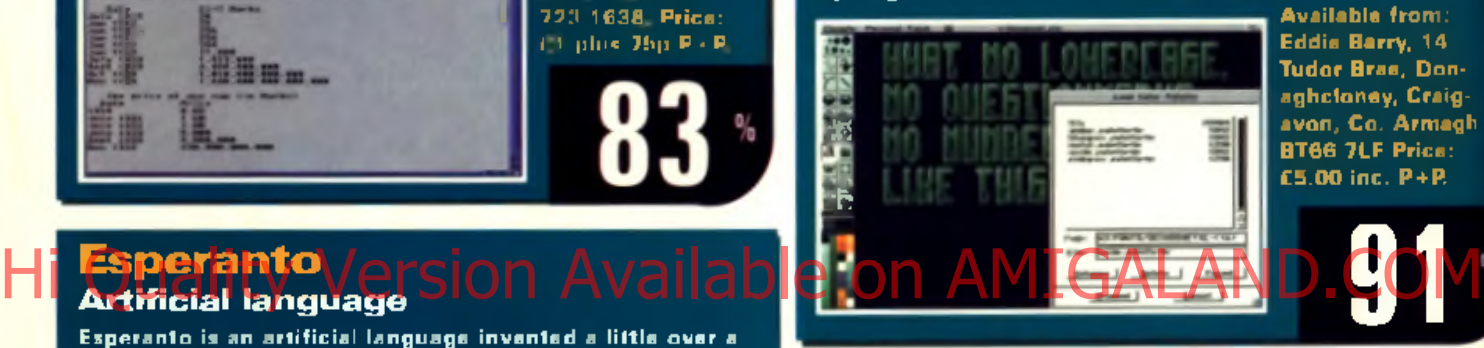

#### **Class HD Utility assortment**

This month's entry in the mixed utilities stakes offers a pretty eclectic mix. Crypt-o-mat, a file encrypter, and padlock, which locks the screen until a password in entered (or the computer is

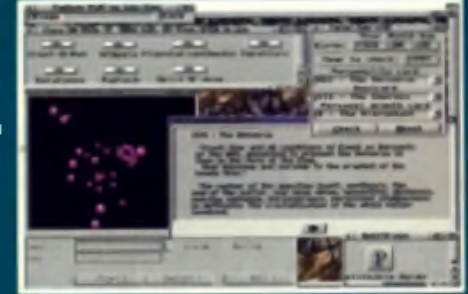

rebooted) are here for the security conscious, New Year genie, for Delitracker, draws a firework display to go with your mods, Split 'N' Join allows you to copy large files. onto several floppies, and Tarot Calc tells your fortune. There are also decent JPEG and PNG datatypes and a list of Playstation cheats. Given the huge number of utilities knocking around, collections like this aren't going to be hard to find. The question is always whether this is the collection for you. The software in this one in all good for what it is but the collection isn't really 'must have' unless there is something apacific you want.

Available from: Classic Amiga PD, 11 Deansgate, Radcliffe, Manchester M26 2 SH. Tel: 0161 723 1638. Price: £1 plus **1999. In the U.S. 1698.**<br>75p P+P.

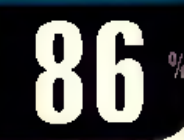

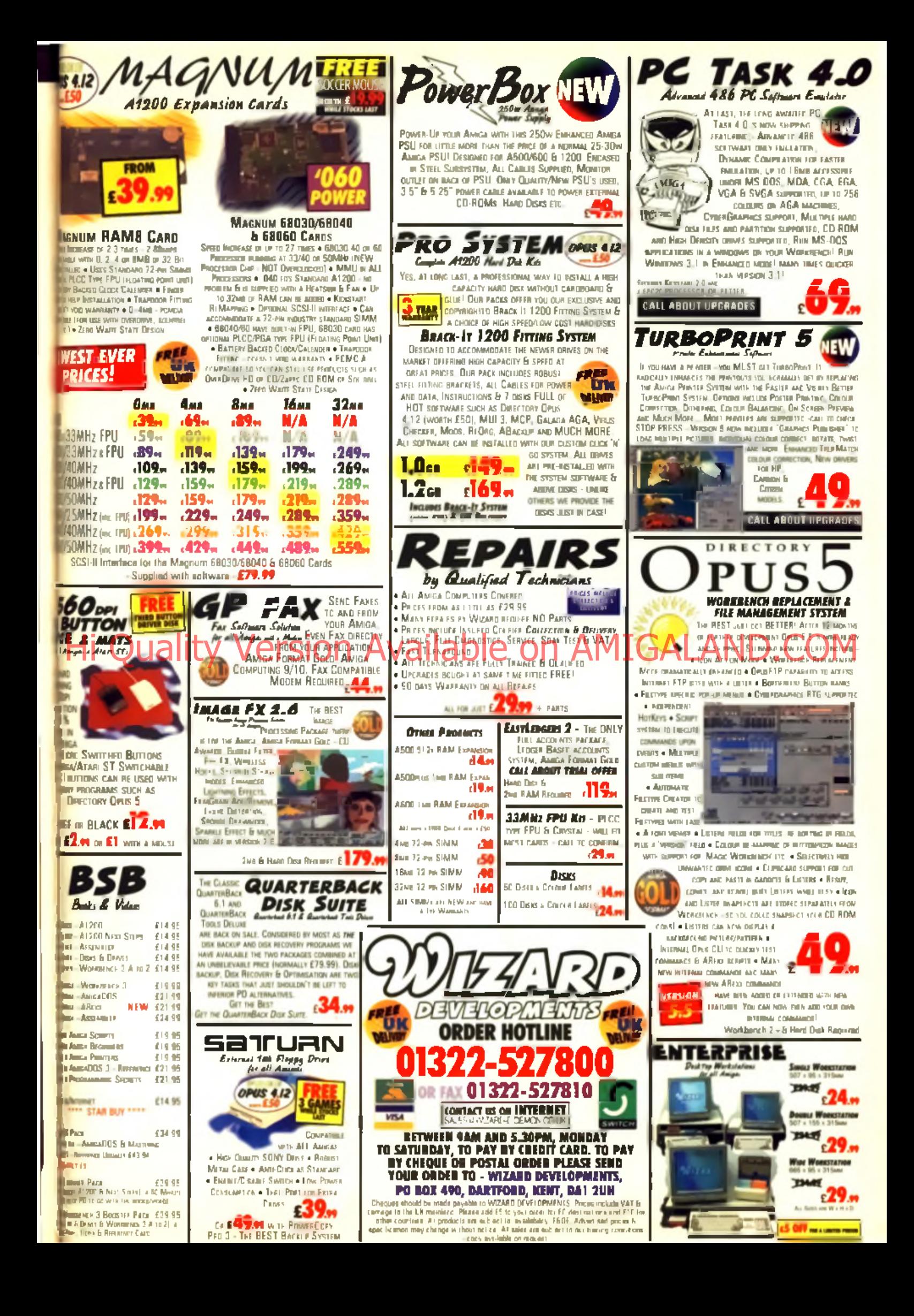

#### CD-ROMS

# CD-ROM Scene

**Andrew Korn takes another look at those wonderful things called CDs.**

#### **Epic Interactive Encyclopedia**

When the previous edition of this encyclopedia was released, a lone dissenting voice, Tony Horgan, who reviewed this last time around, felt there was a distinct lack of multimedia meat. suggesting that too much space was spent on the more frivolous aspects to the detriment of the encyclopedia section. He was also a bit concerned about the lack of a truly authoritative voice. in what is after all intended as relerence matenal. Epic released the 1997 version with a stated aim of answering all the various criticisms of their previous release

## Linke the sattletic of revisites

the driver software and a directory structure on your hard drive. This makes use far faster at the expense of a mere couple of megof hard drive space. The installation process takes a little time but there is a nice piccle and a bunch of samples of important historical events such as the moon landing to keep you amused while you are waiting. Because the make-up of the Encyclopedia is actually a directory structure placed on your hard drive by the installer, there is a very easy upgrade path, with new entries or updates to entries just being chucked into the appropriate drawer. It is way off from being the fastest way of running the system, though Jumping through the Encyclopedia list to an individual start letter takes about 30 seconds, which is an absurdly long time for what would have been a simple indexing function if it worked in a more orthodox fashion.

Once the program is up and running, the most obvious change. has been that Epic seem to have taken Tony's advice and scrapped the media show, a section which presented a dull slideshow with a rather uninformative voice-over

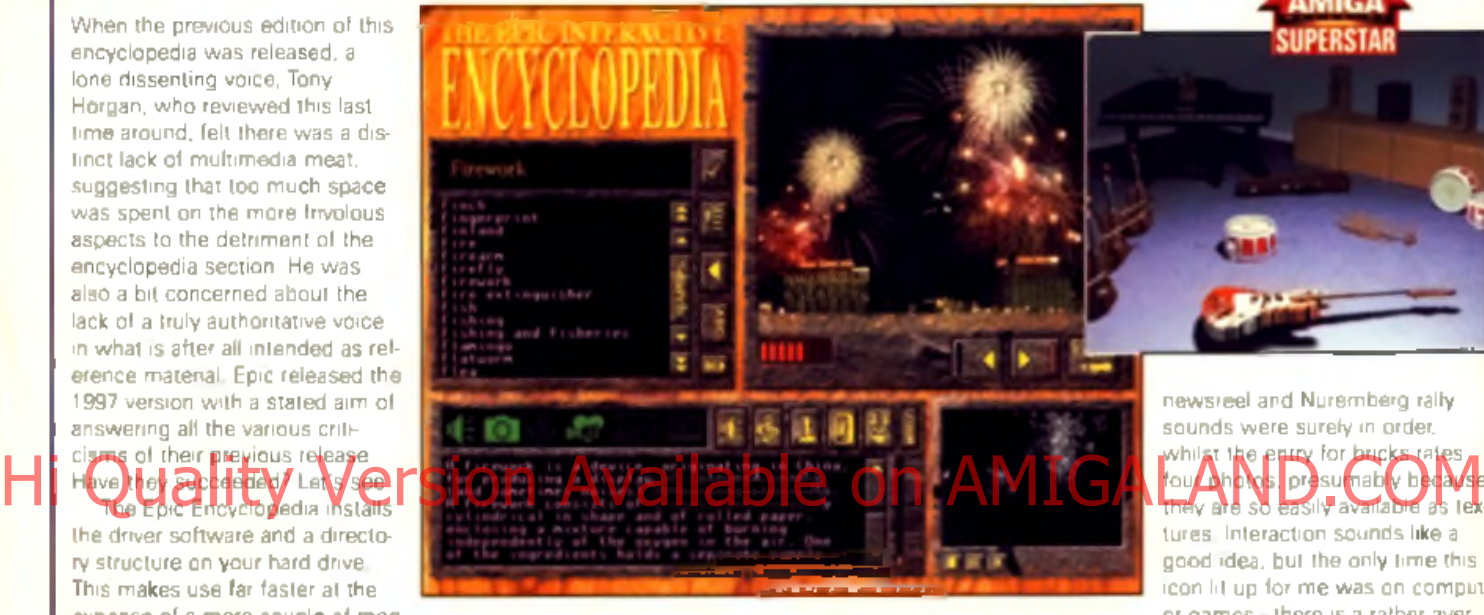

Replacing it is a database of Europe; click on the map and you'll get a flag and a paragraph. or two of text on the country in question: Not hugely detailed, but it's useful and takes up a lot less. memory than the media show

The Explorapedia is a clever section that is designed for kids, displaying pictures of various scenes which you can click around with the mouse to get a reaction - a drum starts to play, a dinosaur roars - and if you select. learn mode you then get dumped into the Encyclopedia with a small selection of entries available relating to the subject.

Use of the Encyclopedia proper is very straightforward. It has been improved since the last release with a wide and powerful set of control options, most notably the multimedia switch, which reduced the number of entries in the Encyclopedia by a long way but ensures that everything you click on will have some. multimedia add-ons, avoiding the all too regular "Sorry there is no

image for that subject" messages that crop up during normal use You'll probably quickly lind that you spend a lot more time with this option on than off.

The range of multimedia information is noticeably improved. from the original, the interlace has been changed to show a key for the various inclusions that each file has, sound sample, music track, sound medley, photos, film clips, or interactive. The film clips remain a touch disappointing, but the sound is now quite impressive. Look up a form. of music and you will find an example tune to listen to, look up monkey and you will hear it. whoop, look up Arniga and you'll get quite a laugh. The images are plentiful on the whole good, and can be zoomed up to if the small box seems limiting, but the selection is rather weird. You get the impression that the inclusions in this encyclopedia were ruled more by what they could get than what they actually wanted. Hitler rates a single photo when old

newsreel and Nuremberg raily sounds were surely in order, whilst the entry for bucks rat ton r publica brazor usník nědokat they are so easily available as textures, Interaction sounds like a good idea, but the only time this icon lit up for me was on computer games - there is a rather average Space Invaders to play.

There is still a worry about the lack of an authoritative voice; the information is roughly two thirds by the authors and one third sent to them by various customers I didn't notice anything actually wrong, and some individual articles are strong, but you wouldn't trust this as a reference source. the way you would something from Collins, for example, and the information can be a little sparse. Having said that as a learning aid for kids, as a quick reference guide or for the sheer enjoyment of browsing through, this is now a really worthwhile disc.

Available from: Epic, 43 Akera Way, Swindon, Wilts. SN2 2NF. Tel: 0500 131 486<mark>.</mark> Price: £29.99 plus £1 P+P. Owners at alder editions ring for upgrade details.

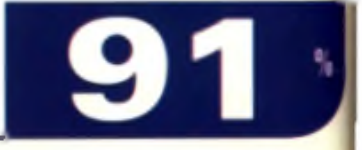

#### **AGA Toolkit '97**

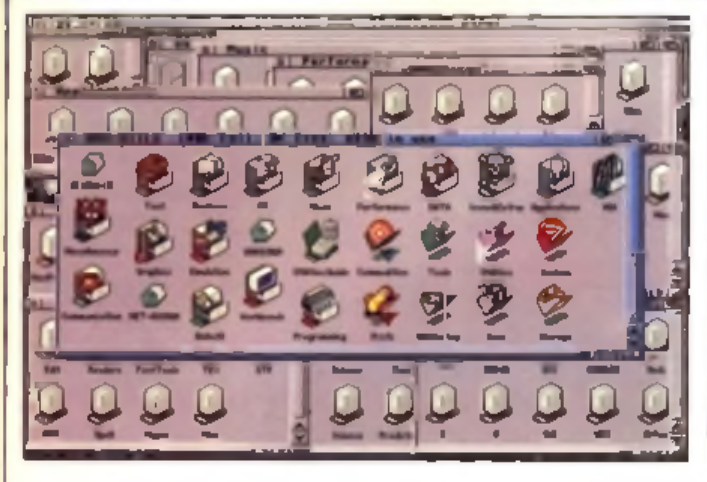

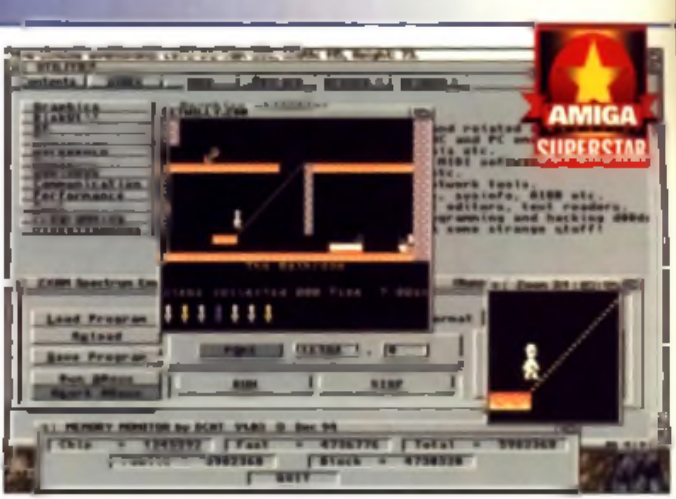

Weird Science step into the super utilities disc ring with a heavyweight contender. The title is slightly deceptive - although AGA stands for Advanced Graphics Architecture, suggesting perhaps that this is a CD full. of great graphics utilities, this is in fact a toolkit for AGA machines, and covers as wide a range of software as you would expect from any utilities collection. They seem to have gone for a presentation somewhere halfway between the Aminet style of everything accessible

f r o m a n A m ig a G u id e f r o n t e n d . tation of our very own CUCDs.

Getting at the software from the AmigaGuide was not as satisfying an experience as it usually is from an Aminet disc, there was a lot more that didn't work this way and I rather got the

impression that the compilers hadn't really done a great job in ensuring that there would be a reasonable degree of functionality from this front end. I don't expect them to be able to get everything to work this way, and indeed there are a fair few files. whose entries in the guide cantain a link to the documentation. but no button to activate them. No problem. Unfortunately, there was quite a bit which had a click to start button but didn't work anyway. The AmigaGuide front end is still great for going t ha an luis do commentation.

the Workbench or a directory utility most times I wanted to actually try out . a piece of software

but i f ou de la m y sett les or the lio

Despite this mild moan about the presentation, there is a huge amount of good soltware on these discs. Don't expect

anything revolutionary or new If you have a subscription to the Aminet collection you probably won't find anything you don't already have, but that is par for the course with this type of CD. It is nice to see a collection that is this solid; there are all the usual fonts, backdrops, iconsand so on but there aren't huge. space gobbling quantities. The space is much better employed with the huge collection of utilities. There isn't the room here to do justice to a list of what is on this disc but it the ground that is co verad is a weso me Ah Re/ t in the scale of direct of the correct of the c

utilities, with good CD utilities, loads of compressors and files systems like Diskspare, which allows 984k on a floppy. DOpus. users are catered for with loads of DOpus utilities. System monitors, lile conversion utilities and

Workbench add ons abound, and there is a great collection of emulators, from ShapeShifter through Oric Atmos, with a collection of C64 and Speccy games to keep you amused. The quality continues throughout with some real gerns in every directory, from the 95% rated Executive to this month's PD utility of the month Math Script. I could go on forever. A £10 bargain and yet more proof that owning a CD-ROM drive is worth the cost ten times over.

His Cranadic Lot of Crisical and Crisical Available description of the second company of Carlos Line and Lease OM Available from: Weird S clerice / Rew and son Close, Leitester LE4 2SE Tel: 0116 234 0682. Price: £9.99 plus £1 P+P.

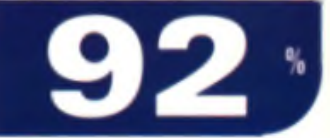

#### **Aminet Collection 4**

The latest four-CD Aminet compilation comes with Directory Opus 5.11, coincidentally this month's main cover disk application. As is always the case, aside from Directory Opus, you get about four gigabytes of archives taken from the Arninet on-line PD archive. That's the equivalent of around 5 000 floppy disks. It

would cost 20 times the price of this collection just to buy that many blank floppies If you've ever used the Aminet, or an Aminet CD, you know what this

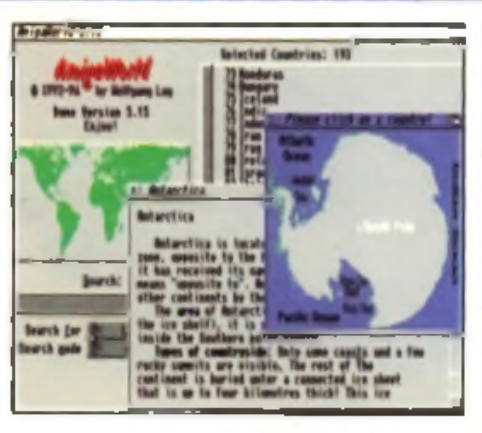

is about. All the files on the collection are accessible via the Aminet AmigaGuide front end and search engine which has become the standard other disks

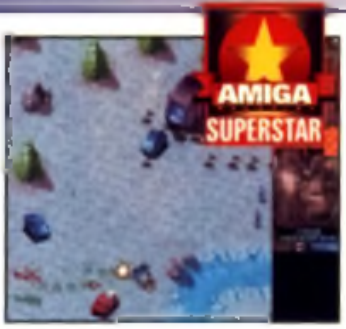

aim for. Organisation is straightforward and sensible, which is very important when you have over a thousand pictures, almost 3,000 mods, and more than 3,000 other programs. You could spend years going through this. I'm not going to even start listing the software on here - as

this collection covers Aminet disks 13 to 16, you can look at your back issues and scan the reviews of those to get an idea. of what is here. The 600 odd Mb of extra stuff on this disk will have to remain a mystery. Unless you've been collecting all those Aminet disks, this is a must have

Available from: Weird Science, 1 Rowlandson. Clase, Leicester LE4 2SE. Tel: 0116 234 0682. Price: £34.99 plus £1 P+P.

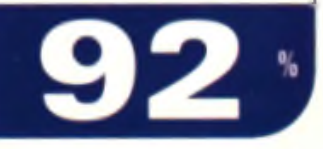

# Art Gallery

**Time for a cultural interlude. Relax, sit back and enjoy this selection of reader's art. Once you've done that you can turn to the Workshop section.**

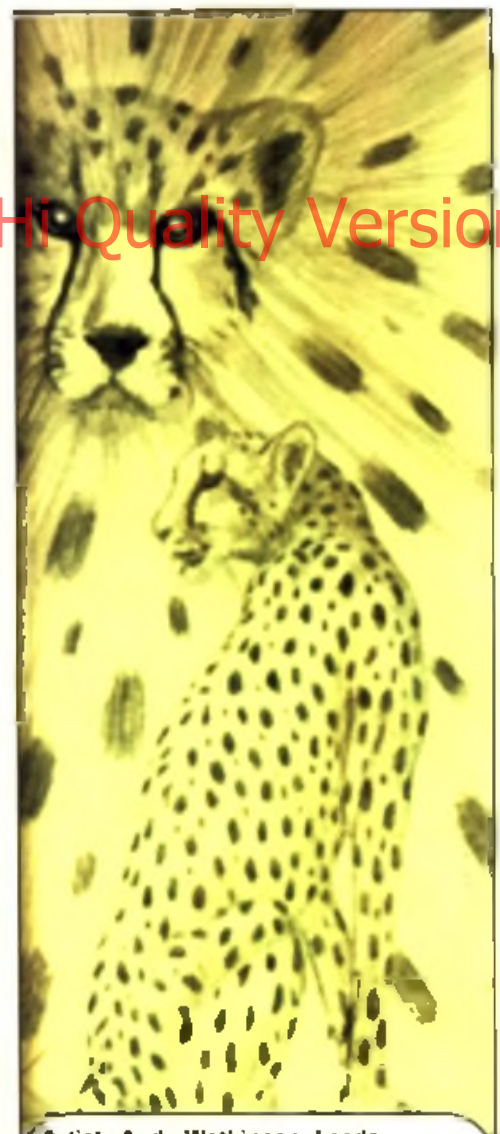

Artist: Andy Watkinson, Leeds Amiga; A 1200, 22M b RAM, **Blizzard 1230 Software: Photogenics** 

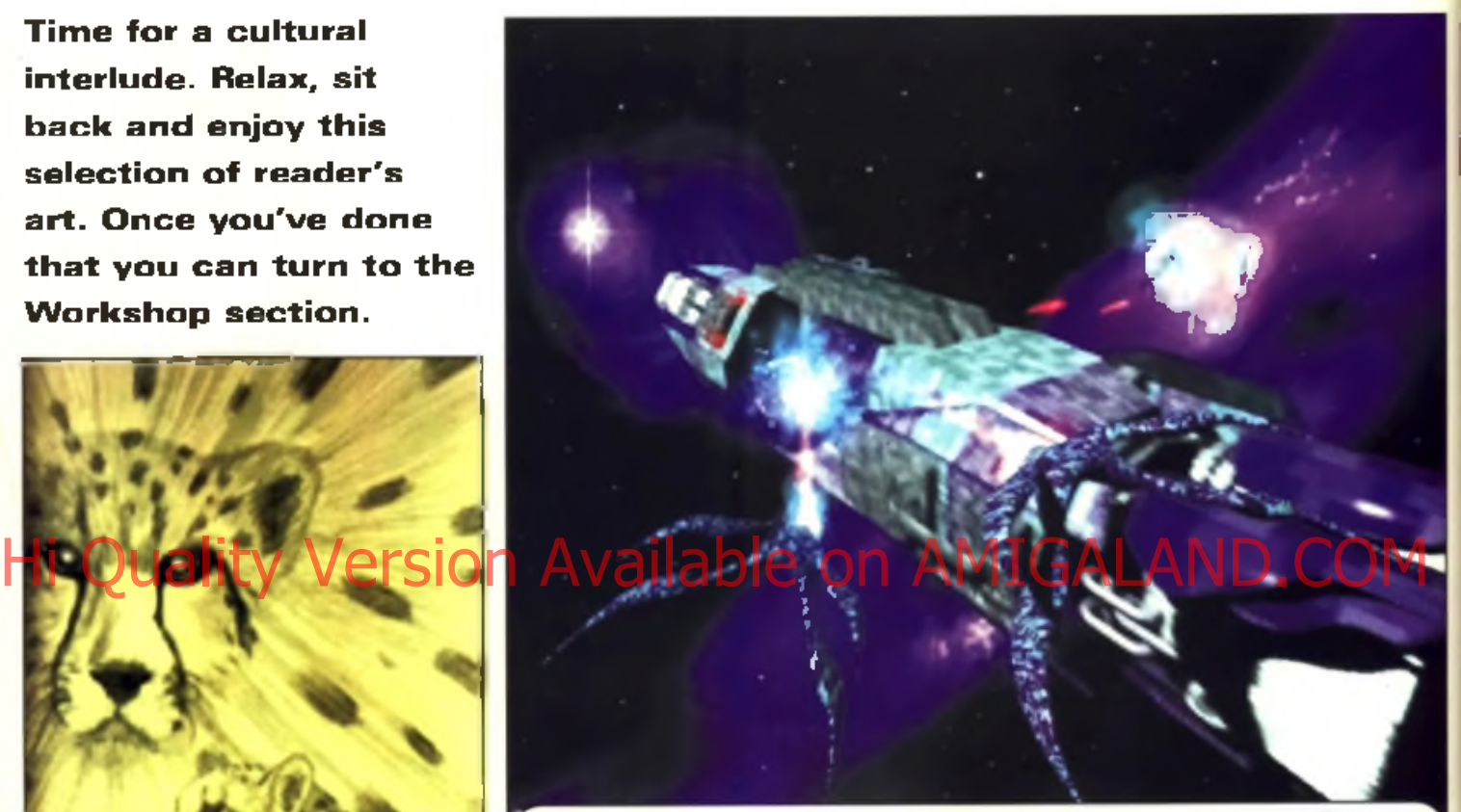

' A r t i s t : J o n a t h a n S c u t t A m ig a : A 1 2 0 0 A p o llo 0 3 0 / 5 0 8 M b R A M Software: Photogenics, Cinema 4D2

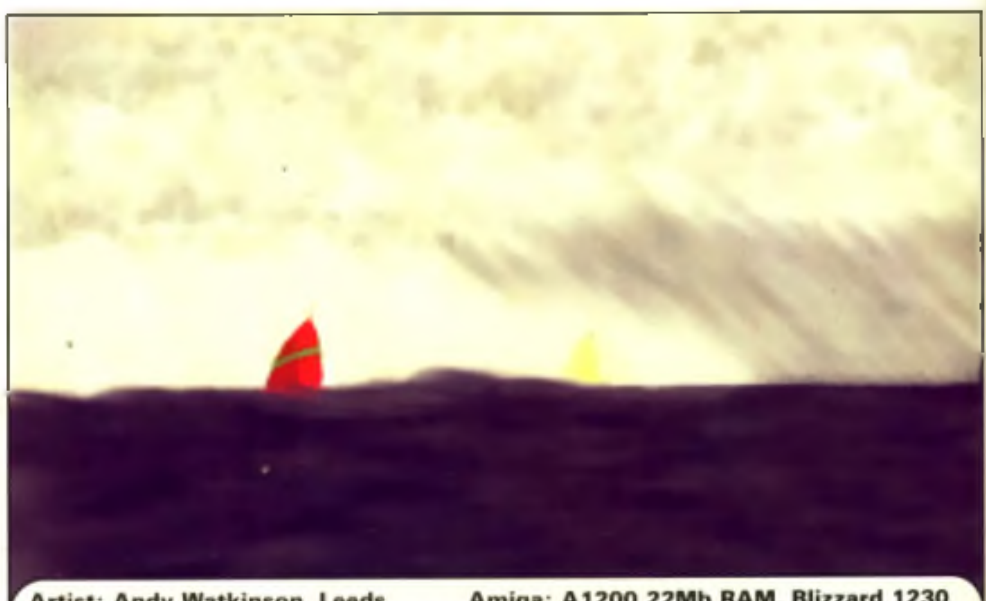

Amiga: A1200 22Mb RAM, Blizzard 1230 **Artist: Andy Watkinson, Leeds** Software: Scanned in with Powerscan Pro and modified with Photogenics
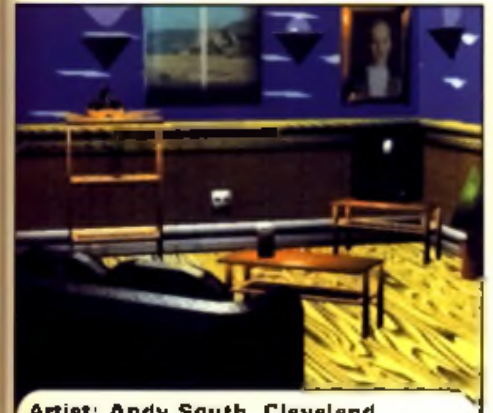

Artist: Andy South, Cleveland Amige: A1200 Software: Real 3D

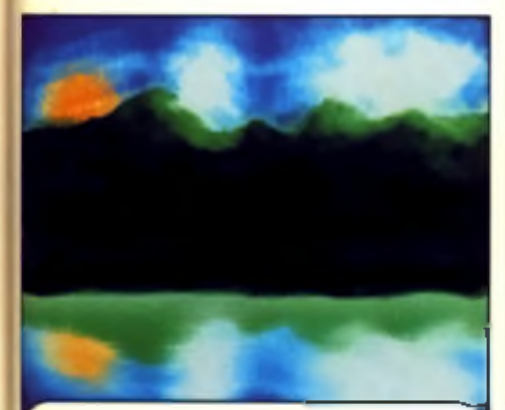

Artist: Terje Karlsen, Norway Amiga: A1200 SW: Photogenics

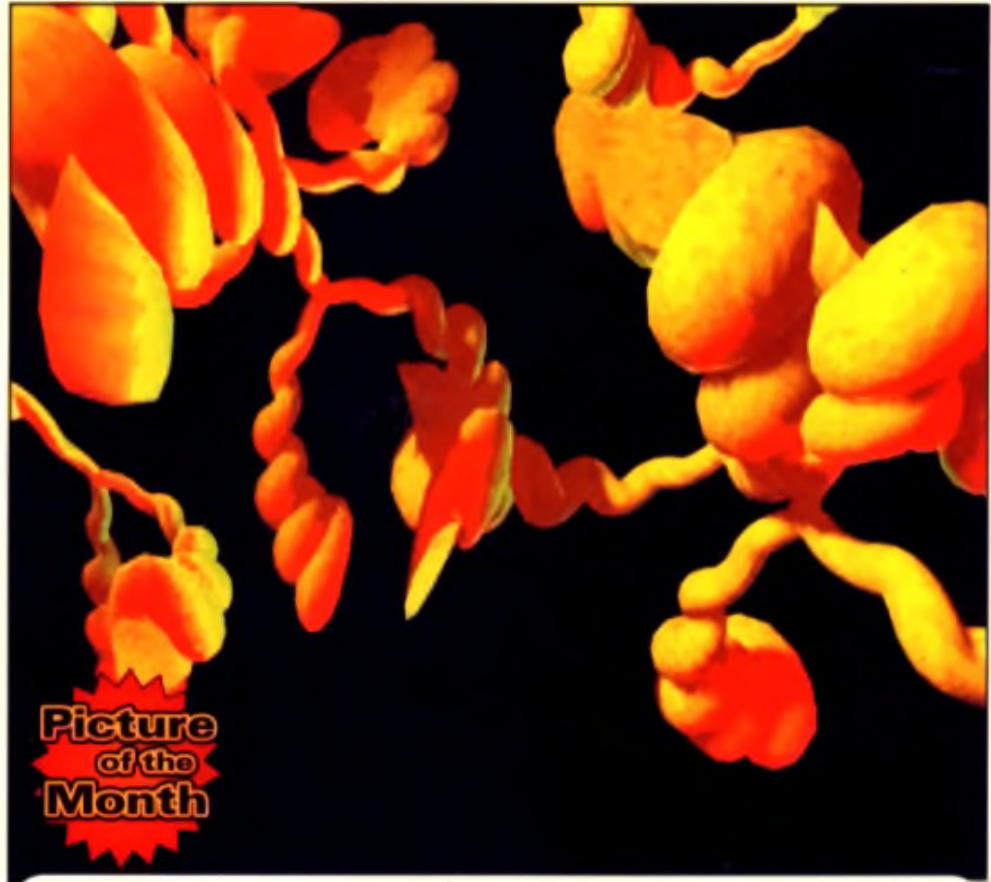

r Artist: Joel Nicklasson, Sweden - Amiga: A1200, Blizzard 1230 50MHz, 32Mb RAM |<br>\ Software: Real 3D, Photogenics

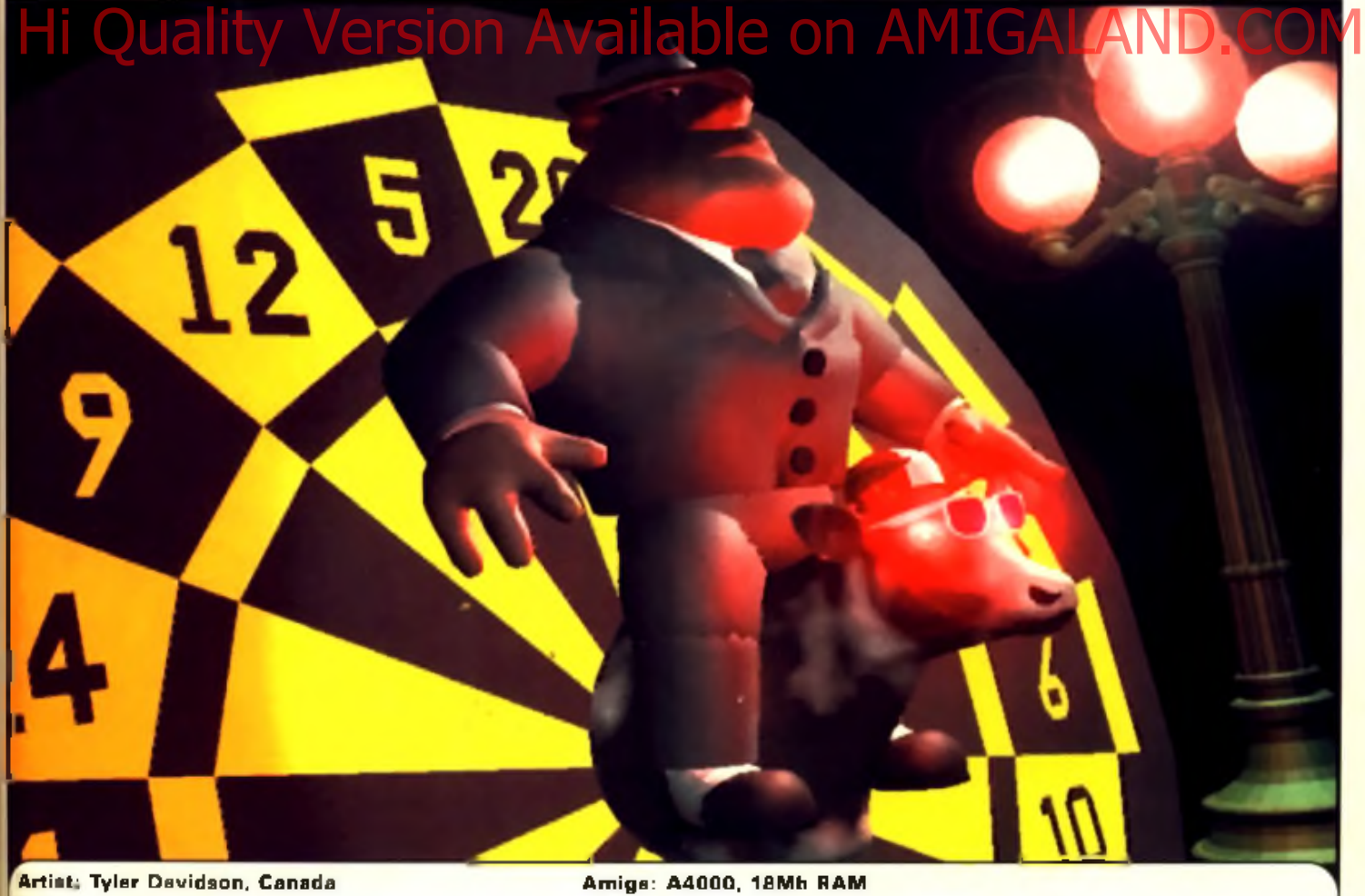

Software: LightWave

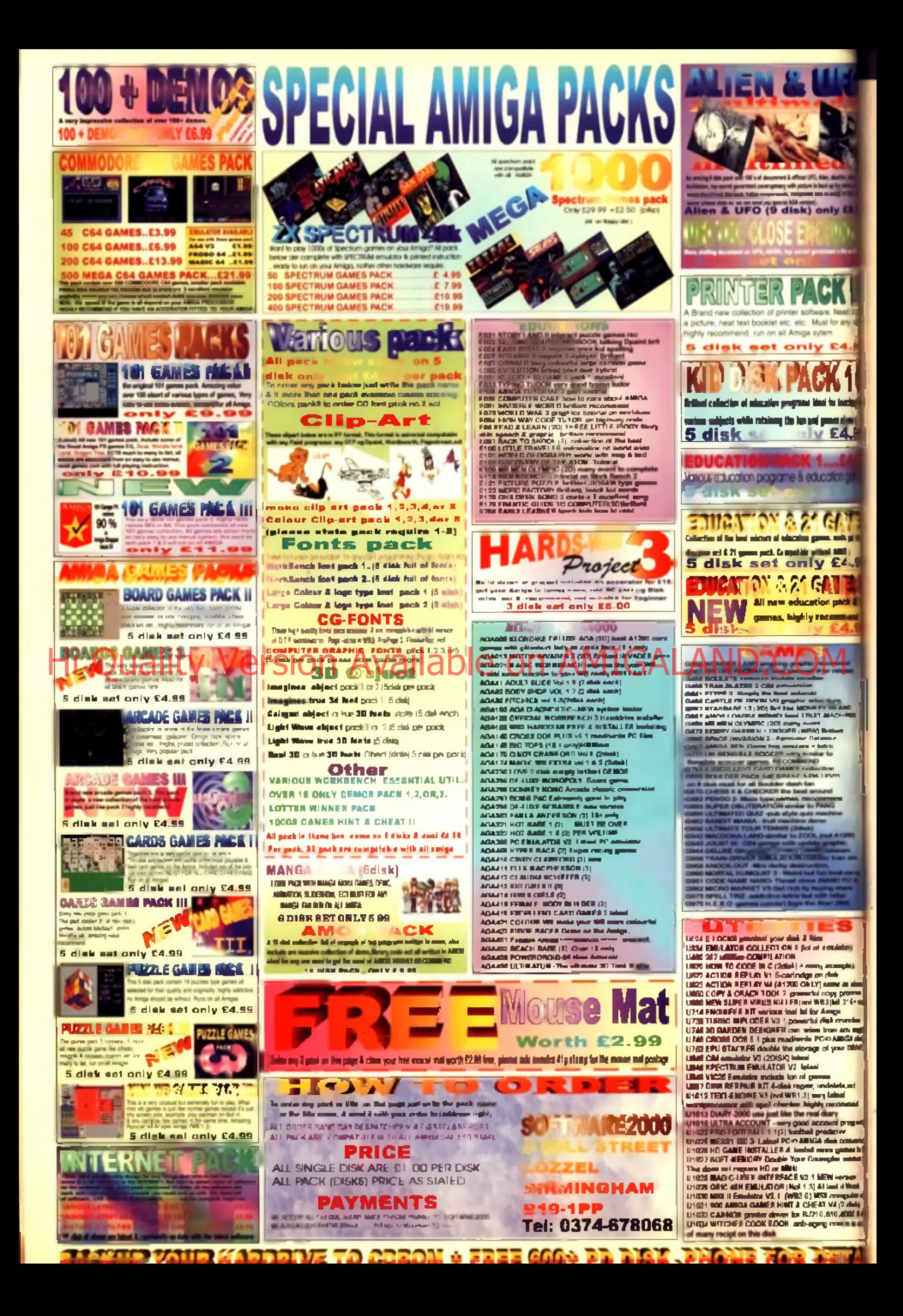

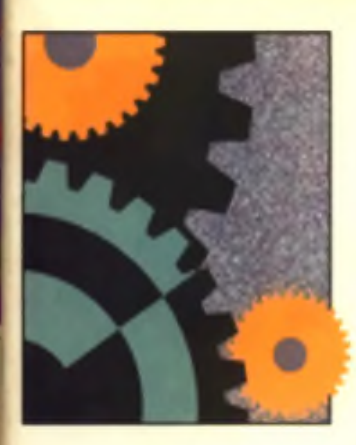

**As well as the usual helping of top tutorials, this month we are kicking off a new series on desktop publishing starting with how to get your page to print out looking like it does on screen.**

## **76** Imagine 4.0

Manipulating objects beyond recognition is always fun but it's even better with our suger cover disk from the January 1997 issue.

## **82 N ew DTP Series**

Desktop publishing guru Larry Hickmott has kindly agreed to share some of his secrets with us over the coming months. Good stuff.

## **84 OctaMED SoundStudio**

More musical tinkering, experimenting and exciting discoveries with our wonderful cover disk from last month.

## **86 Wired World**

Don't believe a word Trevor and Simon say on Transmission Impossible, this is where you find out how the Internet works.

## **89 Surf of the Month**

very varied as this surf selection shows. But who let the pigeons in?

## **95 FAQ**

If you're keen on learning more about graphics then look here to learn. about the difference between structured and bitmapped images.

## **96 Masterclass**

More reesons as to why you should use the Shall more. Not only does it make your life easier, it saves you lots of time.

## **98 QErA**

£

r e

3

**O )**

r e

Even though the Amiga is the best computer there is, sometimes it goes wrong or things dan't wark. Dan't warry, we're here to help.

## **102 Backchat**

As the CU Amiga Magazine team are not known for sitting on fences (see page 105) neither are its readers as these two pages prove.

## **104 Subscriptions**

If you had to turn to the back issues page more than once in your lifetime then you need a subscription. It makes sense, it saves you time and money so do it now

## **105 Points of View**

The CU Amiga Magazine team are not know for sitting on the lence gelting splinters up their bottoms. No sit, it they've got something to say then they il say it here

## **106 Back Issues**

This is the page to turn to it you missed out on any issue of CU Armga Magazine. All the main defails of previous issues including cover disk and CD content are here

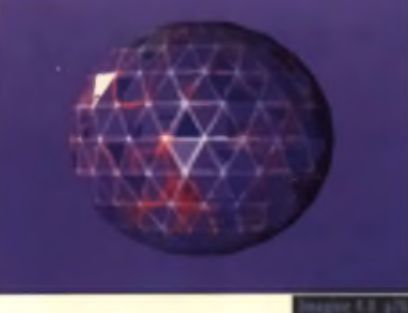

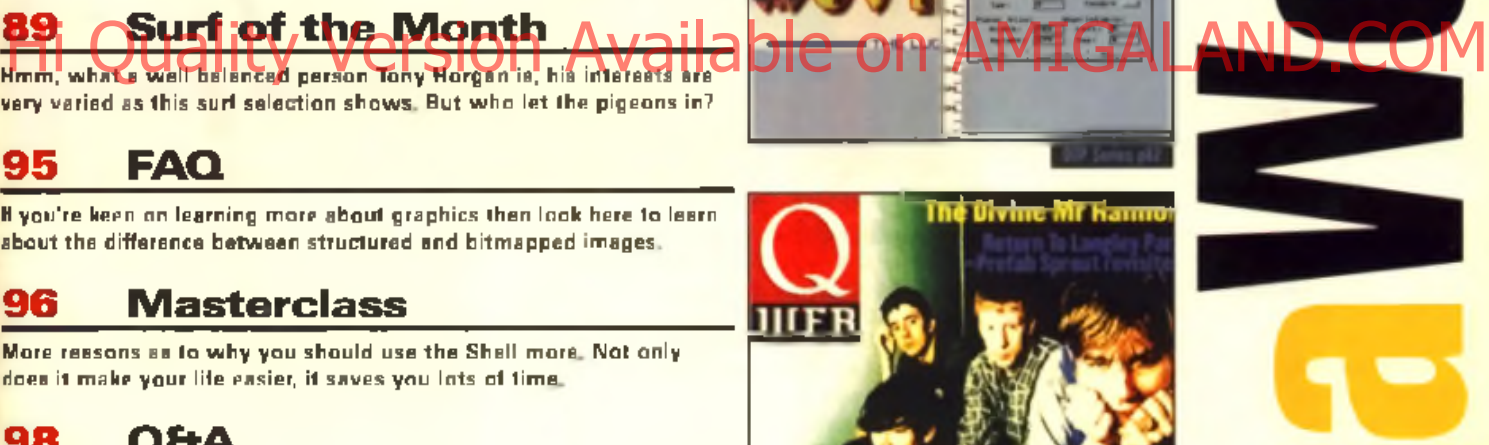

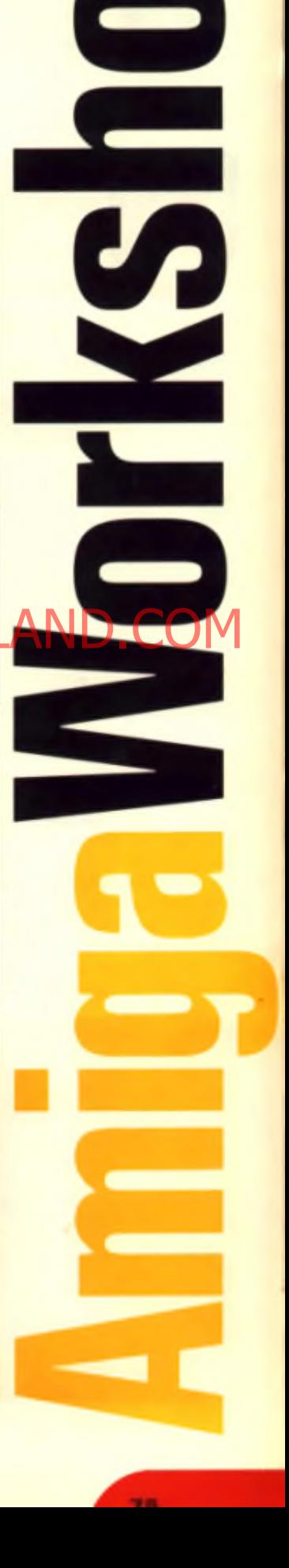

# Imagine 4 .0

**The Detail Editor is full of secrets and special tools which can be used to create new objects or alter existing ones beyond recognition.**

**The resting and complicated objects**<br> **The more of the more of the more of the more distribution**<br> **The more obscure goals work, All the options** he Detail Editor has lots of functions which are designed to help you create. interesting and complicated objects. However, how they operate is far from obvious, so let's look at how some of w h ich ioll ow breiava bole only *i*n the Detail editor to start

## **Skin (Object Menu)**

Apply Skin to a selection of shapes and Imagine will create a new object whose surface is defined by the shape's outline. It's easier to see it happening rather than explain, so check out pics  $1, 2, 3, 4$ .

A disk was created from the Primitives menu and the 'point' at the centre was removed (this makes the object hollow). The disk was then duplicated and resized. Finally all the disks were selected and the Skin function applied.

There are several points to remember when using Skin. First, you can only apply the skin to

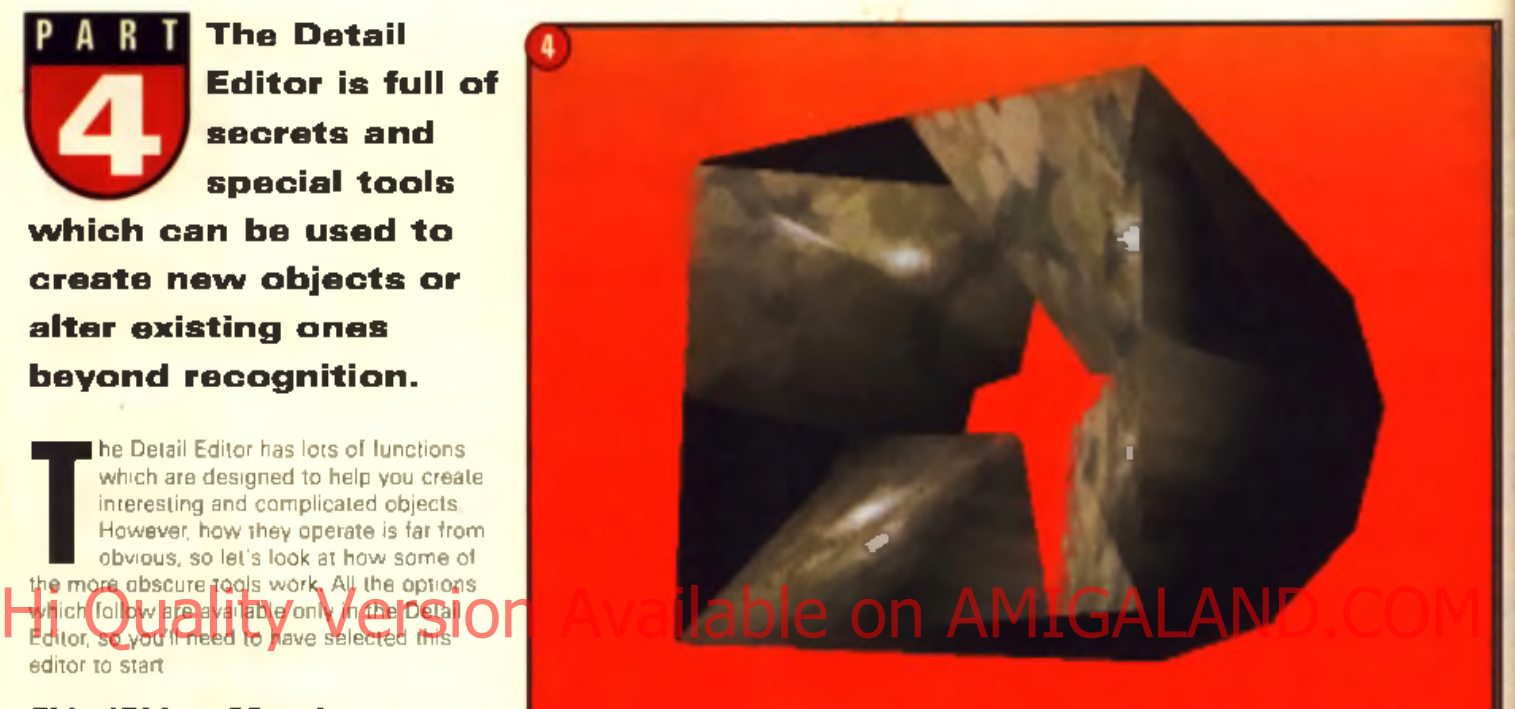

shapes with the same number of points, so use Copy and Paste to duplicate the first object. Secondly, you must place the outline shapes in the order in which they were created. If you mix up the second and third shapes, for example, you will cause the skin. to 'double back' on itself. This effect can be useful sometimes. Finally, you don't have to have each outline in exactly the same shape. as long as the number of points is the same, that is sufficient. Pic 4 is a rather bizarre

object created using Skin applied to some differently shaped and ordered outlines.

## **Slice (Object Menu)**

Understanding Slice is easy but using it can be tricky. Slice creates new objects by combining two existing objects. The easiest example is a Sphere being intersected by a Plane. Once Slice is applied there will be four objects: the Plane with a hole in it, a single disk and two hemispheres (See pice 5, 6)

When setting up your objects, you may occasionally see an error message like the one in Pic 7. Don't panic! If this happens all you need to do is select one of the objects and move it very slightly. You should be able to make any object slice in this way and it's

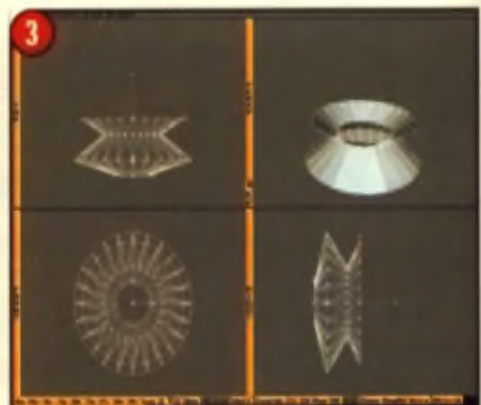

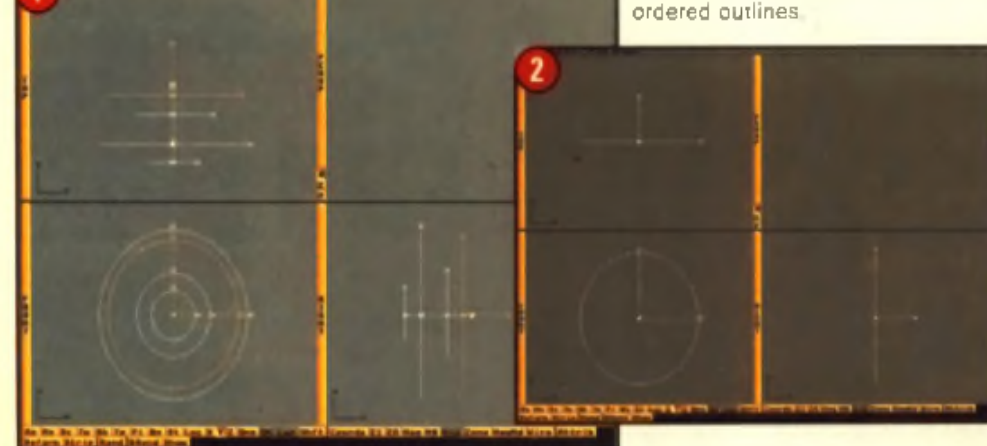

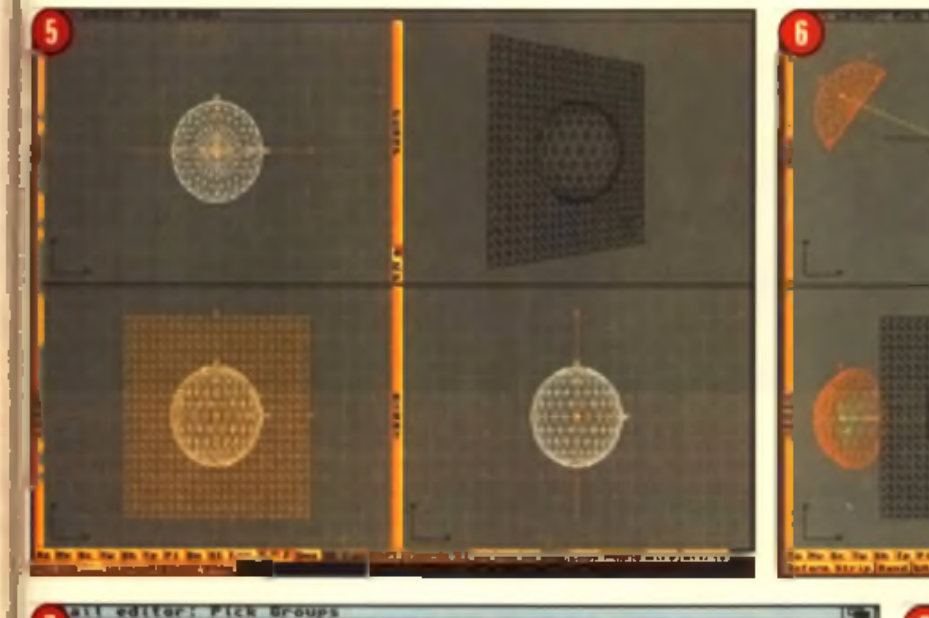

ta

an edge,

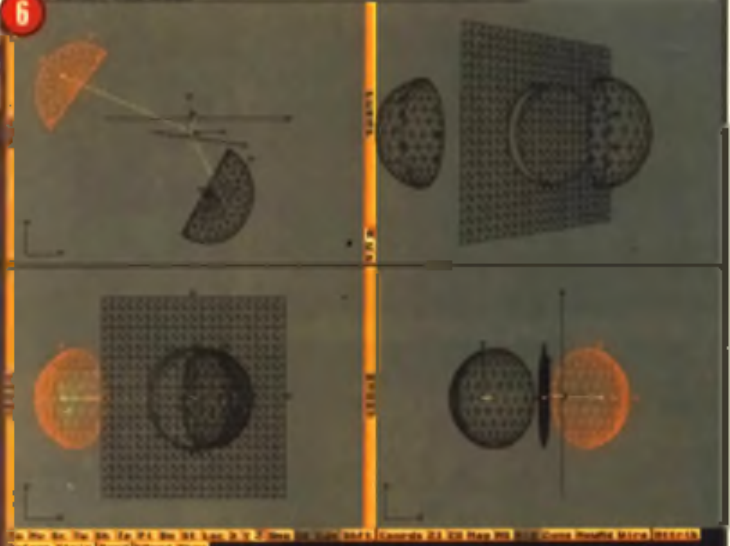

perfect for creating complicated shapes quickly and easily. You may sometimes see extra lines around some of the objects. Imagine inserts these lines to make a smooth edge for the new objects. For example, extra lines are required in the Plane object to make a circularshaped hole in it. As you can see from the render, these extra lines don't alter the final image. (See pic 8)

an edge is too close

## **Menge (Object Menu)** / Q r

The Merget command can be used after Slice to clear up any unnecessary faces which may have been created. It's also useful when loading in objects from earlier versions of Imagine or objects created by other programs. If, when rendering, you see error

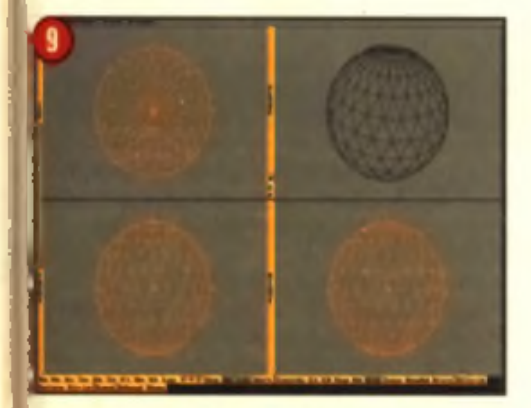

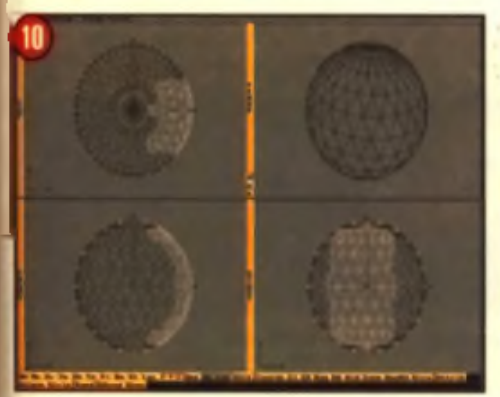

messages about a particular object, apply Merge to each of the parts in turn.

## **Join (Object Menu)**

or too near to a face

Join creates a new object by permanently linking together the selected shapes. Unlike Group which creates a temporary macroobject, Jein will link the objects so t transmitted and the set of the set of the set of the set of the set of the set of the set of the set of the s

so think carefully before applying it. Also, some physical attributes (such as Specularity and Roughness) will be lost. (Although the colour, reflectivity and transparency are not lost) . Join is sometimes useful as a last-ditch tool to load Imagine objects

created by other programs

## **Split (Object Menu)**

Although a Join cannot be undone, Split gets pretty close. As you might expect, Split takes a single object and divorces it into two parts, each with their own axis. During the splitting process some faces may be lost if you select 'Lines' rather than 'Faces', although this can make for a rather interesting effect (See pics 9,10,11)

To select the region of the object you want to Split, you'll need to change from Group

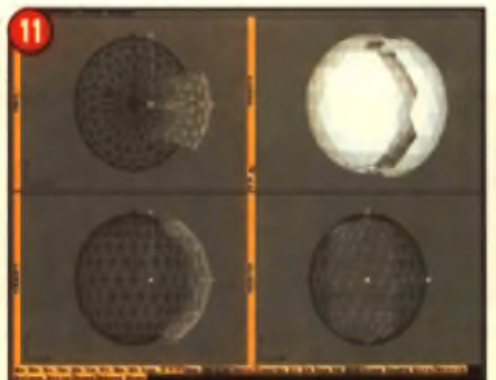

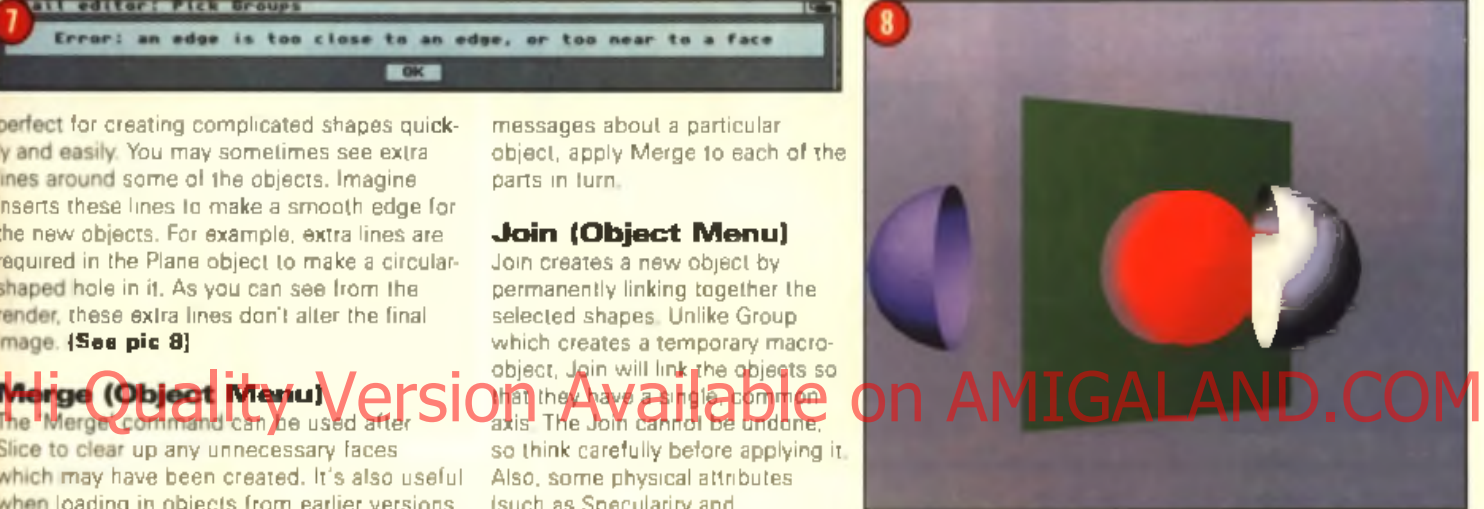

editing to Point. Line or Face editing. To do this, select the Object and then use the Mode Menu, Now select Split. Here is Split being. used to take a chunk from a Sphere. (See pic 12)

## **Fracture (Object Menu)**

Fracture can be used in two ways: either at object or point level. When editing objects at the point level, it's sometimes desirable to add more detail. For example, you might want to make a corner smoother. By applying Fracture, the face will be split into smaller facets and you can edit in more detail. (See pice 13,14,15)

When applied to an entire object, Fracture

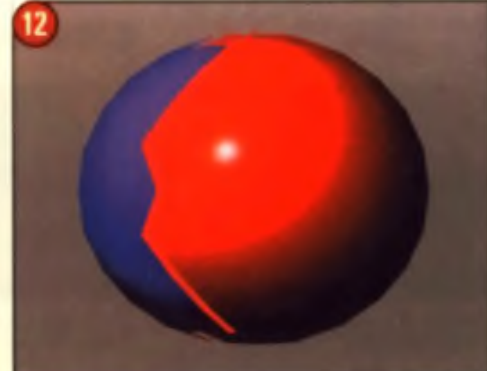

Continued overleat B > ►

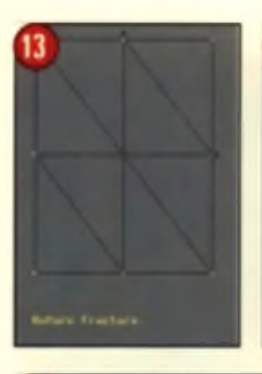

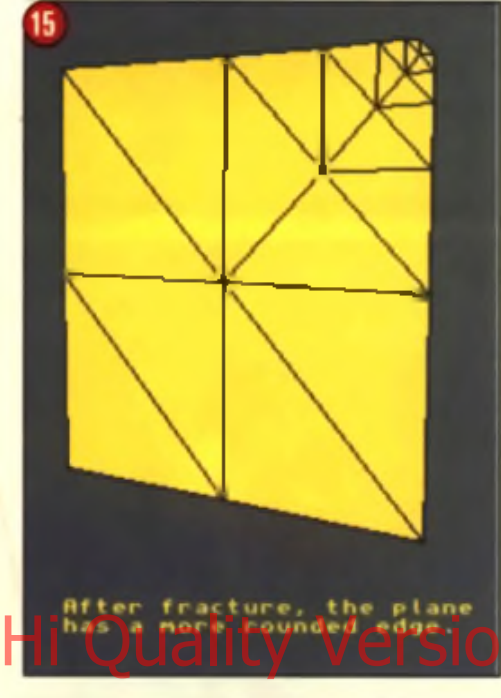

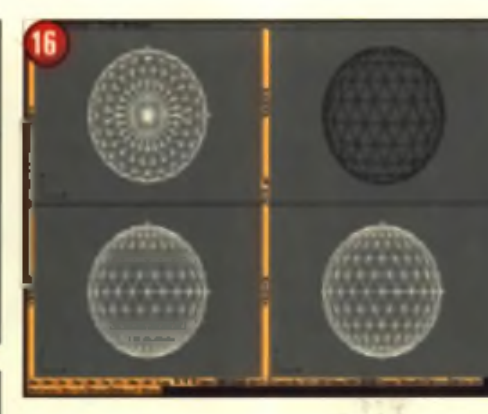

causes the individual facets to disconnect from each other. You are asked for a scaling factor and this determines the overall size of the new object. Fracture can be used with Particles for some amazing effects, but more on that in later tutorials.

Pics 16 and 17 show what happens when you Fracture a Sphere, using a factor of 1.2 to spread the facets out a little. If you take

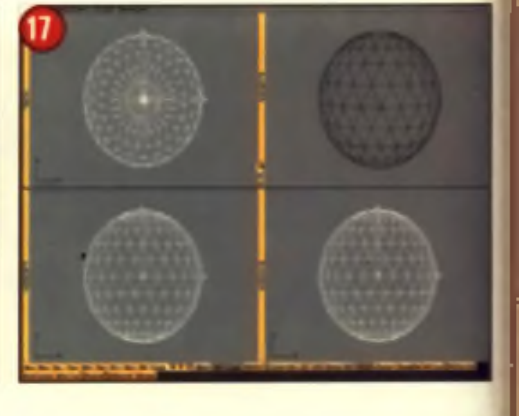

the fractured Sphere, and then overlay it on a non-fractured Sphere of the same size but different colour, you get rather a strange effect. When you make the fractured sphere semi-transparent and add a texture to the inner sphere, well it just gets like something from the cover of a science-fiction novel.  $(See$  pics  $18.19$   $\blacksquare$ John Kennedy

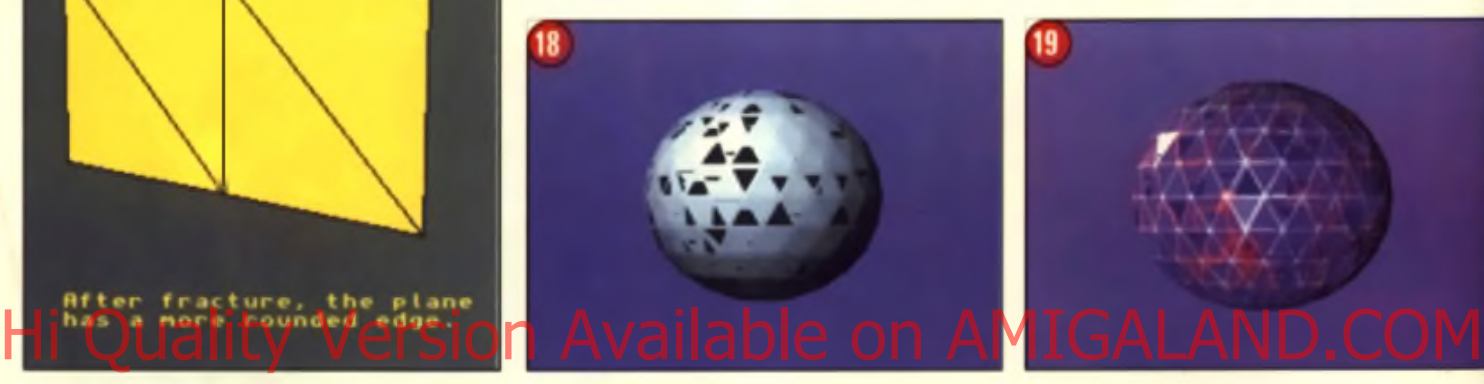

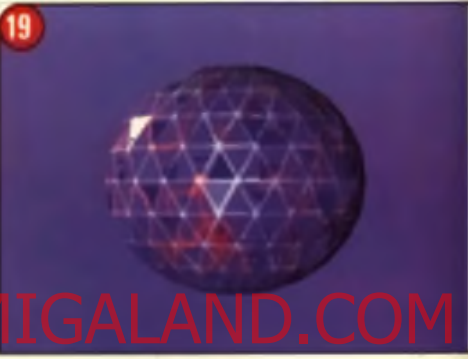

## **Come into the light**

It isn't enough to create nice models and just plonk them down in a scene. Correct lighting is vital for best results.

There are several ways to improve upon a typical space scene. Increasing ambient lighting levels works but the image can become. 'washed out'. Try adding some extra lightsources such as a nearby planet or illuminating the spaceship with spotlights. An interesting background also does wonders.  $(See$  pics  $1, 2, 3, 4)$ 

Lighting other types of scene is trickler. In: the real world, the sun provides lighting as well as hundreds of other sources. A professional photographer gets around this by using a studio to control all light sources and their reflections. There are a multitude of ways in which lights can be arranged, but there are some golden rules . It's important to keep track of the location of the light source in

relation to the camera: imagine a line from the carnera to the object, and another line from the light source to the object. This angle is all-important: too small and the object will appear flat, too large and it won't be illuminated at all. Pics 5 and 6 are some examples

of light and camera positioning. A New the angle

Overall, for best results, use at least two light sources. The main light source (to make sure the object isn't flat) and a second light. source (to brighten the shadows) which is further away or less bright. If you are rendering a 'real world' scene such as a room, you'll want to add light sources where ever there are real light bulbs or windows. Dealing with only artificial lights is straightforward. Most rendenng programs allow objects to be turned into lights: this means that creating a realistic florescent strip-light is a matter of creating a

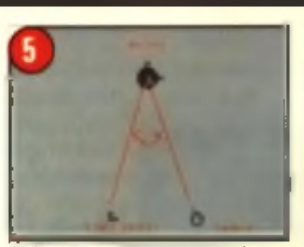

u has been reduced A Male at Ike sphere is illuminated.

long, white, bright cylinder Likewise, lightbulbs can be created from white spheres. You will need to experiment with ambient lighting settings for best results.

Windows can be a problem. If your want them to be a light source you have to rely on your particular image rendering program. Some will model rectangular light sources very well, others will allow you to cheat and apply special textures to light sources.

Of course, if the end result looks good then it doesn't matter how you did it!

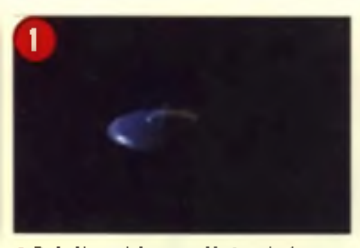

A Dark skies aad the spaceship deesa't show ap particularly well.

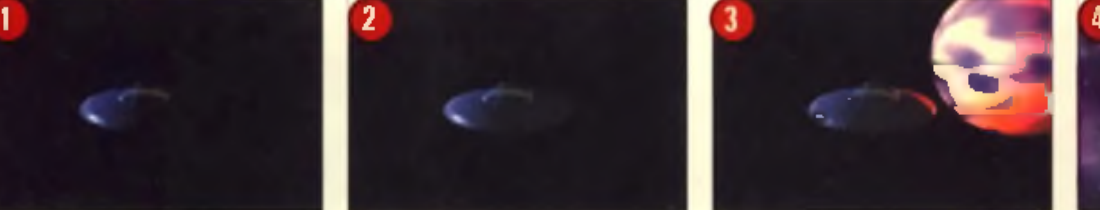

d soma ambient lighting and yen can see more - although not necessarily better.

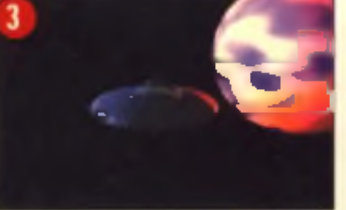

A Make the nearby planet a light-source and more A Ditch the tiny stars in (avoir ol a hand-crafted

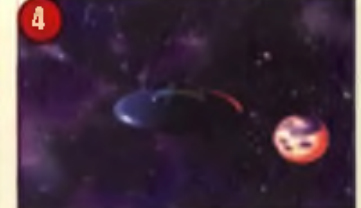

 $\blacktriangle$  Main the revelop planet a light-series red meen  $\blacktriangle$  Bitch the top stars in loven it a hard-scults.)<br>Torgic star-field los bost results

TEL: 01268 571157<br>FAX: 01268 733731 EMAIL: 100307.1544@compuserve.com

E & PACKING<br>
PRESENT TREATED FAX: 01268 571<br>
Please Send Cheques/POS Made out to Premier Mail Order or<br>
Please Send Cheques/POS Made out to Premier Mail Order or<br>
Visa/Mastercard/{Switch + Issue No] & Expiry Date to:<br>
Dep

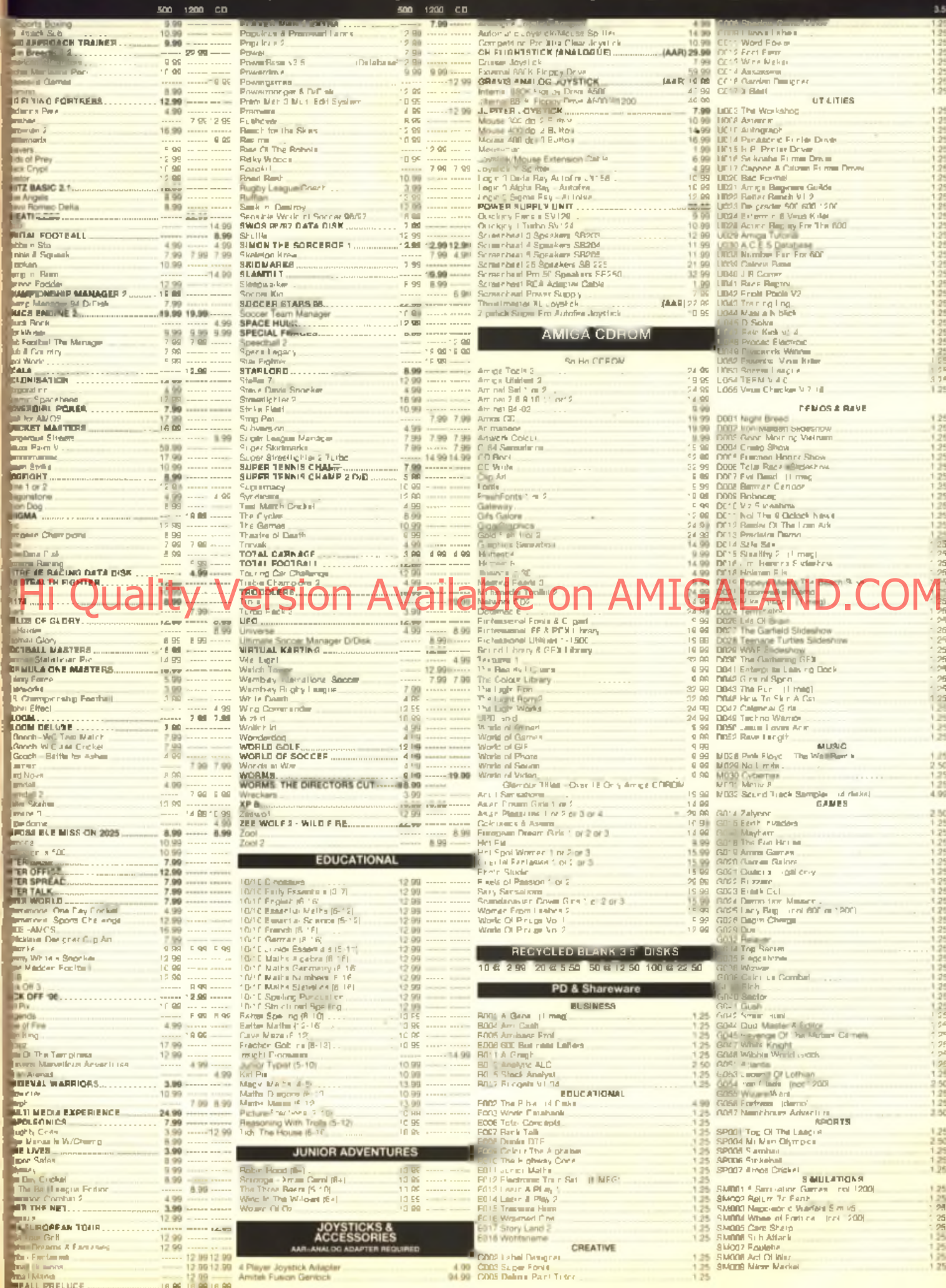

## **Next Month** ImageStudio!

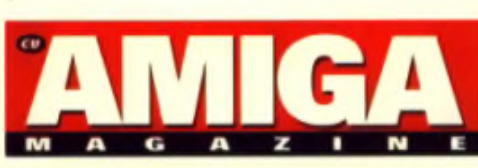

**I** t's yours next month only with CU Amigal Magazine: ImageStudio, the complete full version of the highly acclaimed 24-bit graphics and image processing package is coming your way! While some graphics packages limit your Amiga to just 256 colours, ImageStudio works in 16 million colours whatever Arniga you have, performing functions ranging from colour reductions and resizing to flambovant special effects. The built-in virtual memory is a Godsend, allowing you to work. on eudywors rugbles far in extrese or Aont R A M cedacity , while its in Jeilig en t<del>roa</del>ders and mat you're likely to come across, Ideal for all

kinds of graphics work, ImageStudio can bend to perform all manner of jobs . ImageStudio could well be the answer to your prayers, but don't just take our word for it, have a good look at the screenshots here and check out these amazing features:

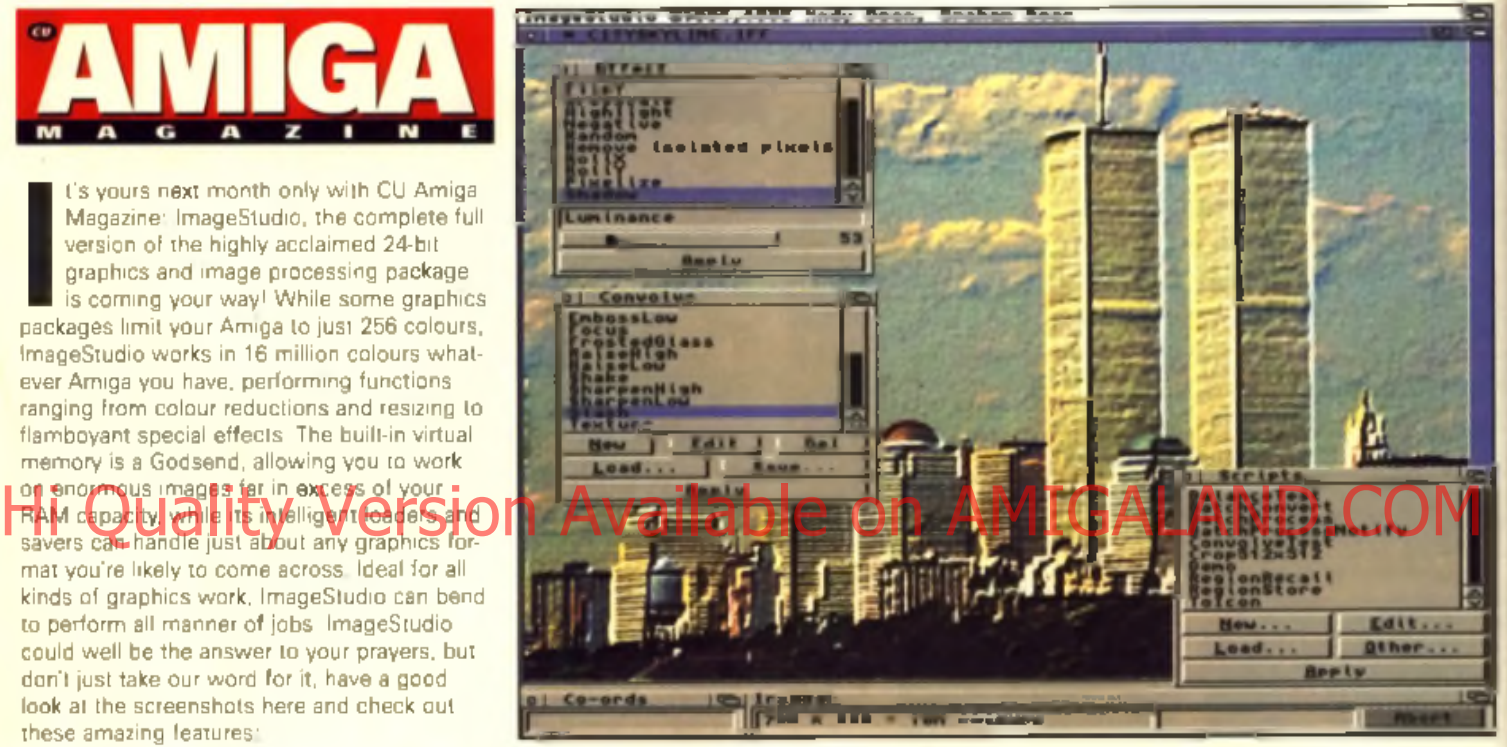

- **Works in 24-bit for the ultimate in picture quality**
- **Display images in up to 256 colours on an AGA machine**
- **Fast internal picture viewer**
- **Import IFF-ILBM, BMP, GIF, JPEG, PCX and TARGA**
- **Export IFF-ILBM (including. HAM formats), BMP, GIF, PCX, TARGA, EPS and JPEG**
- **Copy and paste images to and from the Clipboard**
- **Crop pictures w ith ease**
- **Undo and Redo operations**
- **Change the colour balance of images**
- **Reduce the colours of an image (great for doing Web graphics)**
- **Scale pictures**
- **Sharpen, Blur, Remove Pixels, Create Shadows, Emboss and lots more special effects**
- **Convert batches of images from one form at to another**
- **Loads of pictures on the CUCD** for you to muck around with

*NEXT MONTH* 

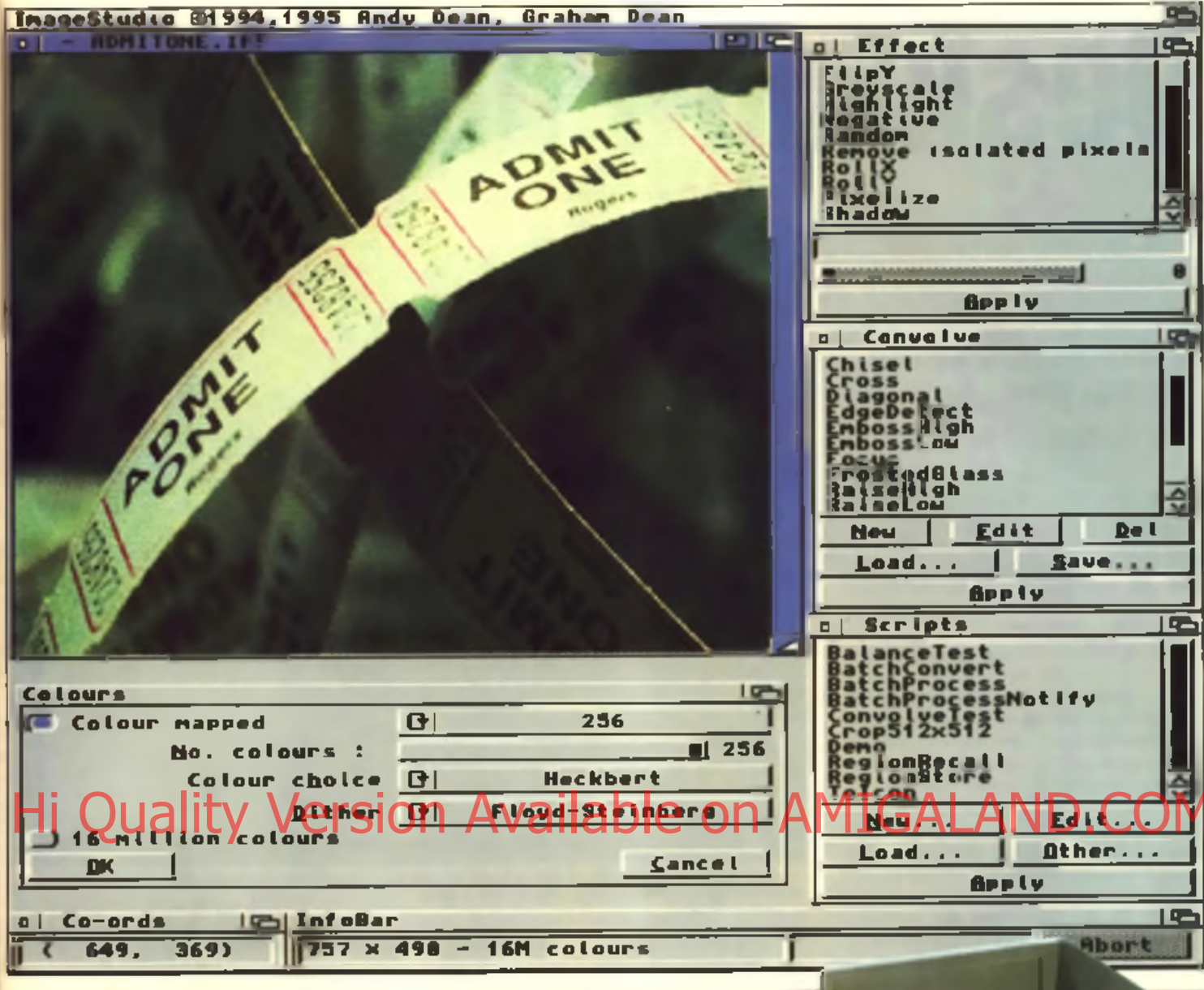

## Also starring...

We've got a top magazine lined up for you next month. The April issue will be packed as usual with all the regular tips and tutorials, along with the unrivalled reviews sections. The desktop publisher's favourite PageStream 3.2 is currently undergoing extensive soak testing in our review lab; the results are due back on March 15th. We'll also be bringing you a full review of a brilliant new gizmo for anyone who wants to turn their Amiga into an interactive music video machine. Rather than spoil the surprise, we'll refrain from telling you about some of the even bigger reviews we're currently working on. Let's just say we know you won't be disappointed.

Our DIY tower conversion series is set to move up a gear as we take a look at the just-svailable towers from Blittersoft and tackle the tricky issue of re-locating the entire Amiga motherboard into a tower case. All of this, plus an investigation into one of the most exciting technological developments of the past few years: Internet radio. It's chesp, it's easy, it's fun, but is it legal?

Right, that's all we're telling you for now. It wouldn't do to let all of our cats out the bag now would it? So make aure you don't miss the April issue of CU Amiga Magazine for all of this and much more besides.

You know it makes sense.

## **APRIL ISSUE ON SALE 15TH MARCH**

# Desktop Publishing

**This month sees the introduction of a new regular column devoted to DTP hosted by our resident DTP guru Larry Hickmott.**

**W** elcome to the first in a series of workshops about publishing. In this instalment, we are going to take a detailed look at printing and come up with some solutions to common problems that tend to crop up again. and again.

Printing for many Amiga owners is hard work. A lot of this is because there is very little documentation on the subject available. Most manuals are mainly written for the PC. and/or the Macintosh and the ones that cover the Amiga do not go into sufficient detail to help you out when a problem crops up.

H o w ever, it would be wroce he to star er's problems as most sources of difficulty

are normally due to an error with an application not the printer. Also, most printer drivers used for modern printers are part of thirdparty enhancement packages and so the guidelines for printing become much more complex depending not only on what enhancement package you use but also which printer.

It may sound complex but we're here to try and address the more frequent problems. To begin with here's one solution to the common problem of trying to get your final printed page to resemble the one on your monitor (or TV).

## **Ready, set, go ...**

The aim here is to help you make sure you can get all the elements on-screen to print out where you want them to. The first step is to find out what your printer's hardware margins are. Most, if not all printers, have an area around the edges of the paper they cannot print on. This is known as the printer's hardware margins or printable area.

Finding out your printer's hardware margins is fairly simple. Most manuals for a printer will have the figures, however even these may not be right for you depending on the printer drivers you are using.

Here is a more reliable method: start off by making sure you have the correct printer driver selected in Printer Prefs. Run the application you use most such as a word processor. In this tutorial, I'm using Wordworth 6 and Final

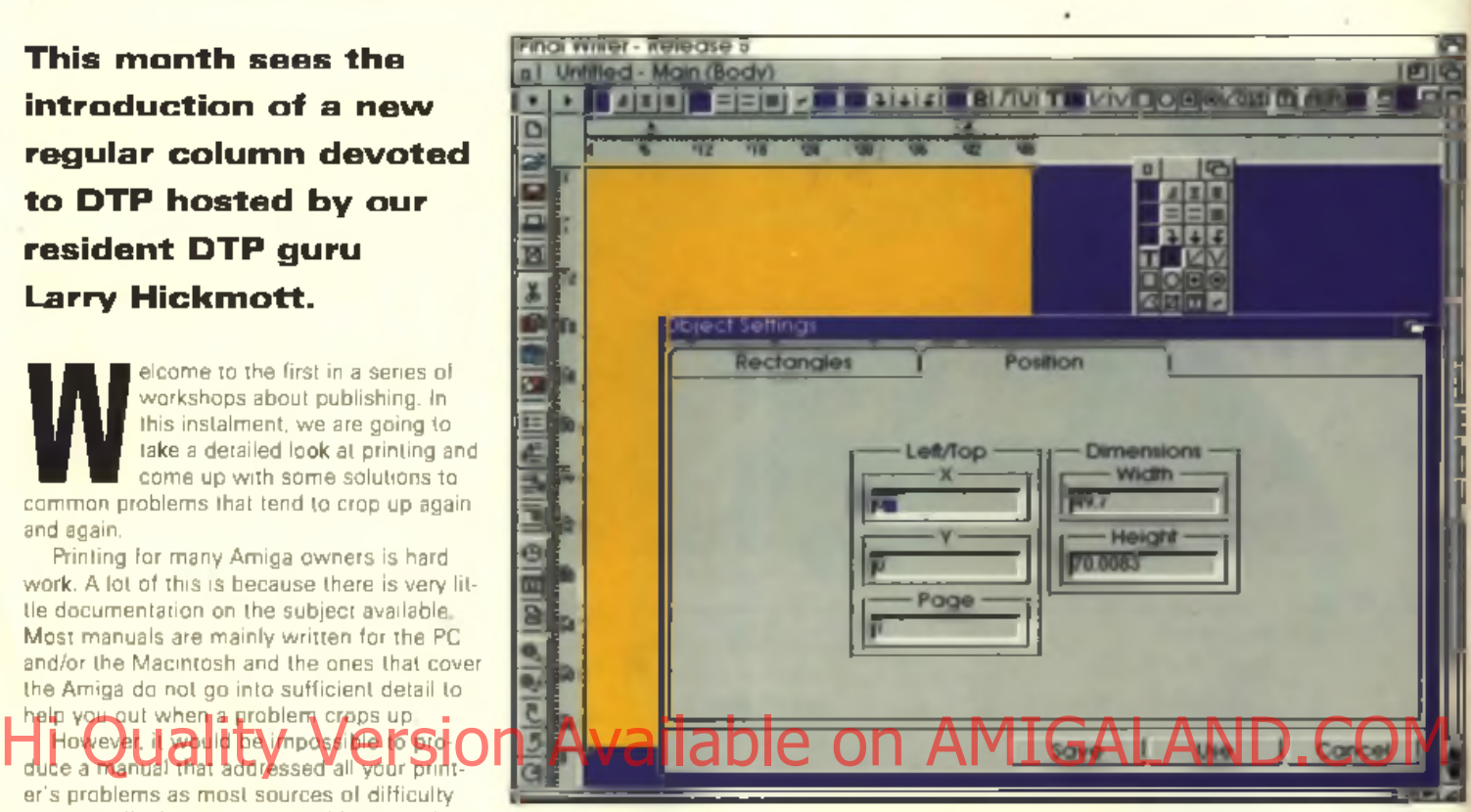

*A* VVhen tryiag establish what ram printer's hardware mugins are. stake sure rou carer aa entire A4 sheet with a coloured bar. This wiH tell rue where **ee** the paper the printer can place **au** image **and** where it cannot.

Writer 5. Create an A4 page if one does not already exist. In Final Writer, go to the 'Page... item in the Layout menu. If you're using Wordworth 6, then choose 'Print Setup' from the Project menu.

The attributes you need to change in Final Writer are in the Print Area part of the requester. Make sure 'Custom' is selected and the figures are all zeroed. In Wordworth, check all the print borders are set to zero. Final Writer users click on Use while those with Wordworth chose OK.

You are now free to cover the entire page with a coloured box. It doesn't matter how you do this, whether it's one box or several boxes. Once you have done this, print the page. The white areas around the edges that

are not printed are the hardware margins of your printer/printer driver combination. Measure these margins on the left, top, bottom

and right and write down the figures in your printer's manual or keep the figures somewhere safe.

Now re-select the 'Layout/Page' menu item in Final Writer or 'Printer Setup' in Wordworth. Take the figures you have come up with and enter them into the appropriate gadgets. To test whether you have been successful, place an object on the page within in the printable area. For example you could use a box that is two inches from the left and two inches from the top of the page. Print the page and measure the distance between the edges of the paper and the box. They should now match the figures you had on screen.

II they don't, try changing the 'Paper Format' in Printer Prels and see if that makes

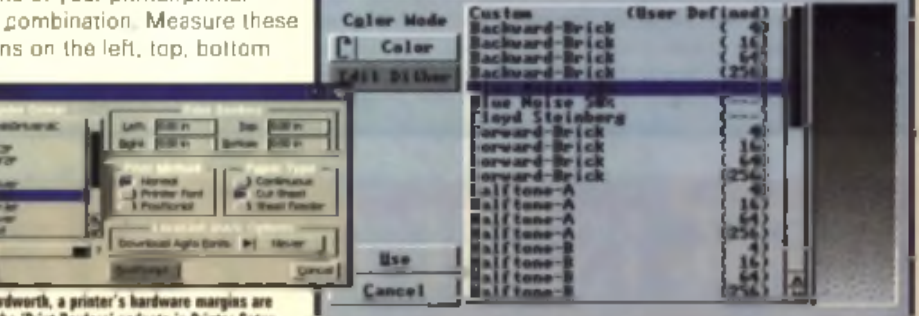

A In Ward ut into the 'Print Borders' gadgets in Printer Setup

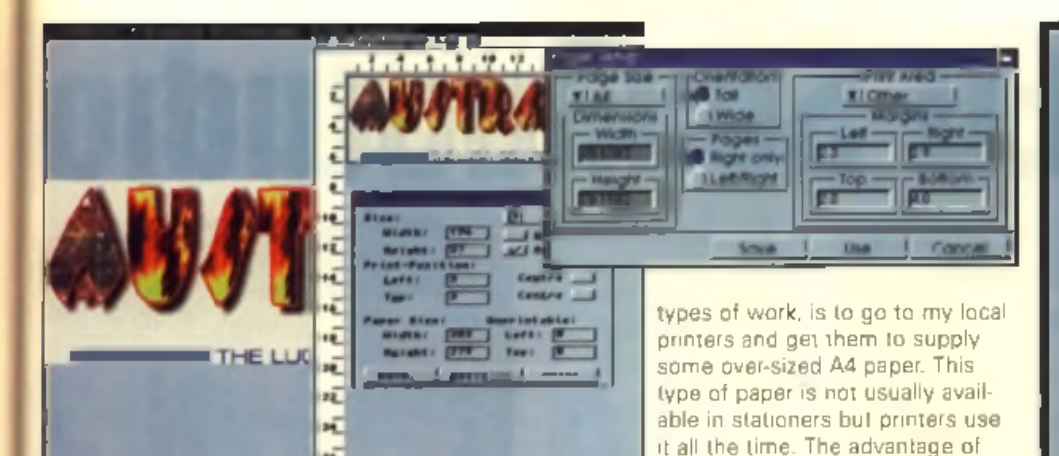

A To get the best quality when punting photographs use utilities like the Mint Manager in<br>Twist has and the Studie Neware Reinhor and in the Marie in Ambroidean TnrbePrint and the Studio Picture Printing application with Studio II Professional.

any difference. Or, if that doesn't work, print the same page with the box two inches from the left and top with the 'Print Borders' or Print Area Margins' set to zero like before and see how much difference that makes

## **Filling your page**

Another common problem is not being able to print to the bottom of a page. This is quite easy to fix if you're prepared for some sticky. business, although don't try the following with a laser printer.

To print to the bottom of a page, you need to fool the printer that the page you have in your printer is longer than it is. So, cut a strip of paper about 2<sup>-</sup> high and slightly thinner th an the normal when phanon, deap secretser type of adhesive that leaves no residue.

Set your page to be longer than it is in the various printer preferences in Workbench and your application. Next print a page with elements that stretch right to the bottom of the page. The margin necessary at the bottom of the page will be provided by the temporary strip which can be removed once you have finished.

Another method and one I prefer for some

the printers or by doing it yourself using a suitable cutting method. This requires a printer that can take oversized paper so make sure your particular printer can before ordering materials

using this type of paper is that you can fill a normal A4 area on the oversize paper and then have the finished work trimmed either by

## **B etter looking**

Finally, I am constantly bombarded these days with questions about how to get photographs to print looking as good as the samples you see in your local PC shops. The solution is twofold.

than the construction of the correction of the second and the state of the construction of the state of  $\Delta$  MH Terminality in  $\Delta$  MD and  $\Delta$  and  $\Delta$ One is to get a printing enhancement package with the best printer drivers available. for your printer. The other is to experiment with the dithering aptions. Both Studio II P ressignal a no luit de l'un distrito se le ti d thers to he lood lated uce super soo Hopk-

ing photographs

Using the standard Workbench preferences, when you try and print continuous tone images (such as photographs) you'll end up with dark, muddy looking images with what is known as contouring. This is simply a term used to describe the visible steps noticeable when a printer attempts to simulate the change of colour from one shade to another. The best results in producing

**Hold the front page**<br>Digita (tel: 01395 270 273) tell me

that the rumours that they have sold out of manuals for Wordworth. are untrue. Those who have upgreded to version 6 from a version other than 5 (like 3 for example), can buy the version 5 manual for a fiver. A truly remarkable offer! The Wordworth 6 menuel is on-disk only. No printed version is available a s f a r a s I k n o w .

News from SoftLoalk is that PageStream 3.1 and 3.2 are out and shipping. I understand there have been some staff changes at SoftLogik which may have affected whether you already have yours but the really excellent news is that new versions of this heavywalght packege ere still being developed and 3.3a is the latest I have heard of. More news soon in CU Amiga Megazing with a full review.

smooth gradients will come from printing them using a print enhancement package rather than an Amiga without such software.

The use of images on the page has changed dramatically since my days working for a newspaper when everything was decidedly sticky cut and pasting elements the traditional way.

In case you're wondering how I found all a b o u t g e th ng the right that gins and pigning to the bollommol the page if was tweever in

menting and taking note of what happens when I changed certain parameters and that fellow Amigians, is how you too can find out more about how your Amiga and printer work together. Just be sure to have plenty of patience. You'll need it!

In next month's workshop, the topic of discussion will be graphics formats for DTP See you then!

## **Larry Hickmott**

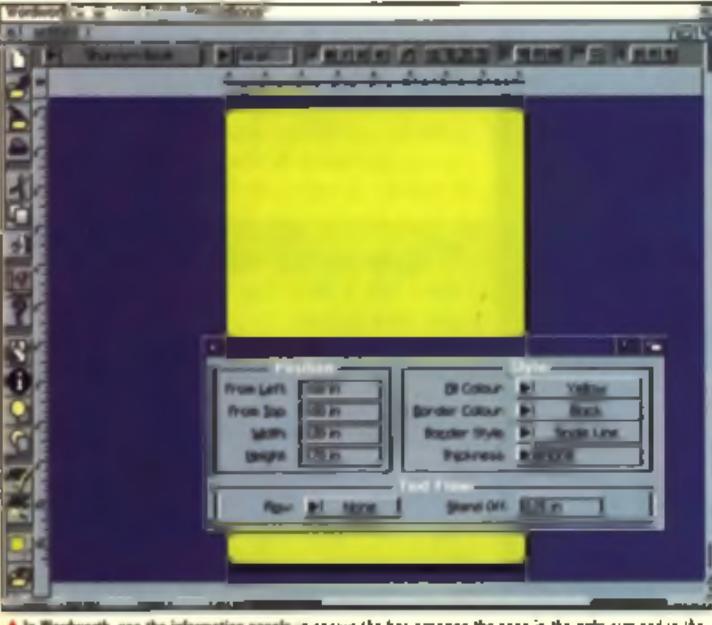

A in Wordworth, use the information panels is shown the box cavening the page is the right sixt and in the right pasition

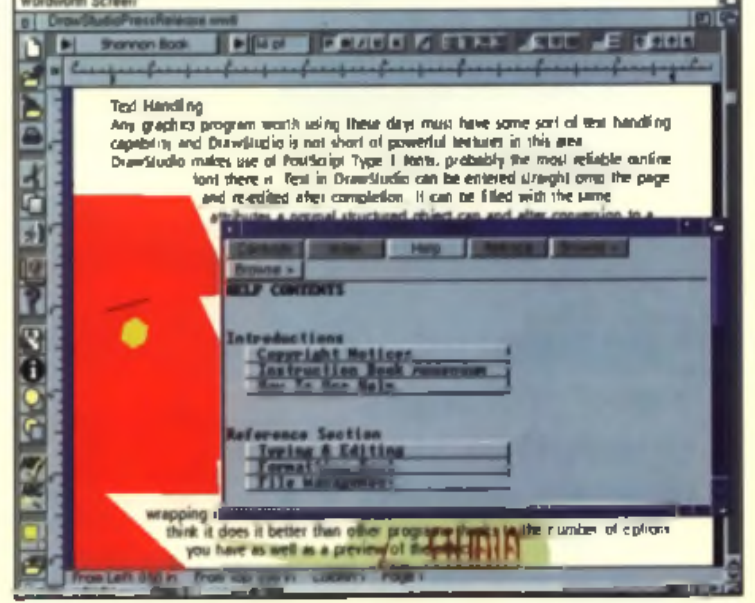

▲ A little tip for those repairing manuals lor Wordworth 6. New functions and so on are taken of care via on line help while printed mannals for Wordworth S are still available hem Digita laternatioaal.

## OctaMED SoundStudio

**Here's a step by step guide to your first** multi-channel 16-bit song with our **superb OctaMED SoundStudio cover disk plus some trouble shooting.**

**W** ith a program as feature-packed as SoundStudio it can be hard to know where to start. This month you'll see we've gone for a step by step guide to producing a multi-

channel 16-bit song rather than embarking on a tour of the vanous sections of the program. Hopefully this will get you up and running in aslittle time as possible. In order to get SoundStudio to work just as you want it's important that you have all the settings adjusted accordingly - one wrong move and you could be foxed for hours wondering why nothing is happening! So take a few minutes to run. through the routine here and you'll soon be

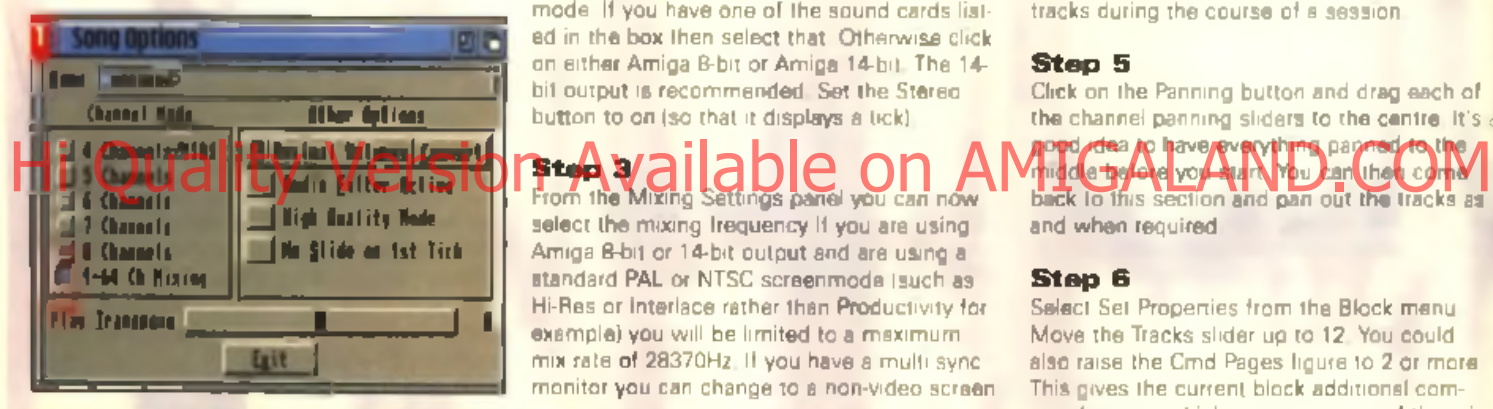

familiar with all the major controls. Seasoned OctaMED users will be up to speed with some of the process, but bear with it and keep an eye out for the new bits. Right than, here we go.

## **Step 1**

Load SoundStudio and select Set Options from the Song menu. Click on the button marked 1-64 Ch Mixing, then Exit. This puts the program into multichannel mode

## **Step 2**

Salect Mixing Settings from the Seltings manu. This is where you choose your output mode. If you have one of the sound cards listed in the box then select that Otherwise click on either Amiga 8-bit or Amiga 14-bit. The 14bit output is recommended. Set the Stereo. button to on (so that it displays a tick).

## **Step 3/2** From the Mixing Settings panel you can now

select the mixing frequency If you are using Amiga 8-bi1 or 14-bit output and are using a standard PAL or NTSC screenmode (such as Hi-Res or Interlace rather than Productivity for example) you will be limited to a maximum. mix rate of 28370Hz. If you have a multi syncmonitor you can change to a non-video scraen

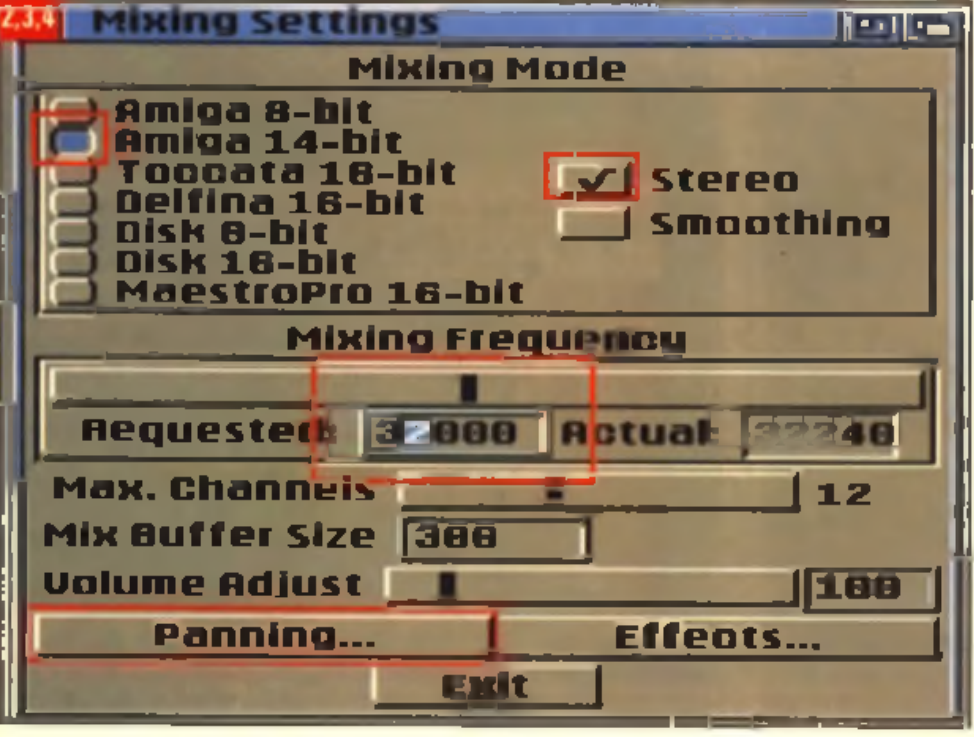

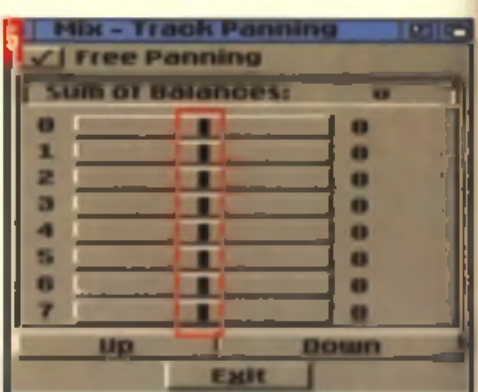

mode and make use of higher rates. A higher mix rate leads to better quality sound.

## **Step 4**

Set the Maximum Channels slider to 12. This will allow you to use up to 12 tracks allonce. You can come back and alter this setting at any time if you want to use more or lewer. tracks during the course of a session.

## **Step 5**

Click on the Panning button and drag each of the channel panning sliders to the centre. It's  $\alpha$ go po dea to have reversive a page of the

m id die brûnde konedig van the Naturellie Gothe and when required.

## **Step 6**

Select Set Properties from the Block menu. Move the Tracks slider up to 12. You could also raise the Cmd Pages ligure to 2 or more This gives the current block additional command pages, which are extensions of the originel block that allow you to put more than one command on each line of a track. When you have more than one command page, use Shift and Tab together to cycle through the pages.

## **Step 7**

Now you can load some samples and start to build up your song. Use the Sample List, the Instrument menu or the Disk gadget (directly above the SList button on the main control

## **Tips and shortcuts**

Here are a few tips and shortcuts to get you going.

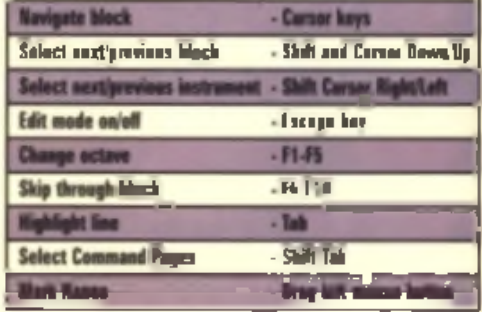

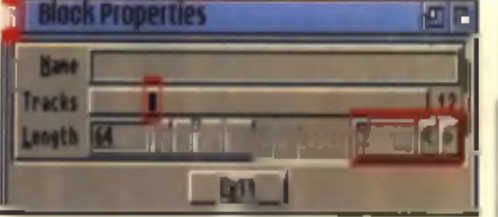

panel) to load a sample. This can be an IFF (8SVX). AIFF, WAV, VOC or RAW sample. Stereo samples can be used just like mono samples but will retain their stereo panning. even though they only occupy a single track. If vou're familiar with OctaMED you can now go ahead and create your song as normal. Newcomers are best advised to follow the last few steps and take a look at the General Operations panel for some tips.

## **Step 8**

Making up a song from your samples is fairly straightforward. The idea is you program a series of blocks and then arrange them into a pattern using the Playing Sequence section. So once you've made your first block, go to the Block menu and select New-Append to add a new blank block. Use Shift and Cursor Down to move to the new block and then program this as before.

## **Step 9**

When you have more than one block, click on the Sq button on the Information panel to bring up the Playing Sequence panel. Use Shitt and the cursor keys to select different. <del>bi</del>poks and insprint in the sequence to w hatever order you like . Select Save from the

Project menu every now and then to save your song to disk. Leave all the save settings as they are for now

## **Trouble shooting**

There s nothing worse than hitting a problem and having absolutely no idea what's gone wrong. We'll finish off this month's guide with a few solutions to common problems.

## **Can't allocate audio channels**

Another program is already using the Amiga audio channels, even though this other software may not be making a sound at the time. You will need to find the software using the channels and close it down before you can play a song from SoundStudio through the normal Amiga channels.

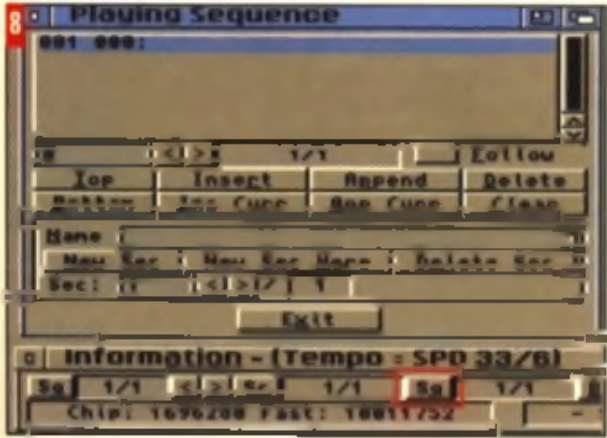

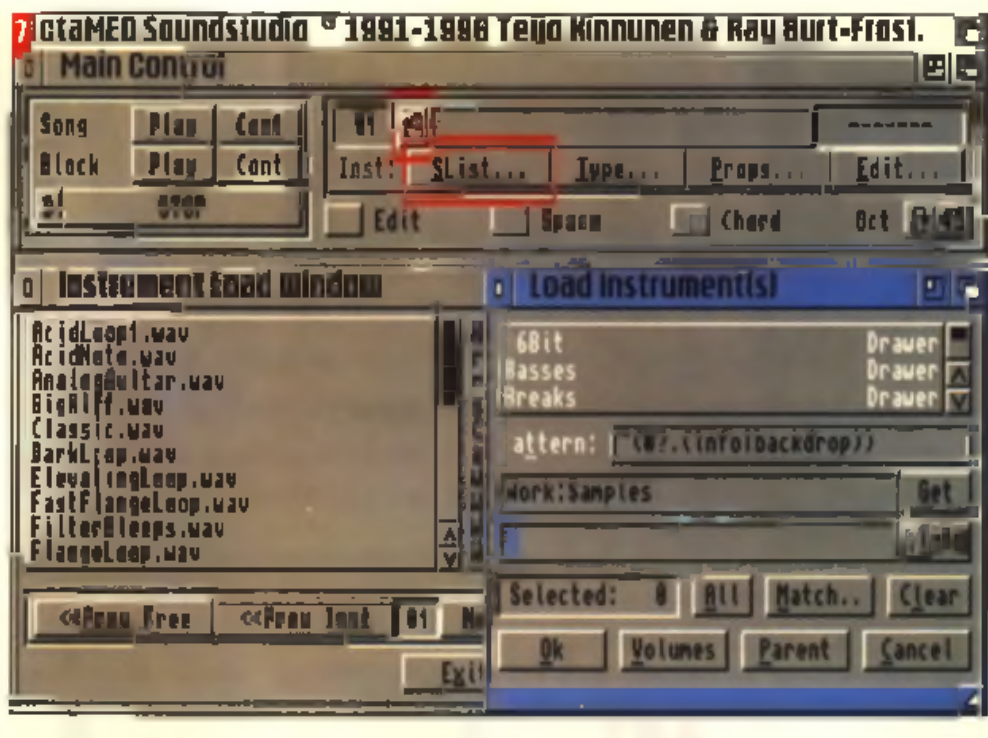

## **Med User Group**

The official MED Users Group (MUG for short) was formed in March 1993 with the aim to provide OctaMED users all over the world with technical support for the program and a forum for their creativity and opinions.

The group produces a disk magazine around six times a year packed with the latest information about the program, modules created by members and related articles and reviews.

If you would like more information, please write enclosing an SAE to: MED Usets Group , 6 G evun (Road ) Swindon SN3 4AF, UK . Or you dan Email them a t : r jb 5 9 5 @ s o t o n . a c . u k Hinguis and the cursor keys to salect omerent. The you would like more information, please write enclosing an SAE 10: MED<br>Hinguis and the principle of the sexuality of Maria Greup, 6 Gleven Board, Swindow SM3 4AE, UK. Or y

## **Playback is totally mangled**

If you have a multichannel module loaded and try to play it back with the Song Options set to anything but 1-64 Ch Mixing, you will hear total garbage instead of the real song. Make sure you have followed all of the steps on this and the previous page to avoid this

## **Samples are played too slowly**

You might find sometimes you load a song and when you hit Play, half of the samples are replayed at an octave or two lower than they should To get around this, go to the Miscellaneous selection from the Settings menu and turn on Use Mixing for both MMD. mods and tracker mods. Save the settings and then reload the module.

> **Sample editor trouble** The easiest way to set the default sample and replay rate within the sample editor is to select your preferred octave range using the keys F1 to F5, then hold down the note at which you want to sample or replay the instrument and click on the box just to the right of the numeric display marked Pitch. This saves you having to enter a numeric value into the Pitch box, which would pose the problem of entering a value which exactly matched the replay rate of one of the notes in order to retain its true pitch.

## **The whole system locks up**

This will happen if you demand too much from your system. In other words, if you set up the program to play more tracks than the CPU can actually pump out, if you set the mix rate too. high or if you invoke Smoothing mode without sufficient CPU power available. As a general rule, you won't be able to use Smoothing with realtime playback if you have more than a couple of tracks playing, even on a 68030-based system However, smoothing should always be used when recording a section to disk, as the process does not have to be performed in realtime. If you are using an Aura sound sampler. you may also experience lock ups. See the online documentation for more details. To exit from a lock up situation, hold down both mouse burtons.

## **Only four tracks are played**

Even though you might have set up all of your blocks to have more than four tracks, you might find that only the first four are being played. This is likely to be due to one of two factors, either you are still in standard four channel mode (Song Options) or you have not set the Max Tracks (Mixing Settings) to the required number.

That should be enough to get you going for now . If you have any specific problems then write in to us at the normal  $Q + A$  address (see contents page) and mark your envelope with  $S$ ound $S$ tudio  $Q + A'$   $\blacksquare$ 

Tony Horgen

**We're going back to basics this month as we take a look at good old fashioned text and how it can be typed in one computer screen and appear seconds later on another.**

**T** elnet is probably one of the better known terminal packages on the Internet. It's a simple system which sends your typed text or characters to another machine and displays them. there. We've covered it to a degree in a previous Wired World tutorial. However, this time we'll use a Telnet client to access other services apart from standard Telnet services such as BBSes and look at how we can, for example, read our Email using it.

COMMS

Many of you will have used a terminal package before so this will not be a new idea. However, not only does a terminal display received characters but they can optionally interpret special control codes to move the c urspr, c h an gen o puns, gleat screens and

is via Ansi control or eight colour graphics built out of a fixed graphic character set, a bit like the C64's if you remember that.

## **Manual services**

Teinet client is an excellern tool for driving certain some Internet services such as TCP/IP manually. TCP/IP requires a host and port number and with Telenet these ports may either be unused or reserved for essential services such as Ernail, news, FTP and WWW

Am Telnet is a new wonderful graphical shareware Telnet client which is MUI driven and comes from the same camp that brought you AmIRC, AmFTP and Voyager. It works great on all flavours of Am TCP and Miami, It's on the cover CD-ROM of this month's edition. just check the usual Wired World drawer in the

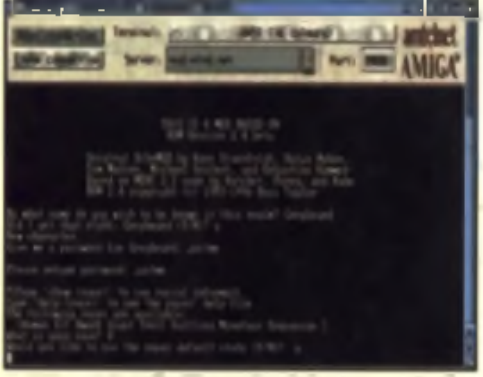

A MUDs tosh thsr'r\* loo lihs o lest hosef aUscotoro esce\*t there's a whole lot ol other **pcoffo piopot** ot the **soao** n o t

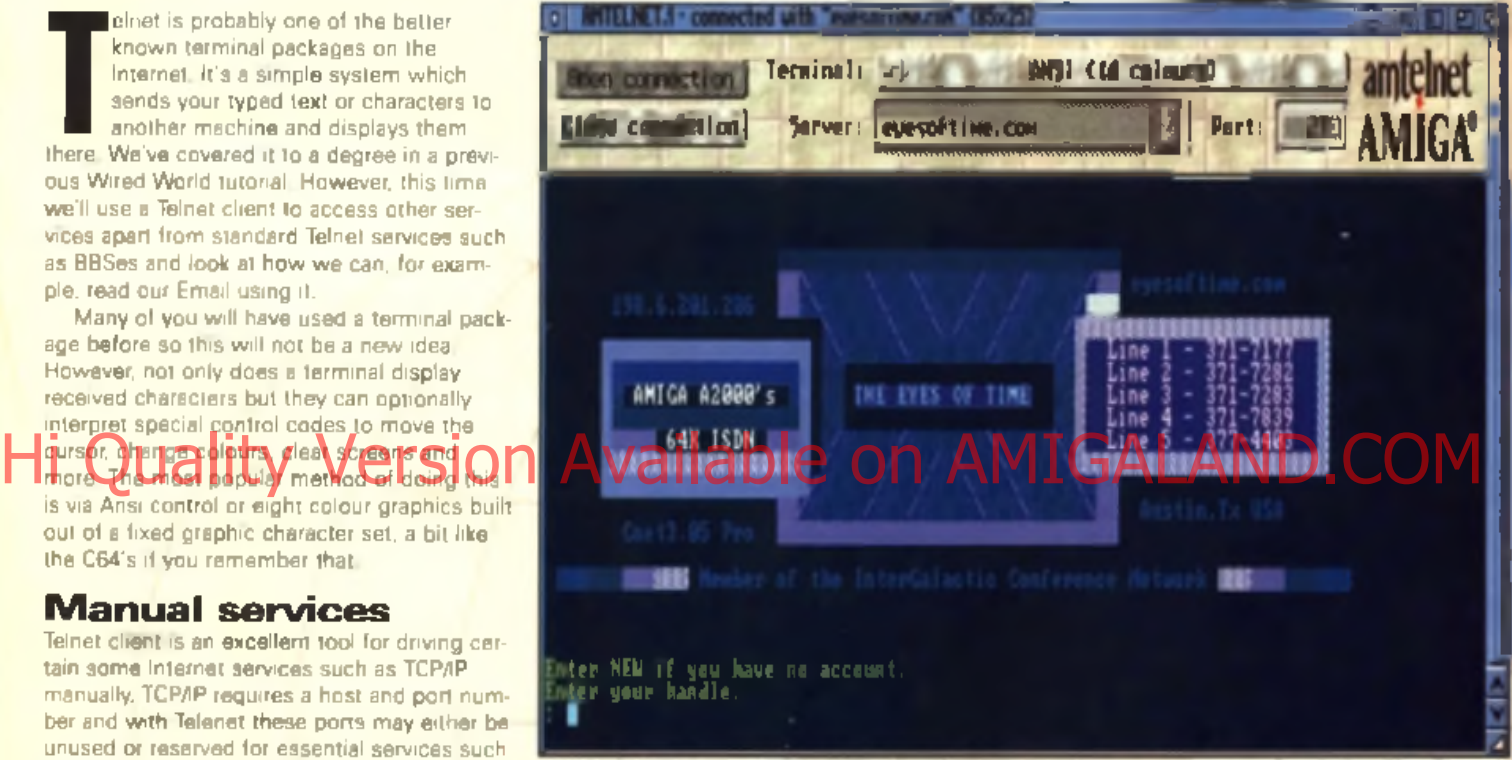

A Candigority AnTelnet to me on IBM loot via MUI profs grydagog the correct regality in Ansi, glugon hero legged anta the figur of Toes BUS.

magazine directory. You can also find AmTelnet on the Aminet at comm/top/ Am Telnet11 lhs.

W ired World

## **Emailand**

For this tutorial we re going to use AmTelnet to read your Email. Installing AmTelnet is simple and once it's linked up to your ISP you are free to run it.

When the AmTelnet GUI appears change the Terminal type to VT100 as this is an ancient terminal type which will interpret some of the basic formatting codes used by Unix servers. What we're going to do is loo into our local mailhost and send the special POP3 commands manually. Of course if you're a Demon customer this won't work as you have a SMTP mailserver at the moment so skip the section on SMTP

Find the name of your mail host. It's what you would have entered into an Email package such as YAM in the 'pop3 server' box. Now change the port number from the delault 23 to 110, which is the POP3 service.

which we want for now. Another thing we need to change in Am Telnet is the settings for returns.

At the moment it's set for Amiga style LFs. only, change it to Return and Linefeed as CR. + LF, you'll find these two check-boxes in the settings menu.

## **Friendly ISP mailhost**

Now we re ready to go, hopefully you can do this before downloading mail so there's some Email to play with. Hit the open connection button and you should be greeted by your friendly ISP's mailhost. If not, double check the server and port settings. The POP3 protocol is simple and very easy to deal with.

Firstly you need to identify yourself. Type USER' followed by a space and your log-in name. For most people this will be the same. as the username used to log on to your account. If you were joe@thenet co uk, your username is joe. Again you'll have this in your Ernail package already

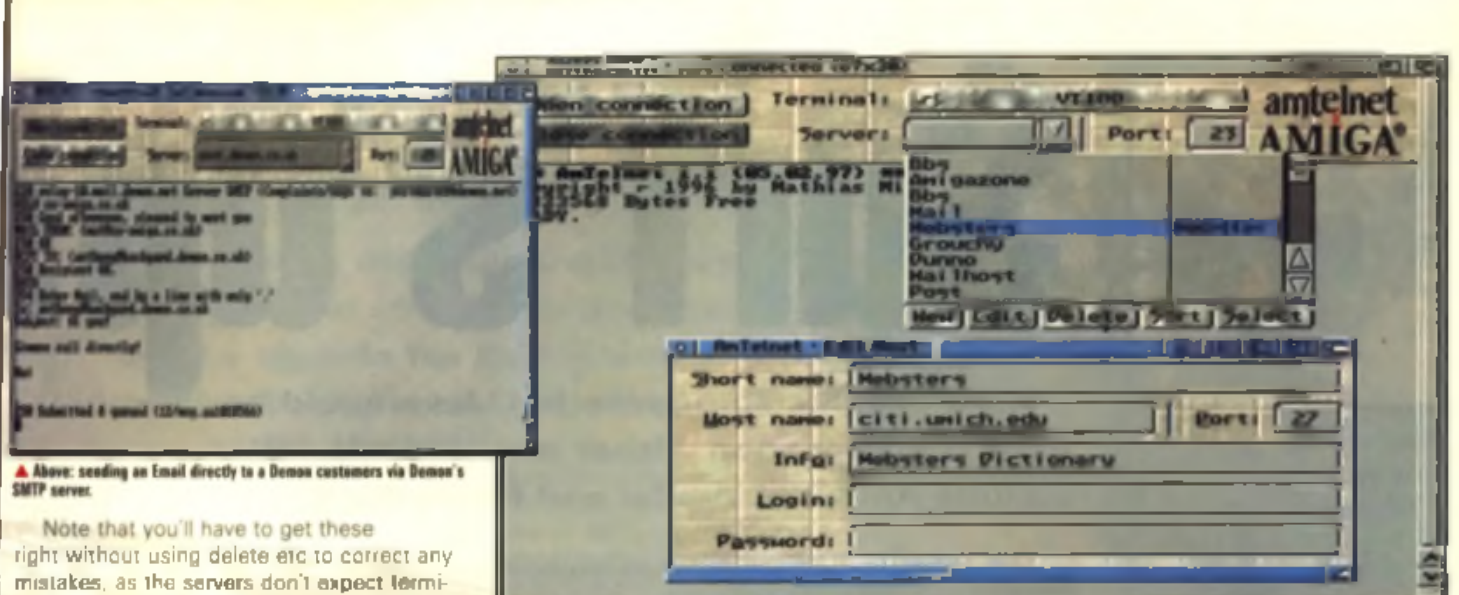

An Telect has a nice phone-book style system for keeping all those often-visited sites' addresses.

The server will return with an OK and request a password. Put 'PASS', space and your password that you use to log in, same as your Email package again. From here you can use the LIST' command to obtain a list of Email currently waiting on the POP3 server. You may be lucky and given Email. addresses in this list but more likely it will just be a column of two numbers with the message number far felt and the byte size to the right.

nals so they don't interpret control codes.

You can see what the messages are without reading the whole thing by typing TOP' space, the message number, space and then '0'. This will show only the header of the

## Email: It with a present as send in Telney. Fear not though, noth to you do then yet wited fies this mail so your Email package will download

this mail later anyway. If you want to read the full Email, type 'RETR', space and the message number. Neat huh?

## **Nasty large ones**

If someone nasty sends you a rather large unwanted binary Email, it could be deleted from here without ever downloading it. When your Email package starts downloading some monster Email (and you probably don't know who it's from) you can exit/quit or in the case of less behaved clients you could reset and the mail will still be on the server. Then Telnet into the server and have a look at the header of the mail and decide whether to delete it. or not

Do NOT type RETR or the whole mail will be spooled down your Telnet console! If you need to read a little more of the mail to figure out if you want to download the monster, then use TOP < message number > < no of lines >. ie put TOP 1 20 to read the first 20 lines of the body (after the header which you will always get) of the first Email. If you do want to delete the mail, simply use 'DELE' and the message number to scrap it on the spot.

It's a very quick and easy way to read Email from any other machine connected to the Internet. This will work from whatever account you access the Internet through so long as you have recess to a Tainer client Beware the the original at the rest of Tetror Fear not in your havencess to all fand Glent Bewure on A**MIGHALAND.COM**<br>His mail advocated and completed and the complete on AMIGALAND.COM username and password as this isn't made in visible during log-in

## **Of utmost urgency**

You can also use Telnet to access SMTP servers for posting Email. This is slightly more complex and not freetorm like POP3. It requires a certain sequence. So why bother? Well if you need to send an Email to somewhere urgently, there's no faster way than to connect to the actual machine and type an Email directly into their SMTP daemon. It's also useful for Emailing from other accounts as you can insert your normal from address rather than hijacking someone else's Email package.

This time you type in the relevant SMTP

server address in the server gadget but change the port number to 25 for SMTP When you connect there's no password phase since anyone is allowed to connect to an SMTP system to deliver mail. Normally other systems will call in to deliver mail to users of that local server. If you connect to your local SMTP server and insert a mail, that server will do the same to another SMTP server elsewhere.

Here's an example of sending an Email to joe@bloggs.com

## HELO mats. net

MAIL FROM: < mat@mats.net>

## **Telnet sites** MUDe on the Net

mud .mind .net : 4000 - Eternal Chaos 2 mud.mind.nat: 9000 - Eternal Chaos 3 horace.ieack.com.au: 4000 - Circle **MUD in Australia** world vivid net: 7979 - More chat than MUD

## **BBSes**

eyesoftime.com: 23 - Telnet BBS in Austin, Texas belfry.org: 23 - Gothic themed BBS flagnet, gtm, net: 23/t Fileg Net Amig. BBS

Note the form  $<$  aite>: $<$ port number> that the addresses are given in.

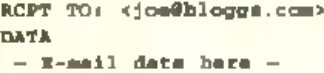

< R E T U R N >

## < R E T U R N > Q U IT

Note, <RETURN> means to hit return at this point. The "" means to finish the E-mail. Again you must type this perfectly, no control codes will be recognised.

Telnet can be used on any port to access any service that replies on a plain text protocol. However, the most standard use for Telnet will always be to call into an on-line BBS or perhaps. that fantastic age-old network computer pastime. The MUD or Multi User Dungeon. There's loads of these about, see the list of Telnet sites shown here for example.

The best bet to find Telnet services is use a Web search engine, insert a topic and the word telnet. Try dictionary +telnet' in Altavista, I managed to find a nice on-line Websters dictionary at citi umich edu :2627, when connected type DEFINE followed by a word.

Next month Anthony Brice will looking at a little known but affective way of accessing Email and News, with Fidonet software  $\blacksquare$ Met Bettinson

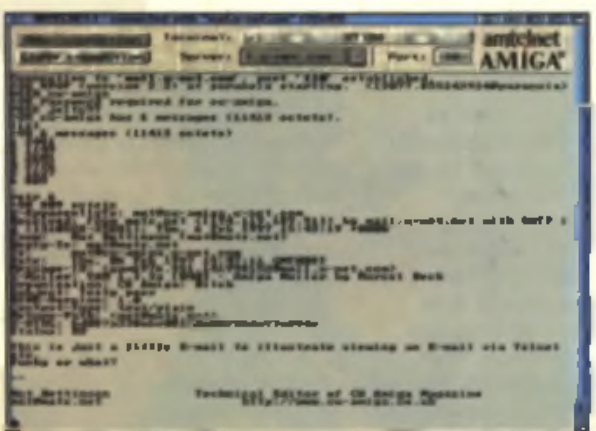

A Let's try this another way. What about logging onto an a POP3 server and reading Email direct? Anything you say sir

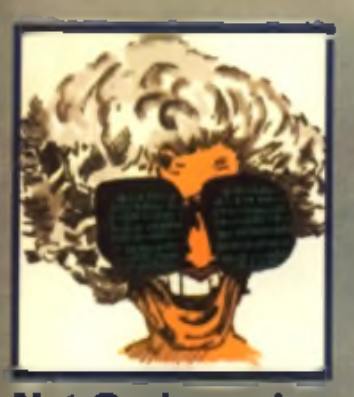

**Net God speaks Hmmm, I feel a bit different this month. Must be the coffee. At any rate, the upcoming months could well be interesting for Amiga netizens. The cold winter months were warmed quite a bit by** the emergence of **some new applications and some great updates to old favourites, and now it seems that, once again, Java capabilities may be right around the corner.**

**Besides the prospect of allowing Amiga users to sling around yet another industry buzzword (thanks to Voyager 2, we've recently been permitted to talk about 'frames'), Java would open up a whole new realm of platformindependent tools, utilities and tons of applications that are both fun and useful for users of the Internet. At least, that's what the hype machines say. But just about everybody who's anybody among the online movers and shakers have at least indicated a token interest in supporting Java, so it's worth keeping an eye on.**

Ooh, looks like some nice hot Java could be with you very soon. Other new arrivals will **include AmTerm, AmTel and Microdot II.**

**Microdot II. Coming Soon!** 

Oliver Wagner, best known for his Voyager NG web browser and The author of such notable packages as AmIRC and AmigaNCP, is hard at work on MicroDot II, a new full-featured Usenat news reader for the Amiga. Details are still sketchy but

## Java For the Amiga?

MicroDot II should bring Amiga users to the daily postings and collected wisdom of the world. that much quicker, and in style. Keep your eyes on

VaporWare s home page at http://www.vapor.com.or.your favourite Aminet mirror for MicroDot II s release. But beware

MicroDot I, an older version which is only available in German!

EVELOPMENT

th

tak pa<br>Ev

ref 18 第

of ö ü

## **Am Term and Am Teinet Out**

INALE

Matthias M schler, author of AmFTP, has struck not once but twice with new comms and network utilities. Am Term 1.1 and A m T e ln e t 1 . Hr Quality Version Available on AMIGALAND.COM

into the well-populated pack of terminal software for day-to-day BBSing, utilising the MUI system. like the other suite of network. tools with the Am' prefix.

Am Teinet (see this month's Wired World tutorial) is rather similar but intended only for accessing Telnet sites while online. For those of you who, like me, are tired of the shortcomings of Napsaterm, the Am ICP standby almost all of us have been using, Am Telnet is a godsend.

Both utilities are shareware, with the same registration channels as other VaporWare products. such as AmFTP and Voyager.

## Making a Full Search

The Aminet search engines online have always had decent tools like Websearch prompts or the ADT. (Aminet Download Tool) which allows you to hunt for certain keywords. But now a new service launched by Torsten Hiddessen. allows for full text queries, in cluding author searches (for completions)

A number of full Aminet mirrors may be queried by the service. To give it a try, check out http://harvest.tu-clausthal. de/AmiNET/ and do your worst!

## Finale Development, a new Amigs software company based in the US, is planning the launch of a line of tities for AmigaOS and pOS, including a Java implementation to be known as 'MOca.'

MOca uses 'Just in Time' Java technology, which will compile applications written in the slow but reliable Java language into speedy Amiga code. This should silow Amiga users access to everything from customised online animations to complex interactive applications, such as real-time multiplayer games which rely on Java's portability and network nature. As well as MOca, Finale will be distributing the Phantom Development line of software. including the upcoming New York Usenst newsreader.

Phantom Development is behind the ClassAct GUI construction and Finale is behind ClassAct as a result. Finale Web Cruiser, a browser whose feature list would put it in strong contention with the IBrowses, AWebs and Voyagers of the world, is also due for relesse before mid-year. Web Cruiser promises to support HTML 3.2, complete with frames and tables, and will interface with MOca for Java applications. Finale can be reached at http://www.finale-dev.com.

# **Surf of the Month**

**Pigeon droppings, golf, pop bands and science fiction are on the agenda for this month's journey into the world wide web.**

e'll kick off this month with a quick look at the on-line version of **Wixmag, the 'original' dance music**<br> **WE and club culture magazine.**<br>
Mixmag On-line has been around<br>
lor a while but it seems timely to mention Mixmag, the 'original' dance music and club culture magazine. Mixmag On-line has been around them now as they have just recently been taken over by EMAP, the same publishing company responsible for CU Amiga Magazine. Exciting stuff eh? Anyway, their web site. reflects the magazine's focus on the UK and global dance scenes, covering styles from hip hop to hardcore, house, techno and all the other peripheral styles that shoot off from that lot Mixmag's sister publication, Mixmag Update, also has a section on the site which

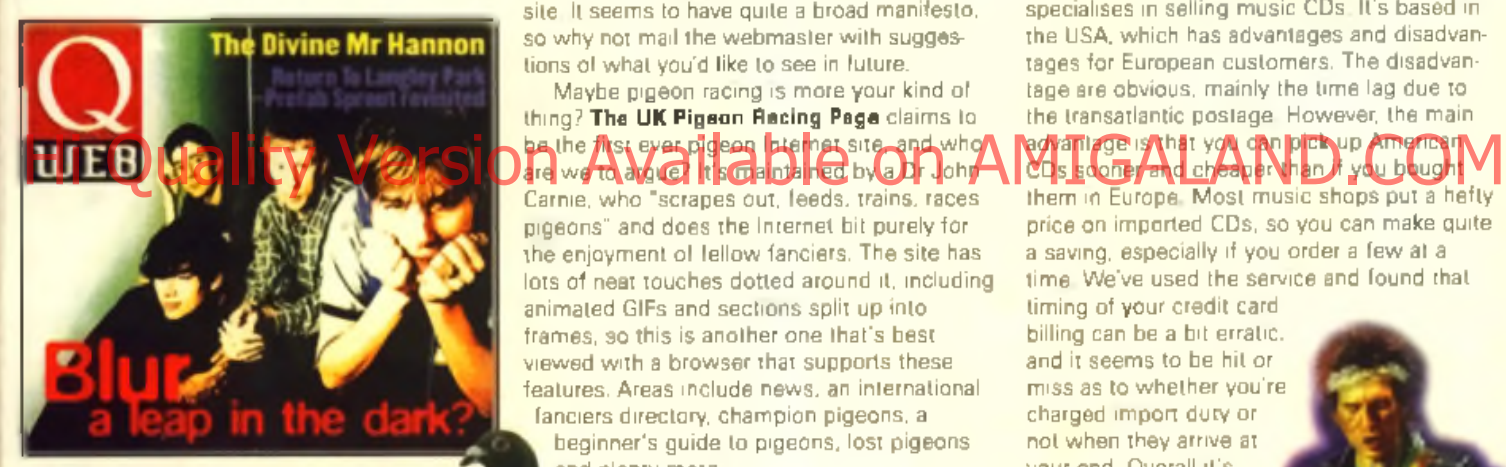

caters specifically for DJs in the form of charts and news covering the latest releases and 'promos'. The site uses frames, so you'll be able to view it from a simple browser but it will look better with the latest version of Voyager.

While we're plugging fellow EMAP magazines we may as well point you in the direction of emap.com, from where you can access web sites run by a range of other EMAP rags, such as Q, Total Sport, Empire, FHM, Select. Golf World and loads more.

The Lair is a new on-line magazine aimed at Amiga users. At the time of writing there's not much to see but by the time you read this it should have expanded to a more substantial site. It seems to have quite a broad manifesto, so why not mail the webmaster with suggestions of what you'd like to see in future.

Maybe pigeon racing is more your kind of thing? The UK Pigson Recing Page claims to be the *t*hist ever digeer the met site and who

Carnie, who "scrapes out, feeds, trains, races pigeons" and does the Internet bit purely for the enjoyment of fellow fanciers. The site has lots of neat touches dotted around it, including animated GIFs and sections split up into frames, so this is another one that's best viewed with a browser that supports these features. Areas include news, an international fanciers directory, champion pigeons, a

beginner's guide to pigeons, lost pigeons and plenty more.

If you've got a lew grand burning a hole in your pocket and a wall in your living room that's looking rather plain, take a look at the Boris Vallejo and Julie Bell on-line galleries, from where you can buy original

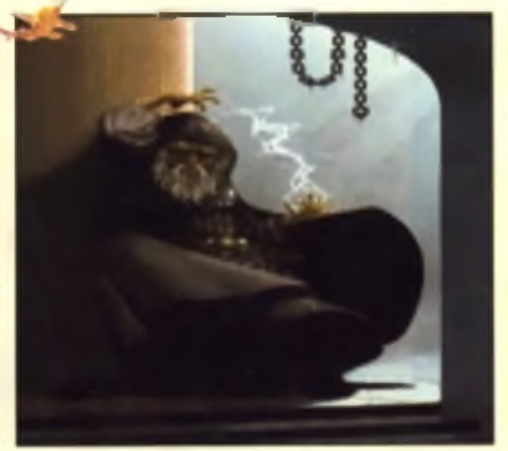

arrwork for £5000 upwards. These pages can be access from the SF-Lovers

web site, which has a substantial list of links to other fantasy artwork sites. You'll also find links to science fiction related sites too. This is a great starting point if you just want to drift around the net looking at some decent artwork.

Yet another wonder of the modern age that gives us one less reason to leave our homes is on-line shopping. CD Now is a service that specialises in selling music CDs. It's based in the USA, which has advantages and disadvantages for European customers. The disadvantage are obvious, mainly the time lag due to the transatiantic postage. However, the main

## ad van lage is that you can pick up American CLI's sooney and cheaper than it you beught

them in Europe. Most music shops put a hefty price on imported CDs, so you can make quite a saving, especially if you order a few at a time. We've used the service and found that

timing of your credit card billing can be a bit erratic. and it seems to be hit or miss as to whether you're charged import duty or not when they arrive at your end. Overall it's not a bad way to get hold of certain CDs that would otherwise be unavailable or verv expensive. IT Tony Horgan

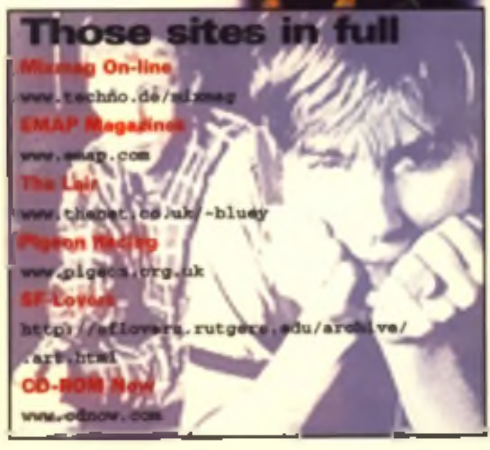

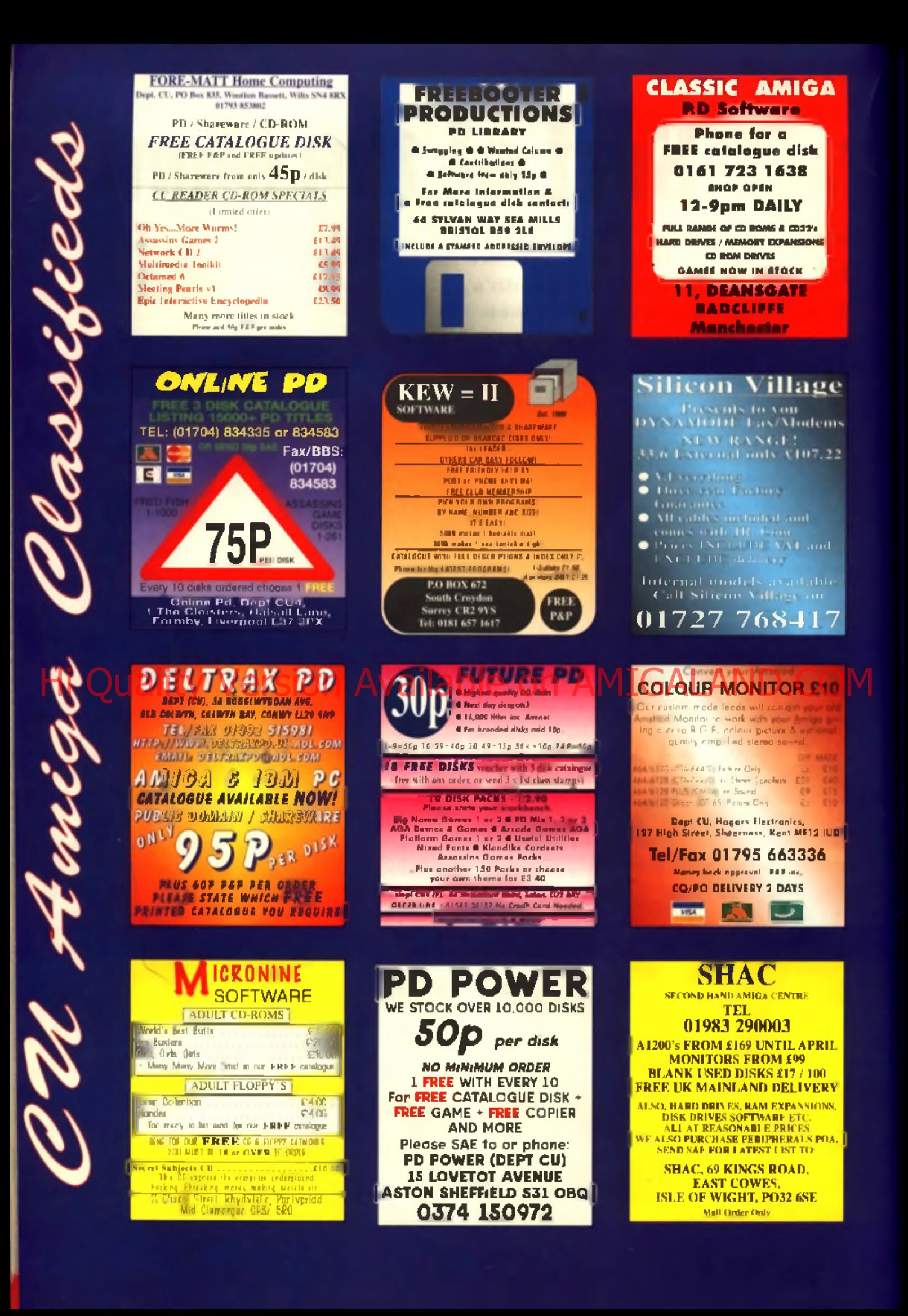

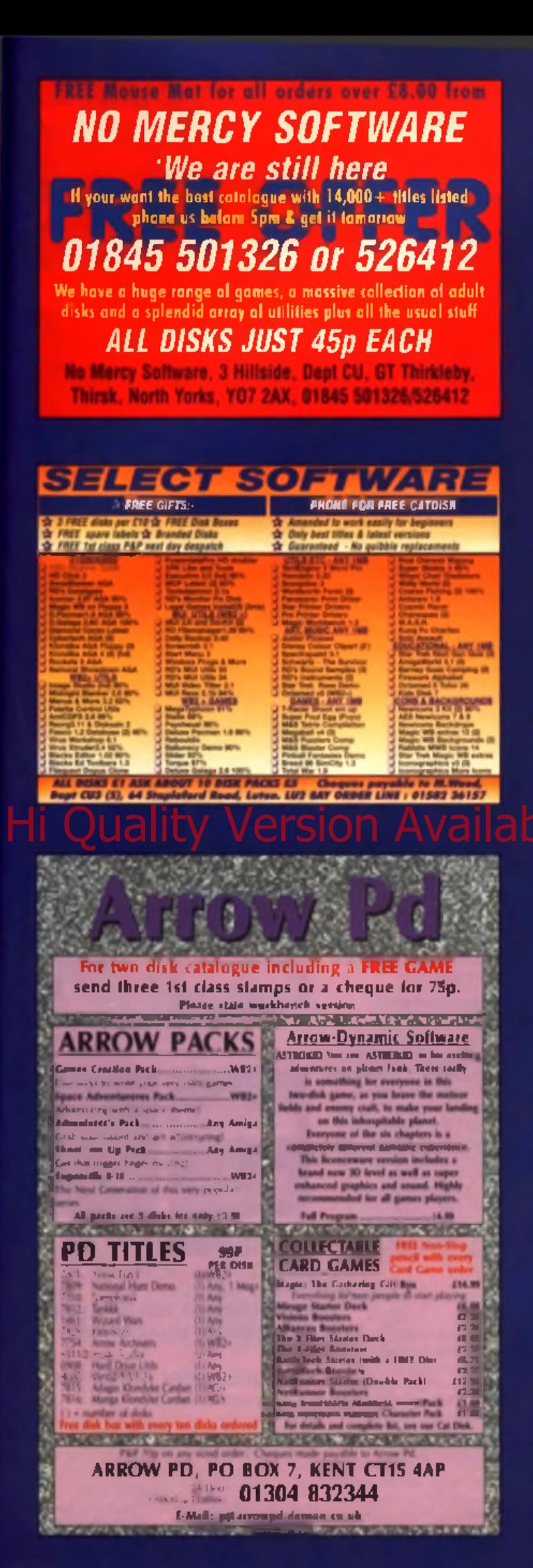

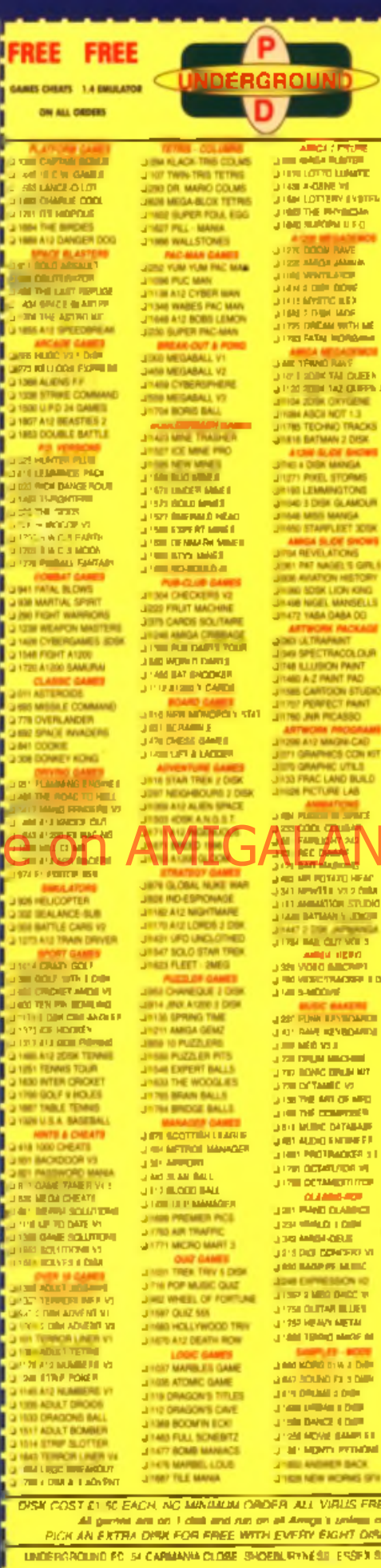

**ANGLE PROFIL**<br>PENGHAWAN PROFILE **THE STRETCHE**<br>THE TOURN LABLE<br>THE TOURN LABLE<br>THE STREET PROPER<br>THE STRETCHER<br>THE STRETCHER  $\begin{array}{l} 7.1432 & \text{EVALU} & \text{mJykym} \\ 7.1432 & \text{EVALU} & \text{mJykym} \\ 7.1432 & \text{mJykym} & \text{mJykym} \\ 7.141 & \text{mJykym} & \text{mJykym} \\ 7.141 & \text{mJykym} & \text{mJykym} \\ 7.141 & \text{mJykym} & \text{mJykym} \\ 7.141 & \text{mJykym} & \text{mJykym} \\ 7.141 & \text{mJykym} & \text{mJykym$ **JAIR TRING RAS JAN TRANS RAY<br>JIFO SUBA NG OKRA<br>JIFO SUBA NG OKRA<br>JIFO SUBA NG OKRA<br>JIFO SUBA NG OKRA<br>JIFO SUBA NG OKRA** JIMIN BATMAN 2 DISK A CRIP ISLAND ANCHER JITIES & DER MANJA<br>JITIES PAKEL STORMS<br>JITIAG 3 DER GLAMDLIN<br>JITIAG MES MANGA<br>JITIAG STARFLEST 301K AMGA BLOE SHOWS **JOINT PAT NATION TO GIRL & JAN AVATION HISTORY** USE ANALON HETORY<br>
USE SO NOT LANGELS<br>
USE OF NOT VAN DAMA DO<br>
USE OF YANK DAMA DO<br>
AFTWORK ANDREWS<br>
CONTRACTOR<br>
USE OF THE COLOR PART<br>
USE OF THE COLOR<br>
USE OF THE COLOR<br>
USE OF THE COLOR<br>
USE OF THE COLOR **JIMMIN CARTOON STUDIO IGN PICTURE LAB** 

## **JIME DOWN TO AND** e de Berger († 1933)<br>11 mai 12 : Pél des Francis<br>11 de la Lie († 1911) **JITTE MESTY BONDLE** )<br>Ji Pate Maleti Tarijin (Miti)<br>Ji Yan (Coppe And) Canada<br>Ji Yan (Coppe And) Canada SILLOOL PICKER VE **JIMER COPY A CRACK VI J 778 Mill 3 INSTALL J 700 HARD SHARTALE**<br>J 700 HARD STACKER<br>J 800 HARD SHARTALE **JAGE E CHOM MARKET WAS THE GAME ARTAIN VI** JIREY DAME RISPALE VI<br>Jirey <mark>Dame Hittali</mark> vi<br>Jir<mark>ey Dame Hittali vi</mark><br>Jir<mark>ey Dame Hit</mark>tali vi **JURA CE ATAP** 21 (79) 1 (30) 140 (31)<br>21 (77) 1 (30) 1390 (31) **JOIL ANNO MAREN & DI** 2302 AWARD MAKER 100<br>2302 AWARD MAKER DRUGH<br>2302 BARBARA MAKER<br>2302 BARBARA MAKER<br>2302 BARBARA MAKER<br>2302 AWARD MAKER<br>2302 AWARD MAKER<br>2302 AWARD MAKER<br>2302 AWARD MAKER PLAN Q 1842 PRINTMASTER **STATE OF STATE OF STATE OF STATE OF STATE OF STATE OF STATE OF STATE OF STATE OF STATE OF STATE OF STATE OF ST THE MANUFACTURE** a twist dealer page **COM AMBASE IN JI YAN DARY FM COLORADOR** LEATEN COMME VE **JOB OFFICOMAS V2** O TOR MAX BES PROG

**FREE FREE** 

**LIBRARY DISK POST & RACK** 

ON ALL ORDERS

**LAST LIGHT HIGH CRAIN** 

SI KARA PICI IIIN 1 CARA<br>SI KARA PICI IIIN 1 CARA<br>SI YEFI AGTIKON IBE PILAY

**USE ABANCTURE** TRACKER & CHIEF **STATE AND STATE AND STATE AND STATE AND STATE AND STATE AND STATE AND STATE AND STATE AND STATE AND STATE AND** <br>STATE AND STATE AND STATE AND STATE AND STATE AND STATE AND STATE AND STATE AND STATE AND STATE AND STATE AND .<br>1 Februaries Contractor AD IT VOLUMES! **J DIE MENU MANER**<br>Q VIGA HEDLEVOUDE A Q **A 500 A 1200 VIRGINIA** 2 180 M.V.K PLUS<br>2 1440 Z (INECNER VILA **Service Control JOHN A CHILL TOOL ATT J'AIN UNANCHIVER JAN EVERN TESTER JAY PILE LINEELETE**<br>JAY PILE LINEELETE<br>JAY DIE ENGINEERS NIT<br>JAY PIE PIER THE PAROMARK MANUAL AMEA EDUCATOR **JINE MATHS 5 DISKS** O NAN ENGLISH A DIEK **JOIN PLANETS & DIDK** 2304 ENGINES 5 DISK **J 059 AMGA TUTCHIAL Q 1266 DRAWT & TUTOR** 3907 AU00 (600)

3 1361 2 015K PA

ISK COST E1 SC EACH, NO MINIMUM ORDER ALL VIRUS FREE AND USER FRIENDLY as and on 1 client and run on all America's unit PICK AN EXTRA DIRK FOR FREE WITH EVERY BIGHT DIRKS YOU PURCHASE

**Arickson** 

**LINDERGROUND PC 54 CARMANA CLOSE SHOEN, RYNÉSE ESSEX SS3 9YZ TEL C1700 2000/7 Amos Model** 

Postenda

## **HOW TO CREATE TOP CLASS** MIGA GAMES WITH YOUF

**Have you ever dreamed of creating your very own Public Domain or Commercial software products without having to program?** 

## *W ell n o w i t is no lo n g e r a d re a m* - *i t 's REALITY!*

REALITY - THE ULTIMATE SOFTWARE CONSTRUCTION KIT is . Over four man years of work has gong into a REVOLUTIONARY new product from B.P.M. Promotions, a company involved in the AMIGA soft were market for over five years. This product is a BREAKTHROUGH in software design and allows anyons with an AMIGA computer, regardless of their age. or intelligence, to create both Public Domain and Commarcial software products in virtually no time at all using nothing more than their computer's mouse! it can be used to create games, demos, educational software alc, much much fasier and senar than ever before throughout the history of computers! REALITY is like nothing you've ever seen before on the AMIGA Now for the first time you can access the ewesome power of your computer with bewidering ease and uns it to create TOP CLASS AMIGA software in few days by doing nothing more than clicking the buttons on your mouse or moving the mouse cursor around the acreen - that's it! It's so easy you will not believe It! No programming is required whatsoever!

## Here is a small example of what you can achieve in minutes with Reality by using nothing more that your Amiga's mouse:

- Create HUGE fully detailed scenary back grounds for your games using the background creation editoral
- · Make your games main character shoot all sorts of different weapons each with different power values!
- · Define monater attack patterns and choose from
- the NUGE amount of aiready/made variational · Create in telligent enamies that home in or your mais character!
- Add text messages to the software with hundrada of different styles of lext fonta to choose from!
- **· Create SUPER intelligent GIANT mid level and** end of level monsters just like the very best commercial games!
- Produce ecanary that your main character reacts to : Ladders, Ropes, Platforms, Traps, Switches etc etc!
- · Define complex puzzles to make your games much more interesting!
- $\bullet$  Make other games characters that your main
- character can interact and communicate with! **•** Salect and define all sorte of weapons, bonuses and objects that your main character can collect and use<sup>!</sup>
- · Create characters that have to fight each other in a beat 'em' up - STREETFIGHTER II style!
- Produce ALL sorts of demo effects from groovy text acrditers to on screen 3D rotation just like the very best PD demos!
- · Create Educational software from a simple sixiesthow to a full blown disk magazine!
- Add graphics, music and sound affects to your software with ease!

## THE LIST IS ENORMOUS!!!! - Teat your software in seconds to see if everything is working the way that YOU want it to! There's no need for any slow compiling or testing like certain other peckages!

REALITY can be used to create many types of different software products! It's ideal for TOP notch games! Create HIGH speed shoot 'ern ups. Addictive scrolling platform garnes. Beat 'em ups, Point and Click Graphic Adventures, HUGE Arcade games, Puzzle games, Racing games, Card games and much much more! Even create your own mind-blowing special effects demos or user friendly Educational software! Just look at the screenshots in this advartisement and see jual what this system is really capable of!

٠

## the development of this Software! The result is:

*A STATE OF THE AHT SOFTWARE CREATION SYSTEMI* It's *versatile* - it's easy to use - it's incredibly faat - It's the biggest ever breakthrough in *A m ig a s o ftw a re c re a tio n a n d h a s a lre a d y been* used to create twenty commercial games and a *m u ltitu d e o l P D s o ftw a re !!*

If you can use an AMIGA you can use REALITY! All the hard work has been done for you! With once complicated programming routines reduced to simple mouse actions that anyone can understand<sup>1</sup> That's the hidden power of REALITY Absolutely no knowledge of programming is required whatsoever Reality is unique! It is a complelely new way of creating software! MORE THAN TEN 90% SCORES HAVE BEEN AWARDED TO REALITY SO FAR FROM MANY DIFFERENT AREAS OF THE AMIGA COMMUNITY!

## What you get!

The very latent varsion of the REALITY software construction kit which incorporates a whole batch of useful and essential utilities. These include: an Animalion and Sound Studio, a Graphics toolkit, a Background creation system, Picture and Introduction creators, a FULL blown paint package, Text editing and disk utilities plus much much more! You'll aiso receive a fully detailed user. friendly instruction guide and a handy hints and kps guide! Two jurinar guides that will show you h ow to make two full blown games from scratch He west and was already made variational providers and tell browner property so along  $T$  and  $\overline{A}$   $\overline{A}$ created using REALITY for you to adapt and learn from! Issue one of the REALITY USER CLUB disk magazine! Two packed disks full of sound effects, music fracks and a MASSIVE amount of graphic images that can be used in your own software! These include characters, enemies, weapons, bonuses, scenary, fants and MUCH MUCH MORE!! You get everything you need for creating your own full blown top quality software with ease

## You'll also get FREE membership to the Reality User Club!

This will provide you with a phone helpline, a penpal list allowing you to contact and work with the aiready -MASSIVE REALITY userbase from around the globe! You will also have access to a HUGE range of software that has been created using the REALITY system and 1000's of graphic images, sound effects and music tracks which you can use with your own software! We are willing to publish any software that you create using REALITY or if you wish you can have other companies publish your work<sup>t</sup> The REALITY user club can supply you with ALL the graphics, music, sound effects and ideas that you need to create superb software with this system. ALL the hard work has been done for y o u !

## So what do you have to pay for this totally a mazing system?

Only £29.99! This product is worth many times this price and only due to forecasted large sales, low cost advertising and direct sales to the customer are we able to offer it at this unbestable price! By creating only one piece of software you should get your money back many many limes over! How much software do you wish to create? What more can we say other than you would be crezy not to lake up this very special offer! Creating software in much more interesting than using it, and REALITY is the pertect tool! Plaasa note that the REALITY package is compatible with ALL AMIGA computers and is hard disk installable!

## Screenshols of games created with REALITY

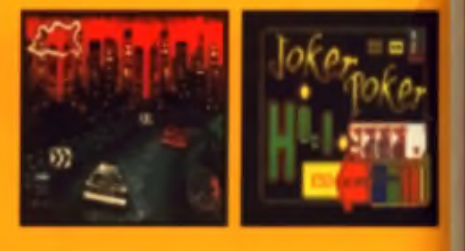

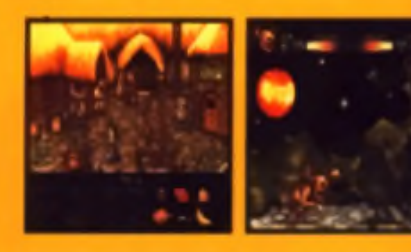

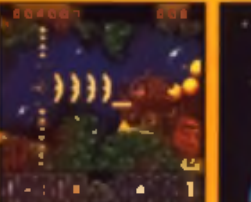

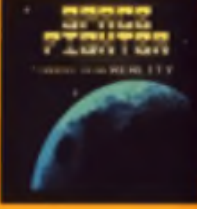

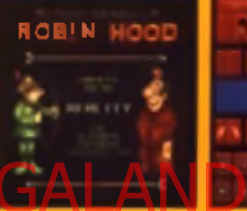

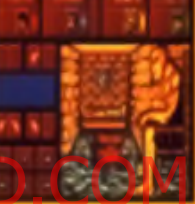

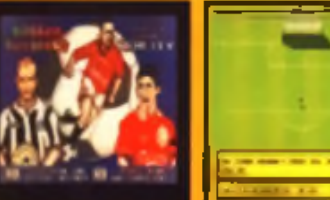

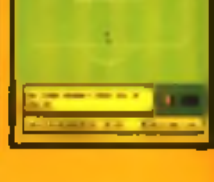

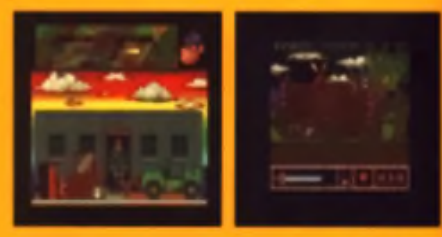

## HOW TO ORDER

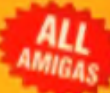

Please sand a cheque, Postal Order, International money order to: B.P.M. PROMOTIONS, DEPT CU4, 8 MAGNOLIA

PARK, DUNMURRY, BELFAST BT17 ODS

## **PHONE 01232 626894 - PRICE £29.99**

UK pomiga £2, Oversees please add £3. Al payments must be in English Starting' 24 Hour

EXTRA SPECIAL OFFER - Order NOW and receive a FREE never been released below guide on HOW TO DESIGN A WINNING COMPUTER GAME written by ons of the TOP games designers in the business! Essential reading for any budding games makers!

## Amiga Mice

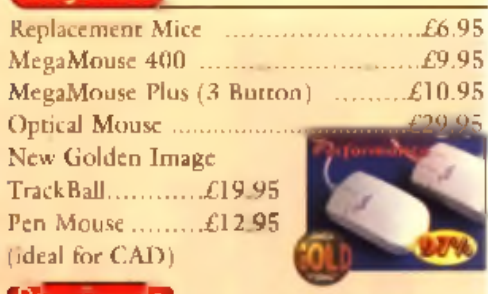

## Kanı boards. **RAM CARDS A1200**

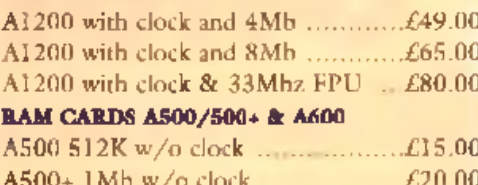

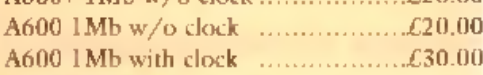

## Controllers

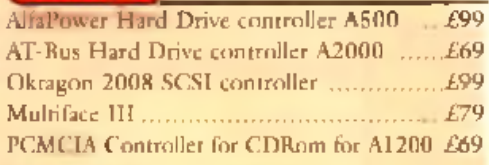

## Spider

## NEW MULTI L/O CARD

## FOR AMIGA 1500/2000/4000

Active 8 port high speed serial card. Multiboard Support 57600 Baud rate on all Channels simul and quality.  $\sqrt{2\pi}$ 

## New AlfaQuatro Buffered Interface

Specially made hardware and software. Allows 4 ATAPI devices, ie, 2 IDE hard disk & 2 IDE CD Rom to Amiga 4000 internal IDE controller, through Alfapower on Amiga 500/500+ and possibly Amiga 1200, comes 

## oysticks & Joypads

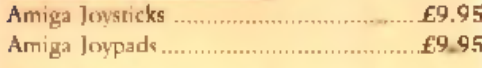

## **Speakers**

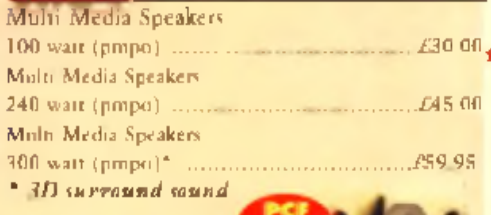

92% AUI

## *Nursel island Eler to remail the Serie* **JOGI (Anitrabel fermel sphink) at**

## Best pricing on CD ROM Drives & Hard Drives. We can supply CD ROM solutions for ALL Amigas from A500 to A4000. We will match any genuine advertised price and also give free CD Cleaner on top where we have to price match any product.

All our External IDE CD RCM Drives have built in gower supplies (they do not draw gower from your Amiga) Three different aptions to connect CD ROM on yes to A600 or A1200.

- a) Use PCMCIA port for total external solution without opening up your Amiga. You can Hot plug this device without harming your Amiga,
- b) Use Internal IDE port with AlfaDuo if you have 25" Hard Drive (will be with Iuli IDEFIX software).
- c) Use Internal IDE gort with AlfaQuatro buffered interface if you have 3.5" Hard Drive (will be with full-**IDEEIX software)**

All CD ROM drives have play CD facility Audio connection at front as well as at the back. Metal casing

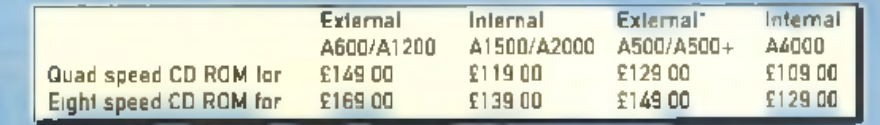

Memory

lier A500/A500+ Alfagower hard drive controller and Hard Drive is required. A1500-A2000 supplied with IDE controller A settware. A4000 eugglied with AlfaQuatre interface & Full. DE Fix software.

## loppy Drives

**External Floppy Drive** for all Amigas......£39.95 **Internal Floppy Drive**  $A500/500$  ....  $A3500$ 

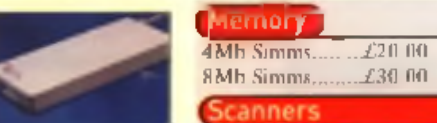

. F13

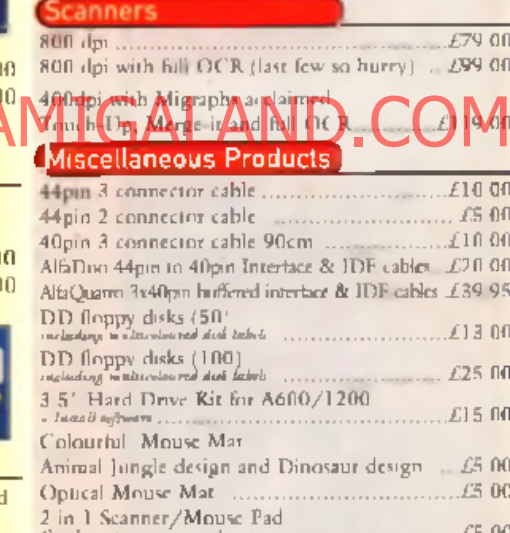

£30 00

16Mh Simms 260.00

32Mh Simms ... £150.00

 $-6.00$ 

 $...$ £175.00

..............£179 00

 $...$  $E18900$ 

 $E219.00$ 

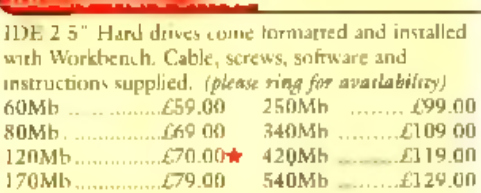

Internal Floppy Drive A600/1200+ 1. £35.0

HARD DRIVES + AT-RUS CONTROLLER FOR

AMTGA 600(+)/A1600/A2000/A2000/A4000

Alfapower hard drive controller...

A-Grade Double Depsity by x of 50 disks....

**Ranger War Ha DIE** 

**IDE Hard Drives** 

Alfapower 640 640Mh hard drive .........£199 (10

Alfapower-1-2G-1-2Gig hard drive ..........£259 (10 Other sizes please mng

## (IDE 3.5) Hard Drives (

IDE 3.5°. Hard drives come tormatted and installed. with Workbench, Cable, screws, software and instructions supplied. (please ring  $21$ 840Mh ...............£125.00  $2.5$  $32$ 

## $00$ CD Cleaners - 1/2 price  $00$ CD Rom Cleaner ..................  $J3.00$ Laser Lens Cleaner  $L450$ **Accolerator Boards**  $.......$  $E135.00$  $......$  $L14500$

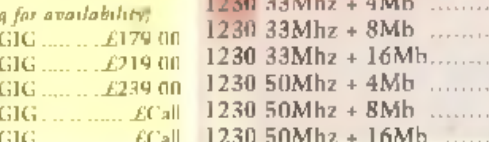

 $00<sub>1</sub>$ 

## ............. All prices include VAT. Please add £3.50 P&P for items under £30.00, £5.00 for items over £30.00, <br>£8.00 P&P for Scanners, Speakers & Hard Drives, £10.00 courier for next day. Tax Free Export Orders Welcome. Golden Image accepts Access, Visa, Cheques & Posta. Orders. F&OE. Poces subset to change without notice. Goods subject to availability. Spec fications subject to change without notice

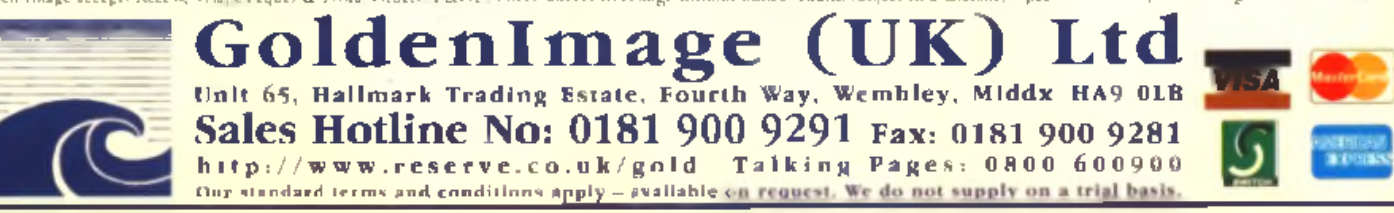

## **Imagine 4.0** anual Offer

**Awesome renders and animations are easy to knock up with Imagine 4.0 when you know how. Get the best from this amazingly powerful package by ordering the** official manual from its creators impulse. No more fish-

## **A n n o u n c e m e n t**

**Due to circumstances beyond our control, this offer for instruction manuals for Imagine 4.0 as advertised in the March 1997 issue of CU Amiga Magazine is not available. No orders placed for this offer will be fulfilled due to insufficient stocks of the instruc-**

Hi Quality Ve

**tion manual. All cheques and money orders sent to Impulse Inc** in connection with this offer will **be returned. CU Amiga Magazine apologises for any inconvenience this has caused its readers.**

**search of that elulg your head as in does ...**

his often is being handled directly by se Inc at the r USA headquarters. Fix in formation you can contact limpulat ie , fa x . m a il *or* E m a il a t th e f o llo w in g s

> $Im$  p u se Inde 8 Avenue North, Braaklyn Park, MN. 55444, USA

I

Tel: (001) 612 425 0701 Fax: (001)-012-425-0557 Email: sales@coolfun.com

se send me one Imagine 4.0 manual, dose a cheque/money order lor £25 sterling post and packaging

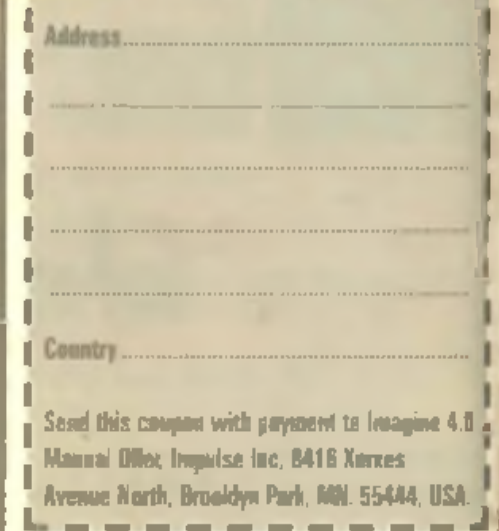

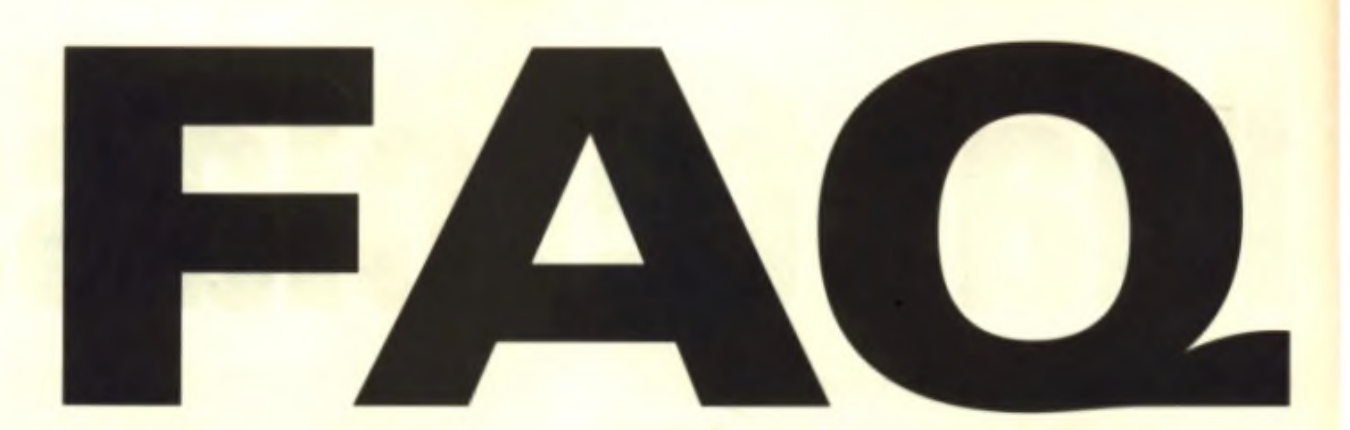

## **Frequently Asked Questions**

## **Different graphics programs offer varying features but is there any real difference between them? CU Amiga Magazine explains it all.**

**■ Q . W hat's the difference between structured and bitmapped graphics?**

**A.** A structured art program works with co-ordinates and other information to build its display. rather than processing a block of m e m p ry gonna minero (kels o i giff e r

would be stored as a location and radius, rather than a collection of pixels in the shape of a circle. Other information stored includes details on the colour and thickness. of the line which describes the circle and whether or not it's filled with a paltern. A structured art program will use these descriptions to create a display on-screen so you can see what the image looks like. but remember, this display is only. an approximation, limited by the resolution of the screen mode used to display it.

## **■ Q . What's good about structured graphics?**

**■ A.** The obvious advantage is that structured graphics are resolution independent. When you zoom. in on a structured drawing, it is still stored with the same detail, it doesn't get 'blocky' like a bitmapped image. Take clip art for example: there are megabytes of clip art in structured format in the public domain. When you load in a piece of clip art, you can shrink it and stretch it and it will still look as good as the original.

Structured art often takes up less storage space than a bitmap graphic and is easier to edit. For

example, you may wish to change the colour of part of the drawing: with structured art this means selecting only the lines and shapes you require and changing their properties. A structured art drawing is like many layers applied one or top of the other - it's easy to a die se din e anement wat a dure meesin g u p a n y o th e r s . W it h a

bitmspped program this would be difficult if not impossible.

Many people also find it easier. to draw using a structured art program. The ability to draw a line and move it or add a shape and then resize it. is a big advantage.

## **■ Q . Any disadvantages?**

**A.** Whilst perfect for line drawings and other 'sketched' shapes, structured art is useless at storing a detailed image such as a scanned photograph. A bitmap which has information on the colour of each pixel is much better. With bitmapped paint programs you can also apply filters. (for example, blur or emboss) and use shading and air-brush options. This is impossible with structured art programs. File formats are also more standard with bitmapped. images and sharing GIF and JPEG images between other platforms. is much easier. Finally, the Amiga. can animate bitmapped pictures. much easier than structured ones.

## **■ Q . What about scanned photographs?**

**A.** If you want to play writh detailed images, use a bitmapped

program such as Personal Paint, Photogenics or Art Effect. You'll need to be able to process each pixel, as well as apply lilters and paint directly onto the image.

## **■ Q . Which one is suited to the graphics on my World W ide Web site?**

tation Quality of Sion Available on AMIGALAND. COM ■ A. As you will need to save out your images in GIF and JPEG format, the obvious answer is to use a bitmapped paint program. However, a structured art program such as Draw Studio is very use for ies pectaux material and the set of c real they dual of such a such that  $\alpha$ 

Draw Studio allows work to be carried out in vector form and the final image can be saved as a GIF bitmap. It is also easy to create a button and add different text to it. and save the image out as a GIF.

## **■ Q . Which is better for desktop publishing?**

**H** A, Apart from when you are including photographs, structured art is much better. Artwork stored in vector format will be printed at the resolution of your printer: which is usually very high - much higher than a monitor, for example. This means curves and lines. will appear totally smooth and very crisp and sharp. In addition, if you like playing with typefaces. structured art programs usually. offer more tools and features than a paint program.

## **■ Q . W hat about video?**

■ A. Bitmaps are best, although the ability of Draw Studio to output bitmap images means that it's possible to make use of its font handling tools and then save the image out in IFF format. This can then be loaded in a bitmap program (say, Deluxe Paint or a

video titling program) and used with a genlock to provide c aptions for video.

## **■ Q . Animations?**

■ A. Structured art programs are rarely used in animation, although technically a package. such as 'MovieSetter' has more in common with vector than birman systems.

## **■ Q . Can I use struc**tured art with my WP?

**四 个 . 八 al de de mis on the Top** 

m a t<del>h i</del>ot yang tily<del>get silts et det a r</del> t program saves images, and the formats which your word processor loads, so the answer is 'it denends'. Contact the companies responsible for both to make sure they can talk before buying.

## **■ Q . W hich type should I buy then?**

**A.** Ideally both: you will find that you use both a vector and a bitmapped program depending on the application at hand. For example, you may find yoursell drawing a graph or chart in a structured art program, and then loading it into the bitmapped program to add more details. Or you might render an object in Imagine and then load it into the structured art program to add labels John Kennedy

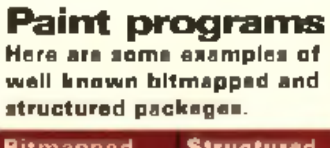

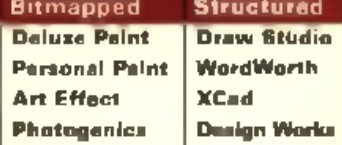

# Masterclass

**If time is money then switching to using the shell will save you a small fortune. So stop hanging around** with **WIMPs and make the change.** 

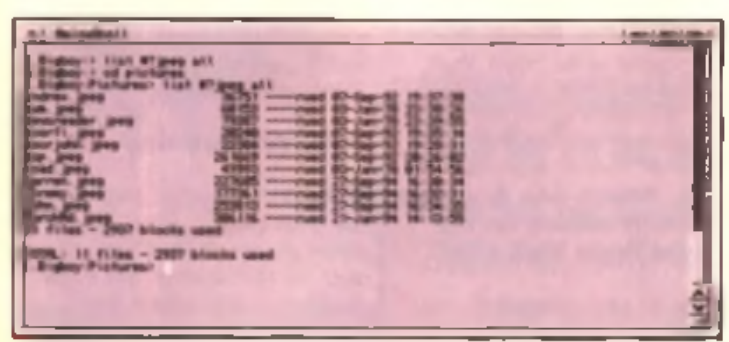

A I limitation of the ALL hoyword is that it mus't perform a pattern matching counts asyartore other than the conent dnectaii Whoop:

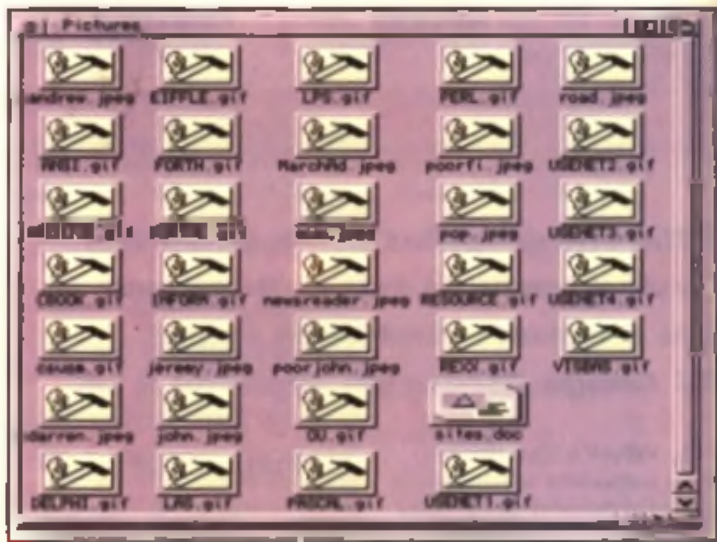

**A** Here's a trickf arse what's the emchast way to delete all the JPTG files in the decentry' OK three-<br>chase all the JPFG Mas as all the disaccorety'

t might seem strange to use Command Line Interface (CLI or Shell) on the Amiga, where the e-2 little to do a drawing the I n e n fa c'h fa la fa a v o r bent la sa h-**A b line of the cool of status and the GUI is to the set of the COMIGALAND** of the COMIGALAND.COMIGATION ISLAM TO THE VERSION OF THE VERSION OF THE VERSION OF THE VERSION OF THE VERSION OF THE VERSION OF LIST we use looks

**I**<br>I<br>I<br>I<br>II<br>II<br>II<br>II<br>II remove the need for typed commands in the first place?

Owners of other computer platforms might agree but the Amiga is different. Yes, it's possible to achieve practically everything from the GUI but the Shell provides a powerful and succinct way of doing the same things.

Here's an example, Imagina you need to delete all the JPG files from your hard drive in a hurry. From the Workbench, you'd have to look through the icons and select them one by one before hitting 'Delete' from the pull-down' menu. What happens if the files are scattered in multiple directories? Well, you'd have a long night in front of you.

The alternative is to open a Shell window and enter something like:

## delete »?.jpg

This highlights one of the main differences. between how a GUI and a CLI work. With a GUI, it's up to you to select the files by either clicking on them or dragging a box around them. This is great for selecting a small number of files but if you don't know where the files are or if there are a lot of them, it can be tiresome

You might be wondering how the Shall can make it possible to find and delete ALL the JPG files stored on the computer, no matter where they are stored. It's not particularly easy and I made a mistake last month when I fell. into the trap of thinking that I knew how to

## list #7, jpg ALL

Then only those files ending in JPG in the current directory will be displayed, not those inany subdirectories. This is a bit of a nuisance. However, I've been working to discover a way around this and the result is one heck of an amazing LIST command. If you like logic problems, then you'll love this I promise. If you do work your way through it. I can guarantee that you'll know a heck of a lot more about AmigaDOS than when you started. I certainly did, anyway.

use LIST properly. My mistake concerned the use of the ALL keyword. If you use ALL, then any paner una tennes a serie a tennes de top.

m o s N e KeA so i a Neo vela e la cente d

So, hare's the problem. We need to find and delete every file ending in JPG, no matter where it is located on the hard disk. Just for the moment. I'm going to substitute 'vt' for delete'. This is the name of a program which will display the JPG file. It's always a good idea to try something instead of delete when you are experimenting with scripts. Let's get started.

## Step one

First, let's look at how you would get a list of all files ending in JPG if you knew the directory. they were located in. Assuming the directory was called 'pictures', you would use a command like this:

## list pictures/#?.jpg

## Step two

However, we want to create a list of instructions which will automatically display (or

delete) the files. To achieve this, we use the LFORMAT option. This allows us to add

text in control how the tile are and path  $\frac{1}{2}$  d s d  $\frac{1}{2}$  and  $\frac{1}{2}$ 

The version of LIST we use looks like this  $\rightarrow$  indicates no return here).

## list lformat "vt  $\lambda p\lambda n^* \rightarrow$ pictures/#7.jpg

When you enter this command, you will see something like this:

## vt pictures/picl.jpg vt pictures/pic2.jpg  $vt$  pictures/pic3.jpg

Which is exactly what we want.

## Step three

Having the above displayed at the Shell isn't useful. Although the right taxt is appearing, it's not doing anything, instead we need to redirect to a file. This means that the same text isn't display but instead is stored in a text file. The file can then be used with EXECUTE, the command which loads a file and runs each. command line by line.

To redirect the output, we would alter the original LIST to become this:

## list lformat "vt %p\n" pictures/ $\rightarrow$ #7. jpg > ram: script

This creates a new file in the RAM disk called 'script' and you can make the commands' inside happen by using execute, like this.

execute ram:script

## **Step four**

Now we are half way there. All we need to do is somehow automatically provide the LIST command with a list of all the directories it should search through. But hold on: this is exactly what LIST is for! So to obtain a list of directories, we would use LIST like this:

## $list$  all dize coick

However, we need the list to include the path to the directories rather than the names alone, so we use the LFORMAT keyword again, like this:

## list lformat "%p%n" all dirs quick

This provides a list of all the directories, and their paths.

## Step five

Now we need to combine the two different LIST commands above into one. This is where it starts to get a little tricky! As you can see, it's possible to include extra commands in the LFORMAT string to make a new script. This means we can include the first LIST command in the LFORMAT string of the LIST command used above. Here's a first attempt:

## liat lformat "list lformat "vt -\*  $\n % The equation is given by the equation \n 
$$
x \rightarrow 0
$$$ ram:script" all dirs quick

This looks pretty scary to start with but look carefully and you'll see it consists of a list c quin and which a data was big the thic it though.

## list lformat "vt % p&n"  $\rightarrow$ pictures/#?.jpg

## Step six

You cannot have quotation marks nested like this. The quotation marks which make up the internal LFORMAT string will need to be replaced. There is a magic AmigaDOS commend to do this: instead of a quotation mark you use an asterisk and a quotation. mark together

Secondly there is a problem creating the script. Ignoring one other problem for the moment, the above LIST is designed to create output like this

list lformat "kpkn" pictures/ $\rightarrow$  $#7.$ jpg quick > ramiscript list lformat "%pkn" graphics/-\*  $#7.$ jpg quick > ram: script list lformat "kp%n" games/-\*  $#7$  . jpg quick > ram:script

The problem is that each line will replace the script created by the previous line. Instead of the '>' redirection symbol, we need the  $\Rightarrow$  >' symbol as this appends each new line of text to the end of the file, rather than creating a new one.

## Step saven

There is still one flaw left. In the mammoth LIST command, the %p%n appears twice

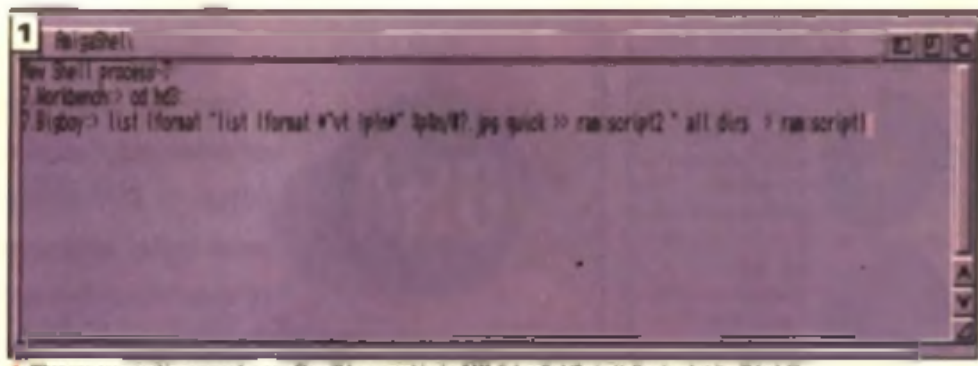

of, a new file will be created in the RAM disk called 'Script1'. A When you execute this car Here's what it will look like

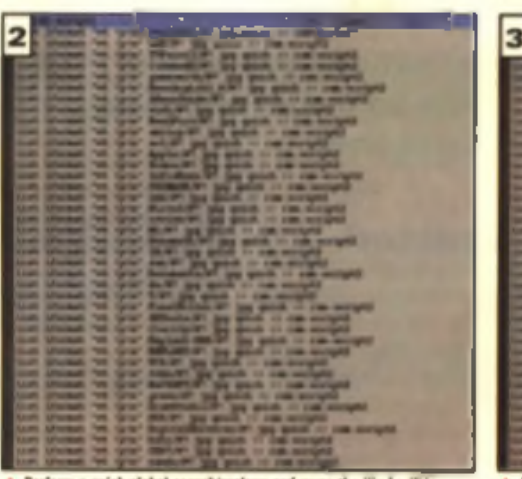

op the 'I's for 'N's. **A** Perform a quick global search

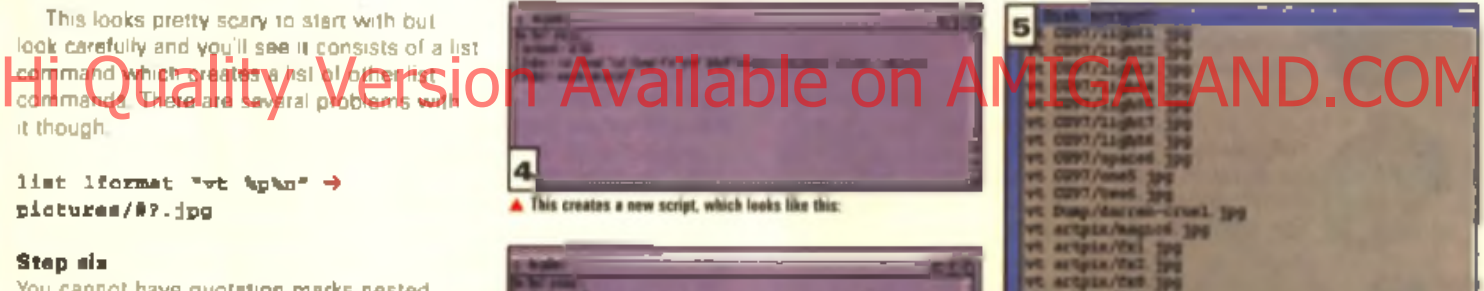

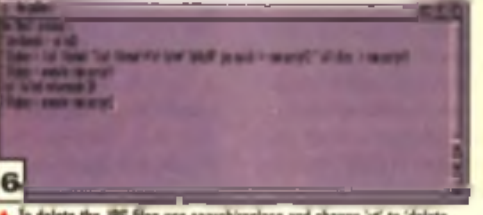

To delete the JPG files use search/replace and change 'vi' to 'delete

These are the special markers which are replaced by the path and name of the file or directory. But we don't want the first pair to be replaced by the file and path name, as we want this to happen when the created file is executed Unfortunately I haven't yet worked out a way around this (perhaps if you do, you'll be good enough to get in touch) so in the meantime I've substituted an 'I' for a '%'. This means that at some point you'll need to load a text file into a word processor and perform a global search and replace.

## Step eight

OK, let's use our awesome list command to find all the JPGs on the hard drive, and create a script which will display them all. First of all. enter this:

liet lformat "liet lformat \*"vt -\*

A New you can run this script

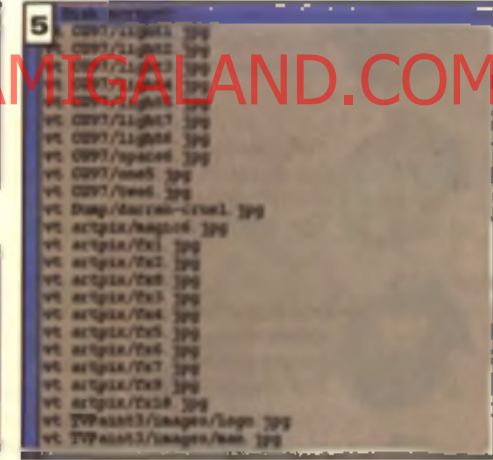

A And once a

## **Ip ln \* " % pV>/#?.jpg** q uick » -»  $r$ am:script2" all dirs >  $\rightarrow$ ram: scriptl

Alter all that, you might be wondering if it wouldn't be simpler to make do with the GUI. and spend several days hunting for all the files yourself. Well, that's one of the amazing things. about computers, vary often you'll lind yourself. spending a long time trying to find an exsy. way to perform a tedious task. This exercise is no exception, but you might find it useful. After all, you can easily adapt it you search for IFF. Anim or LHZ files which could then be copied to removable disk. It's incredible how. much disk space you can free up when you purge your system from graphics files you are unlikely to ever need again.■ John Kennedy

## ogos, meanings and mysteries:

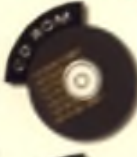

CD32 queries, **ParNET** and various other CD-ROMrelated problems.

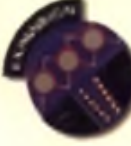

All about upgrading RAM, operating systems and processors.

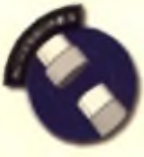

Plug-in hardware of any kind: scanners, disk drives etc.

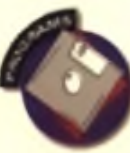

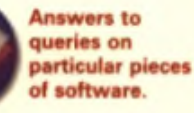

Music, sampling, **MIDI and any**thing that makes a loud noise.

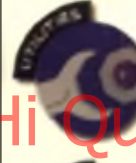

tools to keep Form-feeds,

**Miscellaneous** 

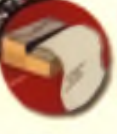

page-breaks, preferences and lots, lots more!

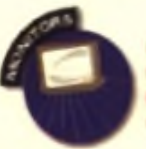

**Monitors, TVs.** modulators, screen-modes and all that stuff.

Pixels, sprites,

animation. pictures. In one small

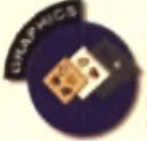

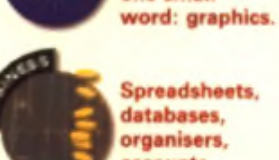

Spreadsheets, databases. organisers, accounts ...

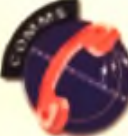

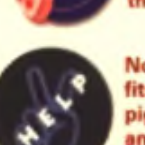

Everything you need answering about the Internet

Not everything fits into a pigeonhole, but anything you like fits in here.

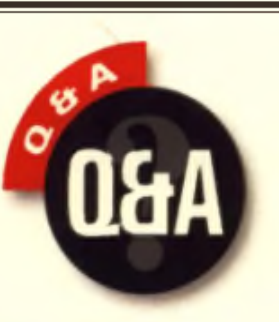

**A wise man once said: "No-one can have all the answers." Piffle, he'd obviously never read CU's Q£rA pages where Andrew Korn and Mat Bettinson** are two men with all the answers when **it comes to anything Amiga related.**

**I'm an all round type of guy so I'll give any questions that you'd like to throw at me my best shot.**

..................................

## **Get knitted**

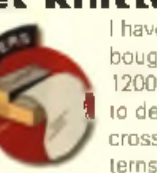

I have recently bought an Amiga 1200. I am starting Io design my own cross stitch patterns. I need a

printer, preferably one that prints the patterns in colour but can also print the black and white symbols. that are used in the patterns Any suggestions? Also, being a compete beginner to computing, could y o u su goesi siom e in formation and

language etc. and know the capabilities of the machine, as OS and Kickslart etc. mean nothing to me?

## Mrs. H. A. Elsom, Hull.

For your needs the printout should be *clear rather than photographic, so a* single castridge colour printer should *do. These mix black from the colours* when a colour cartridge is being used, *producing a slightly muddy black but they are cheaper. A Canon B170 or* an HP400 calour should do the job *Both are small and cost around £160. For about £100 more an Foson Stylus* is hard to beat.

*Things like OS and Kickstort may* sound intenidating at first but don't *let it worry you. They are the basic* software that makes an Amiga an **Amiga.** Keep reading the magazine and you will be an expert in no time!

## **Hard drivin'** I recently pur-

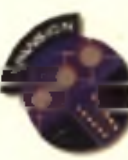

chased an A1200 with an extra disk drive I am sick of swopping disks so I want to buy a hard drive So:

1. Which one do you recommend? 2. What will I get for £200? 3. How will it improve my Arniga?

4. Will I have to take my computer apart to fit it?

1 \* 1

5. Could you give me a list of alternatives to buying a hard drive?

## Colin Burg, Morley, Leeds.

*1. Check our advertisements for a huge chaice. The anty decision (apart from cost) is between* 3.5 " and 2.5 " drives. 3.5" drives are cheaper, but the *25<sup><i>"*</sup> anes are cheap enough and fu *m o r e easily.*

## *2 . You c o u ld g e t a 1 .1 G b I n s ta n t D rive from E yetech which is a 3.5" drive*

*but one which fits quite easily. A lternatively a 2.5" drive of around 8 5 0 M b w o u ld f i t e v e n e a sie r a n d draw less power, a consideration if you wish to huy an accelerator in the future. 8 5 0 M b is lik e ly to b e m o r e th a n y o u* will ever need

*3. L e t's c o u n t th e w ays. You m a y th in k ii just reduces disk swapping and sp e e d s th in g s u p , b u t i t is m u c h m o re* than that. The whole way the *Workbench functions cries out for a hard drive. It is the best thing that* could happen to your machine. *4. Many shops will fit it for you at a cost. However fitting a 2.5" drive is only a little harder than changing the fuse in a plue, and instructions should come with the drive. 5. T h e r e is n o r e a l a ltern a tive.*

## **A build up**

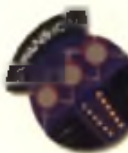

1. I want to buy a CD-ROM drive and accelerator to use your cover CDs. I am thinking about getting

Evetech's CDPlus. Evetech sell CDPIus without a mechanism. Would this mean that I could lit any PC IDE drive?

2. Would I have to buy a power supply if I get an accelerator, say a Blizzard 1260, as well? If this is the

**I'm a bit more on the specialist side. Questions on the internet and anything Comms related are just my cup of tea.**

case, will a tower case do? The HiQ Powerstation costs hundreds but Evetech sell a much cheaper. PC Mini tower case.

**S of the set of two files of two persons of the computing. Spuld Law and the case of the Available of the set of the set of the set of the set of the set of the set of the set of the set of the set of the set of the set o** 3. I like the look of the Blizzard 1240T/erc and 1260. I have heard the '040 board only fits into a tower Arniga. Is this true and if so where can I get a tower Amiga? How do the two boards compare? 4. Like many Amiga users I have a PC at work and would like to transfer files between these two plat fo r m s . I a m th in k in g o f b u y in g a ZIP drive or an HD floppy. Help?

## Henry Chung, Hong Kong.

/ . *Y es, i f i l is 1 0 0 % A ta p i com p a tib le. 2. If you fit the CD drive to the internal power from your Amiga, then yes. If you use the Eyetech CDP lus, y o u r C D -R O M d riv e w ill la k e Us* power from that, leaving your *i* miga's power supply to cope with the eccelerator. You could even move your inter*n a l h a r d d rive to th e E y e te c h u n it to take the strain from your Amiga* power supply. HiQ's Powerstation *includes a SCSI* connecter and a CII-*ROM drive. We euess you are refer*ring to Eyetech's mini tower upgrade for the CDP ius. With this the whole *los comes in around £100 less bus d o e s n 't h a v e S C S I.*

*3 . T h e l2 4 0 T /e r c r u n s h o t - i t n eed s g o o d a ir c ir c u la tio n , w h ic h a to w er has. You could follow our series on fitting your Amigo into a tower case* or huni down a commercial design *b u t b e w a r n e d th a t i t d o e s n* 7 *lik e M ic r o n iK to w ers.*

*C* omparine accelerators is tricky. *Riizzard rate the '040 model at 30 MIPS, the '060 at 18.71 but this isn't the whole stary In same cases the 1 2 6 0 w ill b e m u c h fa s te r , b u t f o r a few the '040 will beat the '060. 4 . A DD floppy formatted av a 720k PC disk can be understood by your* 

*A miga if you use CrossDas. The zip is a great alternative*, *if rather more* expensive.

## **Blurred vision**

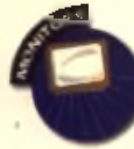

*I recently pur*chased an AT 1438s multisyne monitor from the first computer centre When I

plugged it in everything seemed fine, except the image was slanted, and when I changed screenmode to DBLPal or Productivity, the screen sort of wobbled at the bottom, is the wobbling normal?

I rang up First and they immediately got Microvitec to send me a replacement. This one had a slanted tube too and the screenmode. problems still hounded my Amiga, so I rang up First and asked for a refund, which they immediately gave me. Their service is first class and I recommend them to anyone.

Are the problems caused by my Amiga or am I unlucky enough to have received two faulty monitors?

Also, please run a feature on hacking an A1200 into a tower case. I have been waiting to buy a pack to do this from a German. company but can't afford it, so please tell us how to DIY.

Graham Hamilton, Ottery St. Mary, Devon. *If's very unlikely that the A miga is the culprit. Is there a loudspeaker near your desk? It may be that a stray* 

*magnetic field is at fault. Put a* portable TV in the same place and see *if you get the same problem. If not,* then you were almost certainly unlucky with a bad batch of manitors. *Try another one, with a very different s e ria l n u m b e r i f p o s s ib le !*

We've been flooded with requests *for a upgrade fearure* You got it! If *all goes to plan part one is in this very issue. Now stop asking already!* 

## **Card games**

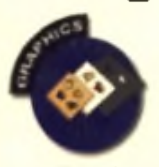

I've upgraded my A4000 to a high spec with a Cybervision 64 graphics card. I have some

questions for you:

1. The Cybervision came with a very small manual and a disk containing some libraries, I would like to write some programs which use the Cybervision. libraries but I have no documentation on them, where can I get this information?

2. Does DPaint support Cyber displays? If not, are there any similar packages which do?

3. I have a SCSI CD-ROM drive which came with a very basic driver. I would like to emulate a CD32 - can you recommend any software?

## James Taylor, Winyates West, Redditch.

*1. On this month's cover CD, you* will find the CyberGraphX develop*ment kit in the Programming drawer.* 2. DP aint was written well before graphics cards were common place. *It tends to use the native hardware only, though version 5.0 will open RTG screens with some success. P P aint 7.0 works well under CyberGraphX. See our review in the January issue.* 

*3 . A s im C D F S a s s o ld b y B litte r s o ft h a s r e a s o n a b le C D 3 2 e m u la tio n though these are only partially succ e s s fu l a t r u n n in g C D 3 2 g a m e s .*

## **Cubase control**

Being new to the Arriga I would like your acvice on Am ga music so ftware/hardware. Having

used an Atari 1040ST with Cubase V3, I was wondering if it was possible to run this program w ih an SI em ula tow thout

c a unique de temperatura de la p

software for ST, PC and Mac). Cubase is suited to my requirements and I don't want to downgrade to a prepram with less. functions and tracks for sequencing. I have heard about CotaMED and I am scept cal of the amount of tracks available considering Cubase has more, and I really don't want to have to compress the tracks.

## Music lover, Landan.

*In the ary you should be able to run Cubase via an Atori ST emulator. H o w e v e r , s o ftw a r e e m u la to r s p u t a big strain on the computer's proces*sor, with the result that the software will generally run slower under *emulation than on the computer it w a s in te n d e d f o r . T h is c o u ld c a u s e p r o b le m s , e sp e c ia lly a s tim in g is*  $cr$ *u* cal with a MIDI sequencer.

*W h ile O c ta M E D S o u n d S tu d io (free with March 1997 issue of CU A miga Magnzine*) is without doubt *the best all round music pochage on the Amiga, with up to 64 tracks a v a ila b le , it w o r k s in q u ite a d iffe r*   $ent$  way to mainstream MIDI *s e q u e n c e r s lik e C u b a s e . I f y o u w a n t a s im ila r w o r k in g e n v ir o n m e n t y o u r best bet is to get hald of Music X 20* or track down Camouflage, a very

*powerful shareware sequencer available from the Aminet on-line archive and good PD bhraries*.

## **Perfect match**

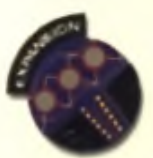

I a m in te r e s te d in buving a Blizzard 1260 with 16Mb but I need to know if it is PCMCIA compatible

because I have an Arniga 1241 Q drive CD-ROM. I have written to White Knight Technology who sell cheap 1260s and they say that they are not sure if the board will work with the Q drive, so I am writing to you because you seem good at answering problems.

## S.Langden, Redford, by Arbroath.

*Oh dear, you've got us there. We never got a Q drive, so we aren't sure. The Blizzard boards have been known to cause a few problems with PCMCIA*  $e$ *quipment, although mostly this has b e e n so lv e d w ith so ftw a re up d a tes. This is one of the ones that might well* still be a problem though. The only *way to be sure is to try*  $u - a$ *sk your dealer if you can return the unit in case of incompatibility, and if they say* no then go somewhere else. For that maney they should be happy in do this.

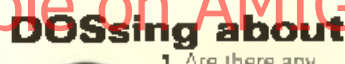

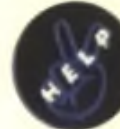

1. Are there any manuals/lists of the Amiga Shell commands available? 2. Are there any

simple programs to make Workbench run easier? CUCD5 on the December Issue was laid out really well with brilliant Icons. How can I make my Workbench look like that? I want to impress my friends with the layout and us er-frien dliness

3. I'm having trouble finding stockists in the Birmingham area. Anywhere in the West Midlands would do, Coventry, Birmingham, Lemmington, Kenilworth, Solihull etc.

## Steve Beet, Birmingham.

## 1. Most releases of the Amiga had a *basic list in the manuals. Alternatively check out the AmigaDos Guide v2 from Online PD (tel: 01704 834335), a basic but cheap disk guide, or phone Bruce Smith Books (tel: 01923 8 9 4 3 5 5 ) f o r a m o r e in -d e p th m a n u a l. 2. There are millions! We are planning an article on this in the future.* As for the icons, you already have *them. Check out the System drawer on CUCD5* and you will see the full *N e w lc o n s p a c k a g e , w ith d o c u m e n ta tion and installers.*

*3. Try mail order - it is often the best w a y to d o y o u r c o m p u te r sh o p p in g .*

## **Connections**

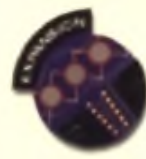

I have an A1200 and am thinking of buying an A600 with a hard drive 1. I would like to install Imagine 4 to

hard drive. Could I install it to the A600 and then connect the A1200 and the A600 together? Could I install AGA games on the A600 to use on the A1200?

 $2.1$  have lost the two Imagine3 Installer disks CU123a and CU123b, can anyone help? 3. Are you going to cover mount old games? Some of the golden oldies that made the Amiga what it is are impossible to find

**Branch Hotel District Computer Strain ST emulation Available Computer Available Available of the Computer Computer Computer Computer Computer Computer Computer Computer Computer Computer Computer Computer Computer Compute** 4. Are Any daing to review the Reality Construction Kir and run tutorials on it?

> 7 . *N e tw o r k in g A m ig a s w o n 't m a k e them work as one machine. You could send programs from the A606 to the <sup>A</sup> 1200 b u t i t w o u ld b e slo w . I f yo u* want software on a hard drive, the best solution is to put one in your A1200 *2. I magine 4 is better, stick to that. 3. Check out this manth's vintage g a m e s fe a tu r e !*

*4. W e w ill re v ie w i t w h e n it c o m e s in . A tu to r ia l d e p e n d s o n w h a t w e th in k when we've had a good look at it.* 

Calling J McDonald A reader wrote in to offer help with your GVP problems, but we've lost your address! Write in and we will forward his letter to you.

**Send your Q.&A problems to ...** You can send your technical problems (or answers - Ed) to CU Amiga by the following means: By letter to O&A, CU Amiga, Priory Court, 30-32 Farringdon Lans, Email: Q + A@cu Arniga co uk.

NO SAES PLEASE We regret that we can't respond to readers' questions by post or over the phone. Please do not include a stamped addressed envelope with your letters as we simply don't have time to answer the thousands we receive. Responses are only available through the pages of this magazine,

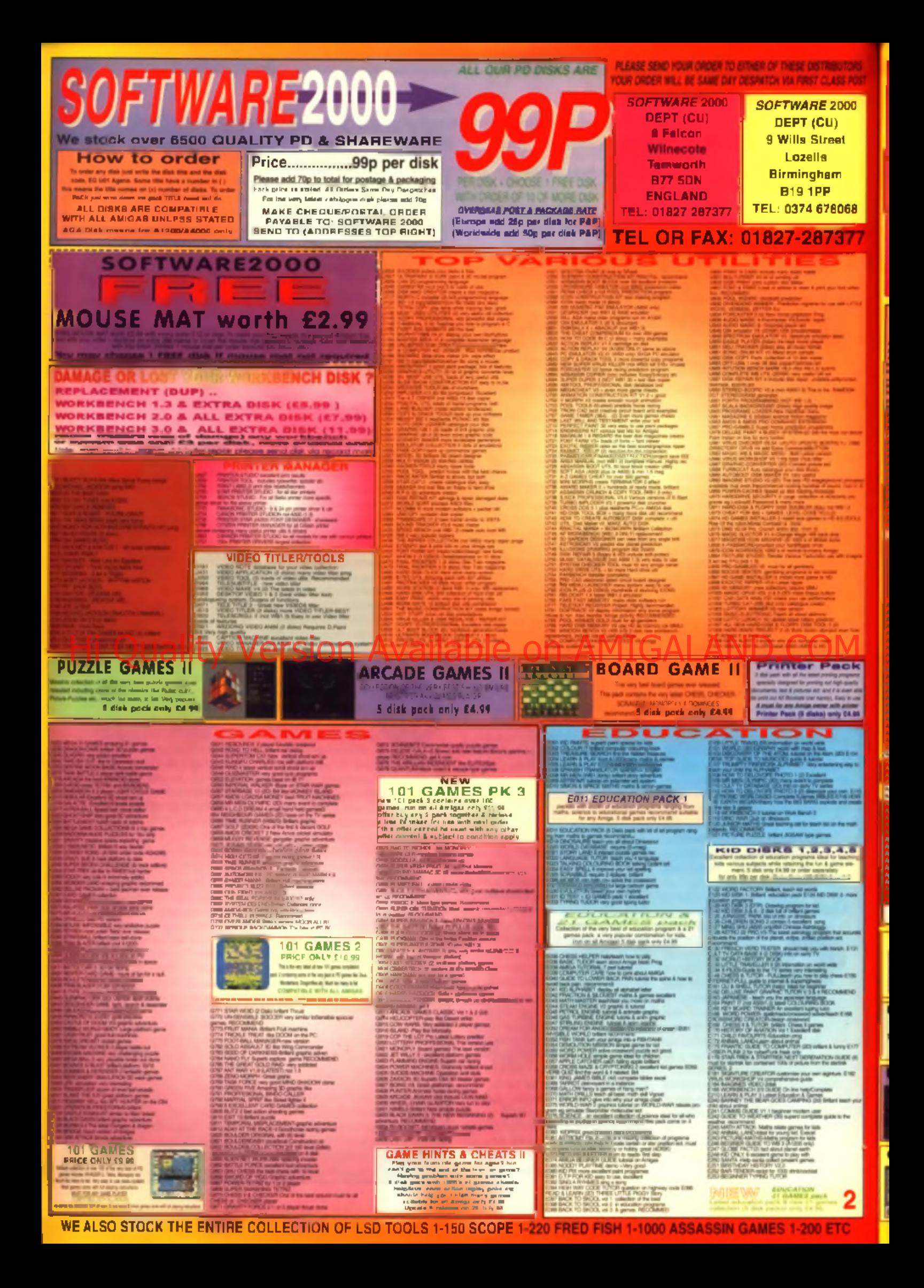

## **VARIOUS PACK**

.<br>Any polik comes on 5 diel<br>only 64.98 per poch the for your wide. Others of the **KOUS CLIPMAT (ALS) MASSAGE** 

**DLOUIN WORLD MAP** (Fack 1.2 or %) **DANI MORE VIRGINIA** 

**WILDTAILBRAPH C. PONT (Pack 1.2.3.4 or 54 SAFE IS VORDEWORTH O AND** 

 $\begin{array}{ll} \text{N} & \text{MSE} & \text{MSE} \\ \text{N} & \text{MSE} & \text{MSE} \\ \text{N} & \text{MSE} & \text{MSE} \\ \text{N} & \text{MSE} & \text{MSE} \\ \text{N} & \text{MSE} & \text{MSE} \\ \text{N} & \text{MSE} & \text{MSE} \\ \text{N} & \text{MSE} & \text{MSE} \\ \text{N} & \text{MSE} & \text{MSE} \\ \text{N} & \text{MSE} & \text{MSE} \\ \text{N} & \text{MSE} & \text{MSE} \\ \text{N} & \text{MSE} &$ tara for which you'll above

.<br>C64 & 45 original games<br>C64 & 200 original games 84.99 **CELO FILL** 

## Now You Can Play 100s + 100s Of Spacesm ABI Gamagor Voir п

**ZX SPECTRUM 48K** 

Companie & Rondy To Run Co.<br>Your Americ Full Presint **Instructions Provides** SPECTRUM A SUGGER PRI CHEV SUM

**DRESTING \$100 GAMES PID ONLY DUE THE RAID EN ZING EN LIGHT PROPERTY** 

**SPECIAL OFFER** Tales All 3 Packs Above & 50 New

C64 & 45 games pack Spectrum V2 & 50 games **Vic20 & 30 games** All 3 packs for only £9.99

**Special offer** 

SEE LEFT FOR DESCRIPTION

**SPECTRUM GAMES pack** 

**NOW ONLY £29.99** 

**TAHO** 

Volume 2

£19.99

**Suit Priets Age** 

More spectrum games available screen shot from AMICA

## **AGA A1200 & A4000 ONLY**

sending Reprise and<br>Alliance & All constitute happy of

IF THE ATLICE!<br>In the house Article coming

s Cherna<br>an Michigan<br>Davis diama total of your liftid and

Great back drop<br>| sairfo <sup>t</sup>ues talling<br>| sairfo "and bally

or<br>ASSI EMA<br>FOORINT PUSHING<br>FILAS POSTAGE<br>FILAS RO ger games<br>«Peare for set

**THE TOWN** 2 1922 any property in the data data of the School School and the Contract of the School School and the Contract of the School School and the School School and the School School and the School and the School and the School ter with Particular 1 is a gradual of<br>Alfan (1988) the collision of the particular<br>Note of a common finite settle common y<br>And a greater indige AS-<br>An Gluis the country Asiat par SAEN FRINT 7<br>M BO TAE MINUS 2004 STOLE AND TAE<br>D MASOLE WAS 2004 STOLE AND 2004 ira. **APTLEX CARGIN 2004 require 1 disks** adutation bit **Company's believe the head.**<br>The Policies of some defined collection and

**Manufacture** 

(ROF VOL)<br>\* Road para Y address<br>th classic convenier

de Chry<sup>nde</sup>ssen.<br><sup>1</sup>

MUST BE OVER **THE HOT-BASE PACK** Magic ed item & facts dray<br>F MAGIC 32 armedia<br>THE WORLDS Ad 30 games<br>Hart 30 graphic games Bus<br>Hart 30 graphic games Bus ACAD I POLITI Army Monarch & Control Maria<br>ACAD I CHILD M. POLITICARE IV ONE ARRAIGN AT 1970<br>ACAD I CHILD HOMES OF GREEN (HIS NATION AT 1970) 

**SEE PAGE 1 FOR MORE SOFTWARE FOR YOUR AMIGA** 

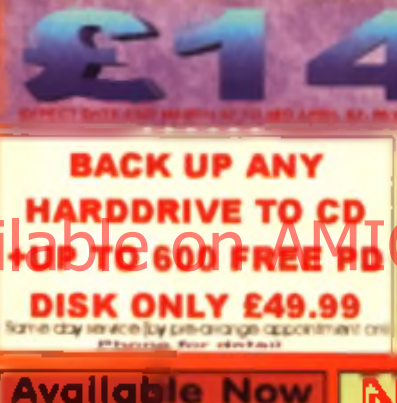

Order non to take advance of our special pro-missos<br>prices of only if 14.99 +70p (plup) order must resolve by

10 april 57, (note sale price £19.99)

lastd Gener fuck 5 (5 dain) 44.95 termin Gemes Park 2 (3 dipin) C4.99 **Puttie Gouse Park 1 (3 diete) 64.94** 

Cord Gomes Pock 3 (5 dists) 06.99 **Non CD rom Owner** 

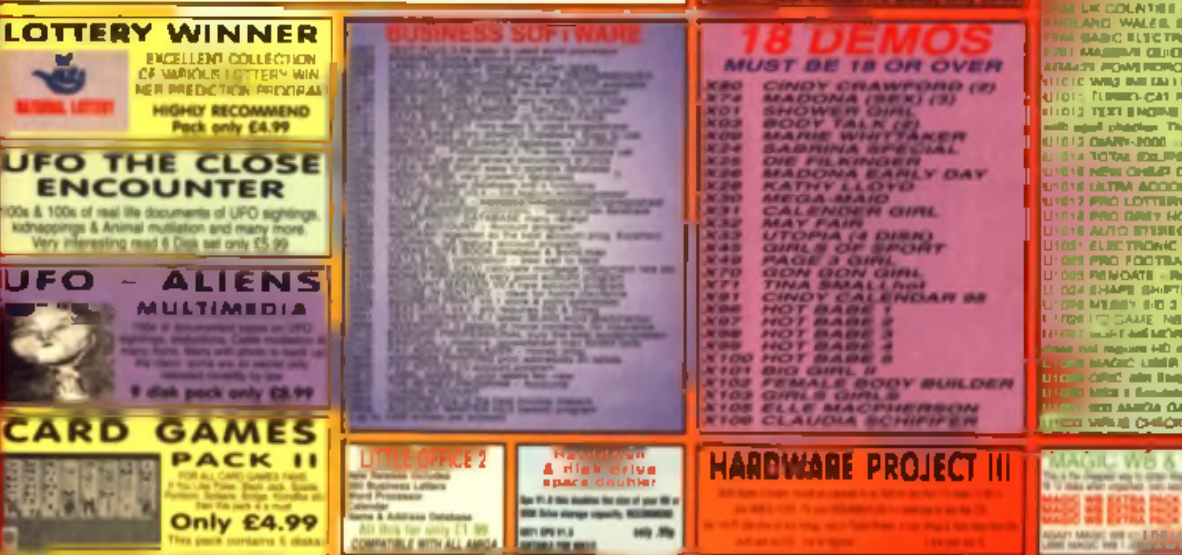

## **SPAMIG** solbance for both machine +special cable only (£15.00) Enterprise very figt thanked share defined before their **LINK AMIGA <>PC** Aniga & PC software & cabbes supplied, they Fant transfer up to 57000 kp

Inite faster than the fasted matern (PC require window 15) and (19.39)

**NEW** 

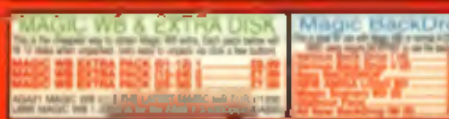

WE ALSO STOCK THE ENTIRE COLLECTION OF LSD TOOLS 1-150 SCOPE 1-220 FRIED FISH 1-1000 ASSASSIN GAMES 1-200 ETC

**Vic (2006)**<br>Adio Conta - San Frag

of Array

# **Backchat**

## **Please note our new address will be CU Amiga Magazine, EMAP Images, 37-39 Millharbour, Isle of Dogs, London E l^ 9TX.**

## **Tower power**

You recently mentioned that you would be doing a feature/project on adapting PC power supplies for use with an A1200 and pulting an A1200 in a tower case. Although I already have a Goliath power supply I would be very interested in a project to put an A1200 into a tower case and using a PC power supply which normally comes built into the tower The would enable me to

use my two IDH hard disk drives and CD-HOW and to get a

Blizzard 1240 accelerator I have only seen the Eagle tower for the A1200 advertised but at £180 for the case and £60 for the power supply this seems rather steep. A standard PC tower costs about £40/50 including power supply The only problem I see is with the backplane where it would be nice to have the Amiga motherboard slot in to provide straight access to all the ports - no need for major rewiring! If a cheap enough solution came up it would probably interest loads of readers who would rather buy 16Mb of RAM than spend twice that amount on a box!

## Karim Akhtaramail, Emailand.

*You and a thousand people like you h a v e b e e n w r itin g in to u s o n th is su b je c t. S o to p le a s e y o u a ll th e first of a series on how to build your* own tower starts this issue. Turn *there now.* 

## **Demos for me**

I just want to give my views on the 'demos killing company profits' argument. For me this could not be further from the truth. There has been many a time when I have used a demo of

some software which I would never have dreamed of buving. for example IBrowse, Super Tennis Champs and Syndicate. But after playing the various cover disks and demos, I went straight out to the shops and bought them. I also would probably have never upgraded from my 600 if I hadn't tasted the 'serious' side of Amigas, your PageStream. demo, was one such thing that made me go out and buy a print

er. Then (when magazines started

## pulting CDs on the covers ... I went out and got a CD drive, a hard drive and a modem. Realising the need for extra memory and speed to make use of all my new toys, I purchased an 030 accelerator and 4Mb Fast RAM. All this from a few cover disks \_ and this is killing the Amiga! And what about all the Internet demos of AmIRC and AmFTP? Surely the shareware demos are the main income for the programmers?

I say piff to those far-off and unresearched ideas, the software demos HELP the Amiga a great deal .... Now if only you mags could start putting time limited hard drives and accelerators on covers ... then the market would really pick up ...

James Caygill, Emailand,

## **A colourful job** We are a new team of games

developers who are looking for a graphical artist to work on our planned commercial releases. Experience with Imagine and Real3D is required.

For more information please contact Alvaro Thompson, Team Mango, 17 Bank Gardens, Ryde. Isle of White PO33 2SY.

## **Spain says no to floppy disks!**

Hello, I'm a Spanish Amiga user who reads your great magazine. I have a CD drive and I buy your mag every month but I'd like to know why you dan't send the CD version of CU Amige Megazine over here. I have a lot of floppies with a few Mb on but compared to the massive 650Mb that I could be getting from your CD it's a shame. Nobody would prefer a floppy instead of a CD ... even if someons docen't have a CD unit, when they get about five or six CDs they'll soon realise that they need one. This situation happened in the PC market three years ago. Help users to wake up! Nowadays no serious magazines sell floppy disk versions. We are giving the computer community reasons to laugh at us. How can we expect people to think that the Amiga is a serious computer if you are still putting out floppy disk versions in 1997? So please, stop editing the floppy lesue, you are holding back the Amiga's development. It's a leap backward ...

AMIGALAND.COM

## *And another one*

Pep. Spain.

In Spain it's impossible to buy a copy of your special CD edition. I suppose you make two different editions because some users want to spoli it for others. But you must progress like PC magazines did three years ago. Then, no PC user had a CD-ROM drive, the magazines started to sell CD-mounted cover discs and everybody began to buy CD-RQM drives. It's true you can 'motivate' the Amiga community to improve their setup by giving away only CDs in your cover, when the 'NO CD-ROM owner' realises that he has three or four CDS full of Mb, surely he will buy a CD-ROM drive. The funniest letters I read in your mag was the one which told you that you were fooling the customer by giving away gifts and books on your mag and another one telling you that you were pulling his leg by including a lite version of 'Vista' on the CUCDIII. I think that these are the kind of people who will send you letters telling you that they would preter a 800K floppy to a 650Mbs CDI Please, print this letter, it could help people to weke up!

## Miguel Ramos, Spain.

*These two letters were just two of many similar ones that we have been* receiving lately. We have contacted out distribution department about the matter and they will be trying to improve the situation. While we agree that there is so much more material on the CD, there are still a lot of *people who want the floppy disc versions only.* 

## **You lie**

I've just purchased your latest mag with super CD-ROM 7. On the CD inlay it says that the CD is 100%

full but when I loaded it I found it was only 389Mb. If it was full it would be 650Mb CD-ROM 6 was only 488Mb full and CD-ROM was

610 Mh full. It seems to me its getting lower every month. At this rate. it will not be worth getting the CD. version of the magazine because the floopy disk issue will have more on it at this rate. Please could you tell me where the missing Mbs have gone. All the above mentioned CD covers say 100% full. M ne are not.

## **Mr M Stevens, Kent.**

*When we say the CD-ROM is full, it is full. The months in question* where the data tracks have less than *6 5 0 M b p r e s e n t, a u d io f i l l s th e r e s t o f the CD. You can access this by using a CD audio player program or playing track* 2 onwards on a normal *HiFi CD player. Sametimes when the data track is not 100% full we make* sure is is by using the rest of the space. *to present ultra high quality 16-bu remixes of readers modules. We're* sure no-one could argue that our *C UCDs are not excellent value for* mangy even with half the material present on them.

## **Happy to be**

I remember about a year or so ago we were told we users should show the developers and supporters that were left on the Amiga seene that we did care and that we were still pregared to **Aniga seene that we did care west have been heading? And Carl Warren, Emailand WILGA no note updates as the galland**<br>I spend out money on it. Whilst I'm Go Mac users have to pay for **Base for Breed, CA it is is no small r** 

not naive enough to think that myself and a few others spending a few hundred pounds on some new hardware and software would tempt developers and such like to return wholesale. I did however agree, and still do agree, that the Amiga is worth our time, effort and money, for the foreseeable future.

With the PD and shareware side of the Amiga truly buzzing now, things are surely a lot brighter than you would think. However, the attitude of the so Itware companies doesn't reflect this.

I have come through the ranks as you might say, having used a Spectrum 48K for many years before getting the Amiga. When the 8 bits eventually succumbed to the power and popularity of the 16 bits, it was a slow, gradual process, companies were still prepared to release software on multi platforms. Whereas now, before the nails are in the coffinon the Amiga, almost all of the people who grew rich from us Amiga users have not only abandoned the Amiga but the many thousands of people who have invested time and money in it. I can only believe now that these

companies cared little for their customers, putting profit far above anything else. Profit is important to a certain extent but surely if these companies maintain such a short sighted outlook, all they will create in the long run. is a vastly fragmented market! Take for instance all the old 8-bit users who lingered on, then the Amiga and ST users who in turn have refused to jump ship, simply for the sake of flashier graphics.

Then there's the SNES and Megadrive owners, who again have seen their market for software collapse, again with companies stopping production. 'because it isn't economical'! With each advance in technology that the softcos and hardware manufacturers foist upon us, the market grows increasingly divided. I see little point in abandoning those who choose to stay with an older machine, when there is surely plenty of money to be made in it. I mean we don't see the tremendous sales now that software used to enjoy do we?

The choice now for computer people who only wish to use computers is either a PC, or the Mac Surely the PC choice is a step back from where us Amiga users have been heading? And for the Music (well the Music Music in the Music do Mac users have to pay for

software, especially serious software, when in comparison with the Amiga prices are far above what we are used to paying. Is the price of ever greater technology an ever greater financial cost? Granted we get more power from computers for our money now than ever before, but exactly where is the affordable 'home' computer of years before? Who can afford to go into Dixons and pay £1500 for a computer? Considering the uses to which most get put to at home, this is obviously absurd! Well I bought my A1200 for what I know it can do and with so much shareware being available I see little reason. to move on. I guess that makes me yet another addition to the ever growing fragmented market.

**David Cowdall, Warrington.** 

## **Group sessions**

Just got a new Amiga? Want to know more about it? You are welcome to attend the Huddersfield Amiga User Group Meetings are held fortnightly covering various topics such as DTP, graphics, comms, word processing. CD-ROM, music, art, programming and beginners' corner. If you want to know more about any subject there will probably be someone there who knows about it. Find out how to connect the Amigal to the Internet. For further information. please contact: Geoff: 01484 543534 Tony:01484 460888. Robert: 01484 654291.

## **Robert Crawshaw, H u d d ersfield .**

## *A n d a n o th e r one.*

Please could you inform the Amiga users of Norfolk that there is a new Amigal group that has been started. We currently have over 30 users

and are welcoming any other Amiga users to come and join our Amiga group which offers a meeting place for all Amiga owners. The Group is based near Norwich in Felbrigg, and the organiser of this group, John Kelly can be contacted on (01263) 51 5 0 5 6

**Carl Warren, Emailand Faster breed**

Several months back I issued a challenge to coders to hack Alien Breed 3DII to make it faster on 060 equipped amigas. Well, to those of you out there who were disappointed by the frame rate. on 060s I urge you to download and try TKGTurboPatch By Aki Laukkanen. Running as 'tkgpatch c en I' this nearly doubles the frame rate in full screen mode and makes the game very playable with all the goodies

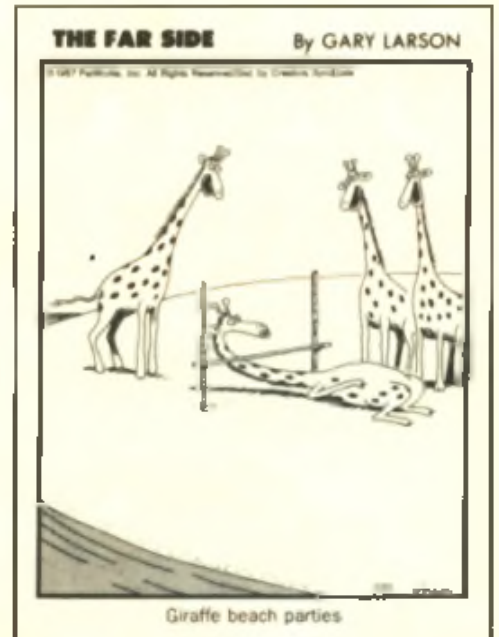

switched on! You even get an onscreen frame rate indicator (which Aki informs me is actually lower than the frame rate achieved). I have received Email from Aki indicating that much more can be done with the engine if Team 17 will release the source code for AB3DII into the public domain and that there will be no more updates to tkepake u n t il trus happens. Il ealise that this is no small request but

maybe Team 17's might make it happen. Think of the good it would do the Amiga programming community if the source to such an advanced program were available.

## **Ron Hill, Belfast.**

**The source cade for AB3DII was** *a c tu a lly in c lu d e d o n la s t m o n th 's cover CD, sn if anyone else wants to have a go, it's all there.* 

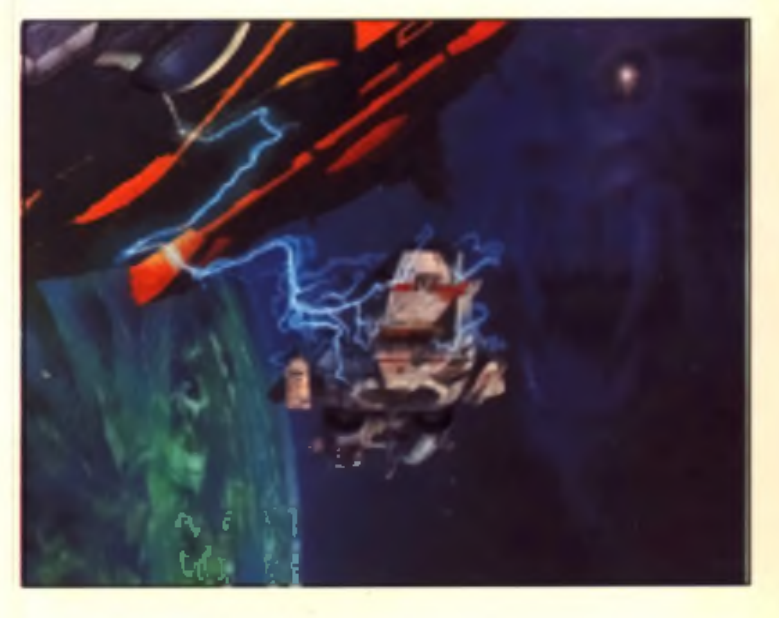

## unscribe SAVE MONEY! off a six month **subscription to ^**

## **Ordering by phone**

The easiest way to take out a subscription to CU Amiga Magazine is to order it by phone. Simply call 01858 435350 between 8.30am and 6pm, quote the type of subscription you want (e.g.: UK 12 months, UK 6 months, Rest of World 12 months), **the source code and the relevant offer code. Both codes can be found below.**

Hi Quality Version Available on AMPGALLAND.COM

 $C$ aii

**P rio rity O rde r Form**

**0 1 8 5 8 4 3 5 3 5 0**

## Ordering by post:

## A. 6 month subscription

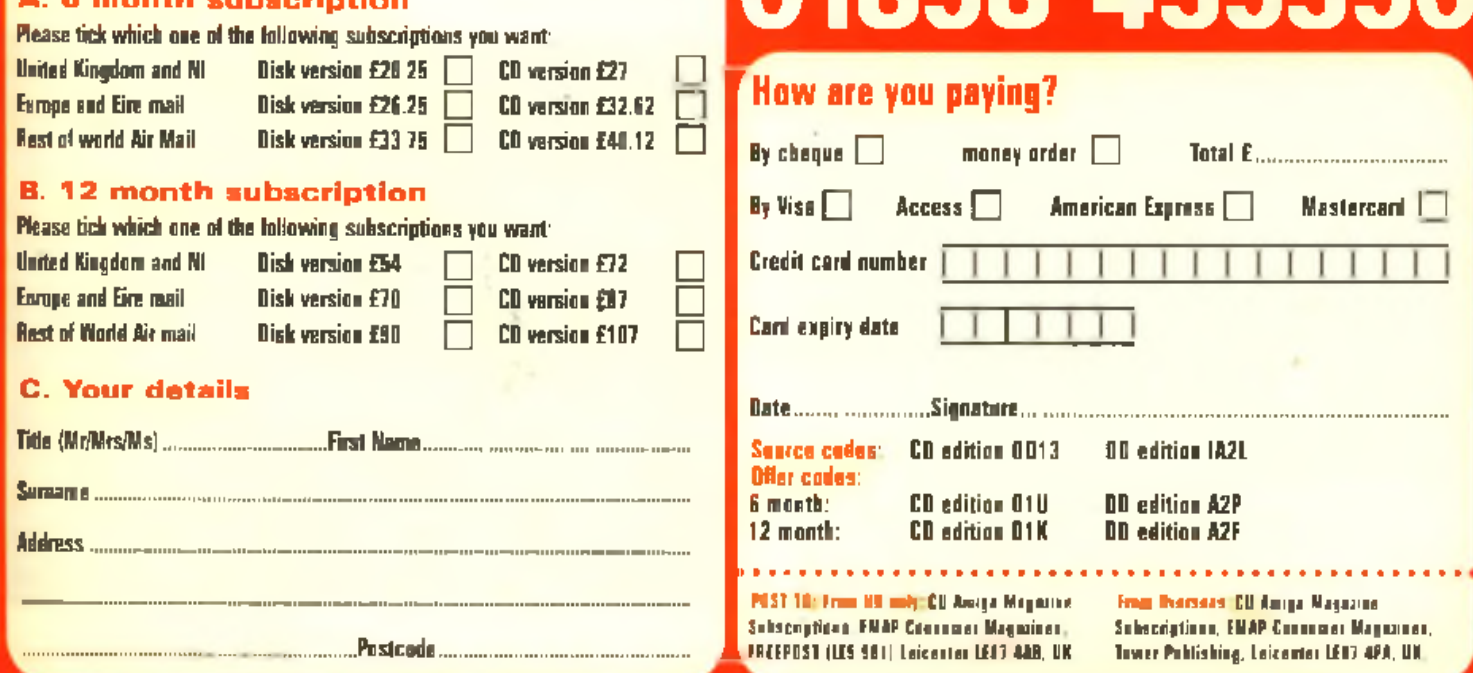

## Points of view

## **Carry on as you are**

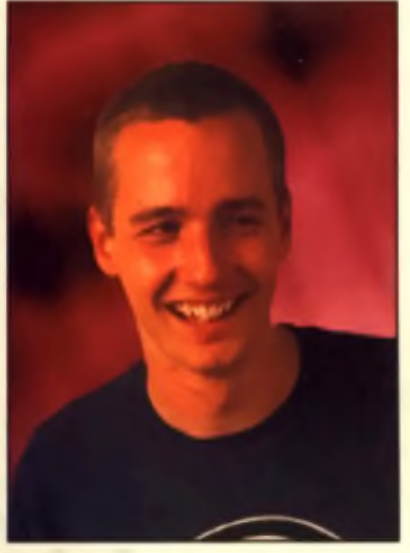

by Tony Horgan

It's taken a while, but at last it seems. the average Amiga user now has a pretty powerful system at their disposal. There have always been those who would upgrade their, Am gas to keep pareas prive lai*gst* s of the preligious and the international contract of the complete on  $\mathbb{R}^n$  and  $\mathbb{R}^n$  and  $\mathbb{R}^n$  and  $\mathbb{R}^n$  and  $\mathbb{R}^n$  and  $\mathbb{R}^n$  and  $\mathbb{R}^n$  and  $\mathbb{R}^n$  and  $\mathbb{R}^n$  and  $\mathbb{R}^n$  and  $\$ recently there was still a significant number of Amiga users running very basic set-ups but still expecting to be

able to work wonders. It's nobody's right to dictate the buying decisions of another, despite the 'upgrade or die' themed editorial comments

we've all read too many times in the Amiga press, and if someone still finds their 1Mb floppy-only A500 sufficient for their needs, then fine. Everyone has their own specific uses for their computer and will modify their system accordingly.

However, now that many more Amiga users are running lar more capable systems (as preliminary findings from our recent reader survey. suggest), the whole Amiga scene is in a much better position to move forward. This issue sees the first of a three-part series on how to overcome the limitations of the A1200 by transplanting it into a PC tower case, in direct response to an overwhelming number of requests for such a feature.

If you're one of those who has yet to expand the Amiga beyond its basic set-up, you're in luck. There has never been a better time to bring your Amiga up to date, especially if you're an A1200 owner. You can n ow get a 25 MAC pauso socereignor <u>card write an exilta ande</u> of Harri or

board for 5p less then £100! For around the same price you could add a hefty 850Mb hard drive. Just these two additions alone with revolutionise a stock A1200 beyond all belief and open the door to all kinds of new possibilities. And then of

**4 4 You can now get a 25MHz 68030 accelerator card w ith an extra 4IVIb of RAM on board for 5p less than £100. ^**

course there's the ever-cheaper CD-ROM drive, which you could add to your Amiga for as little as £50 (as covered in the December 1996 issue of CU Amiga Magazine).

There will inevitably be a certain sector of the Amiga scene which stays firmly rooted in the low end and there's a good reason for that. Walk into any high street computer retailer and you'll be lucky if you're offered anything for less than £1,000. There is no reason why this should be the base price for a home computer but that's the way it is at the moment. Apart Irom, of course, the Amiga option.

Name another computer that you can plug into your TV to play games and use tons of avelications so

in e x p e n s iv e ly , b u t a ls o u p g r a d e cheaply and efficiently to match current popular PC systems as and when required.

Most Amiga users have now travelled down that upgrade path to an extent that's beneficial for the whole scene. Let's keep it rolling.

■ Tony Horgan is CU Haiga Magazine's Editor.

## **Get off that fence**

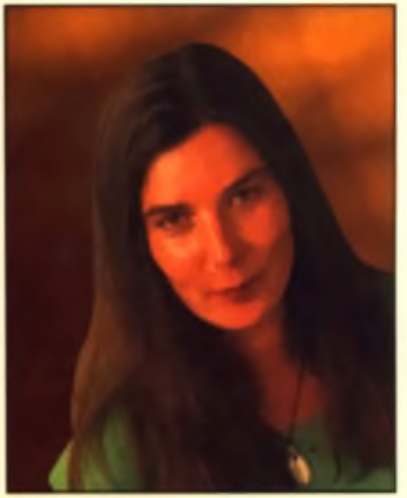

by Lisa Collins

Currently a lot of software companies are too busy sitting on the fence getting splinters up their bottoms. A worrying trend amongst the bigger names seems to be to stick one lonely little toe into the Amiga market to test the water and before said digit has time to even get wet, snatch it back out again until further notice. What am-I talking about? Broken promises, that's what. I'm tired of listening to software companies drone on about their latest nearly finished game that will be the best game ever to be seen on the face of the earth honest'. Don't get me wrong. I'm never bored hearing about new Amiga releases, it's just when you get all the information about a new wonder release, see it in a nearly finished form, do a preview on it, ring up a few weeks later for the final review and hear:"oh yes, well we are going to concentrate on our other formats until we know what is happening on the Amiga before we release the game or develop any further games."

"Until we know what is happening with the Amiga market" generally refers to until we find out who owns it. **46 Currently a lot of software companies** are too busy sitting on the fence getting **splinters up their bottoms ... 99** 

Let's get this straight: 1997 sees us in a much stronger position than ever before. We are no longer relying on one company to save the day. There are several big companies such as Quik Pak, Phase 5 and PIOS who are already developing either Amiga clones or Amiga Operating Systems. Having one named owner will reassure many but it won't change the fact that there is and always will be an Amiga market. There are thousands of people who already have Amigas, who have the cash and are just dying for a half decent game to come out so they can buy it. Now if that isn't a ready-made market then I don't know what is.

Magazine's

## **BACK** ISSUES You don't miss a thing do

**July 1996** 

MIGA

looking at this page then?

## **February 1996** ON THE DISKS: AMIG

ISERIAL KILLER m

**June 1996** 

ANIGA

**United States of Amiga** 

È

## **FLATURES: INSIDE: Birdelling**

**ON THE DISKS:** 

re 96 page not and

**FEATURES: Listen will** 

**INSIDE** 

## **March 1996**

INN THE DISNS. mgA .<br>I.) Tiaux Delane vrooom! **FEATURES: Video Stage and INSIDE I** The 1768. Wapimersk 5 the Basic, Supply Street<br>Support II Turbo, Support<br>In Since its data Wish

ION THE DISNS.

vPant dell'program, con.<br>Pressi River Alenia

FEATURES Special corpora

ce what's happening in<br>Limite and the labest on

**INSIDE 18 mg Et 2 6 Sept**<br>Second **AUDI Terror** 

## **April 1996** ON THE DISKS.

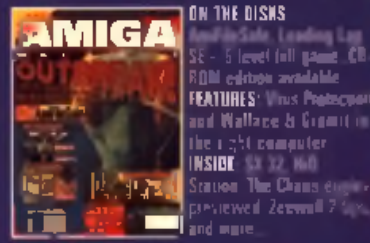

## **August 1996**

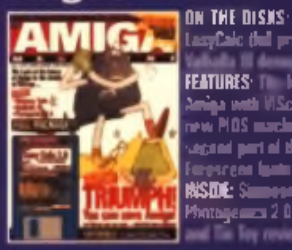

lasyCale (full progr<br>. **FEATURES: The fighter of the Image with VIScore, the** ww.PIOS machine and de ugani piri ni the nce**ar luan n RISDE: Simmer Train** hotagemen 20 Val<mark>ladi</mark>a III

.<br>5 level (all pame CD

sidakse verkie

sevened Ze<del>can</del>d

## **May 1996**

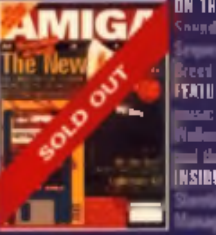

ON THE DISKS: **Ausditzcher Pro II. NIED** ter doma Báss cent 103 demo-**FEATURES: I vice Annum**<br>Theodore Inneb, the news<br>Nutleau Annual Surfer party the graph in Austral INSIBI: University

## September 1996 ON THE DISKS: **AMIG**

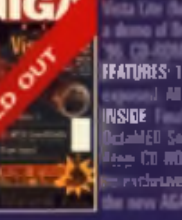

November 1996

**FEATURES: 11 Albeman** r redución provincial

ماستكاده فالقائد tee CD HOM drug Flat

## **Priority Order Form TV**dl FIF VUQIILI CI SIVI lasua data & type (CD or disk) Quantity Prica **Total price**

## Mathod of payment

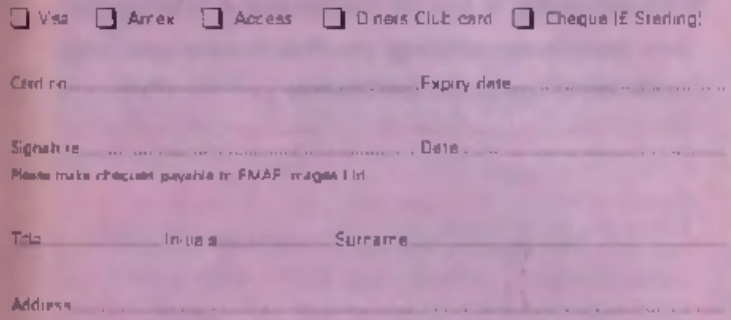

Posicode

Deyt mail telephone increties.

Compaig this form and sand it with your payment to: CU Amiga Magazine Back Issues, Tower Publishing, Tower House, Sovereign Pirk, Lathill St, Market Hamborough, Leios.<br>LETE TE: 01858-435-350

"Rataa: LK £5.99 Europe and rest of work: £6.50. Except for CD-PCM administration If SE Europe and rest of world. If 7,50. All prices include postage and packing.<br>DiskACDs are included with all orders. CD edition is available for the April 1996 issue, and mortbly stading home the November 1996 issue.

Plaza ellos 28 ceys foi fritilienent upno receipt of request. At orders evident to availability

## October 1996 ON THE DISKS:

**DMIGA** 

**AMIG** FEATURES Arrenca. Nel solpezze **INSIDE: The opens area** someting Time top<br>accommons a LCMP ilarê f<del>ilmiyênt</del>ak kal

## **AMKG** CEL CRAN LIMITED

## ON THE DISKS: **FEATURES: FA**

**NSIDE: Open 5.5. De** yang Nag Ma Gu **RSM writer seeks** 

December 1996 **ON THE DISKS:** 97121

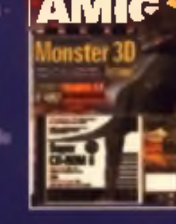

15the extras de Cli<br>. or Roggy relation **FTATURES.** We can all the omprier graphés, plus **INSIDE** And Place Planet SWOS 96-97 Fig

## February 1997 ON THE DISKS.

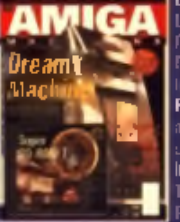

<u>llesape Vorchs, hio</u> **Casturies pius Viernes — ch** Douglas e Cat grinas ant Erninas de lite CA **FEATURES:** The main After and working in computer staphars part II<br>I<mark>A SIBI</mark> : Mambuurda G. Blica Imie Calc Mussians eiads, Bografs revolver

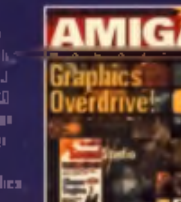

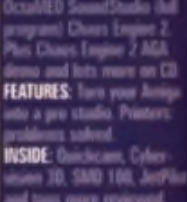

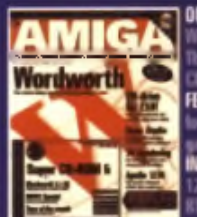

**FEATURES: ED ROM** for £50! Amie **INSIDE: Draw** 

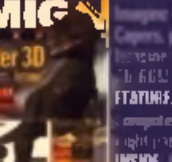

AMIG

January 1997 ON THE DISKS:

ing 4.0. Ends

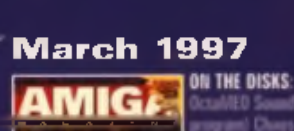

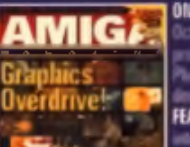

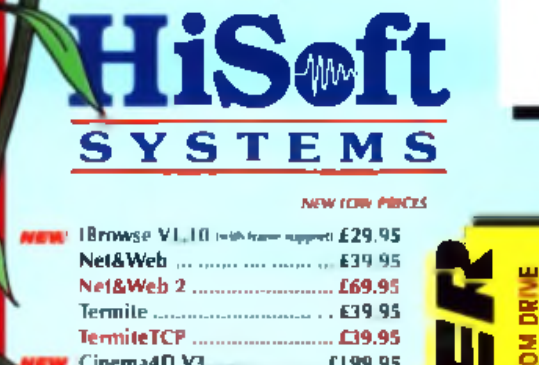

Г

**YOU DRDER A ZIP DR CD-**

SAVE E20 ON THE PRICE OF ANY SQUIRREC MHEN

PECIAL OFF.

Î,

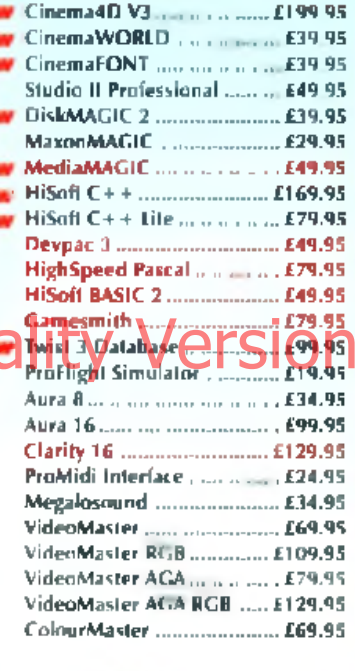

E&OE

[22 Drive issue) **E449,00** SMD-100 MPEG decoder .. £199.95 Classic Squirrel ............... £69.95 Surf Squirrel ......................... £99.95 2x CD-ROM Drive (such ...... £89.95) 4x CD-ROM Drive (cand.c., £129.95) 12r CD-ROM Drive (and ... £229.95)

## ALL MAJOR CREDIT CARDS ACCEPTED

POSTAGE £2, COURIER £4 (NEXT DAY £6) (ZIP, JAZ, SMD-100 & CD-ROM DANES BY COURSE

> **HiSoft Systems** The Old School Greenfield **Bedford MK45 SDE**

Phone 01525 718181 01525 713716 Fax. Email sales@hisoft.co.uk

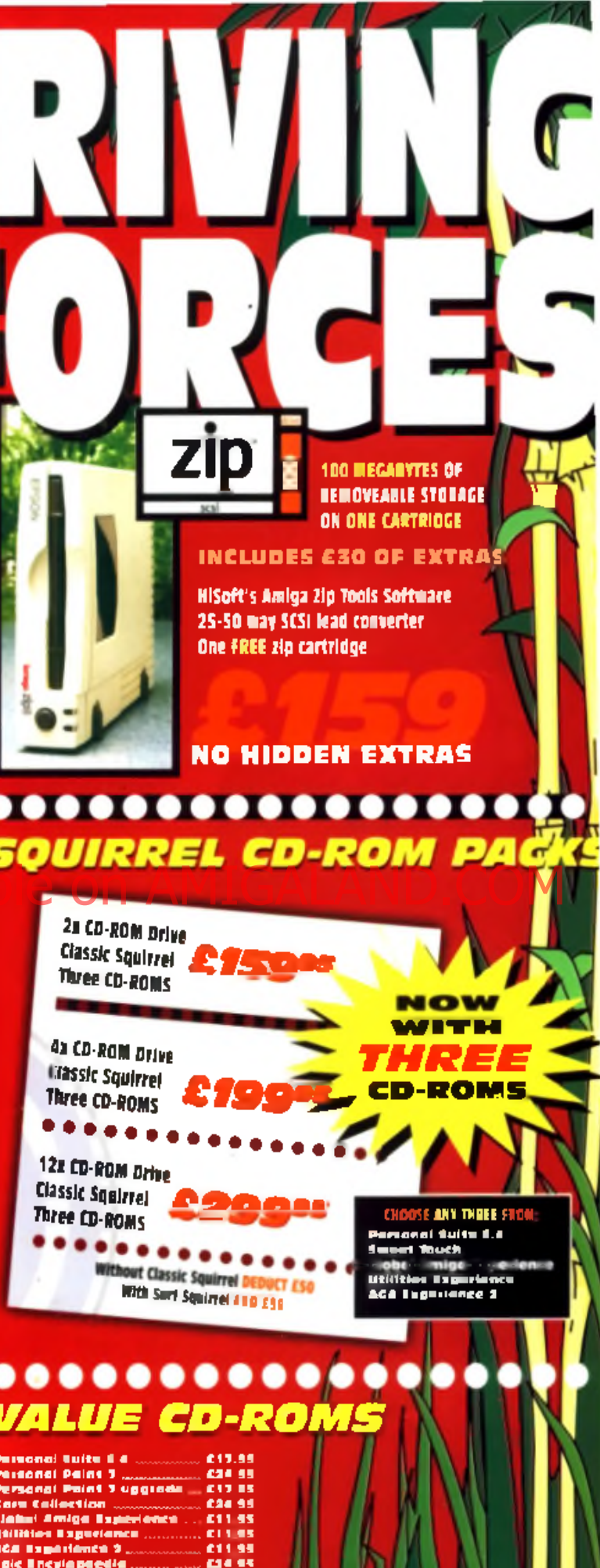

L 0500 223 660 <mark>FREE</mark>

Ewest Touch (giometri ..........

69.95

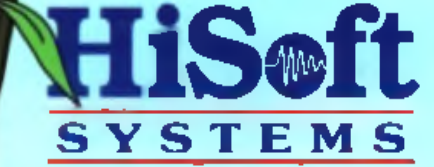

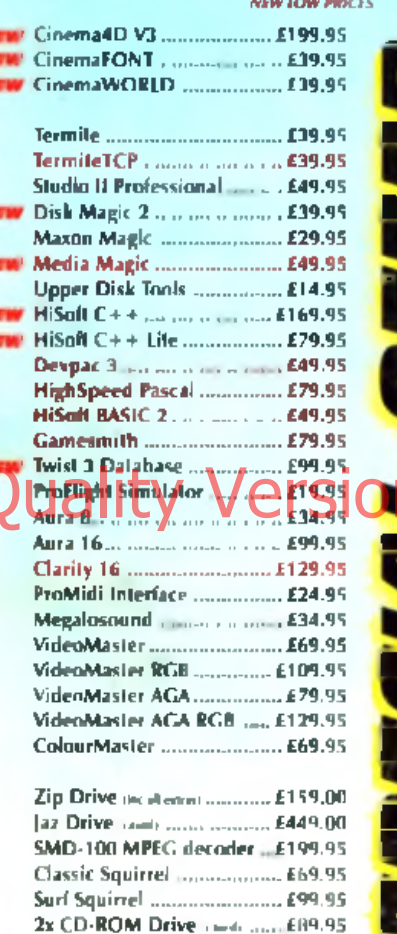

4x CD-ROM Drive most ... £129.95

12x CD-ROM Drive (card) .. £229.95

## ALL MAJOR CREDIT CARDS ACCEPTED

POSTAGE £2, COURIER £4 (NEXT DAY £6) (2P, JAZ, EMD-TOO & CO-ROW DRIVES BY COURSER DRUY)

> **HISaft Systems** The Old School Greenheid Bedford MK45 SDE

Phone: 01525 718181 01525 713716 Film rman salas@hisoft.co.uk

**DIRIVE** 

**INDRA DROBR A ZIP OR CD-ROM** 

三菱

ON THE PRICE OF ANY SOU RREL

 $\overline{8}$ 

SAME

г

250 Banners

10,000 Buttons 1,000 Dividers 500 Bullets 250 Textures 750 Backgrounds 1,000 Photos

*Protos* 

W da EXPLOSIOI

**TWENTY THOUSAND WEB-PACE SIZED CIFS AND IPEGS** *ON TWO COMPACT DISCS* 

**INCLUDES** 

7,000 Clg art images

**Compatible with IBrowse** and most other browsers INCLUDES 120-PACE **COLOUR/BW MANUAL** 

## 0 9 9 9 0 0 0 0 0 0 0 0 0 0 0 0

**IBROWSE VERSION 1 10 NOW SUPPORTS FRAMES** "Currently the most advanced Amiga **WWW browser..." CU Amiga Nov 96** 

................ **NET&WEB2** 

**THE SERIOUS SURFER'S COMPLETE SOLUTION** Includes IRrowse, Email & ETP clients, plus the PPP-ability of Termite TCP

..........

**YOUR EASY** 

**INTERNET** 

**CONNECTION** 

1.5mml.8.239-class

.

**FREE** 

ĸ

## HiSoft Systems-Your Safe Passage Through The Jungle

**LL 0500 223 660 FREE** 

**NET&WEB**
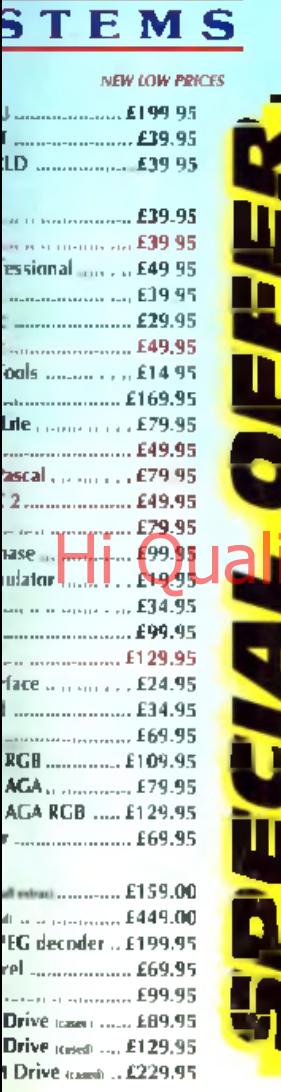

**NOU ORDER A ZIP OR CD-ROM DRIVE** 

ON THE PRICE OF ANY SOU RREINWHEN

SAVE E20

**Soft** 

## **I MAJOR CREDIT CARDS ACCEPTED**

POSTAGE £2, COURIER £4 (NEXT DAY £6) P, JAZ, SMD-100 & CO-ROM DRIVES BY COURIER ONLY

> **HiSoff Systems** The Old School Greenfield Bedford MK45 SDE

Phone 01525 718181 Pax. 01525 713716 Email sales@hisofLcp.uk

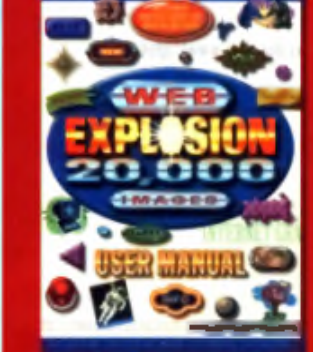

**Compatible with IBrowse** and most other browsers **INCLUDES 120-PAGE COLOUR/BW MANUAL** 

## 

**10,000 Buttons** 

**500 Bullets** 

250 Banners

Weder EXPLOSION **TWENTY THOUSAND** 

**WEB-PAGE SIZED GIFS AND JPEGS ON TWO COMPACT DISCS** 

**INCLUDES** 

750 Backgrounds 1,000 Photos

1,000 Dividers

250 Textures

*Prowse* 

7,000 Clip art images

IBROWSE **VERSION 1.10 NOW SUPPORTS FRAMES** "Currently the most advanced Amiga **WWW browser..." CU Amiga Nov 96** 

## .............. **NET&WEB2** THE SERIOUS SURFER'S **COMPLETE SOLUTION**

**Includes IBrowse, Email & FTP clients,** plus the PPP-ability of Termite TCP

.......... **YOUR EASY NET&WEB INTERNET CONNECTION** 

**Janit J. Sth.d.** 

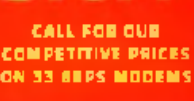

ног

71133

x

FREE

**SURFIN BOOK** 

**WITH** 

NET&WEB2

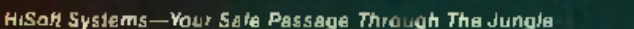

*CALL & 00 223 660 FREE* 

lo CD-ROM? Ask y

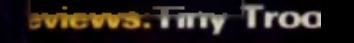

п

ril 1997 £5.99 US\$13.50 - I22.500 - AS

evitalise you

iis top file m

orkbench re

U

**TIBET** 

1997 . DIRECTORY OPUS

5.11 . 50

**BEST** 

GAMES . CINEMA 4D V3 . BUILD YOUR OWN TOWER